# PONTES PROTENDIDAS DE MADEIRA: PARÂMETROS DE PROJETO

### FERNANDO SÉRGIO OKIMOTO

Dissertação apresentada à Escola de Engenharia de São Carlos da Universidade de São Paulo, como parte dos requisitos para obtenção do tí tulo de Mestre em Engenharia de Estruturas.

ORIENTADOR: Prof. Dr. Carlito Calil Junior

São Carlos 1997

Aos meus pais e mestres Fernando e Yolanda.

### **AGRADECIMENTOS**

À minha esposa Cristina pelo apoio e confiança.

Ao Prof. Carlito Calil Junior pela amizade e dedicação durante a elaboração deste trabalho.

Ao Conselho Nacional de Pesquisa e Desenvolvimento (CNPq) e à Fundação de Amparo à Pesquisa do Estado de São Paulo (FAPESP) pela bolsa concedida.

Aos amigos Lí vio T. Baraldi e Roberto Galindo.

Aos funcionários do LaMEM que tornaram possí vel a elaboração deste trabalho.

# **SUMÁRIO**

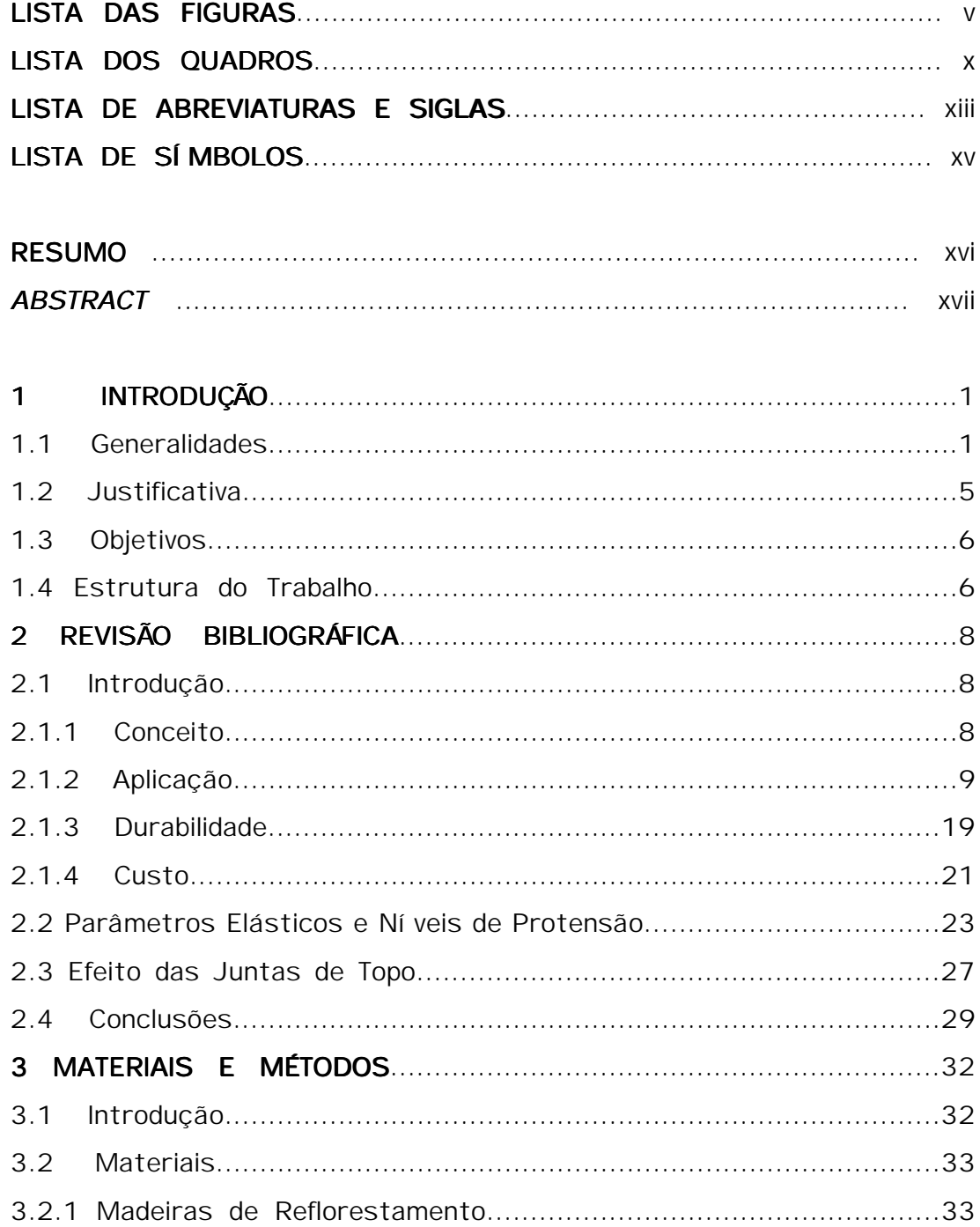

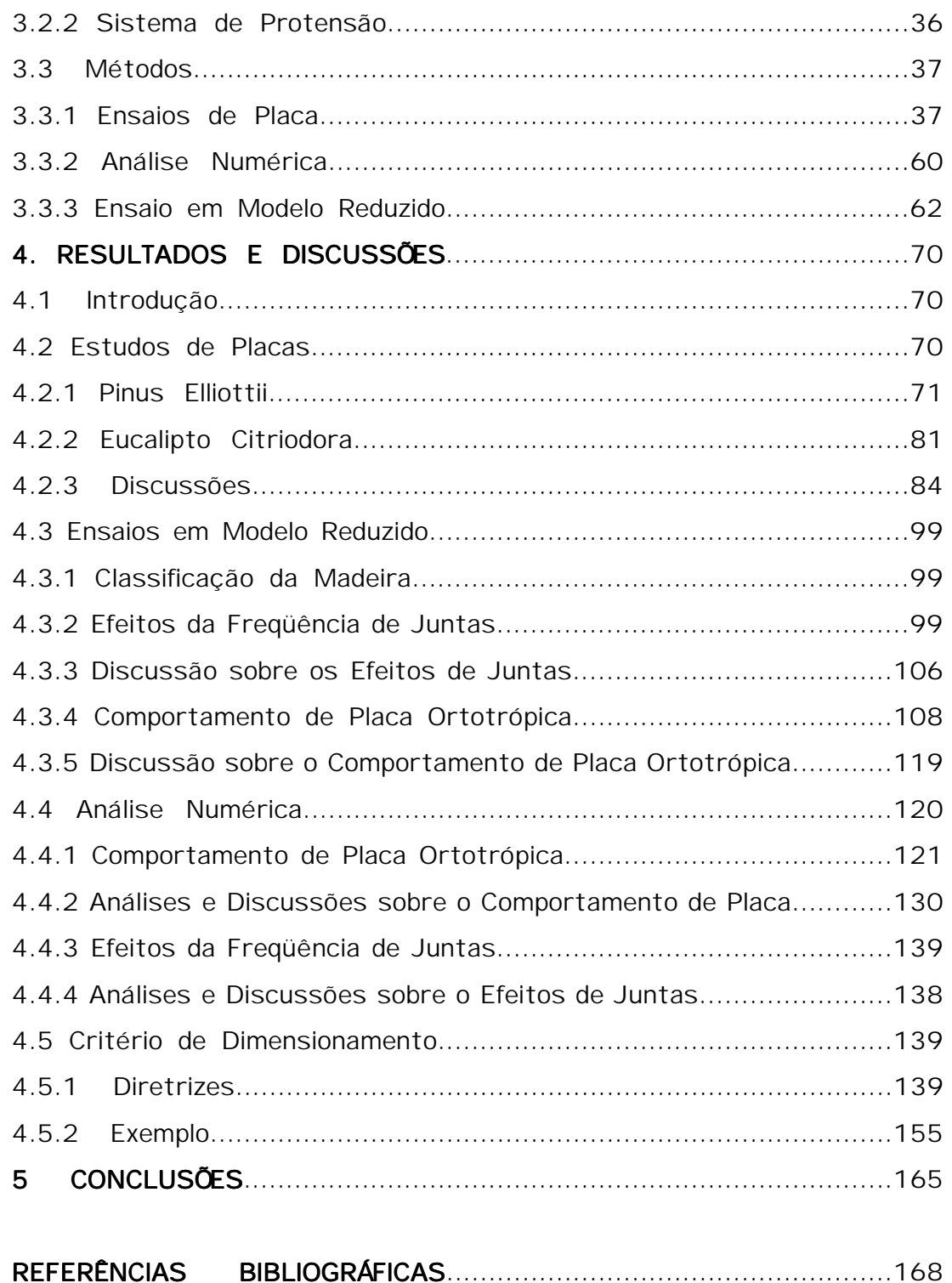

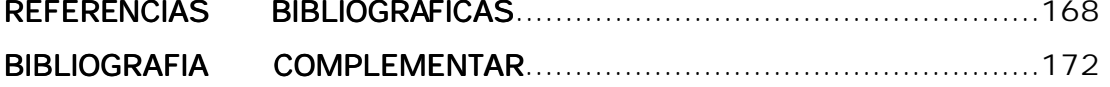

# LISTA DAS FIGURAS

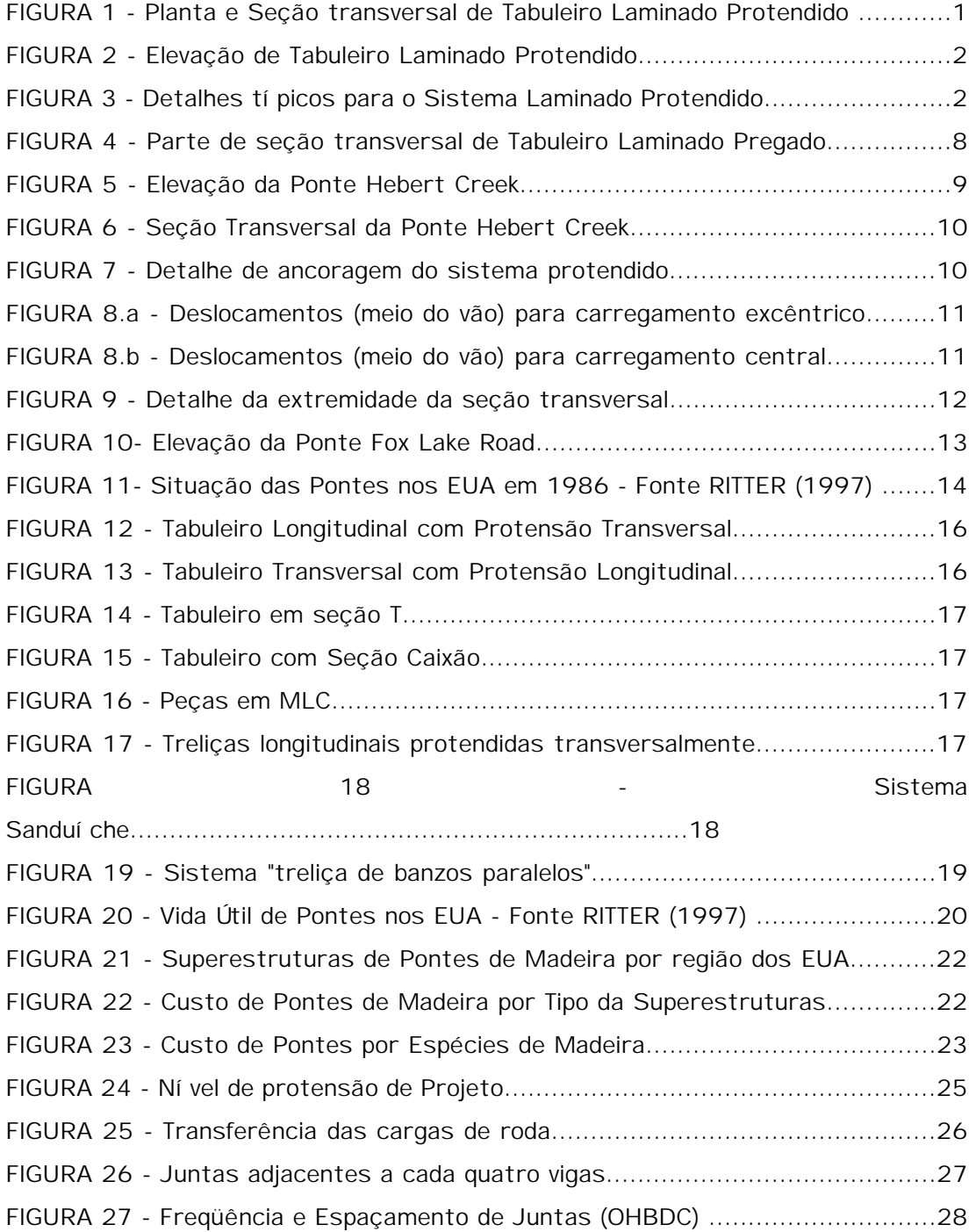

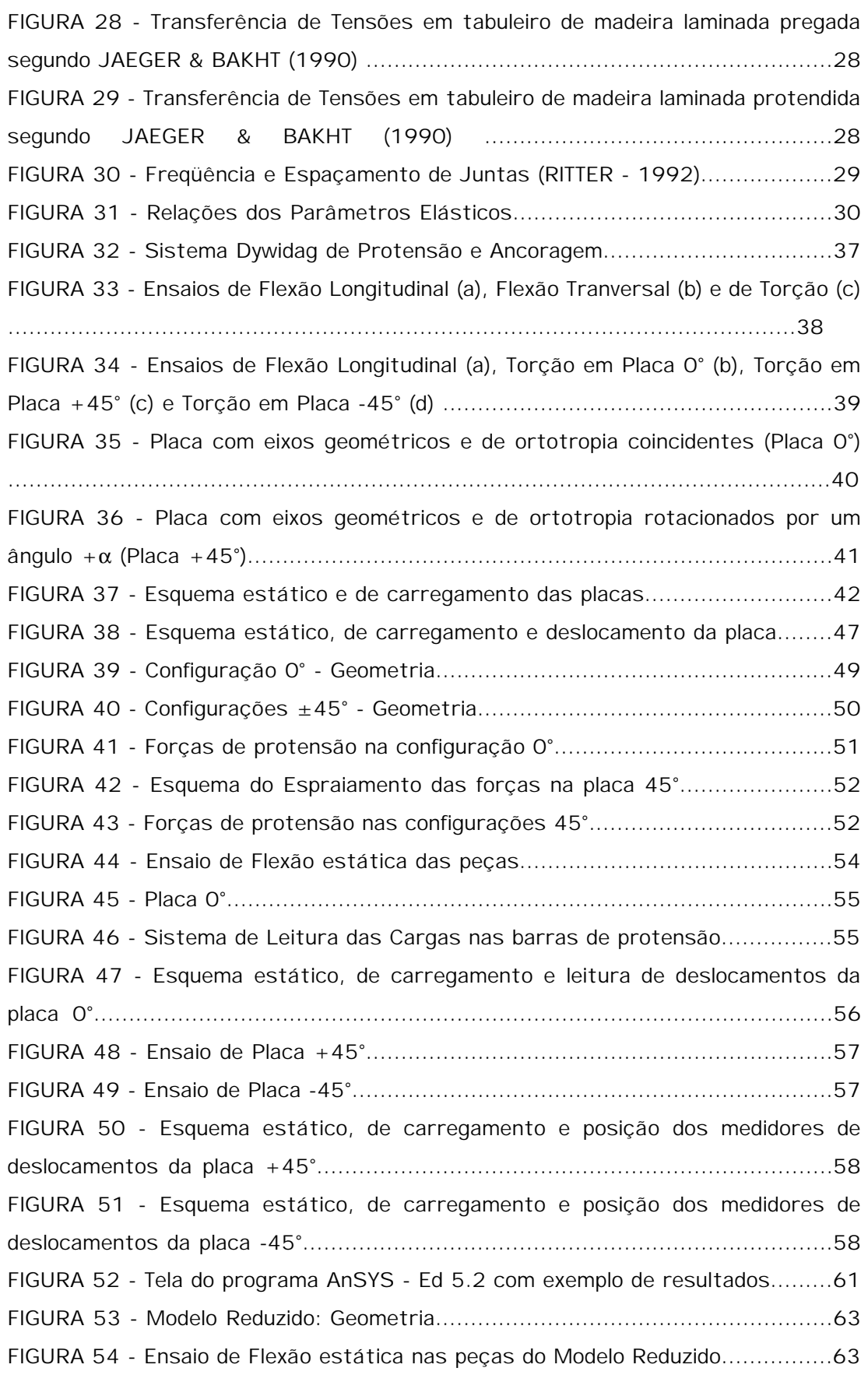

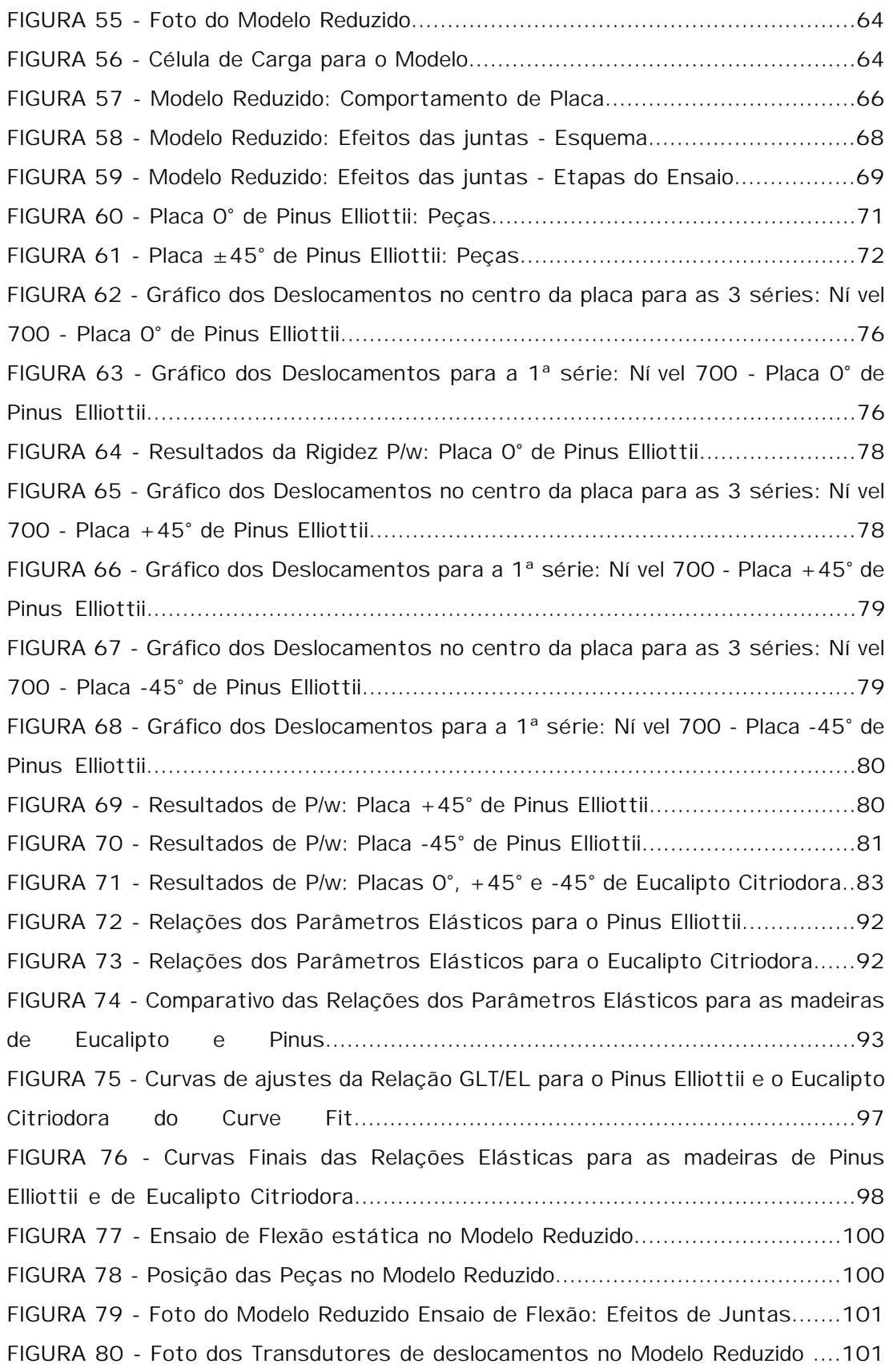

FIGURA 81 - Ensaios de Efeitos da Frequência de Juntas para 300kN/m<sup>2</sup> de protensão ....................................................................................................102 FIGURA 82 - Ensaios de Efeitos da Frequência de Juntas para 700kN/m<sup>2</sup> de protensão ....................................................................................................102 FIGURA 83 - Efeitos da Freqüência de Juntas e do Ní vel de Protensão no Modelo Reduzido ......................................................................................................104 FIGURA 84 - Resultados e os Ajustes dos Redutores Cbj..................................105 FIGURA 85 - Efeito do Ní vel de Protensão na Rigidez Longitudinal do Modelo Reduzido - Visão Numérica ............................................................................107 FIGURA 86 - Efeito do Ní vel de Protensão na Rigidez Longitudinal do Modelo Reduzido - Visão Gráfica ...............................................................................107 FIGURA 87 - Etapas de Carregamento no Modelo Reduzido .............................108 FIGURA 88 - Propriedades Elásticas para o Modelo em Eucalipto Citriodora .....109 FIGURA 89 - Ensaio de Comportamento de Placa - Carga C1 ...........................111 FIGURA 90 - Comportamento do Modelo sob carregamento C1 .......................111 FIGURA 91 - Ensaio de Comportamento de Placa - Carga C2 ...........................112 FIGURA 92 - Comportamento do Modelo sob carregamento C2 .......................112 FIGURA 93 - Ensaio de Comportamento de Placa - Carga C3 ...........................113 FIGURA 94 - Comportamento do Modelo sob carregamento C3 .......................113 FIGURA 95 - Perfil de Deslocamento sob carregamento C1 com P=1,828kN ...115 FIGURA 96 - Perfil de Deslocamento sob carregamento C2 com P=1,828kN ...116 FIGURA 97 - Perfil de Deslocamento sob carregamento C3 com P=1,828kN ...117 FIGURA 98 - Perfil Médio de Deslocamento com P=1,828kN ...........................118 FIGURA 99 - Caracterí sticas Geométricas e Esquema Estático do Modelo .......121 FIGURA 100 - Caracterí sticas mecânicas no Modelo Numérico .......................121 FIGURA 101 - Deslocamentos verticais nos Modelos C1 .................................123 FIGURA 102 - Deslocamentos verticais nos Modelos C2 .................................124 FIGURA 103 - Deslocamentos verticais nos Modelos C3 .................................125 FIGURA 104 - Deslocamentos verticais nos Modelos Numéricos C1 ................126 FIGURA 105 - Deslocamentos verticais nos Modelos Numéricos C2 ................127 FIGURA 106 - Deslocamentos verticais nos Modelos Numéricos C3 ................128 FIGURA 107 - Perfí s Médios de Deslocamentos verticais nos Modelos C1, C2 e C3 ....................................................................................................................129 FIGURA 108 - Perfí s de Deslocamentos nas Análise Experimental e Numérica ..131 FIGURA 109 - Perfí s Médios de Deslocamentos nas Análise Experimental e Numérica .....................................................................................................132 FIGURA 110 - Perfí s Médios de Deslocamentos nas Análise Experimental e Numérica .....................................................................................................134 FIGURA 111 - Perfí s Médios de Deslocamentos nas Análise Numérica com variação ±25% nas Relações Elásticas e Experimental ajustados em D.T.3 ...................135 FIGURA 112 - Modelo teórico do Tabuleiro do Modelo Reduzido como Viga ........136 FIGURA 113 - Deslocamentos no Modelo Numérico para Efeito de Juntas - Carga distribuí da:  $q = 4.79$  kN/m - N = 300 kN/m<sup>2</sup> - Sem juntas ...............................137

FIGURA 114 - Deslocamentos no Modelo Numérico para Efeito de Juntas - Carga distribuí da:  $q = 4.79$  kN/m - N = 300 kN/m<sup>2</sup> - Juntas a cada 2 Vigas ...............137 FIGURA 115 - Deslocamentos nos Modelos Numérico, Teórico e Reduzido para Efeito de Juntas ...........................................................................................138 FIGURA 116 - Planta do Trem-Tipo ................................................................139 FIGURA 117 - Veí culos-Tipo para as classes de pontes 12, 30 e 45 ................140 FIGURA 118 - Comportamento dos parâmetros de flexão(função de b/2L) e torção ....................................................................................................................145 FIGURA 119 - Comportamento dos parâmetros de flexão e torção ..................146 FIGURA 120 - Largura efetiva DW em função dos parâmetros de flexão e torção para uma faixa de tráfego segundo RITTER (1992) ..........................................147 FIGURA 121 - Largura efetiva DW em função dos parâmetros de flexão e torção para duas faixas de tráfego segundo RITTER (1992) ........................................147 FIGURA 122 - Esquema estático e de Carregamento para as ações permanentes ....................................................................................................................148 FIGURA 123 - Exemplo de Trem-Tipo (classes de pontes 30 ou 45) sobre viga ..148 FIGURA 124 - Deslocamento para as ações permanentes ...............................149 FIGURA 125 - Deslocamento para o trem-tipo ...............................................149 FIGURA 126 - Perda de Protensão e sistemas de Reprotensão TAYLOR & CSAGOLY (1979) apud RITTER (1992) ............................................................151 FIGURA 127 - Espaçamento entre barras de protensão ..................................151 FIGURA 128 - Sistema de Ancoragem ...........................................................152

# LISTA DAS TABELAS

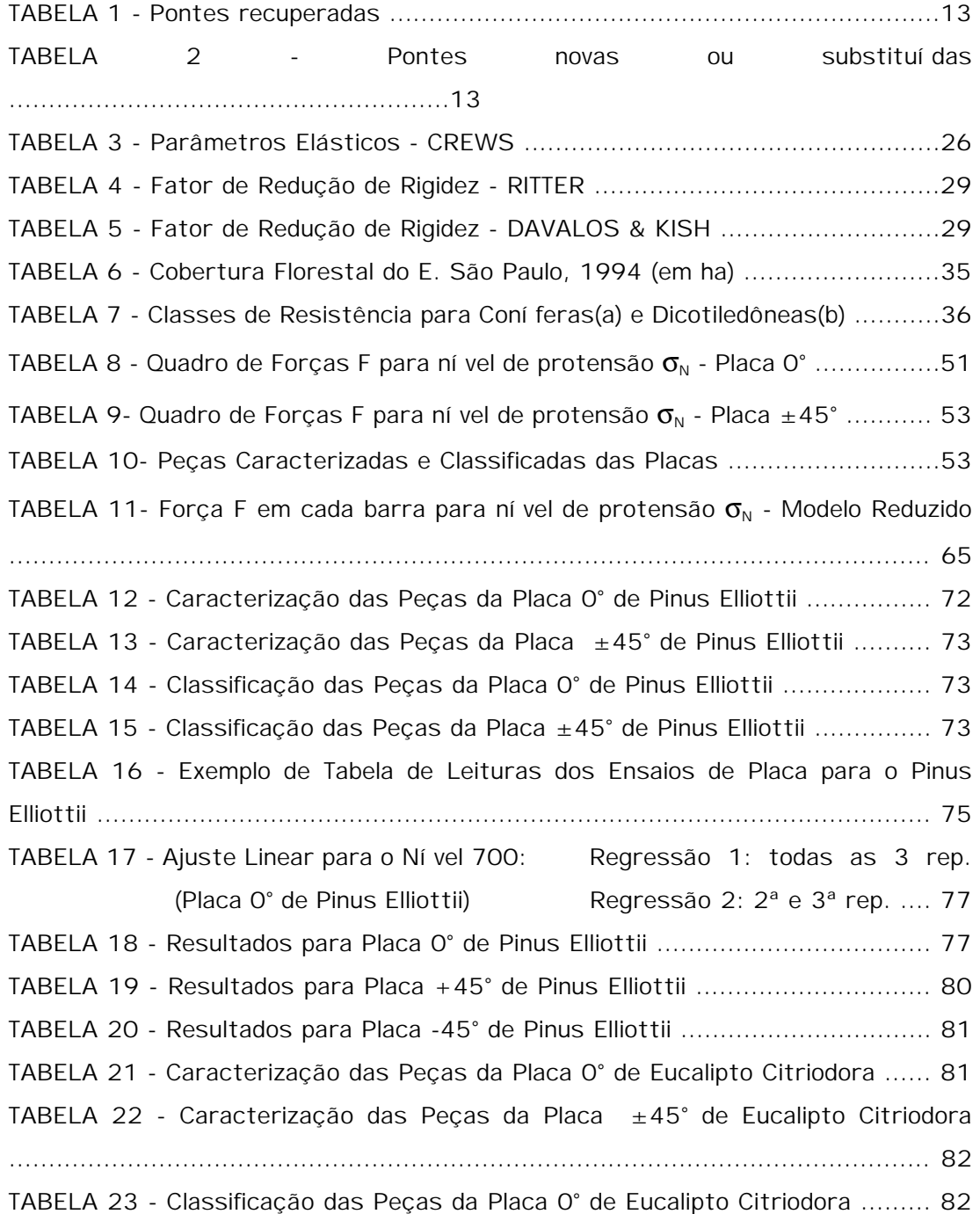

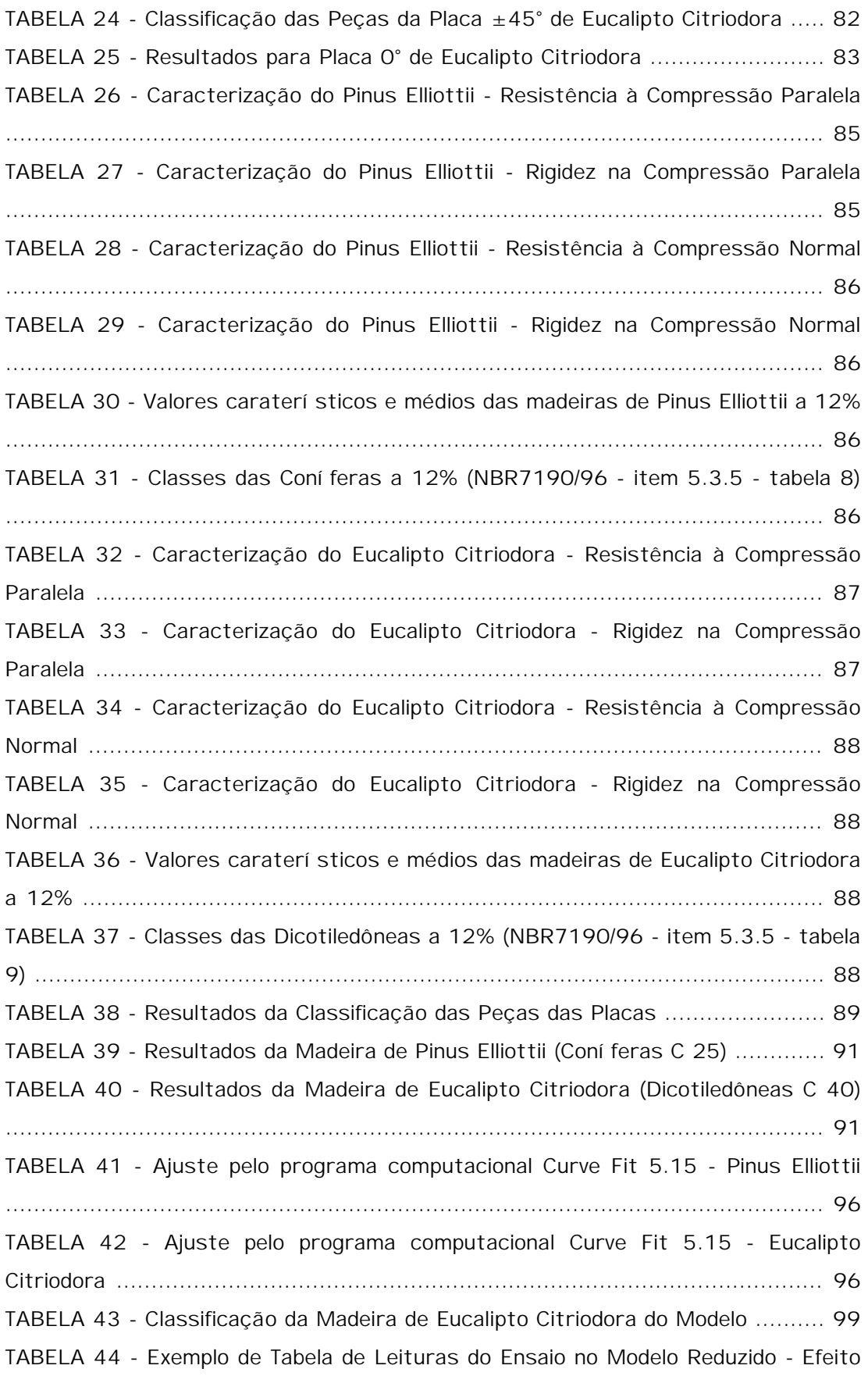

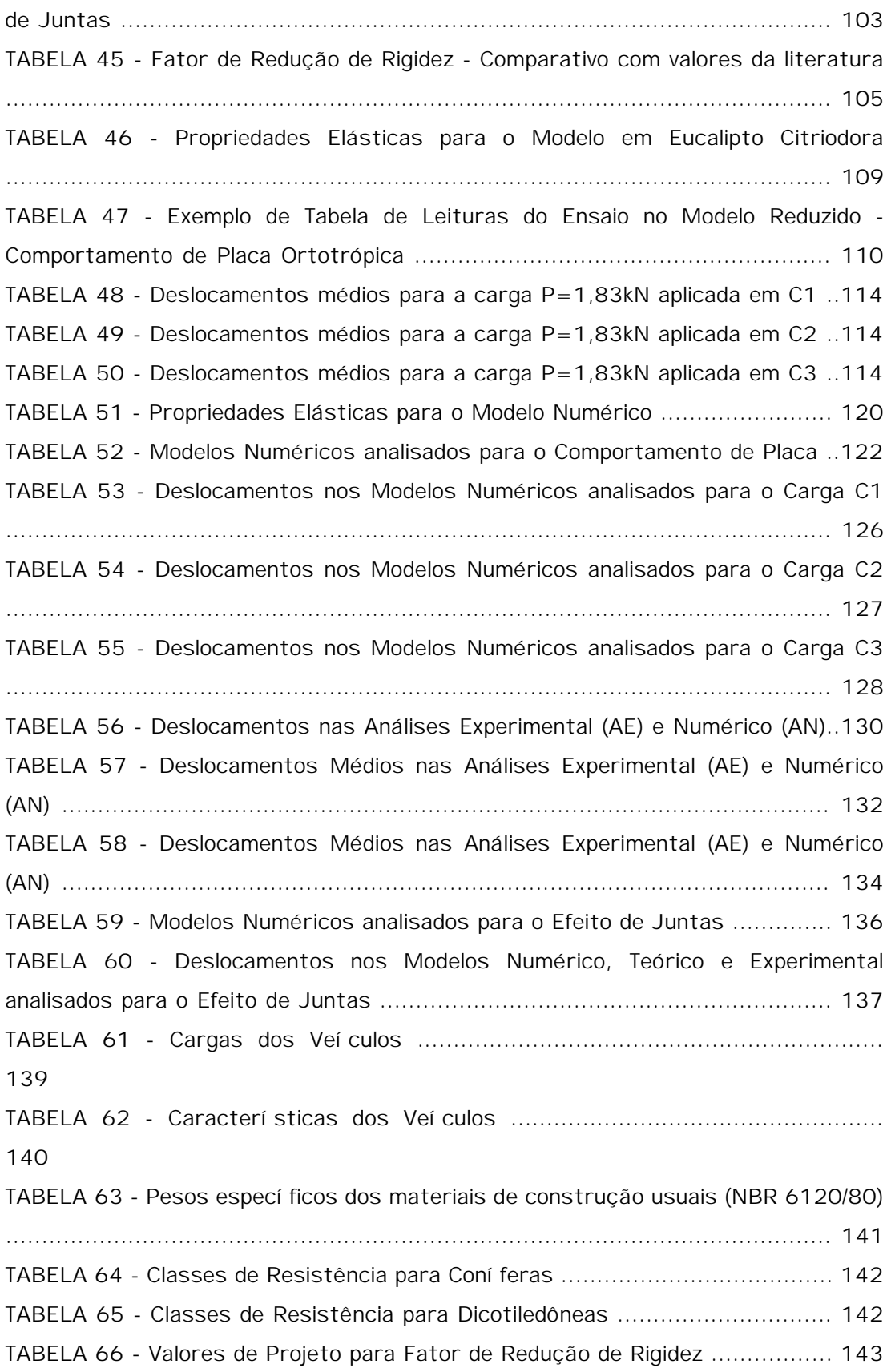

# LISTA DE ABREVIATURAS E SIGLAS

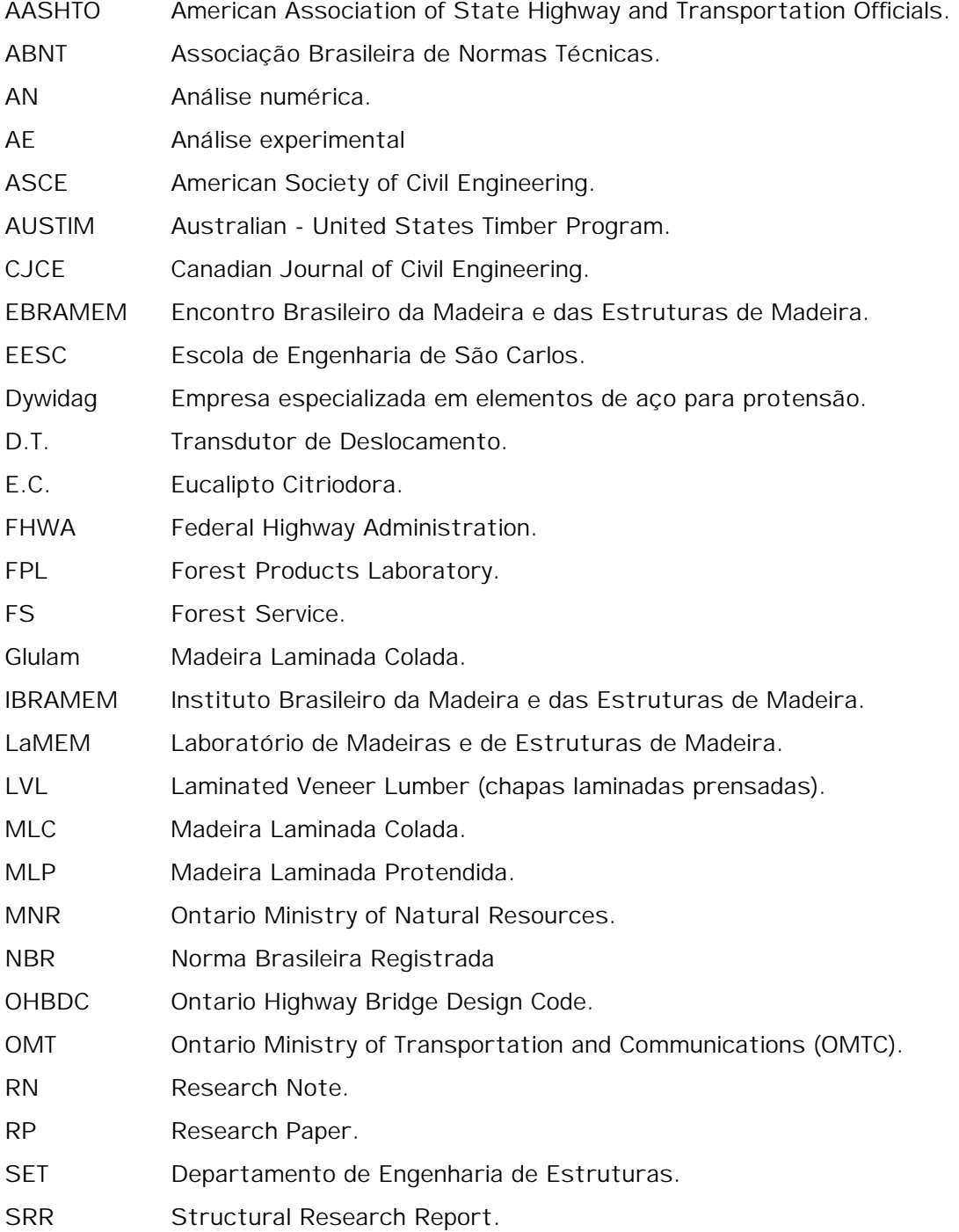

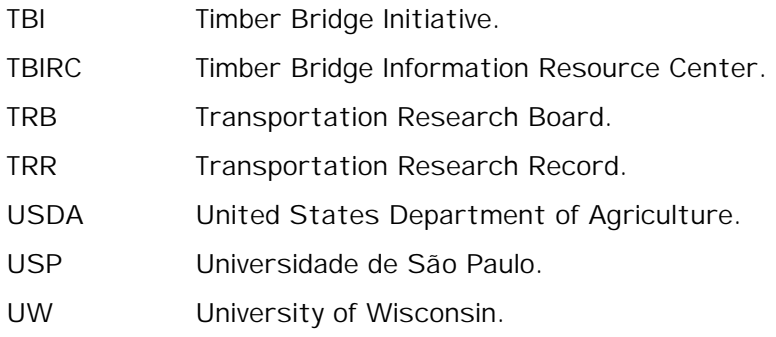

# LISTA DE SÍ MBOLOS

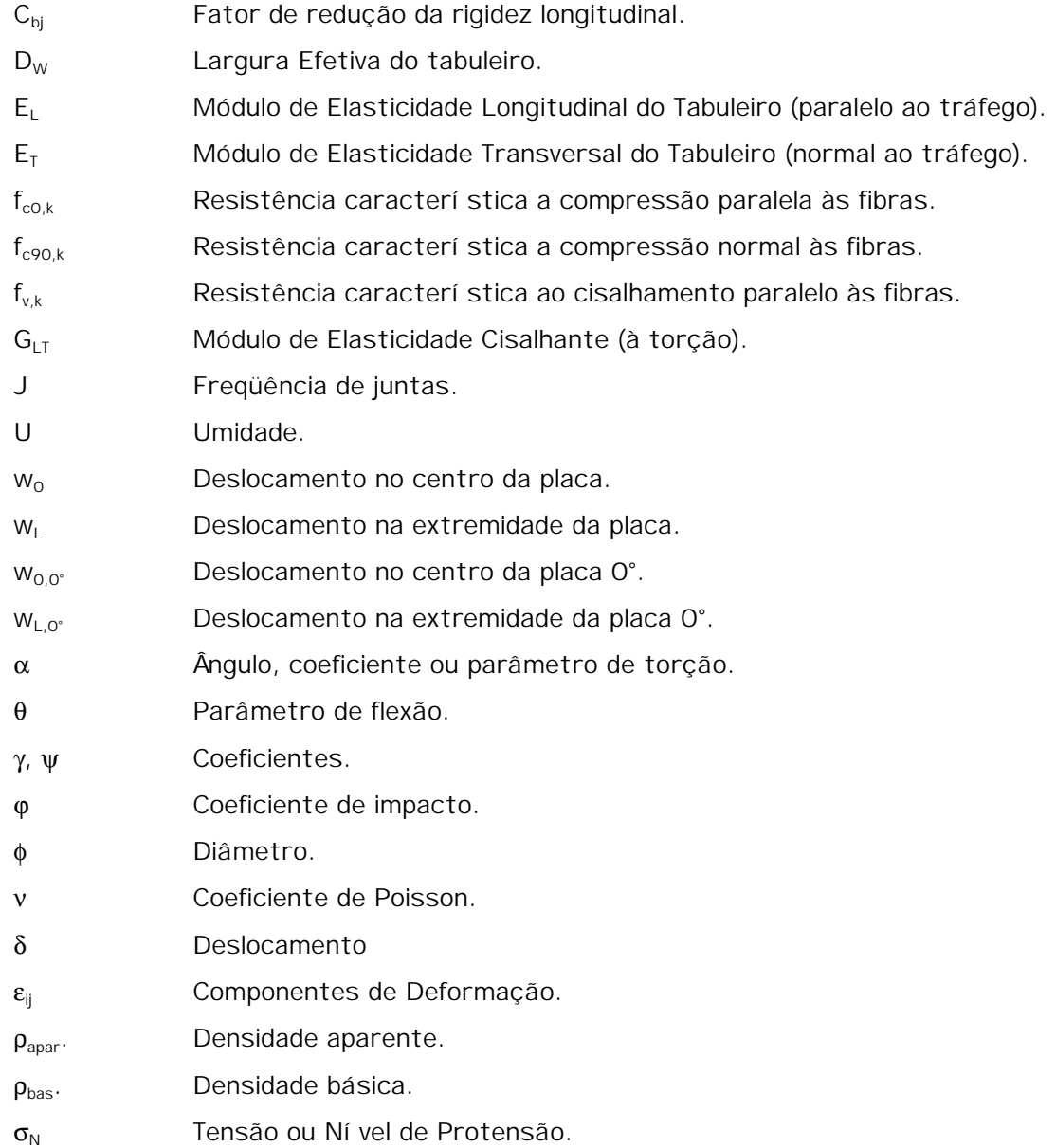

#### RESUMO

OKIMOTO, F.S. (1997). Pontes Protendidas de Madeira: Parâmetros de Projeto. São Carlos, 1997. 180p. Dissertação (Mestrado) - Escola de Engenharia de São Carlos, Universidade de São Paulo.

O trabalho tem por objetivo o estudo teórico e experimental de pontes protendidas de madeira para pequenos vãos utilizando madeiras de reflorestamento. Para esta finalidade foram avaliados os parâmetros elásticos destas madeiras e o efeito da presença de juntas de topo na rigidez longitudinal do tabuleiro da ponte. A metodologia utilizada para obter os parâmetros elásticos é a experimentação em laboratório de placas ortotrópicas submetidas à torção. Os efeitos das juntas de topo foi verificado em ensaio de modelo reduzido e comparado a uma simulação numérica em computador utilizando o programa AnSYS 5.2 de elementos finitos, módulo Shell, com propriedades ortotrópicas. Finalmente é proposto um critério de dimensionamento para estas estruturas a partir dos resultados experimentais obtidos e de disposições de códigos internacionais.

Palavaras-chave: Ponte, Madeira, Protensão

### **ABSTRACT**

OKIMOTO, F.S. (1997). Stressed Timber Bridges: Design Characteristics. São Carlos, 1997. 180p. Dissertação (Mestrado) - Escola de Engenharia de São Carlos, Universidade de São Paulo.

The aim of this work is the theoretical and experimental study of prestressed timber bridges to small spans using reforestation species. To this purpose elastics characteristics are analysed as well the butt joint effects on timber deck stiffeness. The experimental methodology was used to find the elastics characteristics is torsional tests in orthotropic plates. The butt joints effects was made in a reduced model and the results compared with a computer numerical analysis using the software AnSYS 5.2, shell module, with ortotropic characteristics. Finally, a design criteria was proposed to these structures using the experimental results obtained and the international codes recomendations.

Keywords: Bridge, Timber, Prestressed-Laminated.

### 1 INTRODUÇÃO 1 INTRODUÇÃO

#### 1.1 Generalidades

Este trabalho pretende colaborar no estudo de uma nova tecnologia para pontes de madeiras para pequenos vãos. Esta nova tecnologia é aplicada na construção de pontes cujos tabuleiros são constituí dos por peças de madeira posicionadas ao longo do vão, adjacentes umas às outras, e associadas a um sistema de protensão transversal que as mantém unidas efetivando, assim, um comportamento estrutural de placa ortotrópica. O tabuleiro é a superestrutura da ponte, isto é, é o único elemento estrutural com a função de transmitir as ações aos apoios. A figura 1 apresenta a planta e a elevação tí picas de uma ponte protendida transversalmente, a figura 2, uma elevação e a figura 3 apresenta alguns detalhes especí ficos.

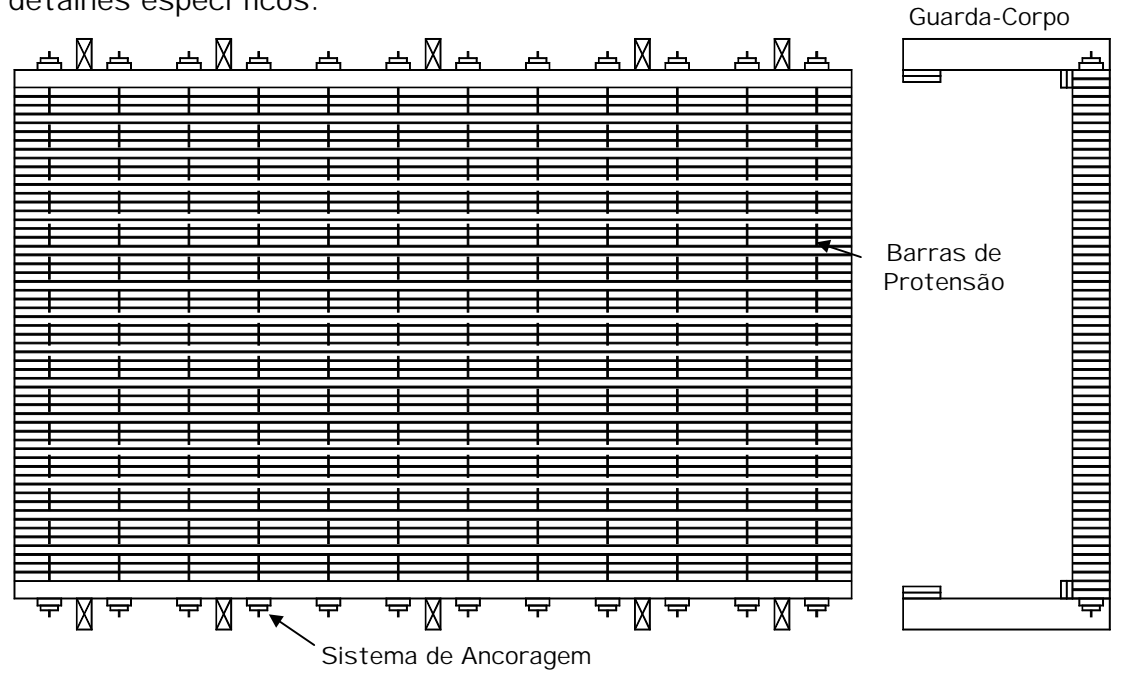

FIGURA 1 - Planta e Seção transversal de Tabuleiro Laminado Protendido

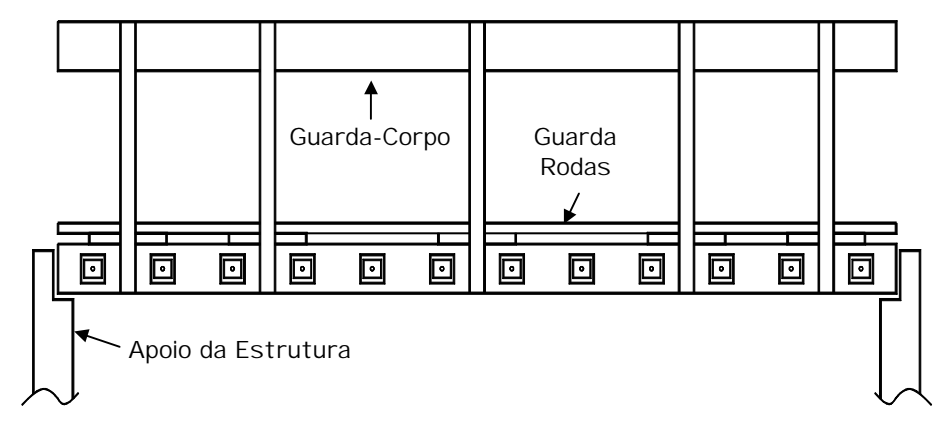

FIGURA 2 - Elevação de Tabuleiro Laminado Protendido

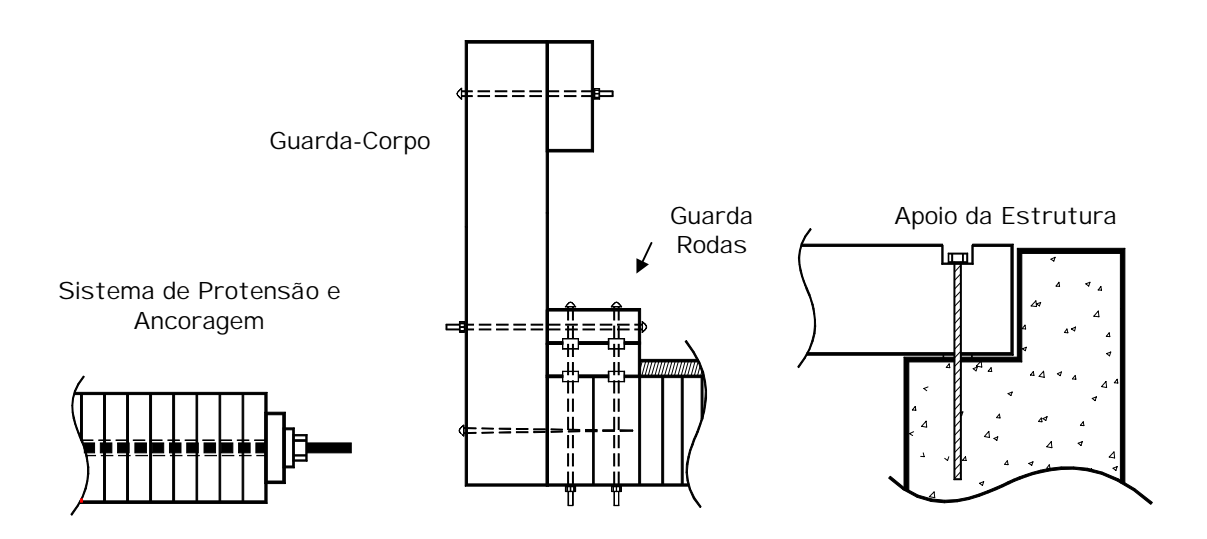

FIGURA 3 - Detalhes tí picos para o Sistema Laminado Protendido

Tal tecnologia é originária do Canadá e já se estendeu a outros paí ses como Suí ça, Estados Unidos, Austrália e Japão onde as técnicas foram desenvolvidas para a realidade de cada região.

O tema aqui estudado diz respeito a utilização de madeira de espécies de reflorestamento, disponí veis no Estado de São Paulo, em tabuleiros protendidos transversalmente. Para tanto se faz necessário o conhecimento de diretrizes de dimensionamento que oriente a utilização dessa nova tecnologia. Para o dimensionamento destas estruturas utilizouse as etapas sugeridas em RITTER (1992) mas sob os preceitos da

normalização nacional. As etapas sugeridas por este trabalho são as seguintes:

1) Definir a Geometria e a Classe da Ponte

2) Definir a Classe de resistência da Madeira

3) Definir o Lay-out do Tabuleiro

4) Calcular a Largura de Distribuição da Carga D<sub>w</sub>

5) Estimar a altura do tabuleiro e calcular as propriedades efetivas da seção transversal

6) Calcular as Ações Permanentes e as Solicitações na viga de seção  $D_wxh$ 

7) Calcular as Ações Variáveis e as Solicitações na viga de seção D<sub>w</sub>xh

8) Verificar os estados limites últimos para combinações dos efeitos verticais

9) Calcular o deslocamento para as ações permanentes e impor uma contra-flecha, se possí vel

10) Calcular o deslocamento para as ações variáveis

11) Verificar os estados limites de utilização (deslocamentos)

12) Determinar o espaçamento das barras de protensão e a força necessária nos elementos

13) Projetar o sistema de ancoragem

14) Projetar a configuração dos apoios

#### 15) Detalhar o Projeto

Das etapas sugeridas pode-se observar que os itens 1, 2, 8, 11 e 14 são desenvolvidos a partir de disposições do projeto da ponte ou das normas de ações (NBR7190/96, NBR7188/84 ou NBR6120/80) ou do material (NBR7190/96). Os itens 5, 6, 7, 9, 10 e 15 são simplesmente operacionais, isto é, conseqüência direta de outros itens. Para a avaliação exigida no item 12 se faz necessário o conhecimento da perda de protensão no tempo; e o sistema de ancoragem do item 13 também é importante mas estes itens não terão tratamento aprofundado nestas diretrizes sendo adotadas disposições de outros critérios.

Nota-se que os itens 3 e 4 têm importância crí tica no desenvolvimento de um projeto. O entendimento do comportamento estrutural deste sistema requer, então, que se conheça os efeitos da freqüência de juntas, se existirem, ao longo do vão e os parâmetros elásticos do tabuleiro de madeira. As juntas de topo surgem a partir da não disponibilidade de comprimentos de peças que alcancem toda a extensão do vão da ponte (layout do tabuleiro). Os parâmetros elásticos são os módulos de elasticidade longitudinal, transversal e de torção, responsáveis pela quantificação das rigidezes longitudinal e transversal da placa (largura de distribuição das cargas).

Estes conhecimentos somados à disposições construtivas consagradas no meio técnico internacional viabilizam a aplicação de madeira de espécies de reflorestamento no projeto de pontes transversalmente protendidas.

Portanto, este trabalho tem a finalidade de analisar o comportamento de tabuleiros para pontes de pequenos vãos utilizando o material madeira e a tecnologia de protensão transversal fazendo com que o conjunto de vigas isoladas passe a trabalhar como placa ortotrópica por meio da rigidez transversal implementada pelas barras tensionados nesta direção.

#### 1.2 Justificativa

A utilização estrutural da madeira como material de construção em estruturas correntes é í nfima e se restringe, basicamente, nas estruturas de cobertura. Até mesmo no campo das coberturas os sistemas com outros materiais tem sido estudados e aplicados na tentativa de encontrar soluções viáveis técnica e economicamente. A competitividade do mercado interno associado a abertura crescente ao mercado externo tem provocado uma crescente corrida na procura de materiais, técnicas e tecnologias alternativas, viáveis. Neste sentido, as aplicações alternativas para a madeira em estruturas correntes, que é um material renovável disponí vel, tem se mostrado coerente com as exigências financeiras, humanas e polí ticas deste fim de século.

Em um paí s como o Brasil, com uma rede hidrográfica extensa (PRATA, 1995), a necessidade de pontes se torna evidente. A investigação de novas tecnologias que sejam competitivas no sentido técnico e econômico é fundamental para minimizar o orçamento, principalmente municipal, destinado a estas benfeitorias. As pontes de pequenos vãos para vias secundárias ou rurais, com baixo custo, proporcionará melhoramentos significativos da rede viária e, por conseqüência, o conforto de seus usuários.

As espécies de madeiras de reflorestamento utilizadas na construção de pontes com esta tecnologia propiciará a diminuição de custos com os materiais sem implicar no aumento dos custos construtivos e, também, do ônus aos ecossistemas naturais do paí s.

1.3 Objetivos

O objetivo deste trabalho é verificar a aplicabilidade de madeiras de

reflorestamento na construção de pontes protendidas conhecendo as caracterí sticas do tabuleiro e os efeitos da presença e freqüência de juntas de topo na rigidez longitudinal, proporcionando assim, subsí dios básicos para um dimensionamento viável tecnicamente de pontes de pequenos vãos em localidades que tenham disponibilidade destas madeiras.

#### 1.4 Estrutura do Trabalho

Na primeira parte do trabalho foi realizada uma revisão da literatura nacional e internacional sobre o assunto. Da revisão foi elaborado o texto que está dividido em três partes sendo a primeira, uma visão geral do sistema protendido com seu conceito, sua aplicabilidade e alguns aspectos técnicos e econômicos Na seqüência, é dado ênfase às caracterí sticas polêmicas encontradas na literatura e finalizando com as conclusões da revisão bibliográfica que fornecem suporte para o desenvolvimento dos estudos teórico, numérico e experimental.

A divisão em estudos teórico, numérico e experimental não foi rigidamente seguida no texto deste trabalho devido, principalmente, as interações dos estudos numérico e experimental nas várias fases de análise; e a opção de manter na seqüência a teoria e os procedimentos de ensaio. Entretanto, pode-se subdividir o estudo teórico em análise e elaboração de uma rotina de dimensionamento e o estudo das teorias que fundamentam os ensaios de torção em placas. Na parte experimental, encontra-se os ensaios de caracterização e classificação das madeiras utilizadas, de torção em placas e o ensaio em modelo reduzido 1:5 em Eucalipto Citriodora. O estudo numérico é baseada na utilização do programa computacional AnSYS 5.2 na comparação e verificação dos resultados experimentais.

Por meio de análise experimental de placas quadradas se obteve os parâmetros elásticos para as espécies Pinus Elliottii e Eucalipto Citriodora sob 5 diferentes ní veis de protensão.

Posteriormente, um modelo reduzido foi construí do com o propósito de avaliar o efeito das juntas de topo na rigidez longitudinal. Como propósito secundário, e oportuno, o tabuleiro do modelo reduzido foi ensaiado para a verificação dos parâmetros elásticos obtidos nos ensaios de placa de Eucalipto Citriodora. Esta verificação é possí vel pela calibração com um modelo numérico computacional. No programa de computador AnSYS 5.2 foi modelado um tabuleiro de ponte (na geometria do modelo reduzido) com elementos finitos de placa caracterizados pelas propriedades da madeira de Eucalipto Citriodora e pelas relações entre os parâmetros elásticos obtidas nos ensaios de torção em placa onde foram aplicados carregamentos pontuais para analisar seus deslocamentos verticais.

Como resultados do trabalho apresentou-se a aplicação dos parâmetros obtidos em um projeto exemplo da superestrutura de uma ponte.

### 2 REVISÃO BIBLIOGRÁFICA

- 2.1 Introdução
	- 2.1.1 Conceito

O conceito de pontes de tabuleiro laminado protendido surgiu no Canadá, na região de Ontário, em 1976. TAYLOR & CSAGOLY (1979) afirmam que no norte do Canadá foi muito utilizado o sistema de tabuleiro de ponte laminado pregado que consiste em vigas de madeira serrada posicionadas, ao longo do vão, uma adjacente a outra e conectadas por pregos (figura 4).

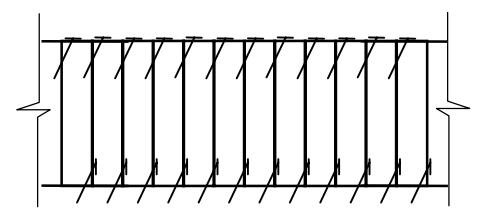

FIGURA 4 - Parte de seção transversal de Tabuleiro Laminado Pregado

Alguns anos antes o Ministério de Transportes e Comunicações de Ontário (Ontario Ministry of Transportation and Communications - OMT) conduziu um programa de teste de carga em várias pontes com o intuito de avaliar a capacidade de carga das pontes e ao mesmo tempo adquirir conhecimento de seu comportamento sobre carregamento. O programa relatou a observação de vários problemas nestas estruturas e um destes problemas encontrados foi a delaminação dos tabuleiros laminados pregados que é a perda de continuidade transversal do tabuleiro por separação das peças ou por ineficiência do sistema de distribuição das ações entre as vigas que era função da pregação. As causas desta ineficiência foram, basicamente, a corrosão dos pregos pelo sal utilizado para o degelo das estradas e a solicitação dinâmica na ponte. Como a funcionalidade especificada em projeto estrutural deste sistema dependia da capacidade de transferência das ações da roda entre as lâminas adjacentes, apenas as vigas imediatamente abaixo das rodas eram solicitadas.

Existiam, na época, várias pontes construí das no sistema laminado pregado deficientes e soluções alternativas à substituição foram elaboradas para minimizar os elevados custos de substituição. Como a deficiência destas estruturas era funcional e os materiais básicos, como a madeira, estavam em perfeitas condições, uma alternativa estudada foi a elaboração de outro mecanismo de transferência das ações que não os pregos para a manutenção da continuidade prevista em projeto, surgindo, então o sistema de protensão transversal.

### 2.1.2 Aplicação

Uma estrutura que apresentava as caracterí sticas da delaminação foi a ponte Hebert Creek (ponte sobre o córrego Hebert). Ela foi, então, escolhida para experimentar o sistema de protensão transversal. O sistema deveria impor ao tabuleiro a capacidade de distribuir as ações para outras lâminas (vigas) adjascentes. As caracterí sticas da ponte Hebert Creek estão representadas nas figuras 5 e 6, a seguir.

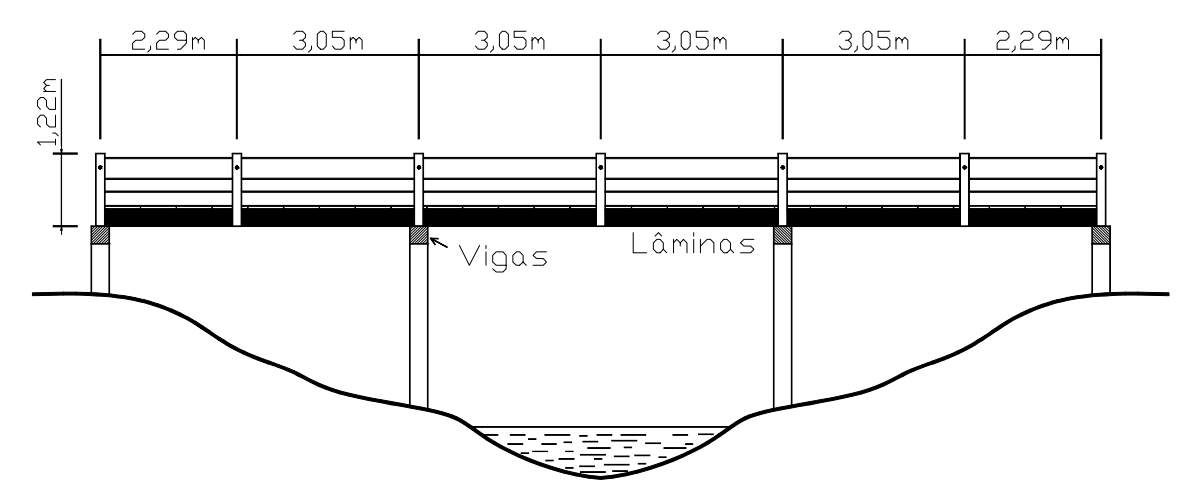

FIGURA 5 - Elevação da Ponte Hebert Creek

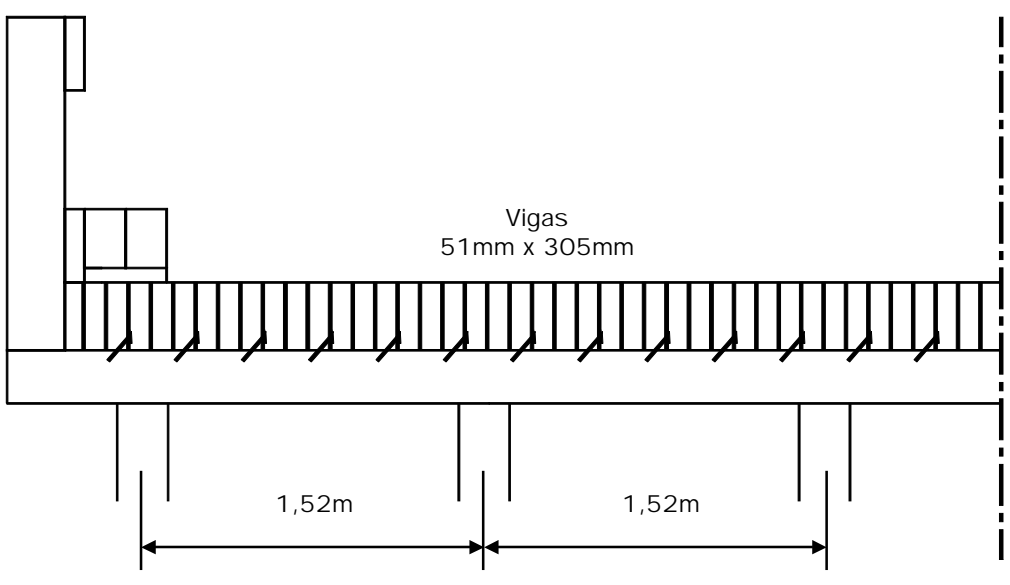

FIGURA 6 - Seção Transversal da Ponte Hebert Creek

A seção transversal da ponte Hebert Creek foi protendida por duas barras de aço de alta resistência ancoradas em uma placa de aço (figura 7).

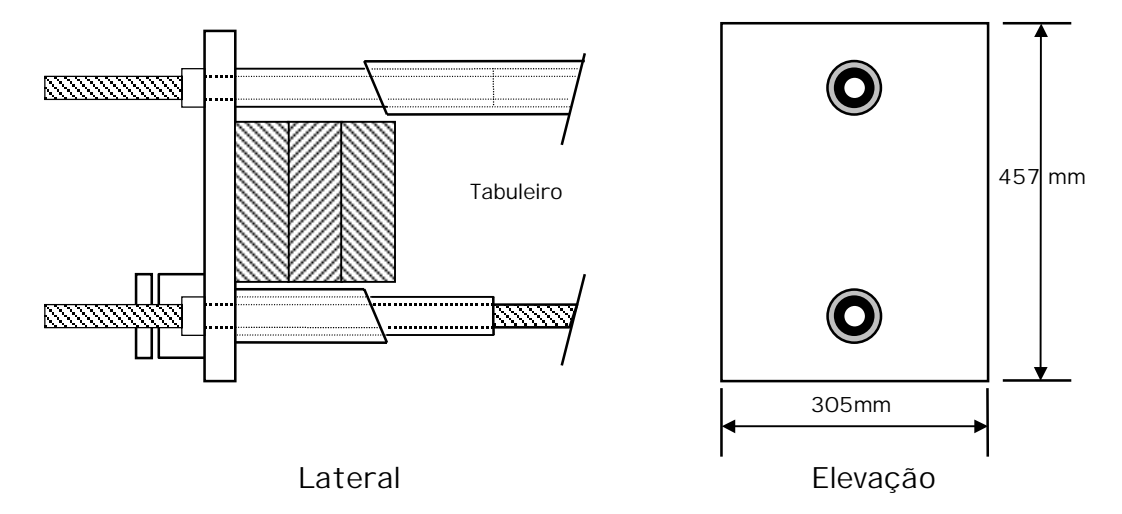

FIGURA 7 - Detalhe de ancoragem do sistema protendido

Foram instalados 44 transdutores para a leitura de deslocamentos verticais, ao longo do vão e da seção transversal da ponte Hebert Creek. Os testes foram realizados em três fases: antes da aplicação da protensão, imediatamente após a protensão e 1 ½ mês após a protensão. Os carregamentos foram efetuados em uma faixa central e em uma faixa externa. Os resultados dos testes estão nas figuras 8a e 8b.

Rodas

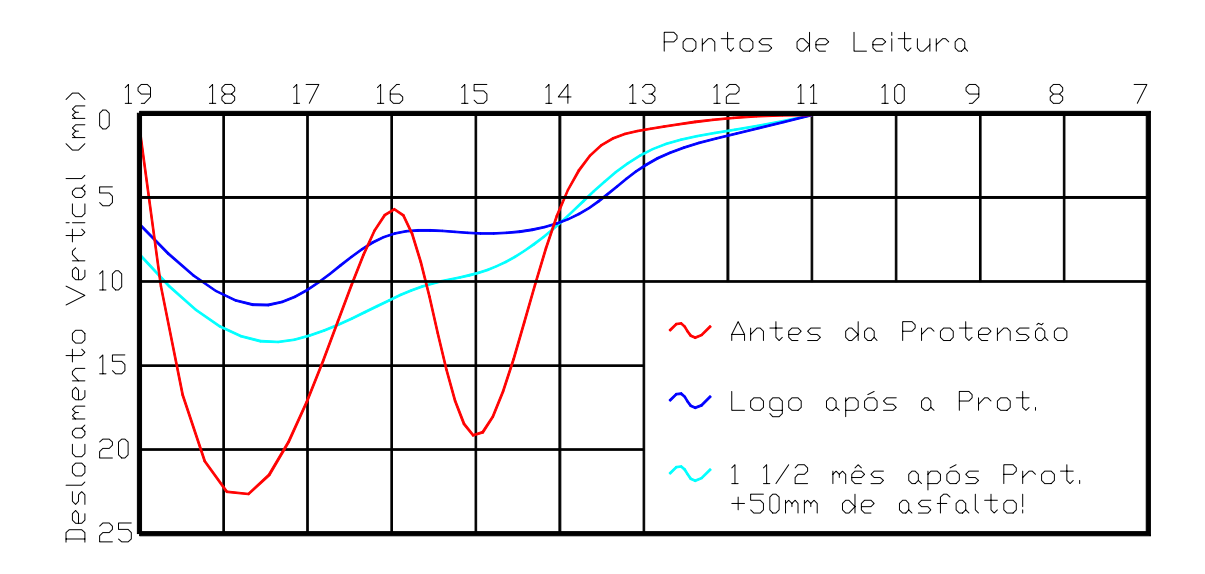

FIGURA 8.a - Deslocamentos (meio do vão) para carregamento excêntrico

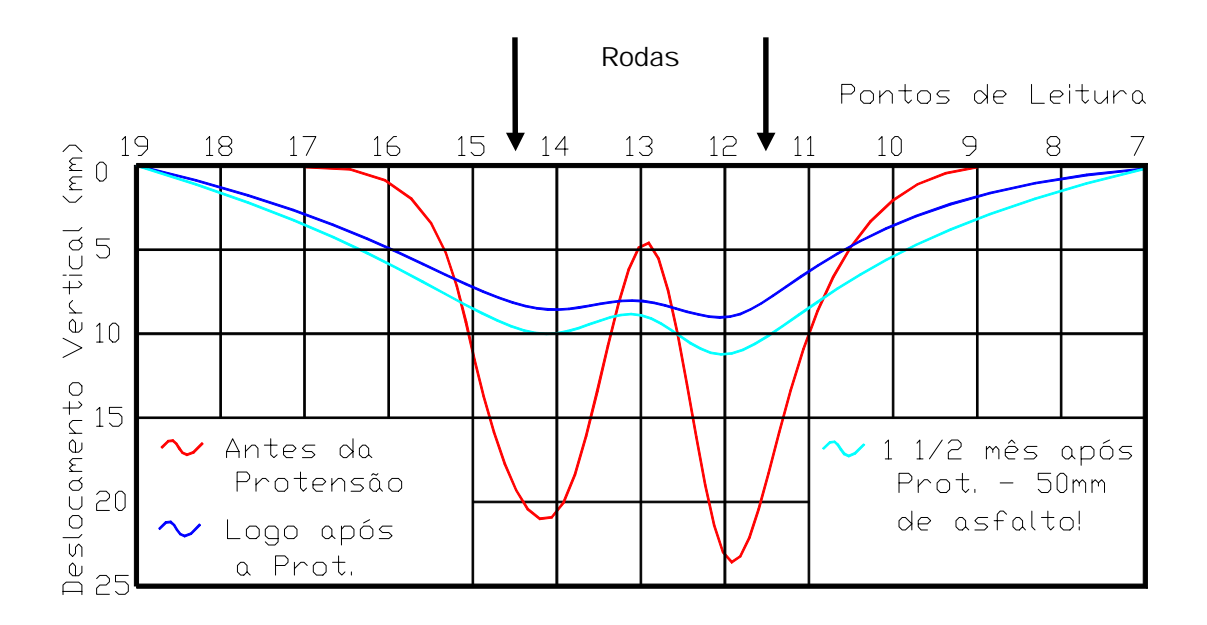

FIGURA 8.b - Deslocamentos (meio do vão) para carregamento central

Concluiu-se, então, que o sistema de protensão implementava um comportamento de placa ortotrópica ao tabuleiro laminado pregado recuperando as propriedades para as quais fora projetado.

Segundo TAYLOR & WALSH (1983), o sucesso do sistema no Canadá fez com que o Ministério de Transportes e Comunicações de Ontário (Ontario

Ministry of Transportation and Communications - OMT) coordenasse um programa de pesquisas e desenvolvimento que levou a construção da primeira ponte com esta nova concepção. A ponte Ponte Fox Lake Road foi construí da sobre o West River, na cidade de Espanola, Ontário, em 1981, pelo Ministério de Recursos Naturais de Ontário (Ontario Ministry of Natural Resources - MNR). Algumas mudanças no conceito inicial do sistema foram aplicadas nesta ponte. Como o tabuleiro seria construí do, o sistema de tensão foi adotado como interno onde as vigas eram pré furadas na linha média da altura figura 9. Pode-se ver, também, a utilização de perfis U ao longo das extremidades para evitar o esmagamento das peças mais externas e aumentar a rigidez da borda. A elevação da figura 10 mostra o esquema adotado . Neste ano, o Ontario Highway Bridge Design Code (OHBDC) incluiu especificações sobre tabuleiros protendidos mas não cobriu toda a extensão das disposições de projeto necessárias, principalmente sobre distribuição das ações no tabuleiro.

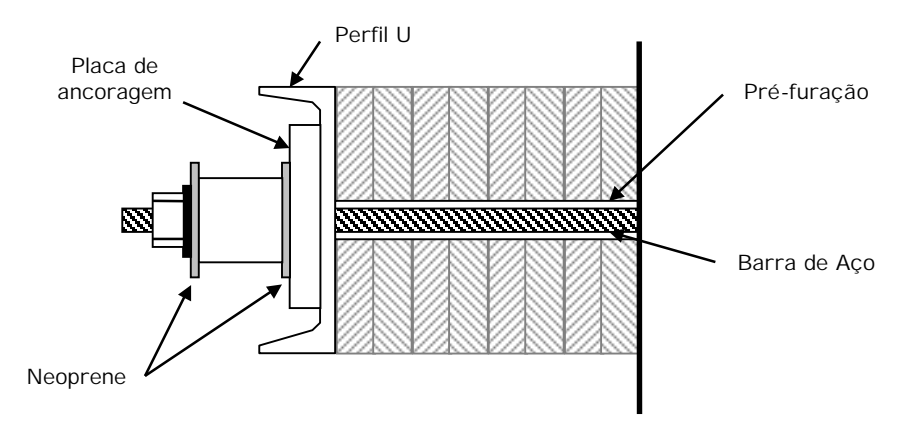

FIGURA 9 - Detalhe da extremidade da seção transversal

TAYLOR (1988) apresenta um histórico da aplicação do sistema laminado protendido, no Canadá (até 1986), em projetos de recuperação e reforço de pontes existentes e em projetos para novas pontes ou para a substituição de estruturas deficientes. A tabela 1 apresenta as pontes laminadas pregadas reabilitadas e a tabela 2, os novos projetos.

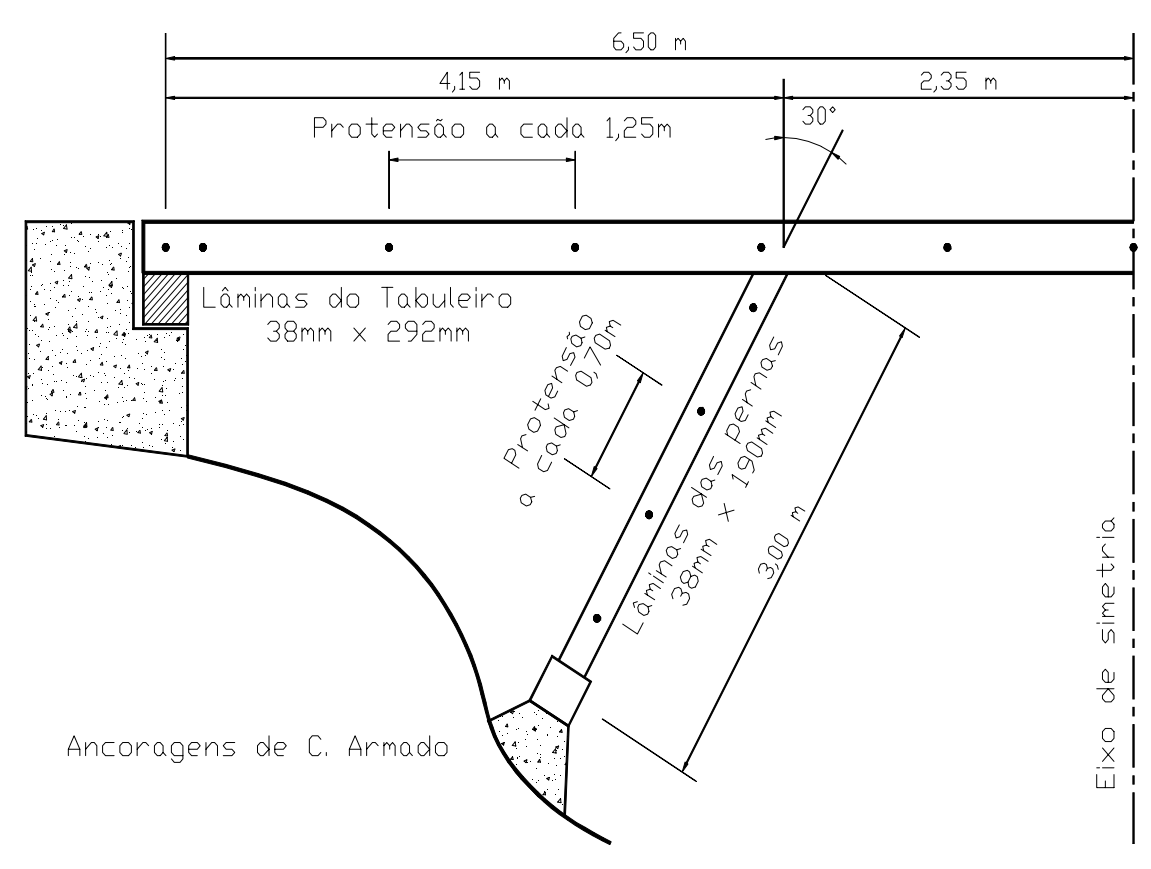

FIGURA 10- Elevação da Ponte Fox Lake Road

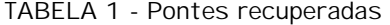

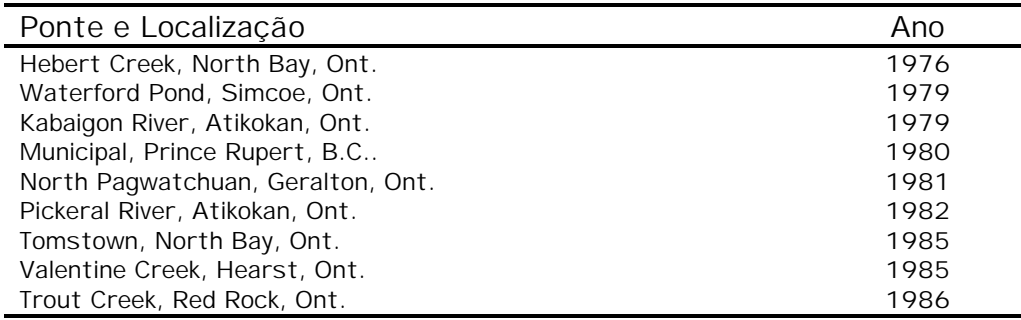

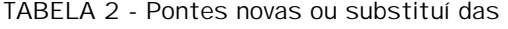

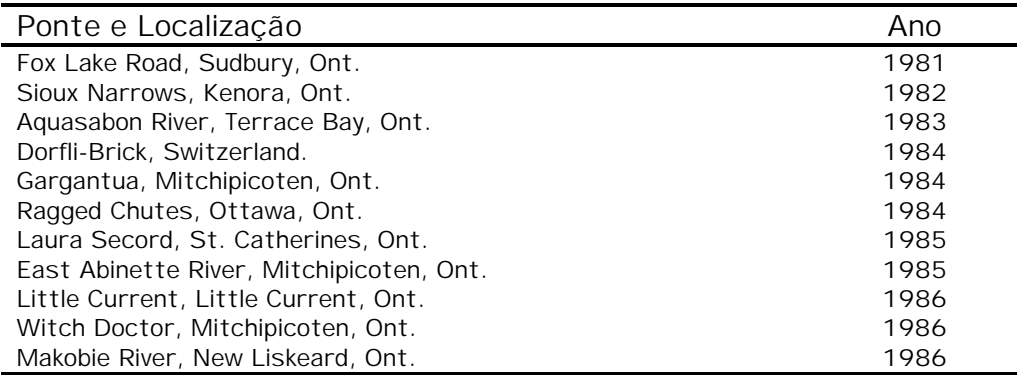

Foi possí vel perceber a flexibilidade do sistema (TAYLOR, 1988) mediante as diferentes situações de substituição (ou construção nova) em que o sistema foi aplicado. As pontes Fox Lake Road (1981), Dorfli-Brick (1984) e Gargantua (1984) foram construções novas de tabuleiros longitudinais substituindo diferentes tipos de superestruturas. Já nas pontes Sioux Narrows (1982), Laura Secord (1985), Little Current (1986) e Makobie River (1986) foi substituí do apenas o tabuleiro para laminado longitudinal. Em Aquasabon River (1983), Ragged Chutes (1984), East Abinette River (1985) e Witch Doctor (1986) outra variação do sistema foi testado onde as vigas foram posicionadas transversalmente ao tráfego sobre longarinas de aço. Portanto, o MTC (Ontario Ministry of Transportation and Communications) se empenhou em vários programas de pesquisa e desenvolvimento no intuito de buscar novas aplicações para o conceito de laminação protendida.

Em 1986, nos Estados Unidos da América, aproximadamente metade das pontes estavam funcional e/ou estruturalmente deficientes (figura 11). Cerca de 75% destas eram pontes de rodovias secundárias ou rurais. O custo estimado de substituição das pontes deficientes era de US\$18,8 bilhões<sup>1</sup>. Por isso havia a necessidade de novas soluções para a construção e manutenção de pontes.

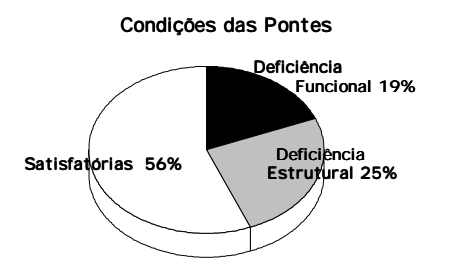

FIGURA 11- Situação das Pontes nos EUA em 1986 - Fonte RITTER (1997)<sup>2</sup>

O Forest Service (FS) pertencente ao USDA (United States Department of Agriculture - Departamento de Agricultura dos Estados Unidos) tinha,

l

<sup>1</sup> HIGHWAY BRIDGE REPLACEMENT AND REHABILITATION PROGRAM. 3rd Annual Report of the Secretary of Transportation to the Congress of the United States in Compliance With Section 144 (I), Chapter 1 of Title 23, U.S. Code, Washington D.C., 1982. apud OLIVA, TUOMI & DIMAKIS (1986)

nesta época, sobre sua responsabilidade cerca de 10000 pontes rodoviárias (com 100 a 250 pontes adicionadas anualmente ao sistema) onde a maioria fora construí da em madeira. Portanto, era de seu interesse a pesquisa e o desenvolvimento de novas tecnologias que implementasse melhor performance às pontes (McCUTCHEON, GUTKOWSKI & MOODY - 1986).

Segundo RITTER (1992) o Forest Products Laboratory (FPL-FS-USDA), em cooperação com a Universidade de Wisconsin (UW, Madison), iniciou pesquisas em 1985 com o objetivo de avaliar e desenvolver as pesquisas iniciadas em Ontário. Durante 3 anos analisou o comportamento do sistema laminado protendido na intenção primária de desenvolver critérios e procedimentos de projeto para utilização nos Estados Unidos. Durante esse perí odo, foram montados e testados dois protótipos de tabuleiro nos laboratórios da Universidade de Wisconsin onde os resultados obtidos confirmaram muitas das disposições encontradas em Ontário. Outras áreas inéditas foram avaliadas pela UW como o efeito das juntas de topo na distribuição das ações e na rigidez do tabuleiro, os mecanismos de transferência das solicitações no tabuleiro, o efeito dos momentos transversais no ní vel de protensão requerido e os sistemas de ancoragem.

OLIVA et al. (1988) afirmam que nos Estados Unidos, até 1988, já haviam sido construí das cerca de 24 pontes laminadas protendidas onde 4 destas eram protótipos monitorados.

Devido à flexibilidade do sistema novas aplicações do sistema foram pesquisadas e desenvolvidas. Uma das limitações da utilização do sistema de lâminas (serradas maciças) longitudinais com protensão transversal é a limitação de secões transversais disponí veis no mercado restringindo a construção de tabuleiros com vãos livres entre 10m e 12m (OLIVA et al. - 1988).

l

<sup>2</sup> RITTER, M. (1997). Dino. mritter@facstaff.wisc.edu (09 Mai).

Além do sistema com tabuleiro disposto longitudinalmente com protensão transversal (figura 12), outras aplicações foram desenvolvidas para o sistema protendido: tabuleiro transversal com protensão longitudinal (figura 13), tabuleiro em seção T (figura 14), tabuleiro com seção caixão (figura 15), peças em MLC (figura 16), treliças longitudinais protendidas transversalmente (figura 17) e o sistema sanduí che (figura 18). Há, também, a utilização de composições do sistema protendido com outros materiais como aço ou concreto. Todas estas variações possibilitam alcançar vão maiores sendo estrutural e economicamente competitivos.

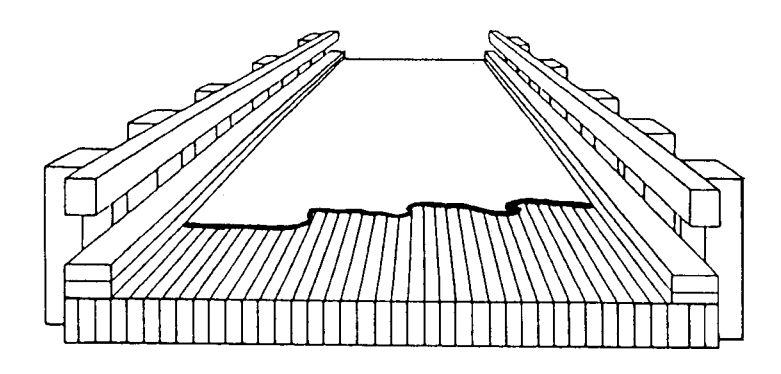

FIGURA 12 - Tabuleiro Longitudinal com Protensão Transversal

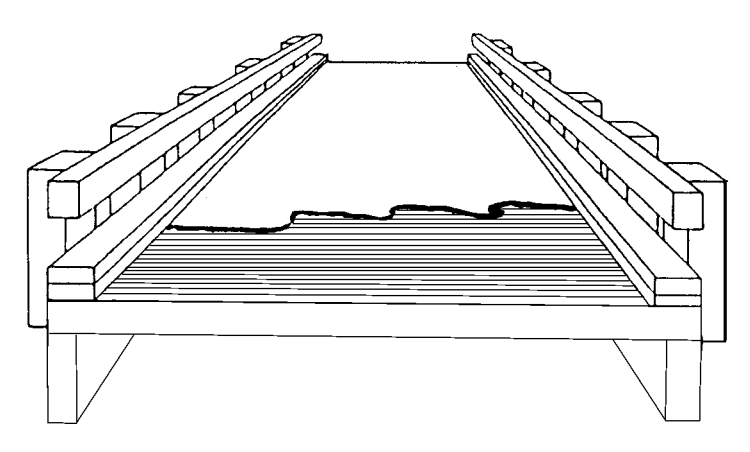

Neste sistema devem existir elementos de rigidez posicionados longitudinalmente como vigas. O tabuleiro é posicionado transversalmente ao sentido do tráfego e da protensão.

FIGURA 13 - Tabuleiro Transversal com Protensão Longitudinal

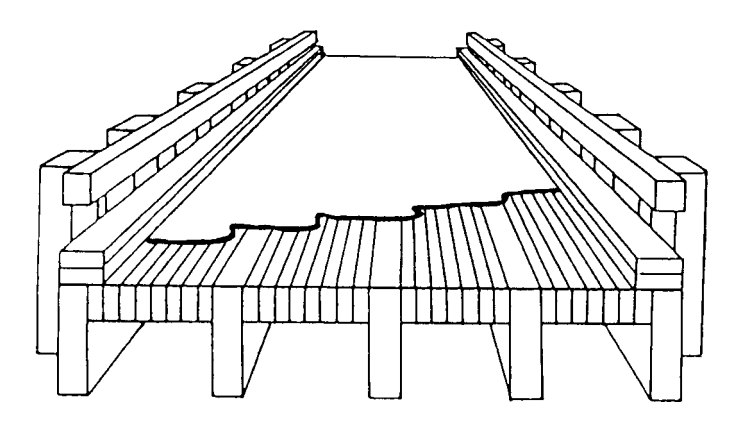

FIGURA 14 - Tabuleiro em seção T

No sistema T as almas podem ser de peças serradas maciças, madeira laminada colada (MLC) ou chapas prensadas de madeira (LVL). O tabuleiro protendido é posicionado longitudinalmente ao sentido do tráfego sendo a mesa da seção T.

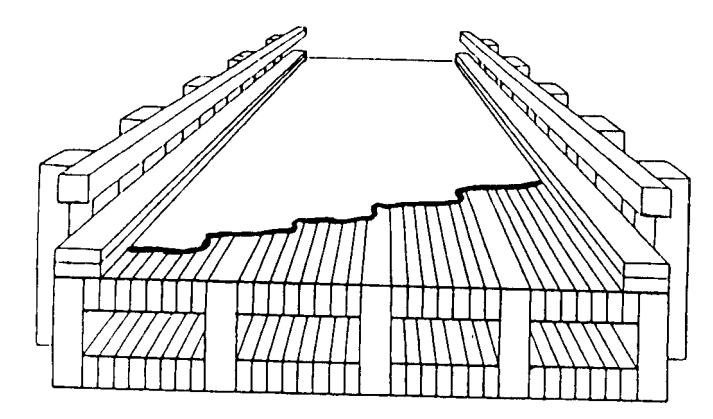

FIGURA 15 - Tabuleiro com Seção Caixão

No sistema celular ou viga caixão as almas podem ser de madeira maciça, laminada colada, madeira compensada, viga treliçada e as mesas protendidas transversalmente.

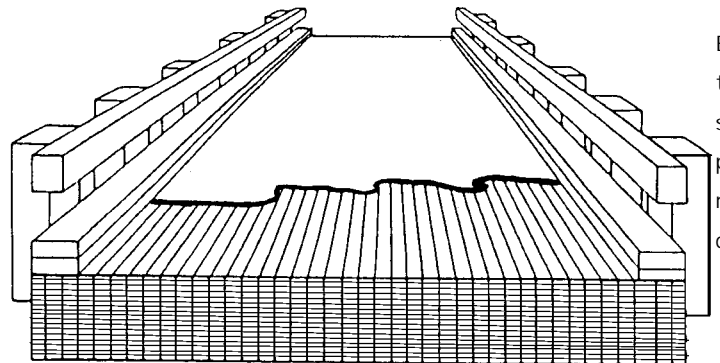

É uma variação direta do tabuleiro simples onde as peças são constituí das de MLC possibilitando o alcance de vãos maiores ou a utilização de peças de dimensões menores.

FIGURA 16 - Peças em MLC

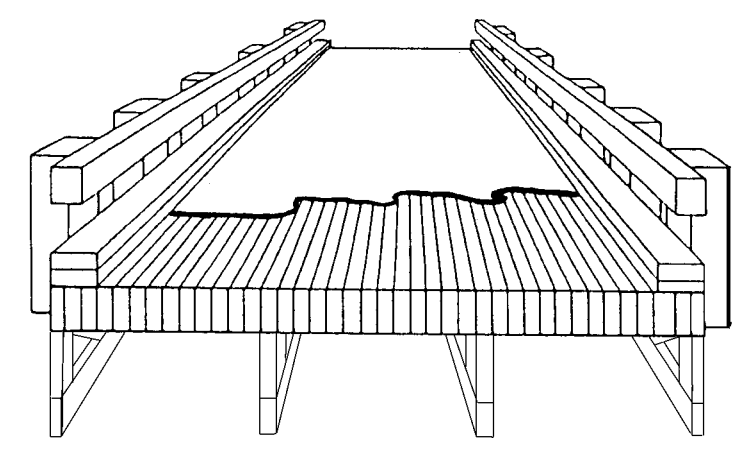

Neste caso, posiciona-se as treliças ao longo do vão, espaçadas como na figura ou adjacentes. A protensão é aplicada nos banzos. O tabuleiro é posicionado longitudinalmente como mesa de uma seção T ou é o próprio conjunto de banzos superiores.

FIGURA 17 - Treliças longitudinais protendidas transversalmente

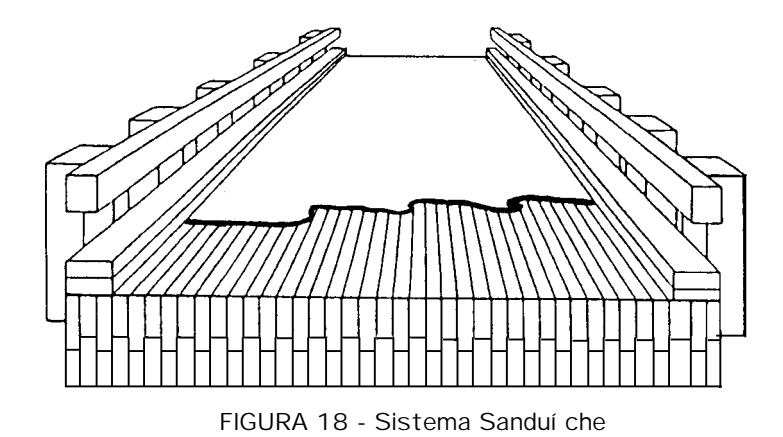

O sistema tipo sanduí che é constituí do por agrupamento de peças menores com duas linhas de protensão. Devem existir elementos de ligação das camadas como por exemplo chapas de aço de espessura de até ¾" trabalhando como vigas.

Segundo RITTER (1992), em 1987 no parque Hiawatha National Forest, foi estudado, construí do e testado um protótipo com vão aproximadamente de 16m de um sistema chamado "treliça de planos paralelos" que é composto por dois planos de tabuleiros longitudinais espaçados entre si através de almas laminadas descontí nuas (figura 19).
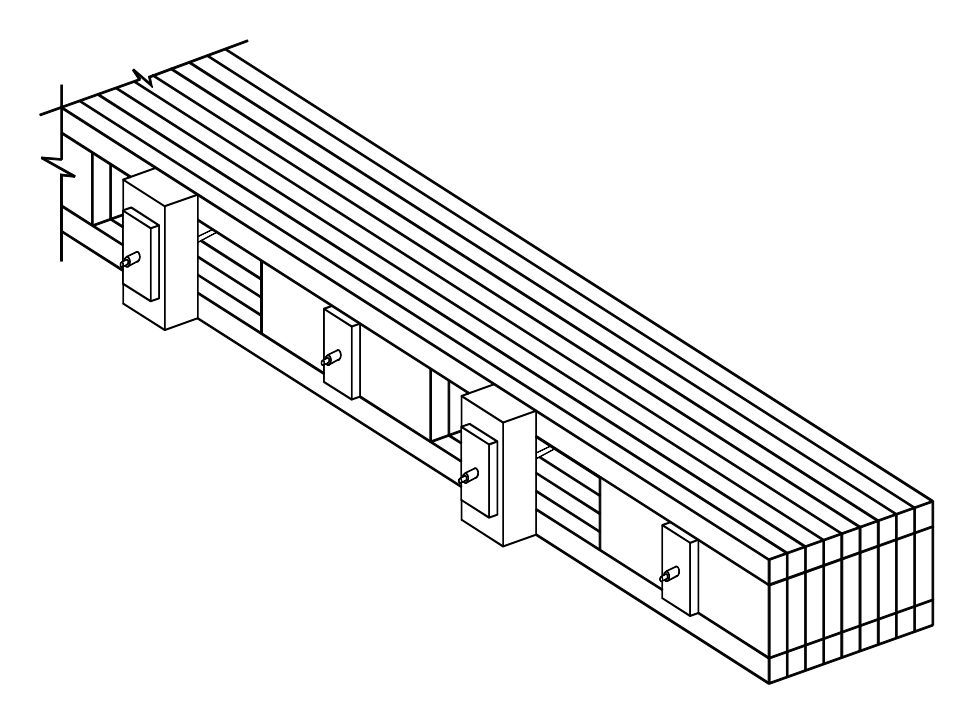

FIGURA 19 - Sistema "treliça de banzos paralelos"

A aplicação do conceito de protensão transversal em tabuleiros em madeira para pontes tem sido estudada e utilizada em várias partes do mundo. TAYLOR & KEITH (1994) apresentam algumas pontes construí das com este sistema na Austrália e citam a possibilidade de que na Suí ça esteja sendo desenvolvido critérios normativos para o sistema em MLP. No Japão também foi aplicado o sistema (USUKI et al. - 1994) na Yunosawa Bridge em 1993 onde utilizado-se a madeira do cedro japonês cujos diâmetros das toras são da ordem de 15cm a 20cm e por isso as vigas são constituí das por peças de MLC.

RITTER (1996)<sup>3</sup> afirma que nos Estados Unidos, até 1996, foram construí das cerca de 2500 pontes laminadas protendidas.

## 2.1.3 Durabilidade

l

A durabilidade é um dos fatores decisivos no momento da avaliação da viabilidade técnica e econômica de um sistema construtivo e seus

<sup>3</sup> RITTER, M. (USP. EESC. LaMEM). Comunicação Pessoal, 1996.

materiais. Em pontes, com vãos entre 4,5m e 18,3m, a madeira quando convenientemente tratada com preservativos é um material estrutural econômico e prático. Se outros fatores como projeto de estanqueidade, programas de inspeção e manutenção forem observados, a madeira como material estrutural de pontes é competitiva com outros materiais como aço e concreto (MUCHMORE -1986).

CSAGOLY & TAYLOR4 apud TAYLOR & WALSH (1983) afirmam que a expectativa de vida útil do protótipo Fox Lake Road (figura 10) é de 50 anos.

RITTER (1996)<sup>5</sup> apresentou o diagrama comparativo de Vida Útil de Pontes com diferentes materiais. Uma sí ntese está ilustrada na figura 20.

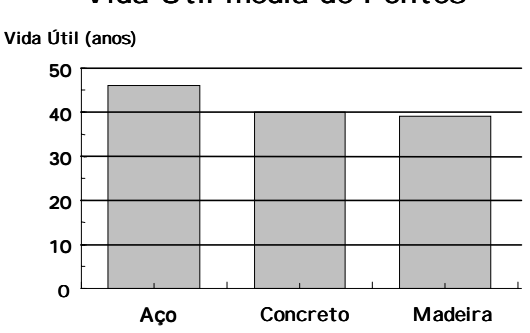

Vida Útil média de Pontes

FIGURA 20 - Vida Útil de Pontes nos EUA - Fonte RITTER (1997)<sup>6</sup>

Outro aspecto importante, além da durabilidade natural, é a durabilidade imposta pelo projetista no momento da concepção, do dimensionamento, do detalhamento do projeto e das prescrições de inspeção e manutensão da estrutura. Segundo FUSCO (1989) as catástrofes nunca decorrem de erro na etapa de dimensionamento (cálculo estrutural) e são conseqüência, sim, de deficiência nas etapas de concepção, detalhamento ou manutensão das estruturas.

<sup>4</sup> CSAGOLY, P.F. & TAYLOR, R.J. A Structural Wood System for Highway Bridges. International Association for Bridge and Structural Engineering, Viena, Austria, 1980.

<sup>5</sup> RITTER, M. (USP. EESC. LaMEM). Comunicação Pessoal, 1996.

<sup>6</sup> RITTER, M. (1997). Statistics. mritter@facstaff.wisc.edu (08 Mai).

TAYLOR & RITTER (1994) afirmam que o sistema de tabuleiro protendido possui uma durabilidade superior a muitos sistemas de pontes de madeira existentes e discutem algumas áreas que consideram importantes para que o projetista especifique estruturas mais duráveis. As áreas discutidas podem ser resumidas em: controle de qualidade dos materiais; concepção e detalhamento dos sistemas de protensão, de ancoragem, de apoios (mesoestrutura), de juntas de dilatação (se necessário) e de captação e drenagem das águas; eficientes sistemas de montagem e fixação da estrutura e cuidados especiais nas condições de serviço as quais a estrutura será submetida.

#### 2.1.4 Custo

l

Segundo TAYLOR & WALSH (1983) o MNR<sup>7</sup> estimou o custo do protótipo Fox Lake Road ficou em torno de 2/3 (dois terços) da proposta original em estrutura de aço e portanto, o sistema tornou-se uma alternativa viável para construção de novas pontes de pequenos vãos (TAYLOR<sup>8</sup> apud TAYLOR & WALSH, 1983).

TAYLOR (1988) diz que o custo estimado para tabuleiros novos na substituição de tabuleiros deficientes é da ordem de US\$370 por m<sup>2</sup>, incluindo asfalto, guarda-rodas e guarda-corpos. Nos sistemas onde implementou-se perfis laminados de aço e selantes de junta o custo subiu para US\$450 por m<sup>2</sup>. A leveza dos sistema, para novas construções, pode minimizar o custo da superestrutura (tabuleiro sobre vigas ou treliças) e/ou da infraestrutura.

TIMBER BRIDGES INITIATIVE (1993) apresenta um levantamento realizado no perí odo de 1989 a 1993. Os valores se referem apenas a superestrutura das pontes de madeira. A figura 21 mostra os precos

<sup>&</sup>lt;sup>7</sup> ASKI News Publication. Ontario Ministry of Natural Resources, Sudbury, Ontario, Vol. 9, N° 1, Jan. 1983.<br><sup>8</sup> TAYLOR, R.J.; BATCHELOR, B.V. & DALEN, K.V. Prestressed Wood Bridges. Structural Research Report SRR-83-01. Ontario Ministry of Transportation and Communications, Dowsview, Ontario, Canada, 1983.

médios em várias regiões dos Estados Unidos. As figuras 22 e 23 apresentam, respectivamente, o custo médio por tipo de superestrutura e por espécie da madeira utilizada.

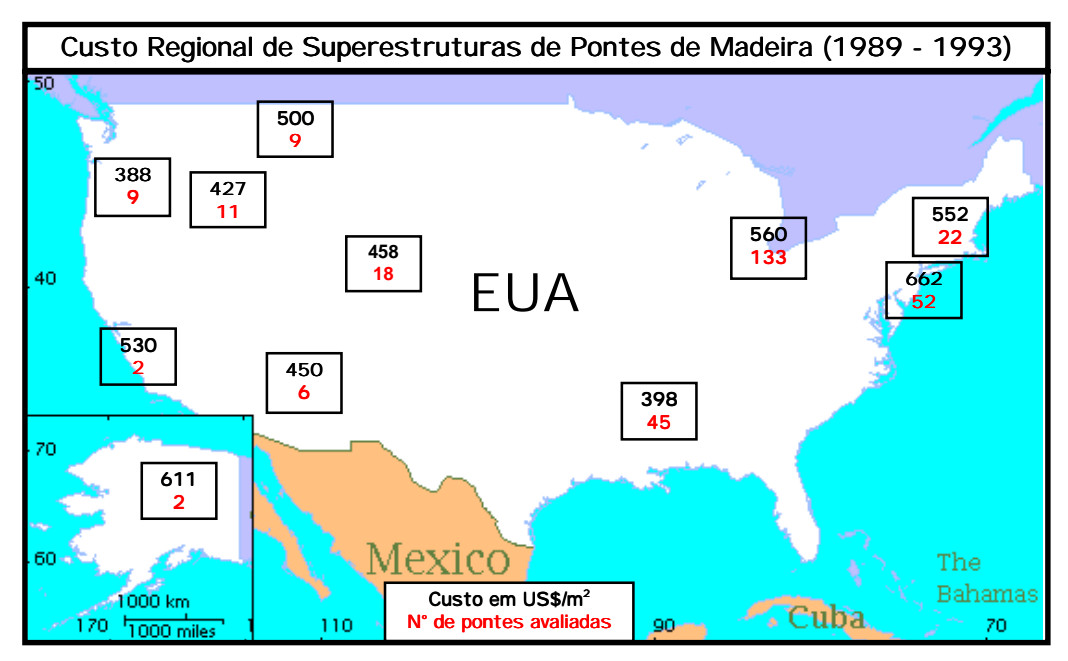

FIGURA 21 - Superestruturas de Pontes de Madeira por região dos EUA

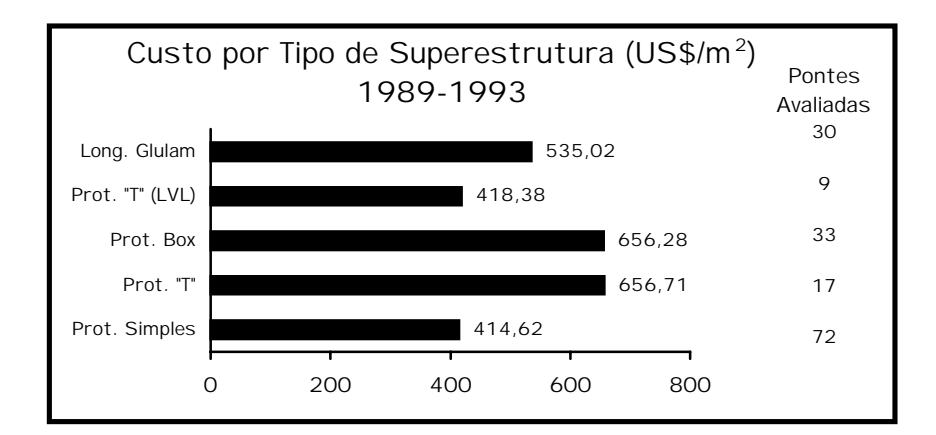

FIGURA 22 - Custo de Pontes de Madeira por Tipo da Superestrutura

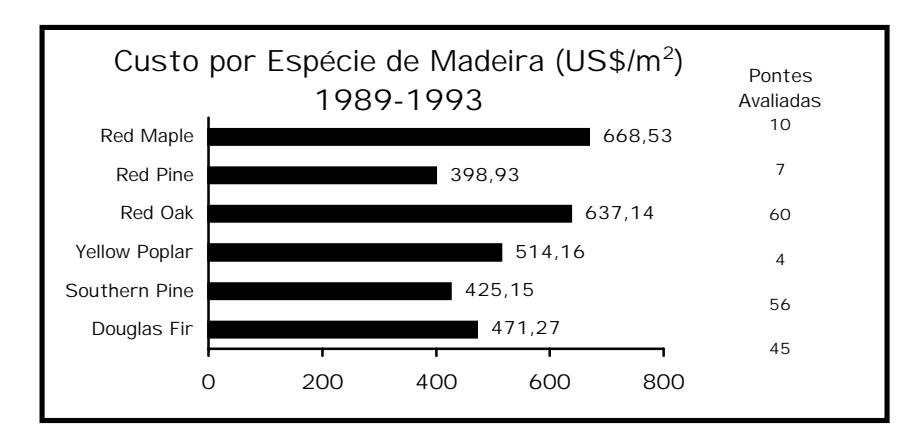

FIGURA 23 - Custo de Pontes por Espécies de Madeira

Em recente pesquisa de mercado<sup>9</sup> o autor realizou um orçamento de uma ponte neste sistema em madeira tratada de Eucalipto Citriodora onde quantificou-se o custo final da superestrutura como sendo de R\$ 300,00 por metro quadrado construí do. O valor inclui projeto estrutural e construtivo, material, mão-de-obra, construção, montagem e acompanhamento.

#### 2.2 Parâmetros Elásticos e Ní veis de Tensão

l

TAYLOR & CSAGOLY (1979), quando desenvolveram o sistema da ponte Herbert Creek, utilizaram valores para os parâmetros elásticos referentes à madeira maciça adotando os valores do Wood Handbook<sup>10</sup>. O módulo de elasticidade transversal  $(E<sub>T</sub>)$  foi admitido como sendo 1/20 (0,05) do longitudinal (E<sub>i</sub>) e o módulo elasticidade a torção (G<sub>LT</sub>), 1/16 (O,O625) de E<sub>i</sub>. Concluí ram posteriormente que estes valores foram superestimados pois haviam discrepâncias entre os resultados obtidos pela análise teórica e os testes efetuados. Aplicaram 8,27×10<sup>-2</sup>kN/cm<sup>2</sup> de tensão de compressão no tabuleiro correspondendo a força de 222 kN para cada barra.

Cinco anos mais tarde, TAYLOR & WALSH (1983) afirmam que, apesar do OHBDC incluir os valores de  $E_T/E_L$  e  $G_{LT}/E_L$  utilizados por TAYLOR &

<sup>9</sup> Março de 1997 - LaMEM (Laboratório de Madeiras e de Estruturas de Madeira) do Departamento de Engenharia de Estruturas da Escola de Engenharia de São Carlos - USP.

CSAGOLY (1979) nas suas especificações, pesquisas apontavam valores mais realí sticos para estes parâmetros como sendo 0,037 e 0,055, respectivamente.

OLIVA & DIMAKIS (1988) em testes de laboratório encontraram valores expressivamente menores. Os valores foram da ordem de 0,0110 e 0,0120 para E<sub>T</sub>/E<sub>L</sub> e G<sub>LT</sub>/E<sub>L</sub>, respectivamente onde o ní vel da tensão adotada foi de  $10,35\times10^{-2}$ kN/cm<sup>2</sup>.

ACCORSI & SARISLEY (1989) utilizaram no tabuleiro da ponte Wadsworth Falls State Park os valores de 0,05 para  $E_T/E_L$ , 0,065 para  $G_T/E_L$  e 10,50×10<sup>-2</sup>kN/cm<sup>2</sup>, aproximadamente, para o valor da protensão.

Estudos analí ticos e experimentais foram realizados pelo FPL (OLIVA et al. - 1990) onde tentou obter os parâmetros elásticos como função do ní vel de protensão aplicado. Expressou-se, então, os parâmetros  $E_T e G_{LT}$  por um ajuste linear para a madeira estrutural n°1 da espécie Douglas Fir onde as relações obtidas foram:

 $E_T = 149 \sigma_N + 10,583 e G_{LT} = 134 \sigma_N + 11,437$ . Adotaram como valor de projeto o nível de protensão  $\sigma_{\textsc{n}}$  = 3,45×10<sup>-2</sup>kN/cm<sup>2</sup> (50 psi) que, aplicado nas relações, obtém-se:

 $E_T/E_L = 0.0129$  e  $G_{LT}/E_1 = 0.0132$ 

RITTER (1992) afirma que os valores de projeto para as constantes elásticas das espécies Douglas Fir-Larch, Hem-Fir (North), Red Pine ou Eastern White Pine podem ser tomados por:

 $E_T/E_1 = 0.013$  e  $G_{1T}/E_1 = 0.03$ 

<sup>10</sup> FPL-FS. Wood Handbook: Wood as na Egineering Material. USDA, Handbook n° 72. Washington, D.C., 1974.

Afirma, também, que o ní vel de protensão deve ser suficientemente elevado para evitar tanto o escorregamento provocado pelos esforços cisalhantes (figura 24a) entre as lâminas, como a tendência de separação das lâminas pelo efeito do momento transversal (figura 24b).

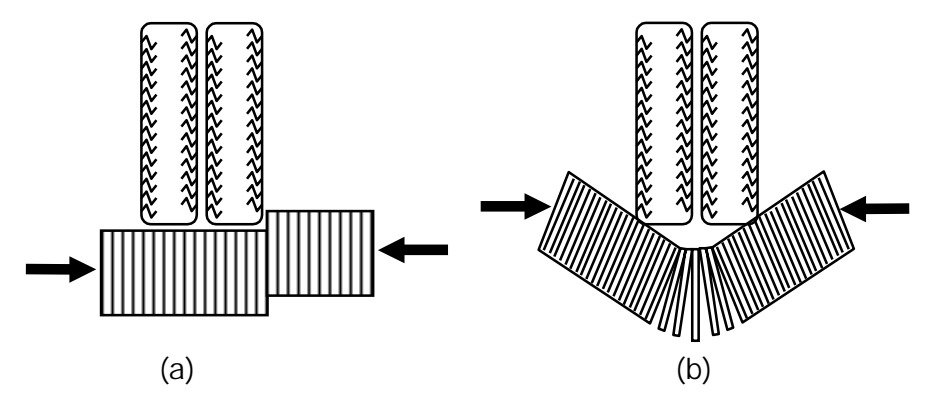

FIGURA 24 – Influência do Ní vel de protensão de Projeto

Na Austrália os procedimentos e critérios foram elaborados a partir do programa AUSTIM<sup>11</sup> (CREWS - 1991) seguindo os mesmos valores dispostos por RITTER (1992).

DAVALOS & SALIM (1992) em um projeto de tabuleiro de seção seção transversal em T, com almas de MLC e mesa da madeira Red Maple, adotaram para o ní vel de protensão de  $3,45\times10^2$ kN/cm<sup>2</sup> (50 psi) os valores  $E_T/E_1 = 0.0167$  e  $G_{T}/E_1 = 0.0329^{12}$ .

DAVALOS & PETRO (1993) passaram a admitir que a largura efetiva do tabuleiro fosse determinada como mostra a figura 25 não utilizando mais as propriedades de elasticidade do tabuleiro protendido para o cálculo de  $D_w$ assumindo, então, que a transferência das cargas de roda ocorrem segundo espraiamento a 45°.

<sup>11</sup> Programa de cooperação entre Austrália e Estados Unidos sob responsabilidade de Western Wood Products Association e Foreign Agriculture Service - USDA.

<sup>&</sup>lt;sup>12</sup> E<sub>T</sub> = 154  $\sigma_N$  + 17383 e G<sub>LT</sub>/E<sub>L</sub> = 268  $\sigma_N$  + 35907 com  $\sigma_N$  em psi, onde: E<sub>L</sub> = 1,5 x 10<sup>6</sup> psi

No suplemento AASHTO (1991) a transferência das ações no tabuleiro foi especificada como na figura 25 e os parâmetros elásticos passaram a ser utilizados apenas para a verificação dos valores limites de separação e deslizamento relativo das vigas (figura 24).

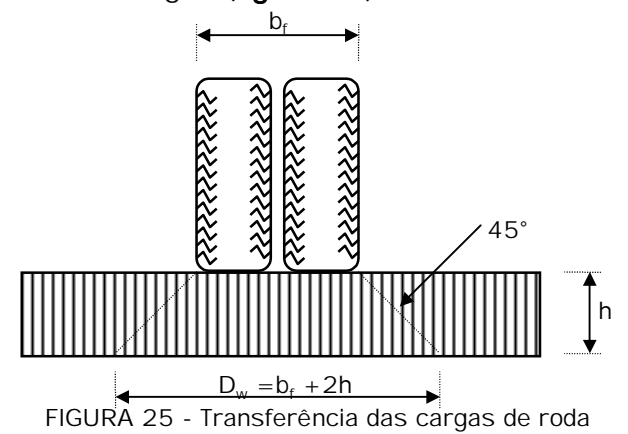

Segundo RITTER (1996)<sup>13</sup>, a decisão da AASHTO de utilizar a distribuição das cargas de roda mostrada na figura 25 foi polí tica, com o objetivo de padronizar a indicação da forma de transferência das ações para outras situações de tabuleiros e placa especificadas por esta norma.

Pesquisadores da Austrália não seguiram a decisão da AASHTO sendo que CREWS et al. (1994) apresentam programas de pesquisas em andamento que verificam o comportamento de placa ortotrópica para algumas espécies de acordo com a tabela 3.

| Espécie de Madeira |                           | $G_{LT}$               |
|--------------------|---------------------------|------------------------|
|                    | $(\%$ de E <sub>i</sub> ) | (% de E <sub>1</sub> ) |
| Hardwood           | $1,5 - 1,8%$              | 2,2%                   |
| Radiata pine       | $1,4 - 2,0%$              | 2,9%                   |
| Douglas Fir        | 1.5%                      | 2.5%                   |

TABELA 3 - Parâmetros Elásticos - CREWS

Em outro artigo publicado no mesmo ano CREWS (1994) apresenta, em conseqüência do comportamento de placa ortotrópica, equações para calcular a largura efetiva de distribuição para trens-tipo australianos.

<sup>13</sup> RITTER, M. (USP. EESC. LaMEM). Comunicação Pessoal, 1996.

RITTER et al.  $(1996)^{14}$ , ao analisar 6 pontes laminadas protendidas construí das em seção T cuja alma é composta por LVL (chapas prensadas de madeira), afirmam utilizar a tensão de projeto como sendo de 11,50×10<sup>-2</sup>kN/cm<sup>2</sup> (167 psi) e os parâmetros E<sub>T</sub> = 168  $\sigma_{N}$  + 10,851 e  $G_{LT} = 234 \sigma_N + 26.111$ , para a tensão de protensão em kN/cm<sup>2</sup>.

No Brasil PRATA (1995) avaliou os parâmetros elásticos para a madeira de Eucalipto Citriodora com o ní vel de protensão em  $14.10\times10^{-2}$ kN/cm<sup>2</sup> (200psi) e encontrou valores de  $E_T = 0.03 E_L e G_{LT} = 0.044 E_L$ .

2.3 Efeito das Juntas de Topo.

l

A primeira referência quantitativa do efeito das juntas foi a de OLIVA et al. (1987). Através de ensaios de tabuleiros com juntas adjacentes a cada quatro lâminas observaram uma redução para 73% do módulo de elasticidade longitudinal da estrutura (figura 26).

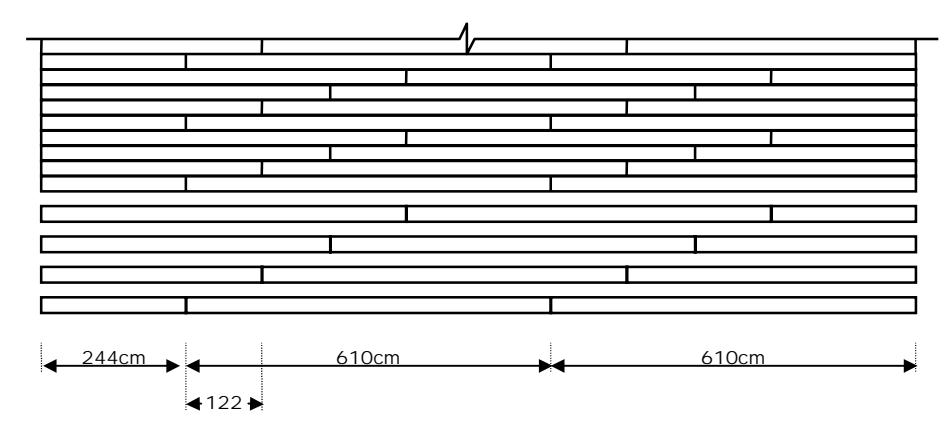

FIGURA 26 - Juntas adjacentes a cada quatro vigas

JAEGER & BAKHT (1990) ilustram as especificações do OHBDC/89 (figura 27). Demonstram, também, o comportamento do tabuleiro na presença de juntas onde para os tabuleiros laminados pregados a transferência das tensões desenvolvidas pelas lâminas são efetuadas pelos pregos (figura 28)

<sup>14</sup> RITTER, M. et al. An Evaluation of Stress-Laminated T-Beam Bridges Constructed of Laminated Veneer Lumber. Trabalho não Publicado, 1996/.

mas nos tabuleiros laminados protendidos a transferência acontece através do atrito desenvolvido pela protensão (figura 29).

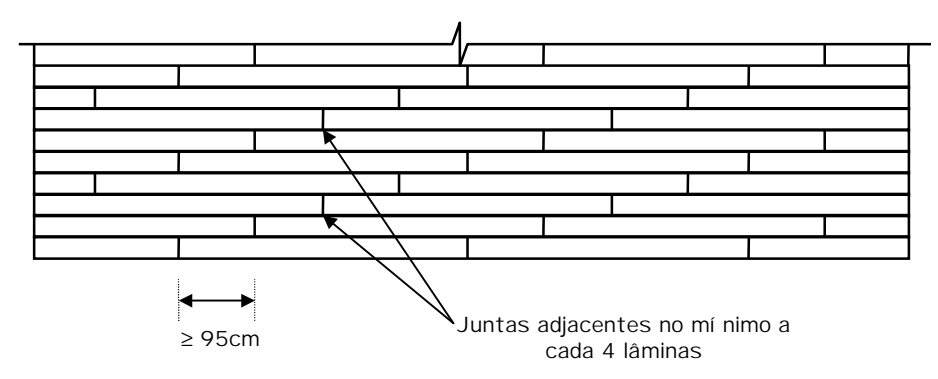

FIGURA 27 - Freqüência e Espaçamento de Juntas (OHBDC)

Admitem o valor de redução C<sub>bj</sub> =  $\frac{J-1}{J}$  onde J é o número de lâminas

para cada junta adjacente.

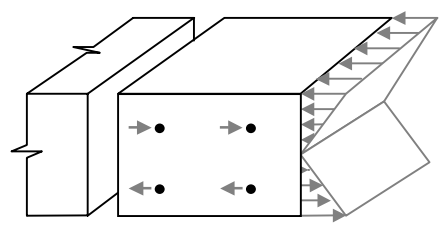

FIGURA 28 - Transferência de Tensões em tabuleiro de madeira laminada pregada segundo JAEGER & BAKHT (1990)

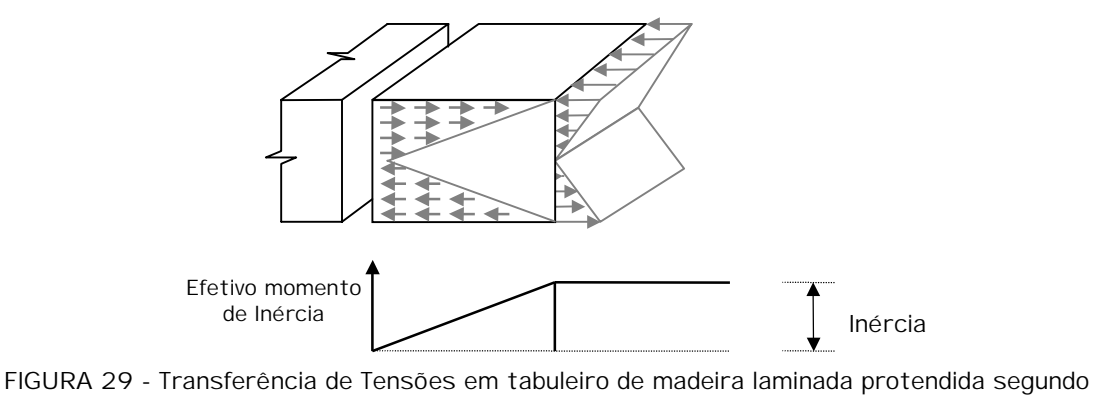

JAEGER & BAKHT (1990)

RITTER (1992) apresenta as disposições mí nimas na figura 30 e os fatores de redução da rigidez na tabela 4.

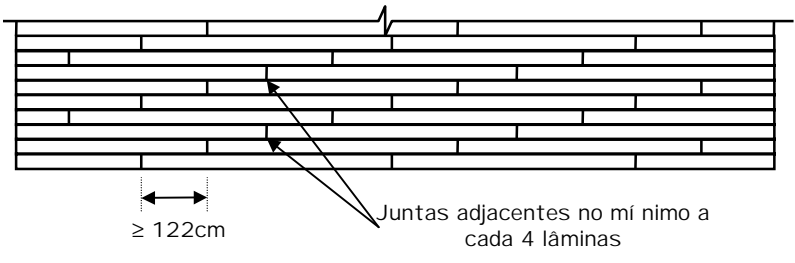

FIGURA 30 - Freqüência e Espaçamento de Juntas (RITTER - 1992)

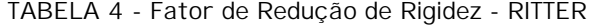

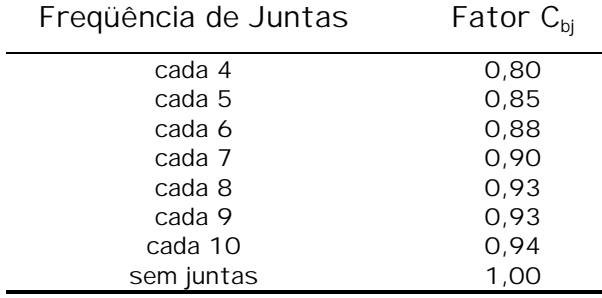

Para DAVALOS & KISH apud DAVALOS & SALIM (1992) o fator C<sub>bj</sub> é:

 $C_{bj} = \frac{J-1}{J} + 0.1$  que apresentado na forma da **tabela 4** temos:

TABELA 5 - Fator de Redução de Rigidez - DAVALOS & KISH

| Frequência de Juntas | Fator $C_{\rm bi}$ |
|----------------------|--------------------|
| cada 4               | 0,85               |
| cada 5               | 0,90               |
| cada 6               | 0,93               |
| cada 7               | 0,96               |
| cada 8               | 0,98               |
| cada 9               | 0,99               |
| cada 10              | 1,00               |
| sem juntas           | 1,00               |

## 2.4 Conclusões

Pode-se verificar a aceitação do sistema de madeira laminada protendida (MLP) no meio técnico internacional como um sistema viável de recuperação e de construção de tabuleiros para pontes de madeira. Os fatores decisivos desta aceitação é o número expressivo de pontes recuperadas e construí das no Canadá, Estados Unidos, Austrália e, em escala menor, na Suí ça e no Japão. A viabilidade surge em função do custo reduzido do sistema quando aplicado para pequenos vãos e da rapidez de execução e montagem dos tabuleiros<sup>15</sup>. Evidencia-se, também, que em alguns destes paí ses o material madeira não possui um baixo custo. RITTER (1996)<sup>16</sup> estima um valor de 1000 US\$/m<sup>3</sup> de madeira nos Estados Unidos.

A bibliografia mostra que os parâmetros elásticos estão intrinsecamente relacionados às espécies de madeira utilizadas e ao ní vel de protensão aplicado. O gráfico da figura 31 apresenta uma síntese das relações elásticas encontradas onde podemos verificar a disparidade dos resultados. OLIVA et al. (1990) afirmam que seus resultados e os de Ontário para a mesma espécie de madeira são substancialmente diferentes e portanto pesquisas no sentido de obter novos parâmetros elásticos seriam oportunos para adquirir mais conhecimento e sensibilidade do que realmente acontece.

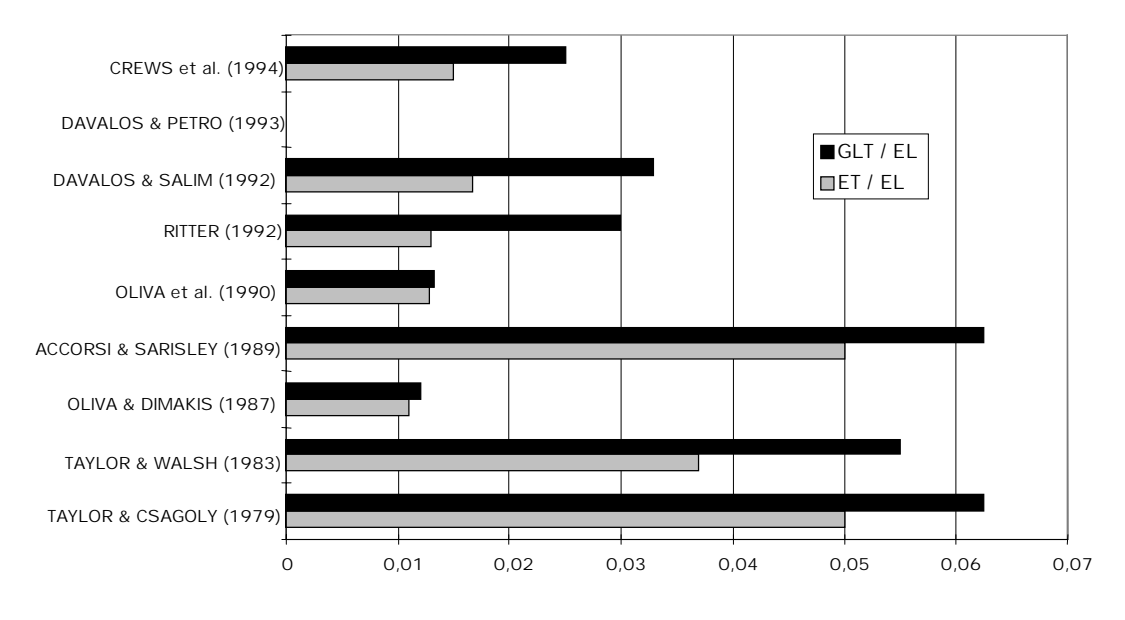

Relações dos P. Elásticos

FIGURA 31 - Relações dos Parâmetros Elásticos

<sup>&</sup>lt;sup>15</sup> RITTER, M. (1996) em comunicação pessoal afirma que alguns tabuleiros (sem revestimentos) foram montados in loco em apenas 2 dias.<br><sup>16</sup> RITTER, M. (USP. EESC. LaMEM). Comunicação Pessoal, 1996.

Quanto às espécies de madeira, vemos que a escolha ou disponibilidade da espécie utilizada no projeto tem um peso importante no custo final da ponte. As figuras 21, 22 e 23 mostram este fato. WACKER & RITTER (1992) exprimem os custos da ponte Teal River construí da em Red Oak divididos em: levantamento de dados e projeto, US\$4000; materiais, US\$26485; e mão de obra e equipamentos, US\$5400; totalizando US\$35855 para 72,5m<sup>2</sup> de ponte e, portanto, 495 US\$/m<sup>2</sup>. Pode-se perceber que aproximadamente 75% do valor total refere-se aos custos dos materiais evidenciando, portanto, a necessidade de avaliação os parâmetros elásticos para as espécies nacionais em ní veis de protensão usuais.

Outro fato importante é que as peças de madeira encontradas no mercado estão limitadas para um comprimento no máximo de 6m e quando disponí veis comprimentos maiores, o preço sobe substancialmente. Por isso, a utilização de juntas no tabuleiro, nestes casos, é necessária para viabilizar a construção. A bibliografia apresenta tabelas de fatores de redução da rigidez longitudinal como função da presença e freqüência de juntas mas, além de haver alguma variação nos valores, é interessante verificar a influência do ní vel de protensão na redução das juntas lembrando que a transferência acontece em função do atrito desenvolvido pela protensão.

# 3 MATERIAIS E MÉTODOS 3 MÉTODOS

### 3.1 Introdução

Das conclusões da revisão bibliográfica observou-se a necessidade da determinação dos parâmetros elásticos sob diferentes ní veis de protensão para espécies nacionais e dos efeitos das juntas de topo na rigidez longitudinal.

A parte experimental deste trabalho consiste em ensaios de caracterização das madeiras utilizadas nas placas, de flexão individual das peças das placas e do modelo reduzido, torção em placas, ensaios em modelo reduzido 1:5 e análise computacional de um modelo de tabuleiro ortotrópico. As placas foram construí das em Eucalipto Citriodora e em Pinus Elliottii e o modelo reduzido em Eucalipto Citriodora. Os sistemas de protensão adotados foram o comercial da Dywidag para os ensaios de torção em placas e um sistema de parafusos, porcas e placas de aço comum para o modelo reduzido.

O método de ensaio de placas utilizado é o proposto por TSAI (1965), para placas ortotrópicas, e utilizado por OLIVA et al. (1990) onde foram adotadas algumas alterações no esquema estático sugeridas por RIBEIRO (1986).

No modelo reduzido, o objetivo principal é a verificação do efeito das juntas na rigidez longitudinal e, em segundo plano, foi realizado uma comparação do seu desempenho estrutural com o modelo computacional. Neste modelo numérico utilizou-se, em seus elementos, os parâmetros elásticos obtidos

na classificação das peças individuais do modelo reduzido e nos ensaios de torção em placas para Eucalipto Citriodora.

Conhecidos os parâmetros elásticos para estas espécies e verificado o efeito de juntas na rigidez foram especificadas diretrizes para o projeto de pontes com tabuleiros de madeira nacional utilizando o sistema de protensão transversal. O critério estará baseado nos conceitos de classes de resistência, no método dos Estados Limites, nas ações das normas NBR7190/96 e NBR7188/84 e em diretrizes dos códigos canadense (OHBDC) e norte americano (AASHTO).

3.2 Materiais.

3.2.1 Madeiras de Reflorestamento.

No Brasil, apesar de possuir extensas áreas de matas nativas, o preço da madeira destas espécies é elevado. Os preços com as quais estas madeiras chegam ao mercado consumidor interno dependem de inúmeros fatores tais como a extração dificultada pela localização e acessibilidade das áreas florestais e o transporte da madeira até os grandes centros consumidores como o Estado de São Paulo.

Outro fator importante que deve ser observado é que apenas algumas espécies tem interesse comercial mas o processo de extração, atualmente executado, não prevê a retirada apenas destas espécies, isto é, grandes áreas são derrubadas para o aproveitamento de poucas espécies de interesse comercial. Salienta-se, também, que muitas destas espécies possuem um ciclo de sustentabilidade acima de 35 anos BENCHIMOL (1996).

O florestamento e o reflorestamento vem apresentar soluções para estas questões. As espécies introduzidas alcançam a idade de corte para o uso estrutural, geralmente aos 20 anos, o que as tornam facilmente renováveis. As técnicas de plantio prevêem espaçamentos adequados para o desenvolvimento e corte da árvore e para a circulação interna minimizando o custo da extração.

As espécies mais aplicadas no florestamento ou reflorestamento são as pertencentes aos gêneros eucalipto e pinus. Outras como cupressus ou araucária têm expressão extremamente inferior.

Outro ponto importante sobre o reflorestamento é que as espécies mais utilizadas têm se adaptado às mais diferentes situações climáticas e de solo. Este fato reforça a expectativa de que estas espécies poderão ser implantadas em diversas áreas do paí s.

No Estado de São Paulo, região da qual este trabalho pretende referir-se, possui grandes áreas de reflorestamento em toda sua extensão. Atualmente, pequena parcela desta cobertura florestal é destinada à utilização estrutural sendo, geralmente, utilizada como biomassa (fonte energética), processamentos (papel, lápis, etc) ou postes, mourões, laminação (utilização estrutural especí fica).

O quadro a seguir (Tabela 6) apresenta as áreas de reflorestamento no Estado de São Paulo em Eucalipto, Pinus e outros comparadas às áreas de mata natural em diversas regiões administrativas (municí pios).

Pode-se perceber a grande quantidade do material madeira que poderá ser aplicado estruturalmente desde que alternativas técnicas e economicamente viáveis sejam apresentadas.

| Região          | <b>Nativa</b> | Reflorestamento |          |        | Total    |         |
|-----------------|---------------|-----------------|----------|--------|----------|---------|
|                 |               | Eucalipto       | Pinus    | Outros | Subtotal |         |
| Aracatuba       | 74940         | 3473            | 395      | 70     | 3938     | 78878   |
| <b>Barretos</b> | 28631         | 1346            | $\Omega$ | O      | 1346     | 29977   |
| Bauru           | 79199         | 51904           | 27124    | 5      | 79033    | 158232  |
| Campinas        | 229223        | 157869          | 14482    | 335    | 172686   | 401909  |
| Marí lia        | 52841         | 10298           | 2000     | O      | 12298    | 65139   |
| P. Prudente     | 109801        | 5795            | 2485     |        | 8281     | 118082  |
| Registro        | 1184849       | 7477            | 13290    | 260    | 21027    | 1205876 |
| Ribeirão Preto  | 121372        | 76991           | 1960     | 250    | 79201    | 200573  |
| São Carlos      | 56740         | 45428           | 1080     | O      | 46508    | 103248  |
| SJ dos Campos   | 456967        | 102283          | 8346     | 691    | 111320   | 568287  |
| SJ do Rio Preto | 82120         | 9681            | 10       | 1      | 9692     | 91812   |
| Sorocaba        | 425808        | 234680          | 145858   | 34     | 380572   | 806380  |
| V. Paranapanema | 22589         | 8360            | 2570     | 20     | 10950    | 33539   |
| TOTAL           | 2925080       | 715594          | 219600   | 1667   | 936852   | 3861932 |

TABELA 6 - Cobertura Florestal do E. São Paulo, 1994 (em ha)

Fonte - FLORESTAR ESTATÍ STICO, v. 2, n° 6, nov.1994/fev.1995 - (1ha = 10000m2)

Os preços<sup>1</sup> de Eucaliptos e Pinus nas madeireiras flutuam em torno de R\$ 280,00 e R\$ 180,00 respectivamente (peças serradas em dimensões comerciais sem tratamento). Já para as nativas, os preços variam entre R\$ 500,00 e R\$ 1000,00, dependendo da espécie.

A norma registrada que rege o projeto e execução de estruturas em madeira (NBR 7190/96) está aprovada na ABNT e suas especificações não seguem mais conceitos determiní sticos e, sim, semi-probabilí sticos os quais são utilizados neste trabalho. Na NBR7190/96 como outras instituições internacionais consagradas, o material madeira é caracterizado pela classe de resistência a que pertence, extinguindo a classificação biológica.

As madeiras estudadas aqui são as de Pinus Elliottii representando a Classe de resistência C-25 das Coníferas (Tabela 7a) e de Eucalipto Citriodora representando a classe C-40 das Dicotiledôneas (Tabela 7b), diferenciação da própria NBR 7190/96.

TABELA 7 - Classes de Resistência para Coní feras(a) e Dicotiledôneas(b)

<sup>1</sup> Pesquisa pessoal realizada em madeireiras de 3 cidades do Estado de São Paulo: Votuporanga (Noroeste), São Carlos (Norte) e Itapeva (Sul).

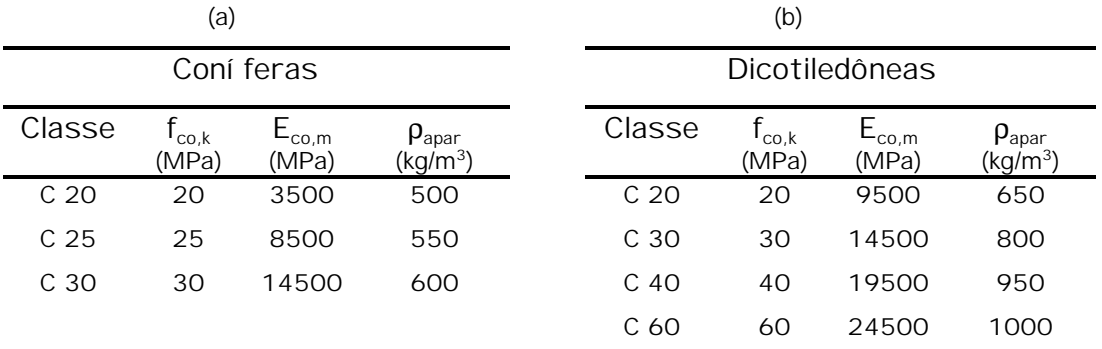

Fonte: NBR 7190/96

Para os ensaios de placas foram utilizados peças de seção 5cmx25cm sem qualquer processamento em marcenaria com exceção ao plainamento da superfí cie inferior das peças para que se conseguisse uma superfí cie uniforme que servisse como gabarito de montagem e que facilitasse o posicionamento dos apoios e transdutores de deslocamentos. Nos ensaios do modelo reduzido as peças foram de Eucalipto Citriodora de seção transversal 1cmx5cm.

3.2.2 Sistema de Protensão.

3.2.2.1 Ensaio de Placa

Para os ensaios de placas o sistema de protensão é constituí do por barras de aço com diâmetro 19mm, laminado a quente de alta resistência (ST 85/105) da Dywidag. A ancoragem é efetuada pelo conjunto comercial da Dywidag (placa de ancoragem retangular e porca sextavada - figura 32) e uma placa de distribuição, quadrada ou retangular, de aço comum (1020).

A aplicação da protensão foi efetuada manualmente. O equipamento necessário para tanto se resume em chave e alavanca.

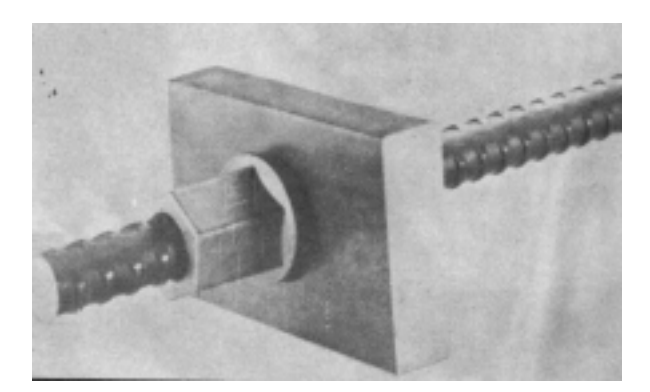

FIGURA 32 - Sistema Dywidag de Protensão e Ancoragem

3.2.2.2 Ensaio de Modelo Reduzido

Para os ensaios do modelo reduzido as barras de protensão são barras e porcas de aço de 8mm (5/16") de diâmetro. A ancoragem foi efetuada através de chapas quadradas de aço comum de 3mm de espessura e a aplicação da protensão foi efetuada manualmente com o auxí lio de chave e alavanca.

3.3 Métodos

- 3.3.1 Ensaios de Placa
	- 3.3.1.1 Introdução

Os ensaios de placa foram realizados para duas espécies de madeira. Pinus Elliottii e Eucalipto Citriodora correspondendo às classes de resistência C-25 das coní feras e a classe C-40 das dicotiledôneas, respectivamente. As placas foram avaliadas para cinco ní veis de protensão: 300, 500, 700, 800 e 900 kN/m<sup>2</sup>.

A teoria dos ensaios é baseada no método proposto por TSAI (1965) para placas ortotrópicas o qual propõe a obtenção dos parâmetros elásticos E<sub>L</sub>,  $E_T$  e G<sub>LT</sub>, módulos de elasticidade longitudinal, transversal e de torção, respectivamente.

Métodos anteriores previam três ensaios distintos para que obtivessem tais parâmetros: o primeiro ensaio era de flexão longitudinal que resultava no parâmetro E<sub>L</sub>; o segundo ensaio era de flexão transversal onde se obtinha o parâmetro  $E_T$ ; e o terceiro ensaio era de torção em placa onde se obtinha o último parâmetro,  $G_{LT}$ . A figura 33 apresenta os elementos ensaiados pelos métodos anteriores e sua posição em relação a placa ortotrópica.

O método que Tsai impõe a necessidade de quatro ensaios para a obtenção dos parâmetros: o primeiro ensaio continua sendo o de flexão longitudinal  $(E_1)$ ; o segundo ensaio é de torção em placa onde ainda se obtém parâmetro,  $G_{LT}$ ; e os dois últimos ensaios, onde se obtém o parâmetro  $E_{T}$ , também são de torção em placa mas com rotações de +45° e -45°, respectivamente, entre os eixos principais geométricos e os eixos de ortotropia elástica. A figura 34 apresenta os elementos ensaiados por Tsai e sua posição em relação a placa ortotrópica.

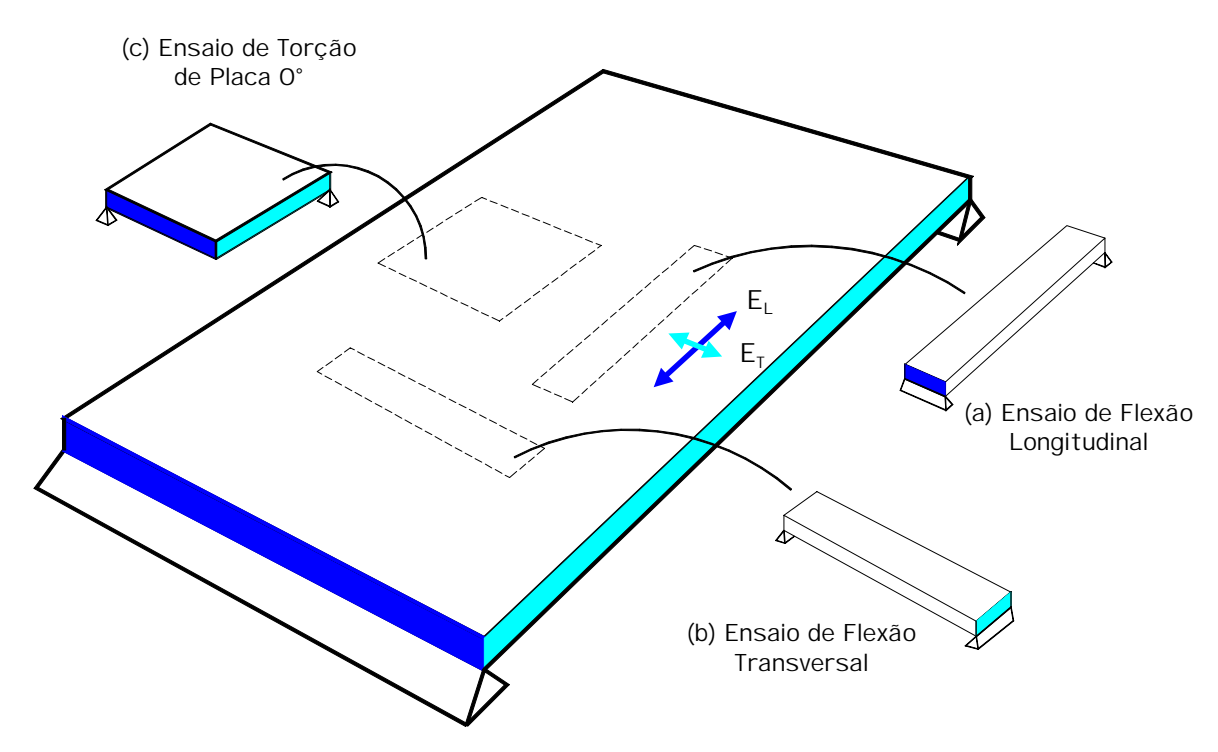

FIGURA 33 - Ensaios de Flexão Longitudinal (a), Flexão Tranversal (b) e de Torção (c)

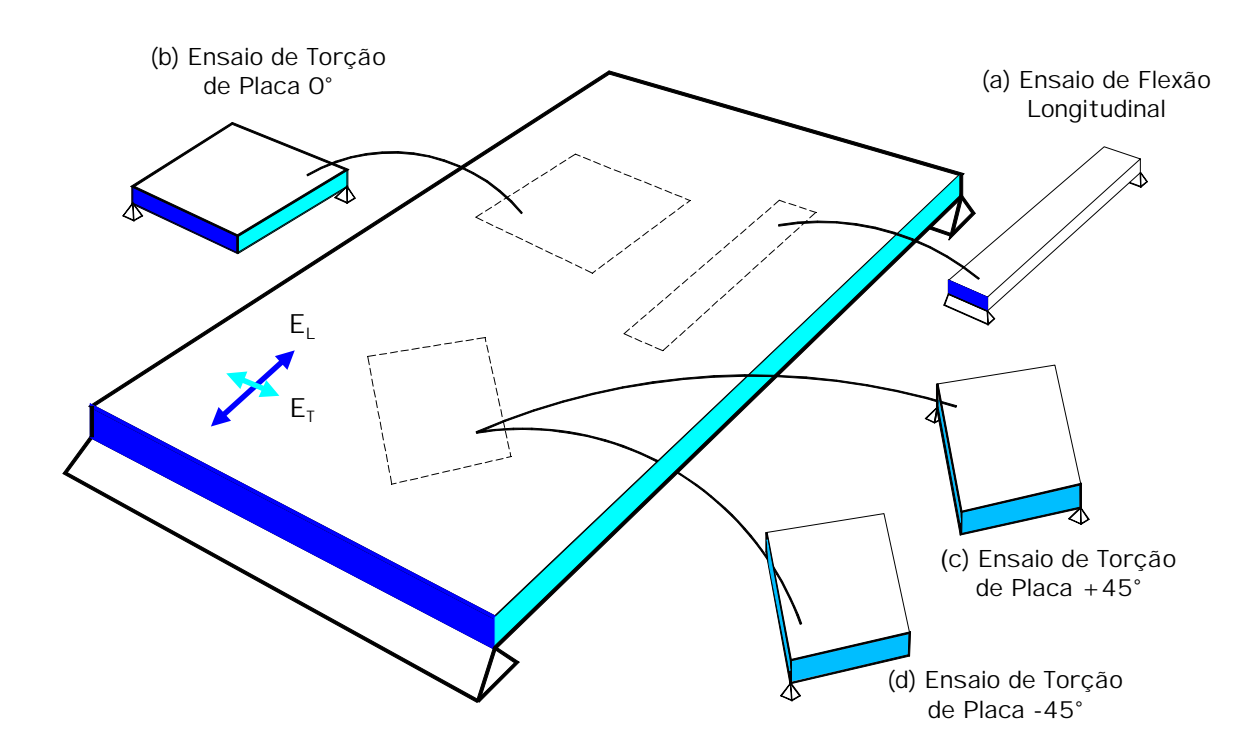

FIGURA 34 - Ensaios de Flexão Longitudinal (a), Torção em Placa 0° (b), Torção em Placa +45° (c) e Torção em Placa -45° (d)

No caso de tabuleiros protendidos de madeira a utilização do método de Tsai é, praticamente, uma imposição porque o ensaio de flexão transversal, sugerido pelas metodologias anteriores, é difí cil de ser realizado pois uma faixa (tratada como viga) transversal somente se mantém contí nua devido a ação da protensão. Já na proposta de Tsai os ensaios da placa 45° é possí vel e viável.

## 3.3.1.2 Formulação

Estudaremos, a seguir, a base teórica que sustenta os ensaios de torção em placas ortotrópicas e sua sistematização para aplicação neste trabalho.

Para placas com material anisotrópico:

$$
\varepsilon_{i} = \left[S_{ij}\right] \sigma_{j}
$$

ou, se expandirmos estas equações indiciais, temos:

$$
\begin{bmatrix} \epsilon_1 \\ \epsilon_2 \\ \epsilon_3 \\ \epsilon_4 \\ \epsilon_5 \\ \epsilon_6 \end{bmatrix} = \begin{bmatrix} S_{11} & S_{12} & 0 & 0 & 0 & S_{16} \\ S_{21} & S_{22} & 0 & 0 & 0 & S_{26} \\ 0 & 0 & 0 & 0 & 0 & 0 \\ 0 & 0 & 0 & 0 & 0 & 0 \\ 0 & 0 & 0 & 0 & 0 & 0 \\ S_{61} & S_{62} & 0 & 0 & 0 & S_{66} \end{bmatrix} \begin{bmatrix} \sigma_1 \\ \sigma_2 \\ \sigma_3 \\ \sigma_4 \\ \sigma_5 \\ \sigma_6 \end{bmatrix}
$$
 Sendo os eixos:  
(1,2,3) < = > (x,y,z)

 $\mathbf{r}$ 

Podemos reescrever a expressão para as equações válidas obtendo:

$$
\begin{Bmatrix} \varepsilon_x \\ \varepsilon_y \\ \gamma_{xy} \end{Bmatrix} = \begin{bmatrix} S_{11} & S_{12} & S_{16} \\ S_{21} & S_{22} & S_{26} \\ S_{61} & S_{62} & S_{66} \end{bmatrix} \begin{Bmatrix} \sigma_x \\ \sigma_y \\ \tau_{xy} \end{Bmatrix}
$$
 (eq. 1)

Para placas com material ortotrópico pode-se afirmar que a matriz [S] é simétrica e  $S_{16} = S_{26} = 0$ 

Portanto:

$$
\Rightarrow \begin{Bmatrix} \varepsilon_x \\ \varepsilon_y \\ \gamma_{xy} \end{Bmatrix} = \begin{bmatrix} S_{11} & S_{12} & 0 \\ S_{21} & S_{22} & 0 \\ 0 & 0 & S_{66} \end{bmatrix} \begin{Bmatrix} \sigma_x \\ \sigma_y \\ \tau_{xy} \end{Bmatrix}, \text{ com } S_{12} \equiv S_{21} \tag{eq. 2}
$$

onde os parâmetros:

$$
S_{11} = \frac{1}{E_x}; \quad S_{22} = \frac{1}{E_y}; \quad S_{66} = \frac{1}{G_{xy}}; \quad S_{12} = -\frac{v_{xy}}{E_x} \equiv S_{21} = -\frac{v_{yx}}{E_y} \qquad (eq. 3)
$$

Dada uma rotação α entre os eixos de ortotropia e os eixos geométricos da placa como mostram as figuras 35 e 36.

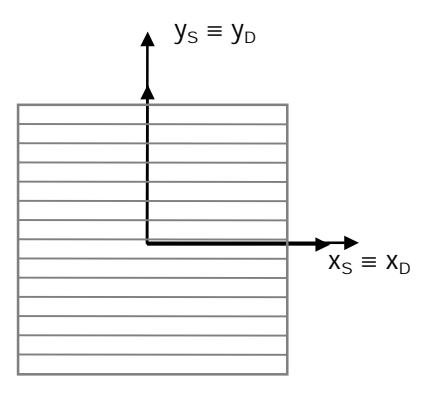

FIGURA 35 - Placa com eixos geométricos e de ortotropia coincidentes (Placa 0°)

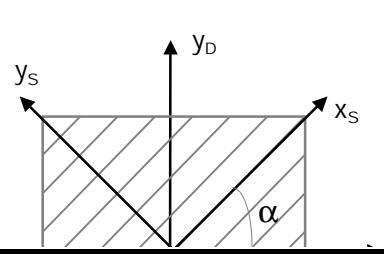

FIGURA 36 - Placa com eixos geométricos e de ortotropia rotacionados por um ângulo + $\alpha$ (Placa  $+45^{\circ}$ )

A equação 2 fica:

$$
\Rightarrow \begin{Bmatrix} \varepsilon_x \\ \varepsilon_y \\ \gamma_{xy} \end{Bmatrix} = \begin{bmatrix} D_{11} & D_{12} & D_{16} \\ D_{21} & D_{22} & D_{26} \\ D_{61} & D_{62} & D_{66} \end{bmatrix} \begin{Bmatrix} \sigma_x \\ \sigma_y \\ \tau_{xy} \end{Bmatrix}, \text{ onde:} \tag{eq. 4}
$$

$$
D_{11} = m^4 S_{11} + 2m^2 n^2 S_{12} + n^4 S_{22} + m^2 n^2 S_{66}
$$
 (eq. 5)

$$
D_{12} = D_{21} = m^2 n^2 S_{11} + (m^4 + n^4) S_{12} + m^2 n^2 S_{22} - m^2 n^2 S_{66}
$$
 (eq. 6)

$$
D_{22} = n^4 S_{11} + 2m^2 n^2 S_{12} + m^4 S_{22} + m^2 n^2 S_{66}
$$
 (eq. 7)

$$
D_{16} = D_{61} = -2m^3n S_{11} + 2(m^3n - mn^3)S_{12} + 2mn^3 S_{22} + (m^3n - mn^3)S_{66} \quad (eq. 8)
$$

$$
D_{26} = D_{62} = -2mn^3 S_{11} + 2(mn^3 - m^3n)S_{12} + 2m^3n S_{22} + (mn^3 - m^3n)S_{66}
$$
 (eq. 9)

$$
D_{66} = 4m^2 n^2 S_{11} - 8m^2 n^2 S_{12} + 4m^2 n^2 S_{22} + (m^2 - n^2)^2 S_{66}
$$
 (eq. 10)

Com: 
$$
m = \cos(\alpha)
$$
 e  $n = \text{sen}(\alpha)$  (eq. 11)

Para placas ortotrópicas submetidas a momentos fletores  $(M_x, M_y)$  e momento torçor (M<sub>xy</sub>) constantes, a elástica será dada por:

$$
h^{3}w = 6M_{x} (D_{11} x^{2} + D_{12} y^{2} + D_{16} x y) + 6M_{y} (D_{21} x^{2} + D_{22} y^{2} + D_{62} x y) ++ 6M_{xy} (D_{61} x^{2} + D_{62} y^{2} + D_{66} x y) + a x + b y + c
$$
 (eq. 12)

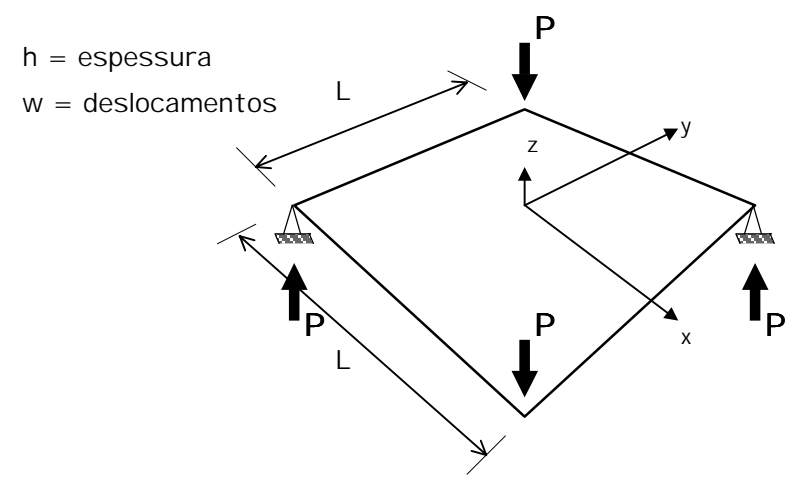

FIGURA 37 - Esquema estático e de carregamento das placas

Para o esquema da figura 37 TSAI(1965) afirma que  $M_x = M_y = 0$ , e o momento torçor  $M_{xy} = -P/2$  (constante).

Portanto a equação 12 fica:

$$
h^{3}w = -3P (D_{61} x^{2} + D_{62} y^{2} + D_{66} x y) + a x + b y + c
$$
 (eq. 13)

Para encontrarmos as incógnitas a, b e c da equação 13, impomos condições de contorno para o esquema da figura 37.

$$
\begin{array}{lll}\n\Diamond \quad w = 0 & \Rightarrow & x = +L/2 & y = +L/2 \\
\Diamond \quad w = 0 & \Rightarrow & x = -L/2 & y = -L/2 \\
\Diamond \quad w_{L}(+L/2,-L/2) = w_{L}(-L/2,+L/2)\n\end{array}
$$

Aplicando estas condições na equação 13, teremos:

$$
\Diamond \qquad \Rightarrow h^{3}w = 0 = -3P (D_{61} \frac{L^{2}}{4} + D_{62} \frac{L^{2}}{4} + D_{66} \frac{L^{2}}{4}) + a \frac{L}{2} + b \frac{L}{2} + c
$$

$$
\Rightarrow a \left(\frac{L}{2}\right) + b \left(\frac{L}{2}\right) + c = \frac{3PL^{2}}{4} (D_{61} + D_{62} + D_{66}) \qquad \text{(eq. 14)}
$$

◊ ⇒

$$
h^{3}w = 0 = -3P (D_{61} \frac{L^{2}}{4} + D_{62} \frac{L^{2}}{4} + D_{66} \frac{L^{2}}{4}) - a \frac{L}{2} - b \frac{L}{2} + c
$$
  
\n
$$
\Rightarrow a \left(\frac{L}{2}\right) - b \left(\frac{L}{2}\right) + c = \frac{3PL^{2}}{4} (D_{61} + D_{62} + D_{66})
$$
 (eq. 15)

$$
\Rightarrow h^{3} w_{L}(+L/2,-L/2) = h^{3} w_{L}(-L/2,+L/2)
$$
\n
$$
\Rightarrow 3P (D_{61} \frac{L^{2}}{4} + D_{62} \frac{L^{2}}{4} + D_{66} \frac{L^{2}}{4}) + a \frac{L}{2} - b \frac{L}{2} + c =
$$
\n
$$
= - 3P (D_{61} \frac{L^{2}}{4} + D_{62} \frac{L^{2}}{4} + D_{66} \frac{L^{2}}{4}) - a \frac{L}{2} + b \frac{L}{2} + c
$$
\n
$$
a \left(\frac{L}{2}\right) - b \left(\frac{L}{2}\right) + c = -a \left(\frac{L}{2}\right) + b \left(\frac{L}{2}\right) + c
$$
\n
$$
a = b
$$
\n
$$
(eq. 17)
$$

Das equações 14 e 15:

$$
\Rightarrow c = \frac{3PL^2}{4} (D_{61} + D_{62} + D_{66})
$$
 (eq. 18)

$$
\Rightarrow a + b = 0 \tag{eq. 19}
$$

Segundo as equações 19 e 17:

$$
\Rightarrow a = b = 0
$$

⇒ Portanto a equação da elástica fica:

$$
h^{3}w = -3P(D_{61} x^{2} + D_{62} y^{2} + D_{66} x y) + \frac{3PL^{2}}{4}(D_{61} + D_{62} + D_{66})
$$
 (eq. 20)

O deslocamento no centro da placa  $w_0$  (ou  $w_{(0,0)}$ ) onde:  $x = y = 0$ 

$$
h^{3}w_{0} = + \frac{3PL^{2}}{4} (D_{T}), \text{ onde:}
$$
 (eq. 21)

 $D_1 = D_{61} + D_{62} + D_{66}$ Substituindo os valores das equações 8, 9 e 10, teremos:  $D_1 = (4m^2n^2-2m^3n-2mn^3)S_{11}-8m^2n^2S_{12}+(4m^2n^2+2mn^3+2m^3n)S_{22}+[(m^2-n^2)^2]S_{66}$ 

•Para  $\alpha = 0^{\circ}$   $\Rightarrow$  m = 1  $\Rightarrow$  n = 0  $\Rightarrow$  D<sub>T,0</sub> = S<sub>66</sub>

Portanto a equação 21 fica:

$$
\Rightarrow W_{0,0} = \frac{3PL^2}{4h^3} (S_{66})
$$

Substituindo S<sub>66</sub> =  $\frac{1}{2}$ 66  $=\frac{1}{G_{xy}}$  $=\frac{1}{2}$  na **equação 21**, temos:

$$
\Rightarrow G_{xy} = \frac{3L^2}{4h^3} (\frac{P}{W_{0,0}})
$$
 (eq. 22)

•Para 
$$
\alpha = +45^{\circ} \implies m = n = +\frac{\sqrt{2}}{2}
$$
  
 $\implies D_{T,+45} = -2 S_{12} + 2 S_{22} = 2(S_{22} - S_{12})$ 

Portanto a equação 21 fica:

$$
\Rightarrow w_{0,+45} = + \frac{3PL^2}{4h^3} [2(S_{22} - S_{12})]
$$

$$
\Rightarrow \frac{1}{E_y} - \frac{v_{xy}}{E_x} = \frac{2h^3}{3L^2} \left(\frac{P}{W_{0,+45}}\right)^{-1}
$$
 (eq. 23)

•  
Para 
$$
\alpha = -45^{\circ}
$$
  $\Rightarrow$   $m = +\frac{\sqrt{2}}{2}$   
  
 $\Rightarrow$   $n = -\frac{\sqrt{2}}{2}$   
  
 $\Rightarrow$   $D_{T,+45} = -2 S_{12} + 2 S_{11} = 2(S_{11} - S_{12})$ 

Portanto a equação 21 fica:

$$
\Rightarrow w_{0,-45} = + \frac{3PL^2}{4h^3} [2(S_{11} - S_{12})]
$$
  

$$
\Rightarrow \frac{1}{E_x} - \frac{v_{xy}}{E_x} = \frac{2h^3}{3L^2} \left(\frac{P}{W_{0,-45}}\right)^{-1}
$$
 (eq. 24)

Já para os deslocamentos nas extremidades da placa  $w_{L}$ :  $\left(W_{L} \: = \: W_{(+L/2,-L/2)} \: = \: W_{(-L/2,+L/2)} \right)$ 

$$
h^{3}w_{L} = -3P (D_{61} \frac{L^{2}}{4} + D_{62} \frac{L^{2}}{4} - D_{66} \frac{L^{2}}{4}) + \frac{3PL^{2}}{4} (D_{61} + D_{62} + D_{66})
$$

$$
h^{3}w_{L} = + \frac{3PL^{2}}{2} (D_{T}), \text{ onde:}
$$
 (eq. 25)

 $D_T = D_{66}$ 

$$
D_{T} = 4m^{2}n^{2} S_{11} - 8m^{2}n^{2} S_{12} + 4m^{2}n^{2} S_{22} + [(m^{2}-n^{2})^{2}] S_{66}
$$

•Para  $\alpha = 0^{\circ}$   $\Rightarrow$  m = 1  $\Rightarrow$  n = 0  $\Rightarrow$  D<sub>T,0</sub> = S<sub>66</sub>

Portanto a equação 25 fica:

$$
\Rightarrow W_{L,0} = \frac{3PL^2}{2h^3} (S_{66})
$$

Substituindo S<sub>66</sub> =  $\frac{1}{2}$  $66 = \frac{1}{G_{xy}}$  $=\frac{1}{2}$  na **equação 25**, temos:

$$
\Rightarrow G_{xy} = \frac{3L^2}{2h^3} \left(\frac{P}{W_{L,0}}\right) \tag{eq. 26}
$$

•Para 
$$
\alpha = +45^{\circ} \implies m = n = +\frac{\sqrt{2}}{2}
$$

$$
\Rightarrow D_{T,+45} = S_{11} - 2 S_{12} + S_{22}
$$

Portanto a equação 25 fica:

$$
\Rightarrow w_{L,+45} = +\frac{3PL^2}{2h^3} (S_{11} - 2S_{12} - S_{22})
$$

$$
\Rightarrow \frac{1}{E_x} - \frac{2 v_{xy}}{E_x} + \frac{1}{E_y} = \frac{2h^3}{3L^2} \left( \frac{P}{W_{L,+45}} \right)^{-1}
$$
 (eq. 27)

•  
\n
$$
\begin{array}{lll}\n\text{•} \text{Para } \alpha = -45^{\circ} & \Rightarrow & m = +\frac{\sqrt{2}}{2} \\
& \Rightarrow & n = -\frac{\sqrt{2}}{2} \\
& \Rightarrow & D_{\text{T}_1 \text{-}45} = S_{11} - 2S_{12} + S_{22}\n\end{array}
$$

Portanto a equação 25 fica:

$$
\Rightarrow w_{L,45} = +\frac{3PL^2}{2h^3} (S_{11} - 2S_{12} + S_{22})
$$
  

$$
\Rightarrow \frac{1}{E_x} - \frac{2v_{xy}}{E_x} + \frac{1}{E_y} = \frac{2h^3}{3L^2} (P/_{W_{L,45}})^{-1}
$$
(eq. 28)

Como as constantes elásticas  $E_{x}$ ,  $E_{y}$  e  $v_{xy}$  e as caracterí sticas geométricas h e L são idênticas pode-se relacionar:

$$
\frac{P}{W_{L,+45}} = \frac{P}{W_{L,-45}}
$$

Analisando o Esquema da figura 38:

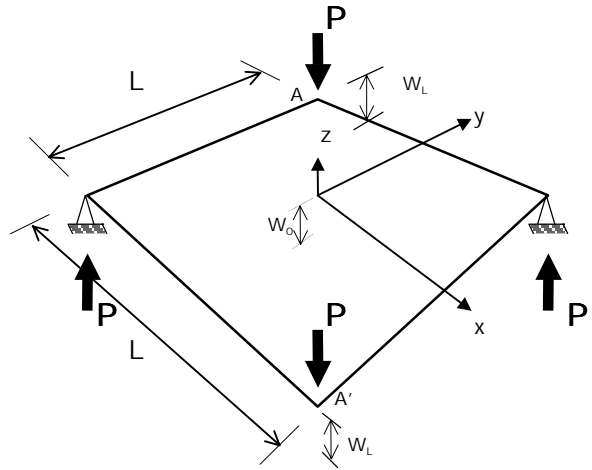

FIGURA 38 - Esquema estático, de carregamento e deslocamento da placa

Vemos que para:

• Placa O°

$$
w_{L,0^{\circ}} = 2 w_{0,0^{\circ}}
$$
  
\n
$$
\Sigma w_{L,0^{\circ}} = 4 w_{0,0^{\circ}}
$$

• Placa  $\pm 45^\circ$ 

O método não relaciona deslocamentos do centro com as extremidades.

Concluindo, temos:

1) Se o deslocamento for medido apenas no centro da placa, basta utilizálos no equacionamento:

1. 
$$
G_{xy} = \frac{3L_0^2}{4h_0^3} (P_{W_{0,0}})
$$
  
\n2.  $\frac{v_{xy}}{E_{x,45}} = -\frac{2h_{45}^3}{3L_{45}^2} (P_{W_{0,-45}})^{-1} + \frac{1}{E_{x,45}}$   
\n3.  $\frac{1}{E_y} = \frac{2h_{45}^3}{3L_{45}^2} (P_{W_{0,+45}})^{-1} + \frac{v_{xy}}{E_{x,45}}$ 

De 1 obtém-se G<sub>LT</sub>

De 2 obtém-se 
$$
\frac{v_{xy}}{E_{x,45}}
$$
 e aplica-se em 3, obtendo-se  $E_{T}$ 

2) Se os deslocamentos forem medidos, também, nas extremidades, o método pode ser testado no ensaio da placa 0° mediante a verificação:

$$
w_{L,0^{\circ}} = 2 w_{0,0^{\circ}}, \text{ou}
$$

$$
\Sigma w_{L,0^{\circ}} = 4 w_{0,0^{\circ}}
$$

Portanto, as leituras de deslocamentos foram efetuadas no centro e nas extremidades (pontos de aplicação de carga). A ordem de grandeza das cargas verticais P foram tomadas em função da ordem de grandeza dos deslocamentos os quais devem variar de 0 a 1,5cm. O motivo é tão somente a facilidade de leitura e evitar grandes deformações na placa.

Resumindo os Ensaio de Placa para um Ní vel de Protensão qualquer:

Propriedades:

# Placa 0°

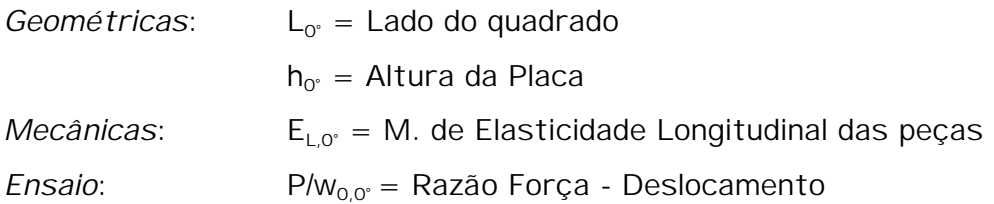

# Placa ±45°

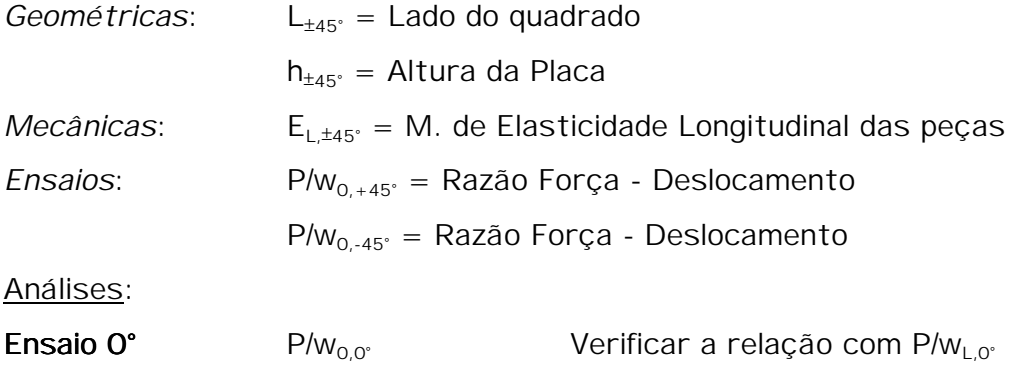

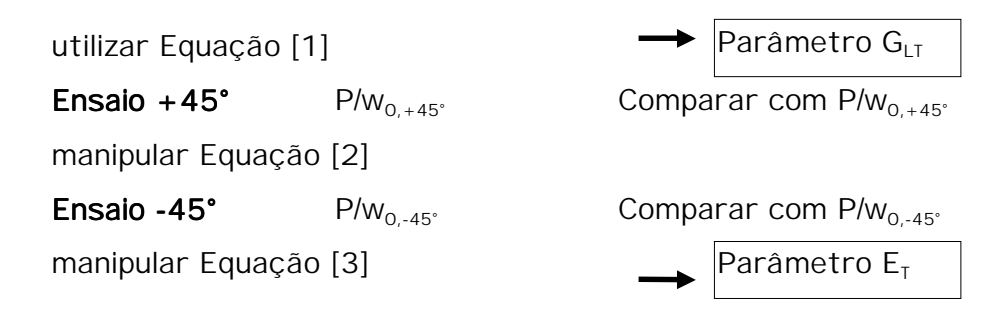

3.3.1.3 Geometria das Placas

Foram ensaiados dois tipos de corpos de prova para cada uma das espécies de madeira que serão chamados de configuração O° (figura 39) e configuração ±45### (figura 40). As placas têm espessura h de 25cm e dimensões, em planta, aproximadamente como mostrado a seguir.

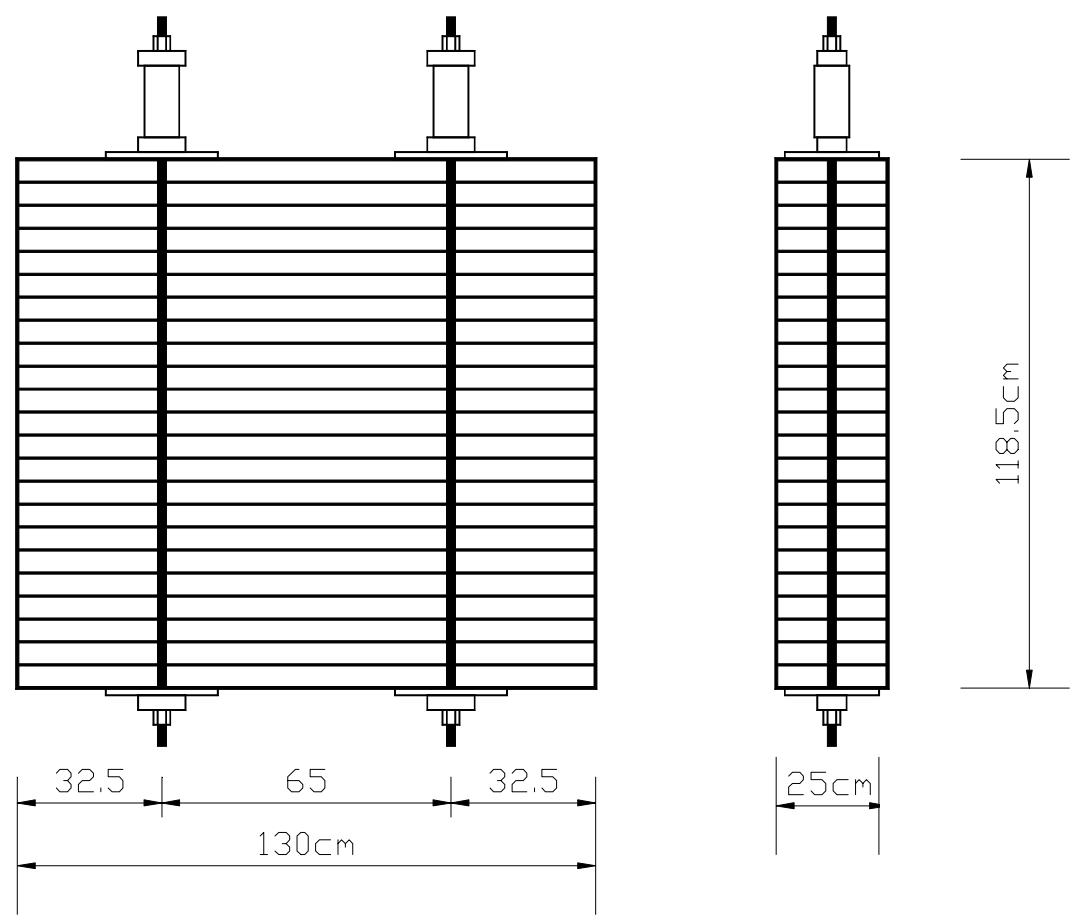

FIGURA 39 - Configuração 0° - Geometria

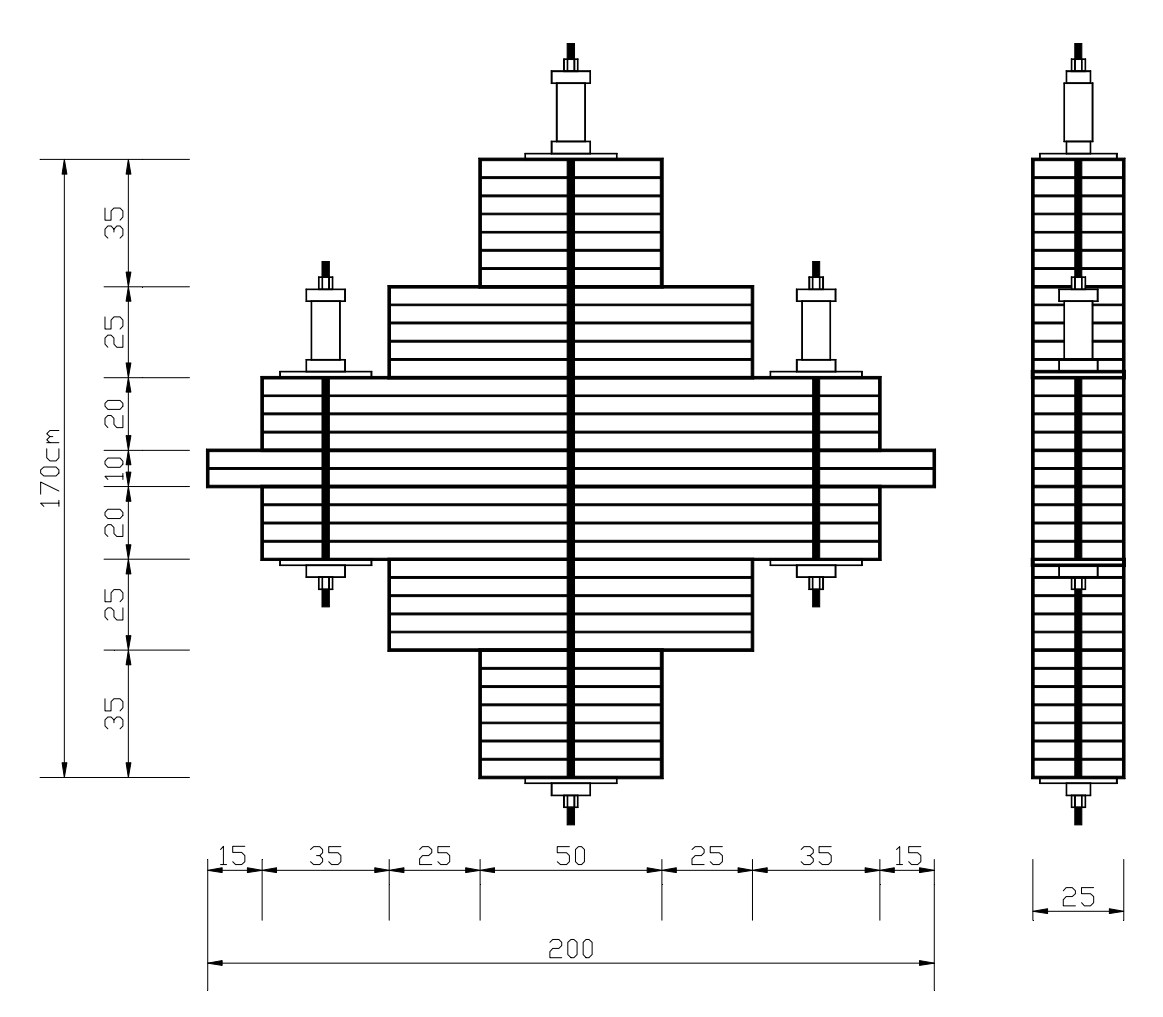

FIGURA 40 - Configurações ±45° - Geometria

3.3.1.4 Ní veis de Protensão

Como já mencionado, os ensaios de placa foram efetuados para 5 ní veis de protensão. O objetivo foi verificar a variação das propriedades elásticas de um tabuleiro em função do ní vel de tensão a que estiver sujeito. Os ní veis testados foram 300, 500, 700, 800 e 900 kN/m2 .

$$
3.3.1.4.1 \text{ Placa } 0^{\circ}
$$

A figura 41 mostra a placa 0° onde foram utilizados duas linhas de protensão. Em uma das extremidades de cada barra de protensão foi instalada uma célula de carga de capacidade 200 kN para que se pudesse controlar a força aplicada.

A tabela 8 indica os valores de F, em cada barra, para cada ní vel de tensão desejado. A formulação se baseia premissa da distribuição completa das forças F na placa.

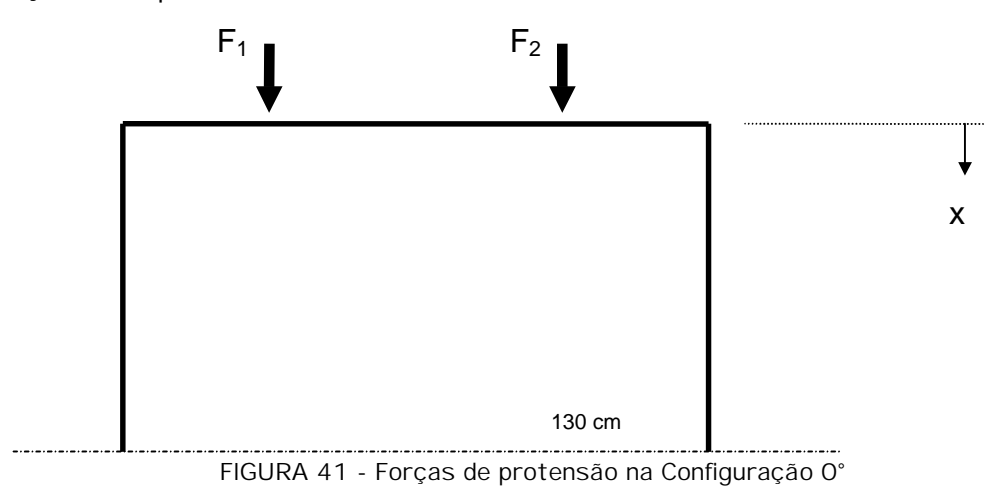

```
F_1 = F_2 = [(L \times h)/2] \times \sigma_N
```
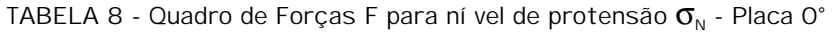

| Ní vel de Protensão $(\sigma_{N})$ | Força $F_1$ | Força $F_2$ |
|------------------------------------|-------------|-------------|
| (kN/m <sup>2</sup> )               | (kN)        | (kN)        |
| 300                                | 48,75       | 48,75       |
| 500                                | 81,25       | 81,25       |
| 700                                | 113,75      | 113,75      |
| 800                                | 130,00      | 130,00      |
| 900                                | 146,25      | 146,25      |

3.3.1.4.2 Placa ±45°

A figura 42 mostra o esquema de espraiamento teórico das forças e na figura 43 apresenta-se a placa  $\pm 45^\circ$  onde foram utilizados três linhas de protensão e seu espraiamento real. Em uma das extremidades de cada barra de protensão também foi posicionada uma célula de carga de capacidade 200 kN.

A tabela 9 indica os valores de P, em cada barra, para cada ní vel de protensão desejado. A formulação se baseia premissa da distribuição a 45°

das forças F na placa.

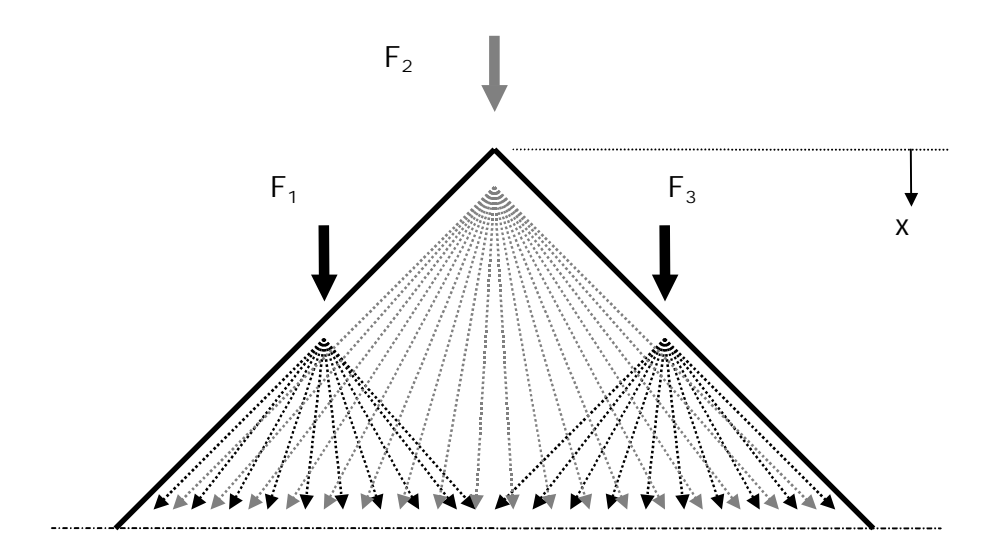

FIGURA 42 - Esquema do Espraiamento das forças na placa 45°

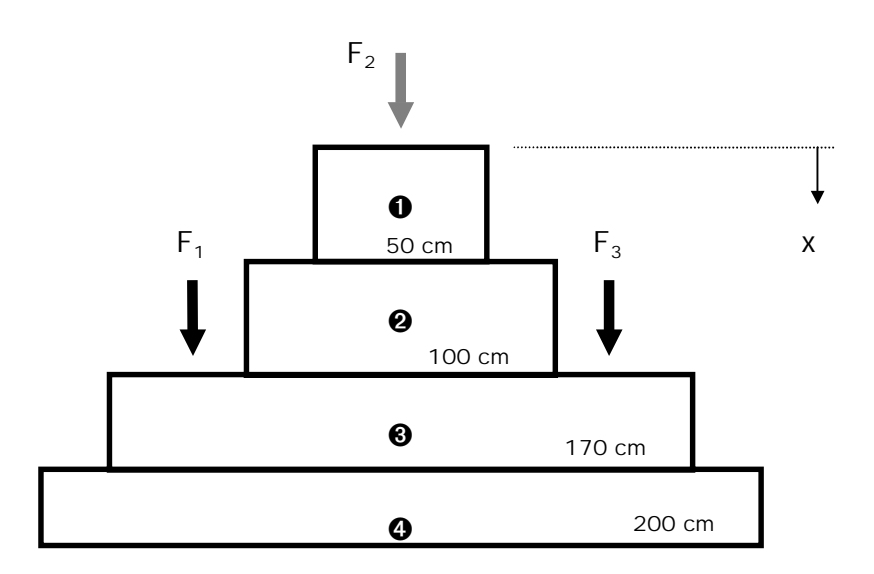

FIGURA 43 - Forças de protensão nas configurações 45°

Pode-se perceber que é impossí vel manter constante um determinado ní vel de tensão  $\sigma_{N}$ . O que se fez foi trabalhar com um ní vel médio das regiões  $\mathbf{0}$ ,  $\mathbf{\Theta}$ ,  $\mathbf{\Theta} \in \mathbf{\Theta}$ .

TABELA 9- Quadro de Forças F para ní vel de protensão  $\sigma_{\text{N}}$  - Placa  $\pm 45^{\circ}$ 

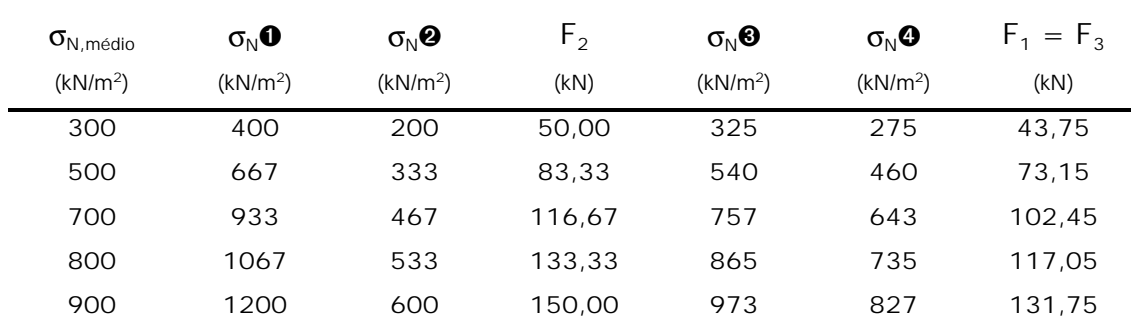

#### 3.3.1.5 Caracterização das Madeiras

As espécies de madeira utilizadas nas placas foram caracterizadas. Os ensaios efetuados foram os de teor de umidade, compressão paralela e compressão normal às fibras. A caracterização das resistências à compressão foi realizada para que se pudesse verificar o enquadramento nas classes de resistência adotadas.

A amostragem das peças ensaiadas foi elaborada conforme apresentado na tabela 10. Para as placas 0° foram caracterizadas a madeira de 6 unidades de cada placa, retirados de forma a abranger toda a extensão da placa e para a placa 45° a amostragem, também de 6 peças, foi efetuada apenas para as peças internas devido a suas dimensões para que não houvesse a inclusão de outras variáveis na classificação como o efeito do cisalhamento.

|   | Placa O°         | Placa 45°       |
|---|------------------|-----------------|
| P | V <sub>O</sub> 4 | V13             |
| E | V <sub>O</sub> 7 | V15             |
| Ç | V10              | V17             |
| A | V13              | V <sub>18</sub> |
| S | V16              | V20             |
|   | V <sub>19</sub>  | V <sub>22</sub> |

TABELA 10- Peças Caracterizadas e Classificadas das Placas

#### 3.3.1.6 Classificação das Madeiras

Para o método de identificação dos parâmetros elásticos o primeiro dos quatro ensaios necessários é a classificação mecânica das peças de madeira utilizada nas placas. Portanto, foi realizado a classificação das madeiras das quatro placas (Placas 0° e placas ±45°, de Pinus Elliottii e Eucalipto Citriodora). A classificação foi baseada no ensaio de flexão estática das peças individuais como mostra a figura 44.

A classificação das placas foi realizada para as mesmas peças caracterizadas (tabela 10). Na placa  $\pm 45^{\circ}$ , como os comprimentos de peças são variados, classificou-se apenas 6 elementos dos quais possuí am relação altura por vão maior que 21 para evitar o efeito das solicitações tangenciais nas deformações (deslocamentos). Portanto utilizou-se peças das regiões ➌ (duas peças de cada lado) e ➍ (as duas únicas peças) da figura 43.

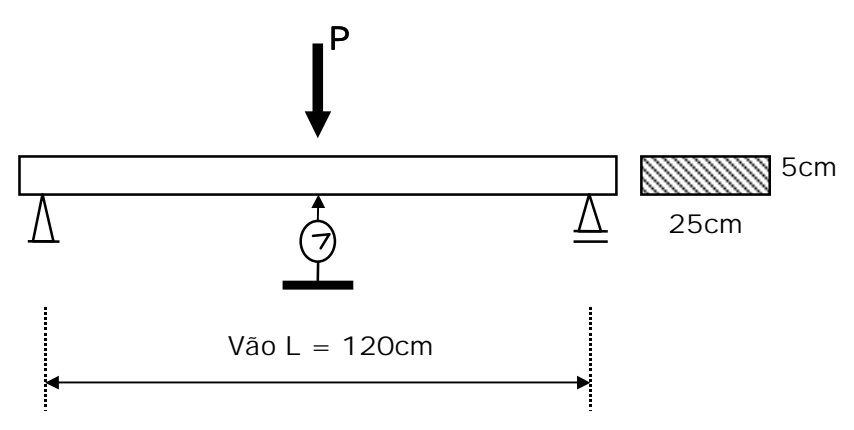

FIGURA 44 - Ensaio de Flexão estática das peças

A placa 0° foi montada como mostra a figura 45. Pode se notar que o esquema estático da placa segue o estipulado em 3.3.1.2 onde os apoios foram posicionados em extremidades opostas (diagonal). Em cada barra de protensão foi colocada uma célula de carga (200 kN) para controlar a leitura da força de protensão das barras e conectadas a um sistema de

<sup>3.3.1.7</sup> Ensaio de Placa 0°
aquisição (figura 46). A aplicação das cargas verticais se efetuou através de um cilindro hidráulico, medidas por um anel dinamométrico de 100 kN de capacidade e constante 0,10771 kN/divisão. Para a transferência desta carga para os pontos de aplicação na placa (diagonal oposta a dos apoios) utilizou-se um perfil I de aço o qual, também, foi utilizado como base do nivelamento horizontal das placas. As medidas dos deslocamentos foram realizadas no centro da placas e abaixo dos pontos de aplicação de carga com relógios comparadores de precisão  $10^{-2}$  mm (figura 47).

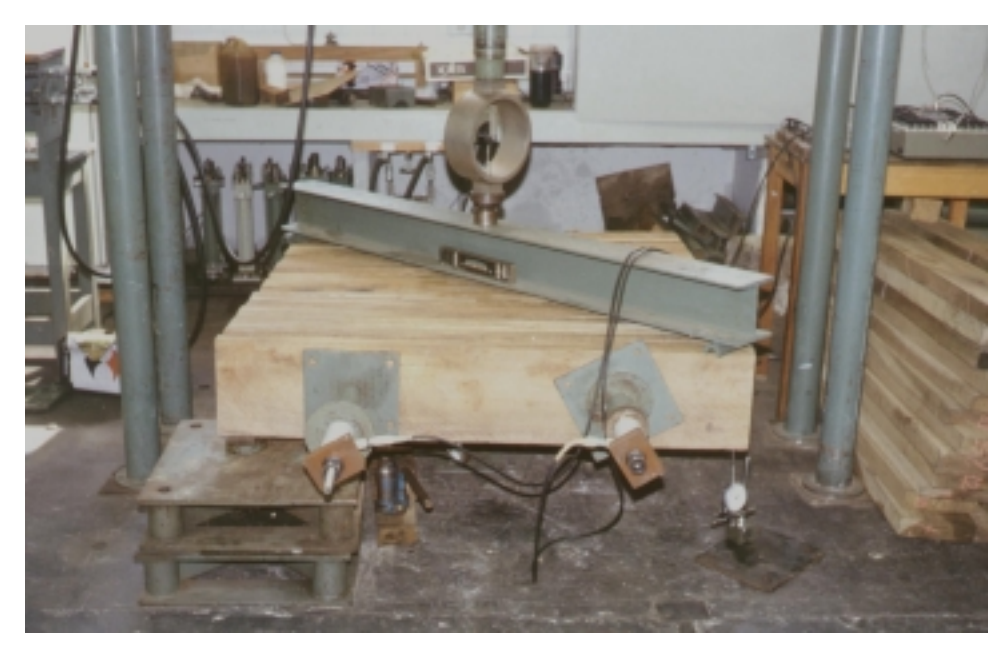

FIGURA 45 - Placa 0°

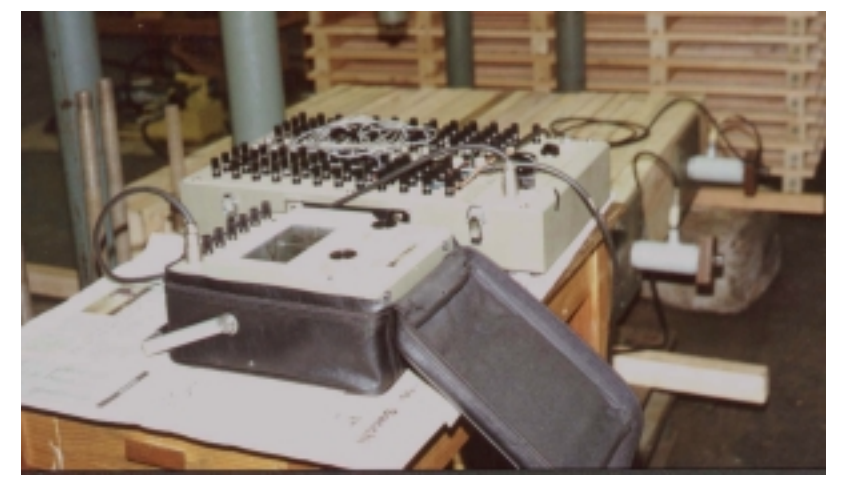

FIGURA 46 - Sistema de Leitura das Cargas nas barras de protensão

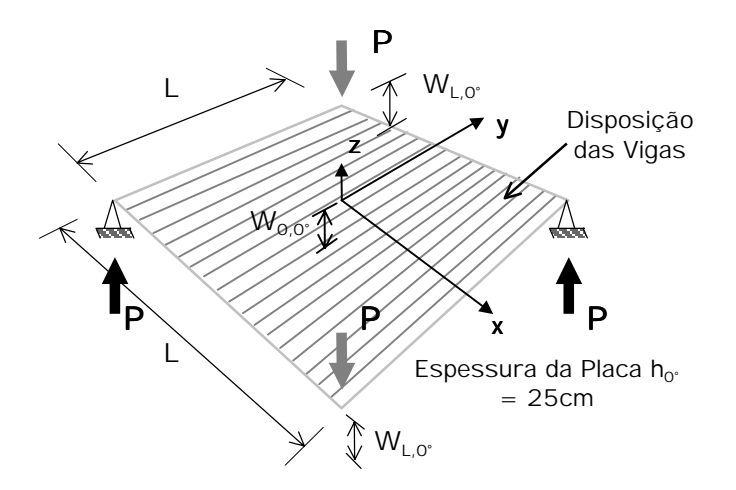

FIGURA 47 - Esquema estático, de carregamento e leitura de deslocamentos da placa 0°

A máxima carga aplicada pelo cilindro hidráulico foi admitida como sendo a carga que provocava deslocamentos nas extremidades da ordem de 10 mm, isto é, da ordem de 10 kN. Foram realizadas três repetições para cada ní vel de protensão.

Com esse procedimento obteve-se 5 tabelas (5 ní veis de protensão) das relações carga/deslocamentos com 3 leituras de deslocamentos (2 nas extremidades e 1 no centro) para cada uma das 3 séries.

3.3.1.8 Ensaios de Placa ±45°

Os esquemas de montagem dos ensaios da placa ±45° estão apresentadas nas figuras 48 e 49.

Para o ensaio de placa +45° os apoios foram posicionados na diagonal paralela às barras de protensão e para o ensaio de placa -45°, na diagonal normal às barras de protensão.

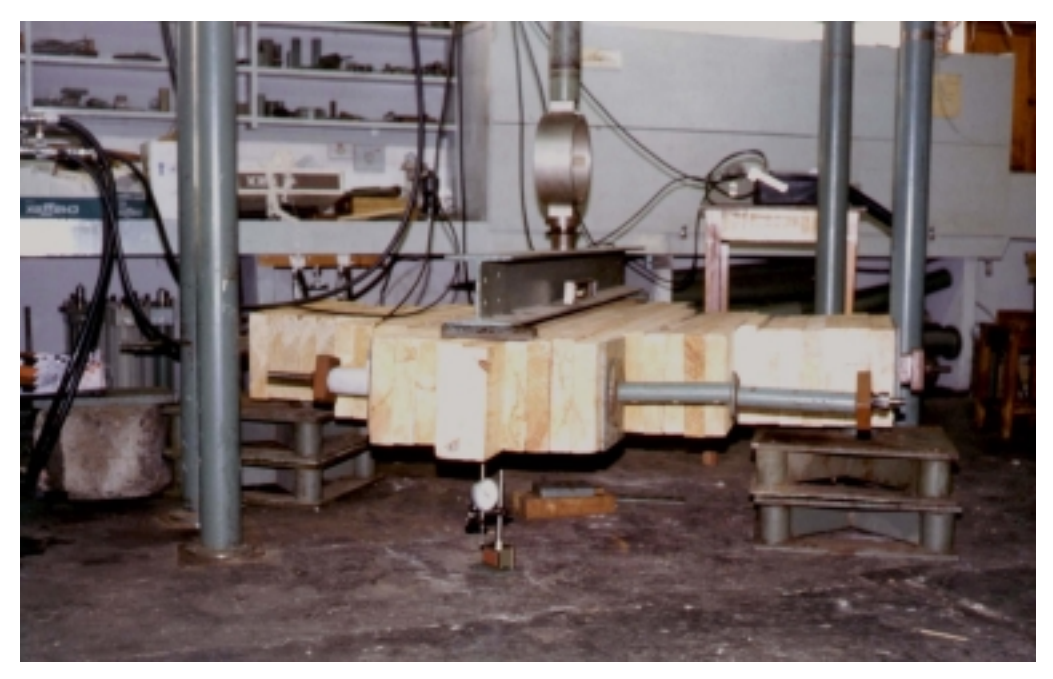

FIGURA 48 - Ensaio de Placa +45°

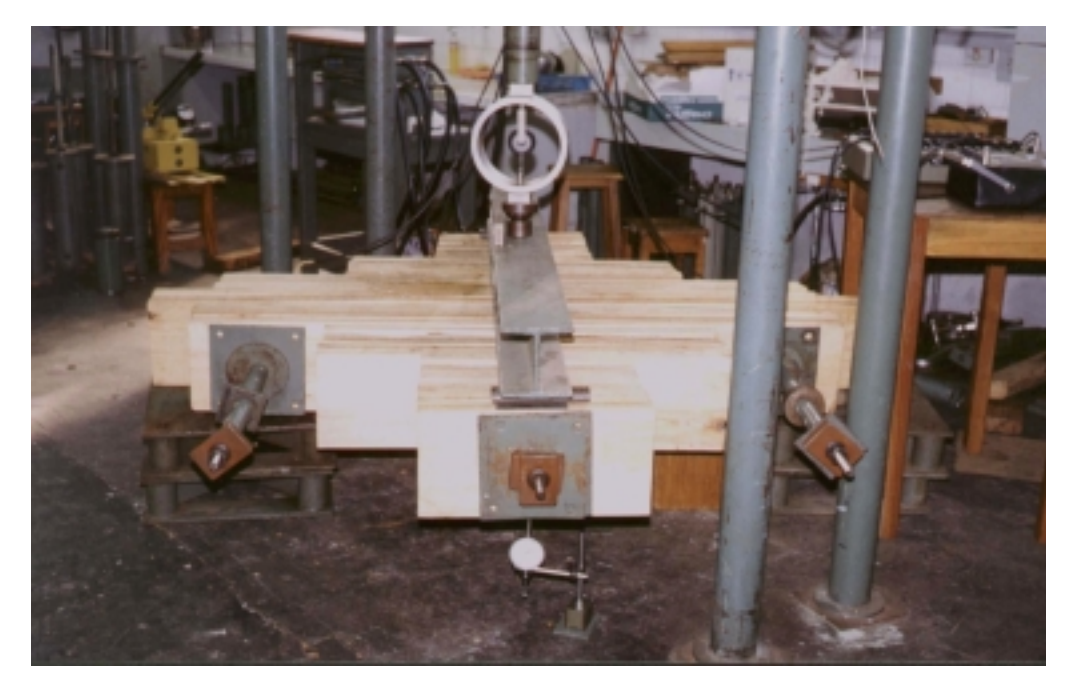

FIGURA 49 - Ensaio de Placa -45°

Em cada uma das 3 barras de protensão foi colocada uma célula de carga (200 kN) para controlar a leitura da força de protensão das barras. O procedimento de aplicação e transferência das cargas para os pontos de aplicação na placa, das leituras de deslocamentos e nivelamento são idênticos ao item anterior. As figuras 50 e 51 mostram estas

especificações para os dois ensaios da placa ±45°, respectivamente.

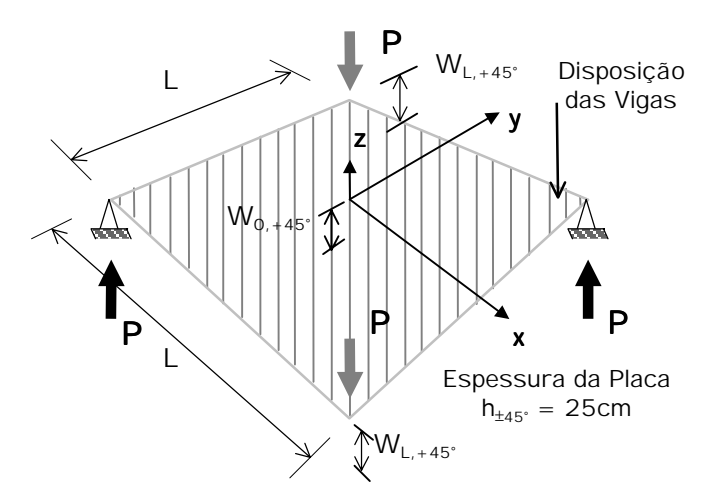

FIGURA 50 - Esquema estático, de carregamento e posição dos medidores de deslocamentos

da placa +45°

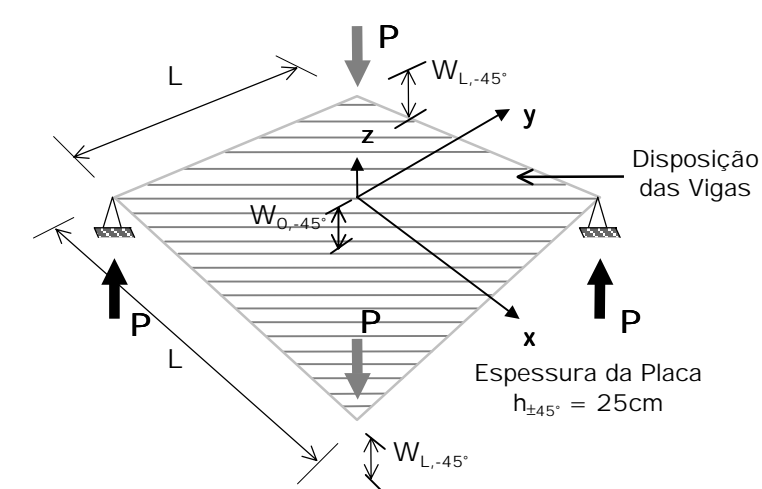

FIGURA 51 - Esquema estático, de carregamento e posição dos medidores de deslocamentos da placa -45°

A máxima carga aplicada pelo cilindro hidráulico foi admitida como sendo a que provoca deslocamentos nas extremidades da ordem de 10 mm tanto para o ensaios +45° quanto -45°, ou seja, da ordem de 8 kN. Foram realizadas três séries para cada ní vel de protensão.

Com esse procedimento, para cada ensaio, obteve-se 5 tabelas (5 ní veis de protensão) das relações carga por deslocamentos sendo 3 leituras de deslocamentos (2 extremidades e 1 no centro) para cada uma das 3 séries.

3.3.1.9 Análise Estatí stica

Com as tabelas dos itens 3.3.1.7 e 3.3.1.8 obtiveram-se as relações carga/deslocamento através de regressões lineares:

$$
P_{W_{0,0}}
$$
 e  $P_{W_{0,+45}}$  e  $P_{W_{0,-45}}$ 

As relações são, então, utilizadas nas equações:

1 
$$
G_{LT} = \frac{3L_0^2}{4h_0^3} (P/_{W_{0,0}})
$$

2 
$$
\frac{v_{LT}}{E_{L,45}} = -\frac{2h_{45}^{3}}{3L_{45}^{2}} \left(\frac{P}{W_{0,-45}}\right)^{-1} + \frac{1}{E_{L,45}}
$$

$$
3 \qquad \frac{1}{E_T} = \frac{2h_{45}^{3}}{3L_{45}^{2}} \left(\frac{P}{W_{0,+45}}\right)^{-1} + \frac{v_{LT}}{E_{L,45}}
$$

Onde de 1 obtém-se  $G<sub>LT</sub>$ 

de **2** obtém-se 
$$
\frac{v_{LT}}{E_{L,45}}
$$
 e aplica-se em **3**, obtendo-se E<sub>T</sub>

Os deslocamentos das extremidades da placa 0° foram utilizados para testar o método verificando a seguinte relação:

$$
\Sigma w_{L,0^{\circ}} / 2 = 2 w_{0,0^{\circ}} \text{ ou}
$$
  

$$
\Sigma w_{L,0^{\circ}} = 4 w_{0,0^{\circ}}
$$

Aproveitou-se, também, para conhecer as relações existentes entre os deslocamentos das extremidades nos ensaios da placa ±45° com os seus respectivos deslocamentos centrais.

Com os parâmetros elásticos  $E_T$  e  $G_{LT}$  para cada ní vel de protensão obtiveram-se as relações:

 $G_{LT}$  /  $E_{L,0}$ <sup>,</sup> e  $E_{T}$  /  $E_{L,\pm 45}$ <sup>o</sup>, para cada ní vel de Protensão  $\sigma_{N}$ 

Fez-se, então, um ajuste das curvas em função de  $\sigma_{N}$ , obtendo:

• Ajuste Linear:

$$
G_{LT} / E_L = m_1 N + b_1 \text{ ou}
$$
  $G_{LT} = (m_1 \sigma_N + b_1)$   
 $E_T / E_L = m_2 N + b_2 \text{ ou}$   $E_T = (m_2 \sigma_N + b_2)$ 

• Melhor Ajuste:

Através de um software chamado "Curve Fit" obteve-se outras duas relações:

$$
G_{LT} = \text{função}(\sigma_{N}) E_{L}
$$
\n
$$
E_{T} = \text{função}(\sigma_{N}) E_{L}
$$

### 3.3.2 Análise Numérica

Partindo da premissa de que o comportamento de um tabuleiro protendido de madeira é semelhante ao de uma placa ortotrópica, foi definido um tabuleiro retangular plano com propriedades de elasticidade diferentes nas duas direções geométricas principais com as caracterí sticas geométricas idênticas do tabuleiro do modelo reduzido. O programa utilizado foi o AnSYS-Ed 5.2 da IP Software adquirido pelo Departamento de Engenharia de Estruturas da Escola de Engenharia de São Carlos (SET-EESC-USP).

Como já mencionado, o ensaio de modelo computacional foi efetuado como suplemento dos ensaios de torção em placas pela comparação de seus resultados com os do modelo reduzido. Portanto, a geometria da estrutura virtual é idêntica a do modelo reduzido e as propriedades elásticas inicialmente utilizadas foram as obtidas no ensaio de torção em placas. Posteriormente à comparação de performance com o modelo reduzido

foram pesquisadas as caracterí sticas elásticas exatas no computador. Obviamente as ações aplicadas e as leituras foram tomadas idênticas às do modelo reduzido.

A figura 52 apresenta uma das telas do programa que inclui uma saí da tí pica de deslocamentos verticais mediante a aplicação de carregamento pontual no centro da estrutura.

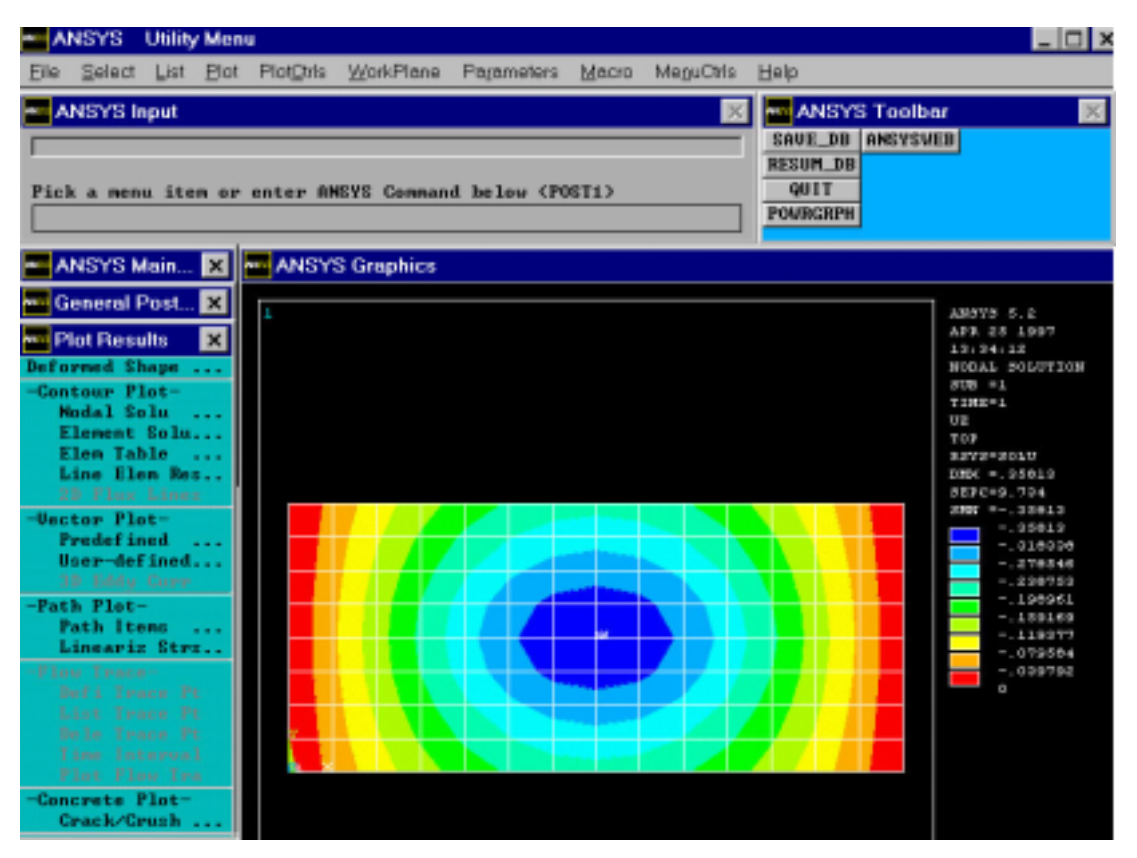

FIGURA 52 - Tela do programa AnSYS - Ed 5.2 com exemplo de resultados

3.3.3 Ensaio em Modelo Reduzido.

#### 3.3.3.1 Introdução

O objetivo principal desta modelagem é a verificação dos efeitos da presença e da freqüência das juntas de topo na rigidez do tabuleiro para que se possa avaliar técnica e economicamente esta utilização. Por uma questão de oportunismo, decidiu-se realizar um outro tipo de ensaio (não destrutivo) que serviria como um mecanismo comparativo e de calibração dos parâmetros elásticos encontrados nos ensaios de torção em placas. Estes ensaios foram denominados de ensaios de comportamento de placa do tabuleiro.

O tabuleiro reduzido foi ensaiado para quatro ní veis de protensão para obter os deslocamentos verticais em diversos pontos da estrutura. Estes deslocamentos foram comparados com os obtidos no modelo computacional. Com isso, consegue-se dados para testar os parâmetros elásticos dos ensaios de placa e avaliar os parâmetros elásticos reais para o Eucalipto Citriodora.

Com base no objetivo principal desta modelagem, ensaiou-se o tabuleiro para diversas configurações de juntas variando-se, também, o ní vel de protensão.

## 3.3.3.2 Geometria do Modelo

O modelo reduzido 1:5 simula um tabuleiro de ponte em Eucalipto Citriodora. A figura 53 apresenta as caracterí sticas geométricas do modelo reduzido.

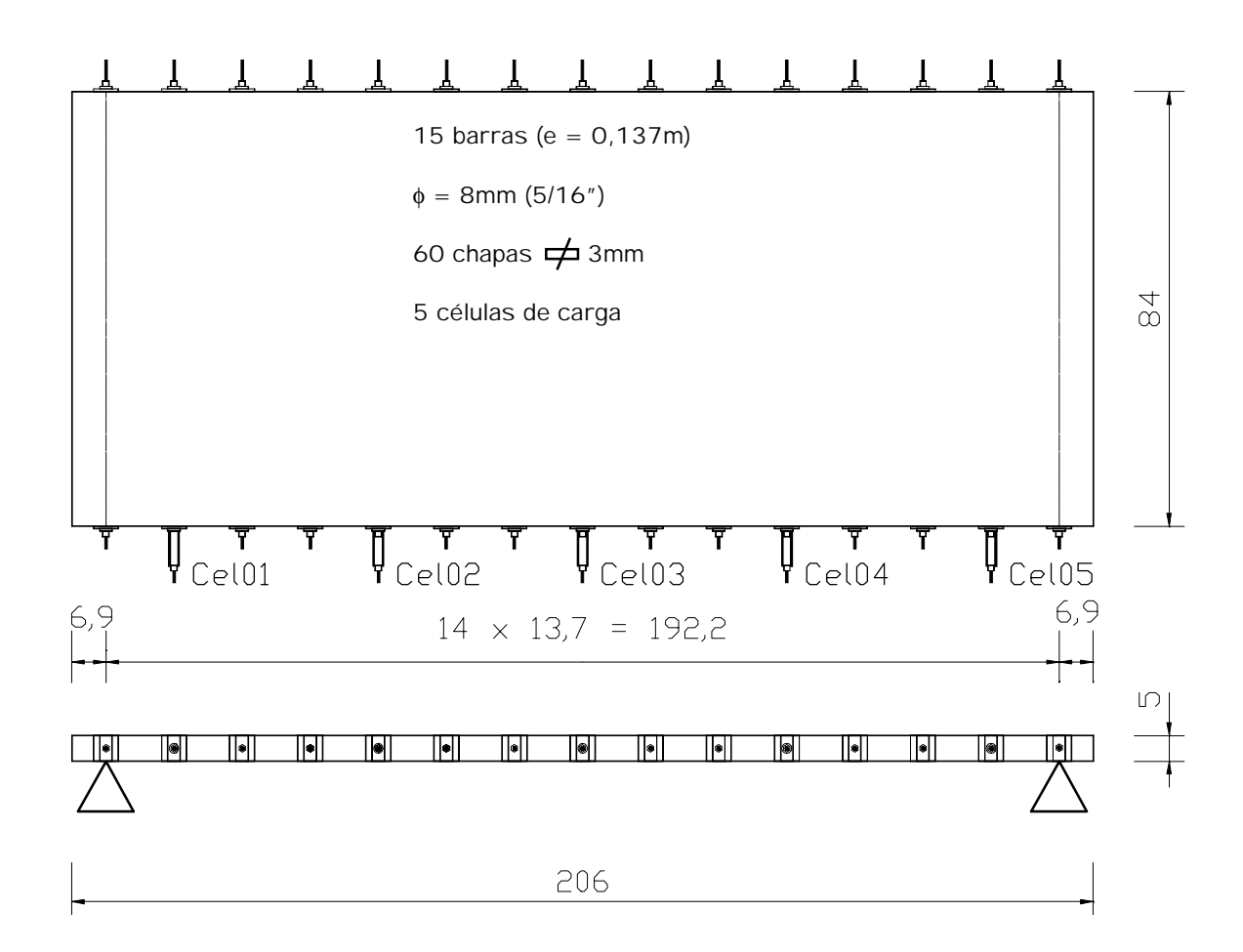

FIGURA 53 - Modelo Reduzido: Geometria

3.3.3.3 Classificação da Madeira

Para que se pudesse avaliar a rigidez da placa com precisão decidiu-se classificar todas as peças do modelo. A classificação foi obtida através de ensaios à flexão estática como mostra a figura 54.

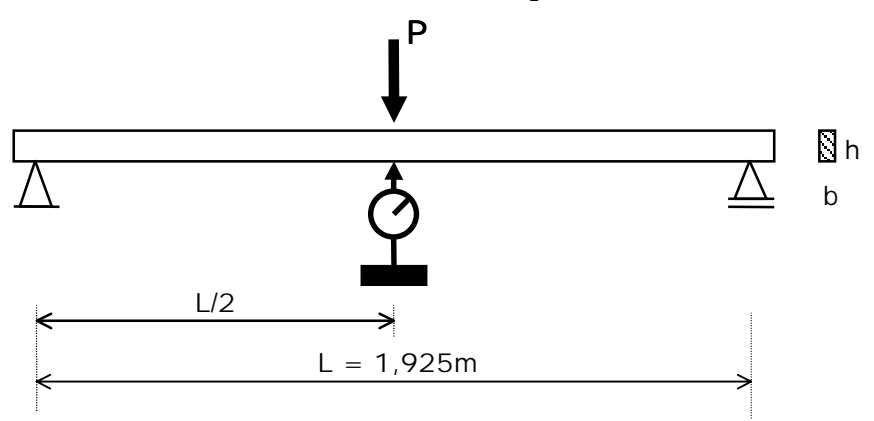

FIGURA 54 - Ensaio de Flexão estática nas peças do Modelo Reduzido

### 3.3.3.4 Montagem do Modelo

O modelo foi montado com 84 peças de Eucalipto Citriodora de seção 1cmx5cm por 206cm de comprimento com 15 linhas de protensão (barras de aço de diâmetro  $\phi = 8$ mm) espaçadas por 13,7cm. Em cinco destas linhas foram posicionadas pequenas células de carga que possibilitassem o controle da protensão aplicada (figura 55).

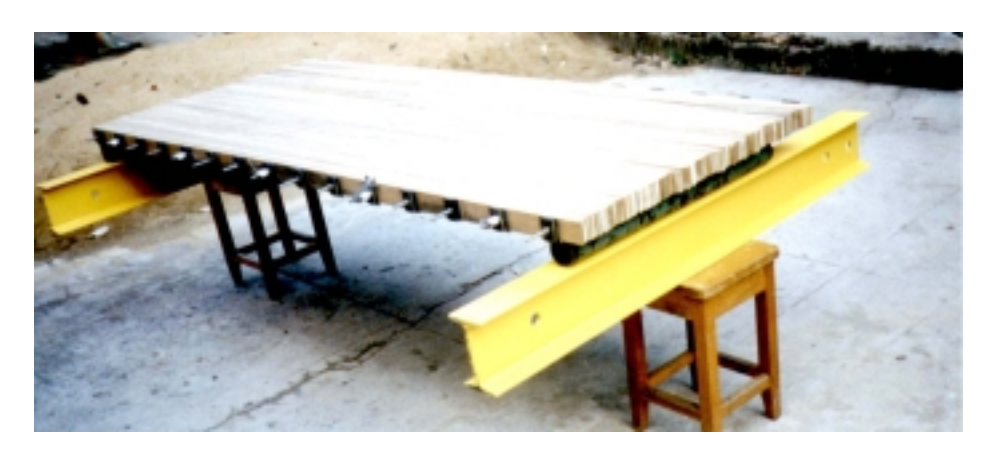

FIGURA 55 - Foto do Modelo Reduzido

As 5 células de cargas foram fabricadas e calibradas especialmente para essa finalidade (figura 56). Foi utilizado o mesmo sistema de leitura dos ensaios de torção em placas (figura 46).

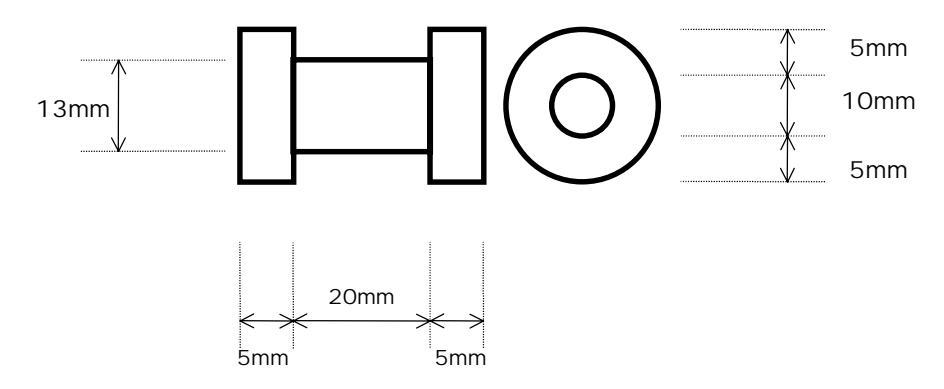

FIGURA 56 - Célula de Carga para o Modelo

#### 3.3.3.5 Ensaios no Modelo

#### 3.3.3.5.1 Comportamento de Placa Ortotrópica

A montagem do tabuleiro descrito em 3.3.3.4 foi realizada conforme a figura 57 e aplicada a protensão manualmente, isto é, mediante a utilização de chave sextavada. A seqüência de aplicação da protenção foi do centro para as extremidades de dois em dois e controlada pelas 5 células e pelas medições das deformações transversais. A ordem do ní vel de protensão testado foi da maior para a menor (900, 700, 500 e 300 kN/m<sup>2</sup>) para evitar escorregamentos por acomodação (tabela 11).

As cargas verticais aplicada é pontual no meio ½ do vão. Três fases de carregamento foram executadas: a carga no centro da largura, a ¼ da largura e na extremidade. Para todas as fases foram medidos os deslocamentos na seção do ½ do vão para os pontos central (DT3), a uma distância de ¼ da largura (DT2 e DT4) e das extremidade da largura (DT1 e DT5).

| Ní vel de Protensão $\sigma_{N}$<br>(kN/m <sup>2</sup> ) | Força F<br>(kN) |  |
|----------------------------------------------------------|-----------------|--|
| 900                                                      | 6,18            |  |
| 700                                                      | 4,81            |  |
| 500<br>300                                               | 3,43<br>2,06    |  |
|                                                          |                 |  |

TABELA 11- Força F em cada barra para ní vel de protensão  $\sigma_N$  - Modelo Reduzido

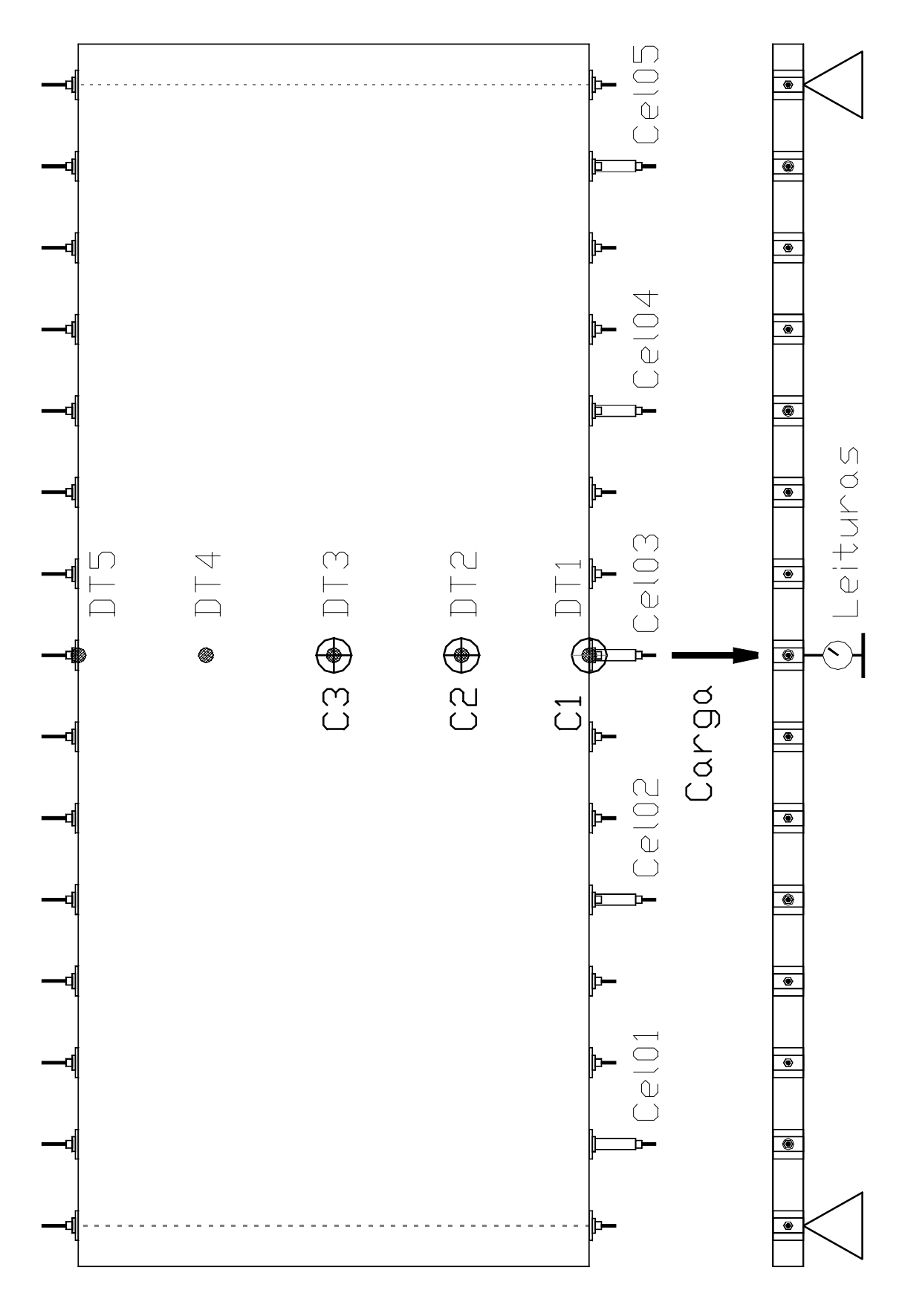

FIGURA 57 - Modelo Reduzido: Comportamento de Placa

#### 3.3.3.5.2 Efeitos de Juntas

Para a avaliação do efeito das juntas foram utilizados apenas os ní veis de protensão 300 kN/m² e 700 kN/m².

A carga vertical aplicada nesta verificação é linearmente distribuí da sobre a largura do tabuleiro, na seção do ½ do vão. Foram medidos os deslocamentos para os pontos central (DT3), a ¼ da largura (DT2 e DT4) e nas extremidades da largura (DT1 e DT5) na seção do ½ do vão. Esta seqüência foi realizada para 4 configurações distintas de freqüência de juntas:

- 1 Sem juntas
- 2 Juntas a cada 8 peças
- 3 Juntas a cada 4 peças
- 4 Juntas a cada 2 peças

O objetivo é obter o módulo de elasticidade longitudinal E<sub>L</sub> do tabuleiro e compará-la ao E<sub>L</sub> médio obtido da classificação individual das peças (ou E<sub>L</sub> médio obtido na configuração sem juntas) calculando, com isso, os valores de  $C_{bi}$  para cada freqüência de juntas onde  $C_{bi}$  mede a perda de rigidez longitudinal pela presença de juntas. É importante frisar que as posições das peças individuais não devem ser modificadas para não alterar o EL,classificado.

$$
C_{bj} = \frac{E_{L, calculated}}{E_{L,classificado}}
$$
 (eq. 29)

A figura 58, mostra o posicionamento da aplicação das cargas, dos transdutores de deslocamentos e a figura 59 apresenta a sequência das configurações de freqüência de juntas ensaiadas.

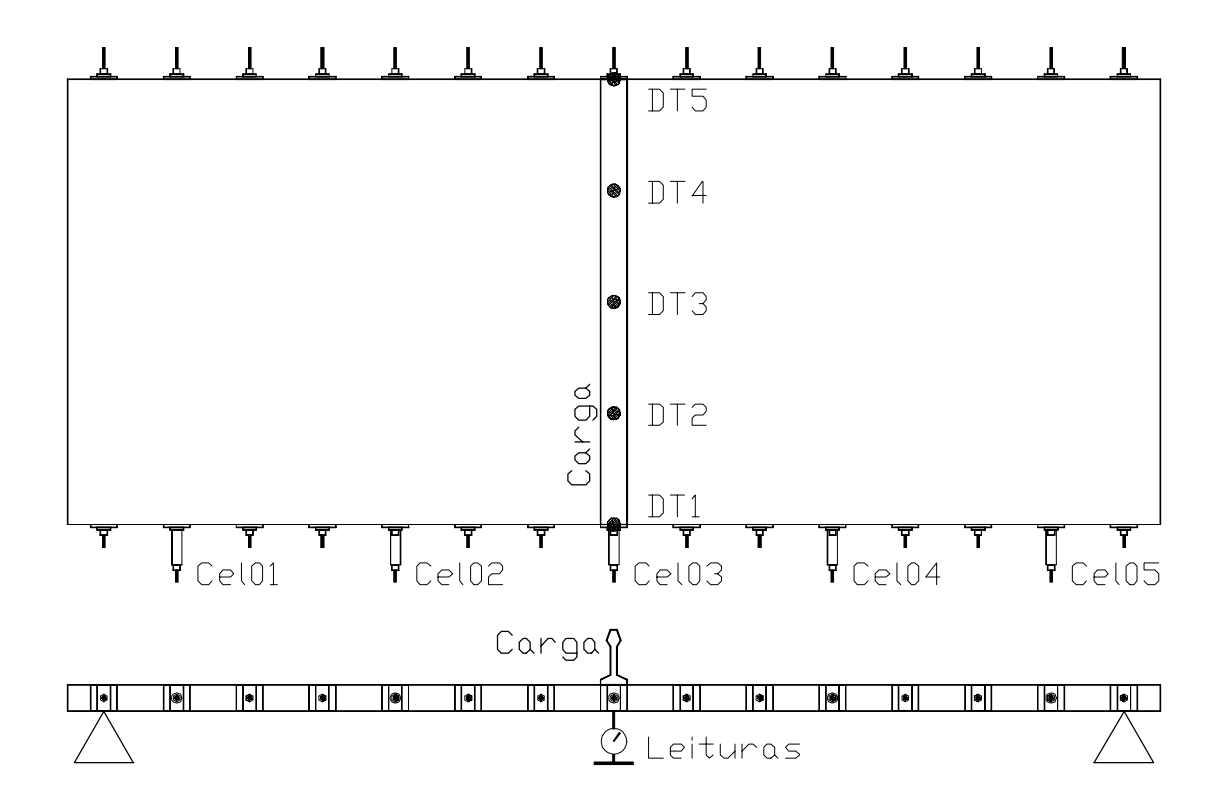

FIGURA 58 - Modelo Reduzido: Efeitos das juntas - Esquema

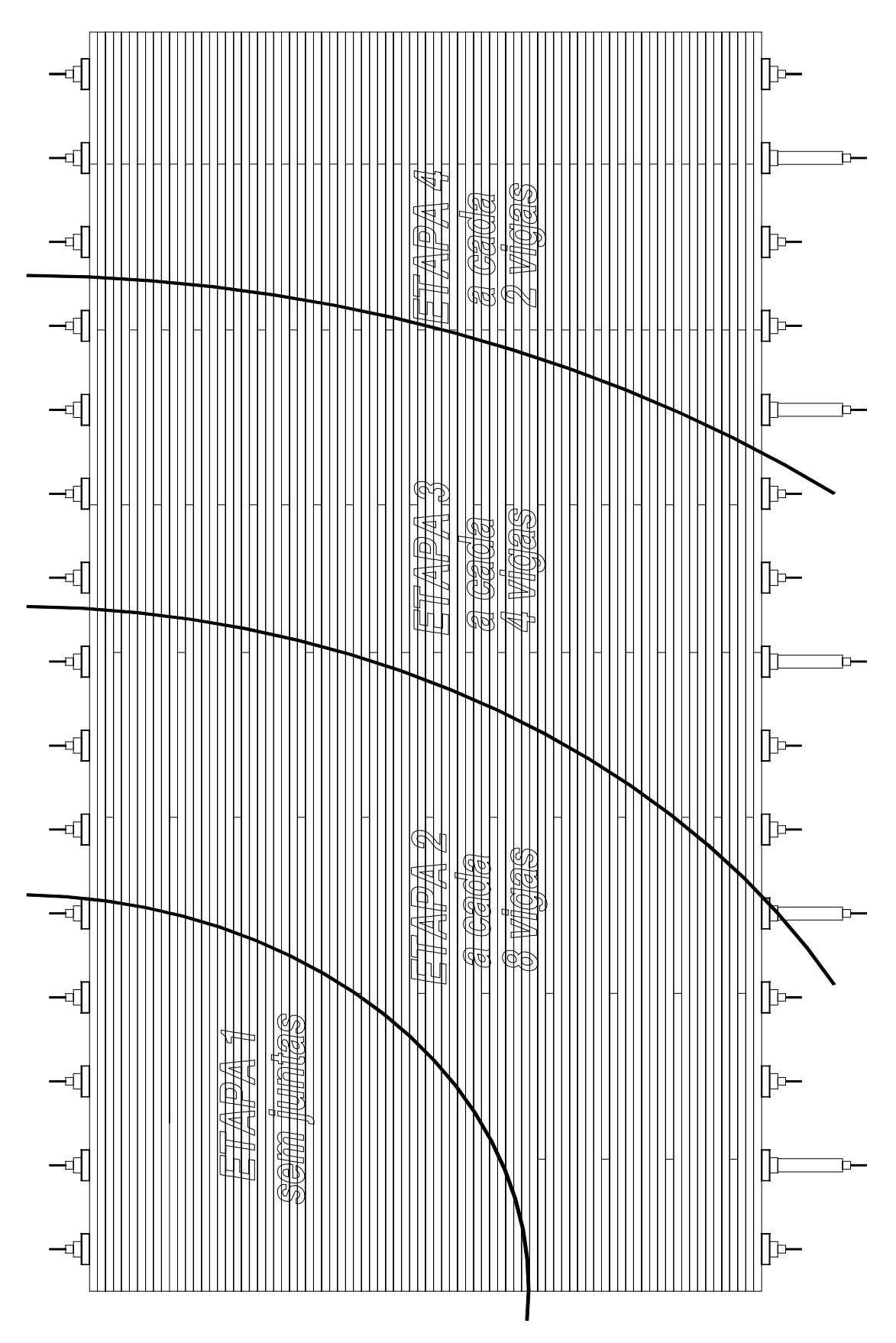

FIGURA 59 - Modelo Reduzido: Efeitos das juntas - Etapas do Ensaio

## 4 RESULTADOS E DISCUSSÕES

#### 4.1 Introdução

Os resultados que serão apresentados referem-se a quatro etapas distintas, ensaios de torção em placas, ensaios no modelo reduzido, análise computacional e critérios de dimensionamento.

Os ensaios de torção em placas tiveram o objetivo de calcular os parâmetros elásticos  $E_T$  e G<sub>LT</sub> do sistema laminado protendido para duas classes de resistência (C25 para as Coní feras e C40 para as Dicotiledôneas) variando, também, o ní vel de protensão utilizado em 5 fases: 300, 500, 700, 800 e 900 kN/m<sup>2</sup> (houve dificuldades na realização dos ensaios no nível 300kN/m<sup>2</sup> para as dicotiledôneas). Para tanto, o procedimento foi caracterizar e classificar as madeiras para verificar o enquadramento destas nas classes de resistência propostas seguidos pelos ensaios de torção em placas nas configurações 0°, +45° e -45° e finalizando pelas análises estatí sticas e discussões.

Para os ensaios em modelo reduzido, também, houve a classificação das peças. Posteriormente, foram realizados ensaios para avaliar a influência da freqüência de juntas e o comportamento estrutural do tabuleiro. Com os resultados do comportamento estrutural do modelo e os parâmetros elásticos dos ensaios de placa foi efetuada uma análise numérica em computador no intuito de confirmar os ensaios de torção em placas.

Com os conhecimentos adquiridos foram especificadas diretrizes para o projeto de pontes neste sistema sob os novos conceitos da NBR 7190/96 e os carregamentos estipulados por NBR 7188/84. A seqüência das diretrizes e algumas disposições utilizadas foram adotadas de RITTER (1992).

4.2 Estudos de Placas

4.2.1 Pinus Elliottii

4.2.1.1 Caracterização da Madeira

4.2.1.1.1 Placa 0°

O teor de umidade médio encontrado para as peças da placa 0° por ocasião da caracterização foi de 14,1%.

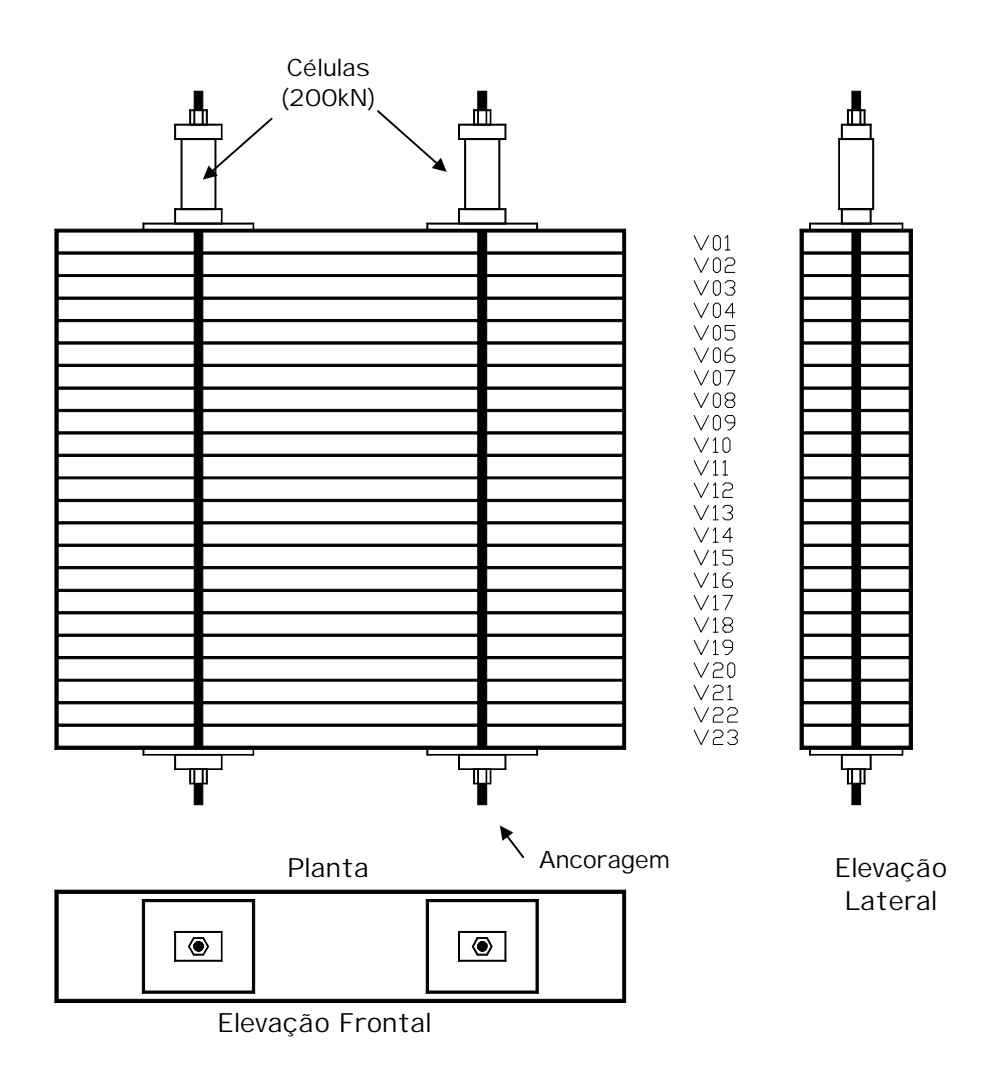

FIGURA 60 - Placa 0° de Pinus Elliottii: Peças

| Viga  | $E_{c,0}$             | $f_{c,0}$             | $\mathsf{U}_\mathsf{0}$ | $E_{c.90}$            | $f_{c,90}$            | $\mathsf{U}_{\mathsf{90}}$ |
|-------|-----------------------|-----------------------|-------------------------|-----------------------|-----------------------|----------------------------|
|       | (kN/cm <sup>2</sup> ) | (kN/cm <sup>2</sup> ) | $(\%)$                  | (kN/cm <sup>2</sup> ) | (kN/cm <sup>2</sup> ) | (%)                        |
| 04    | 627,09                | 3,07                  | 14,7                    | 29,59                 | 0,60                  | 14,4                       |
| 07    | 1827,19               | 4,50                  | 14,2                    | 32,53                 | 0,66                  | 14,4                       |
| 10    | 670,43                | 2,86                  | 13,9                    | 23,83                 | 0,52                  | 14,1                       |
| 13    | 1236,14               | 3,57                  | 14,6                    | 27,53                 | 0,78                  | 14,9                       |
| 16    | 1725,66               | 2,08                  | 13,6                    | 37,88                 | 0.70                  | 13,7                       |
| 19    | 462,49                | 2,63                  | 13,0                    | 31,40                 | 0.54                  | 13,6                       |
| Média | 1091,50               | 3,12                  | 14,0                    | 30,46                 | 0,63                  | 14,2                       |

TABELA 12 - Caracterização das Peças da Placa 0° de Pinus Elliottii

O teor de umidade médio encontrado para as peças da placa ±45° por ocasião da caracterização foi de 13,6%.

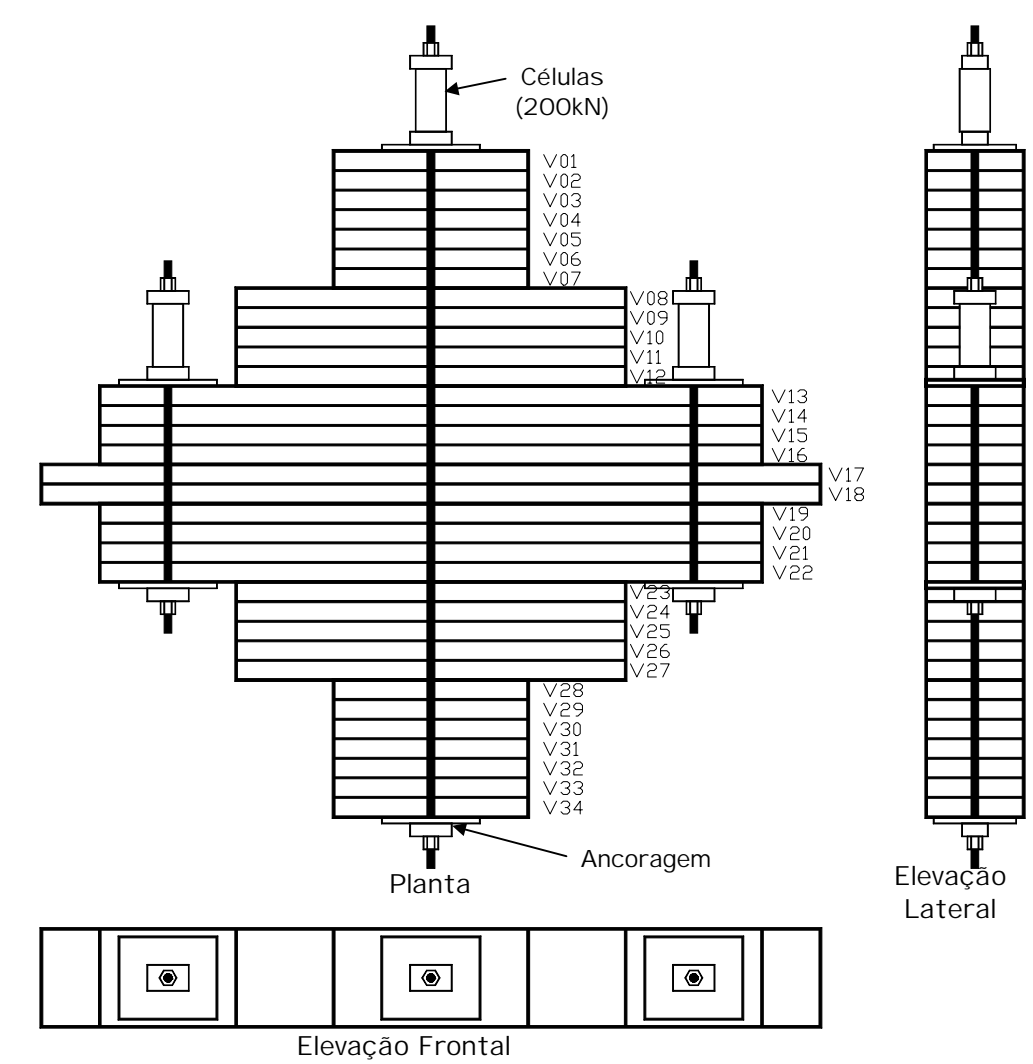

FIGURA 61 - Placa ±45° de Pinus Elliottii: Peças

<sup>4.2.1.1.2</sup> Placa ±45°

| Viga  | $E_{c,0}$             | $\mathsf{L}_{\mathsf{C} \cdot \mathsf{O}}$ | $\mathsf{U}_\mathsf{0}$ | $E_{c.90}$            | $\mathsf{r}_{\mathrm{c},\mathrm{90}}$ | $\mathsf{U}_{\mathsf{90}}$ |
|-------|-----------------------|--------------------------------------------|-------------------------|-----------------------|---------------------------------------|----------------------------|
|       | (kN/cm <sup>2</sup> ) | (kN/cm <sup>2</sup> )                      | (%)                     | (kN/cm <sup>2</sup> ) | (kN/cm <sup>2</sup> )                 | (%)                        |
| 13    | 677,15                | 2,86                                       | 13,8                    | 20.07                 | 0.51                                  | 13,1                       |
| 15    | 810,66                | 3,18                                       | 12,4                    | 28.77                 | 0.79                                  | 12,5                       |
| 20    | 1280,21               | 3,36                                       | 13,9                    | 24,32                 | 0.74                                  | 14,1                       |
| 22    | 749.98                | 2,85                                       | 15,9                    | 27,77                 | 0,63                                  | 15,3                       |
| 17    | 745,25                | 2,83                                       | 13,0                    | 22,10                 | 0,46                                  | 12,5                       |
| 18    | 567,21                | 2,99                                       | 13,8                    | 46,02                 | 0,71                                  | 12,3                       |
| Média | 805.07                | 3.01                                       | 13.8                    | 28,17                 | 0.64                                  | 13,3                       |

TABELA 13 - Caracterização das Peças da Placa ±45° de Pinus Elliottii

4.2.1.2 Classificação da Madeira

## 4.2.1.2.1 Placa 0°

TABELA 14 - Classificação das Peças da Placa 0° de Pinus Elliottii

|                                  | Resultados: Placa O° de Pinus Elliottii                   |                                                         |
|----------------------------------|-----------------------------------------------------------|---------------------------------------------------------|
| Viga                             | Módulo $E_L$<br>(kN/cm <sup>2</sup> )                     | teor de umidade médio<br>encontrado para as peças       |
| 04<br>07<br>10<br>13<br>16<br>19 | 681,56<br>984.81<br>581,35<br>1025,22<br>993.60<br>397,51 | da placa O° por ocasião da<br>classificação foi de 17%. |
| Média                            | 777,34                                                    | kN/cm <sup>2</sup>                                      |

## 4.2.1.2.2 Placa ±45°

TABELA 15 - Classificação das Peças da Placa ±45° de Pinus Elliottii

|       | Resultados: Placa ±45° de Pinus Elliottii |                              |
|-------|-------------------------------------------|------------------------------|
| Viga  | Módulo E <sub>l</sub>                     | teor de umidade médio        |
|       | (kN/cm <sup>2</sup> )                     | encontrado para as peças     |
| 13    | 562,68                                    |                              |
| 15    | 586,47                                    | da placa ±45° por ocasião da |
| 20    | 680,35                                    | classificação foi de 18%.    |
| 22    | 701,49                                    |                              |
| 17    | 810,07                                    |                              |
| 18    | 796,81                                    |                              |
| Média | 689,64                                    | kN/cm <sup>2</sup>           |

#### 4.2.1.3 Ensaio da Placa 0°

Apresenta-se, aqui, um exemplo da tabela de controle e leitura (tabela 16) para o ensaio de torção em placa na configuração 0° e ní vel de protensão 700 kN/m<sup>2</sup>, onde pode-se observar as 3 séries (2 repetições) de leituras nas extremidades, no centro (R3) e a soma das extremidades (R1+R2). Na coluna Σw<sub>L</sub>/w<sub>o</sub> está as razões entre a soma das extremidades pela leitura no centro confirmando o valor de 4 do método (ou valor 2 se pensarmos  $W_{L,midio}/W_0$ ). No canto inferior esquerdo da tabela está o controle das forças de protensão durante o ensaio para verificar sua variação, se houver.

Na seqüência apresenta-se gráficos, também como exemplo, carga por deslocamento para a leitura no centro (figura 62) e todas as leituras de uma série (figura 63) para a configuração 0° e ní vel de protensão 700kN/m2 .

Os resultados das relações carga/deslocamento central, apresentados na tabela 18, são decorrentes de regressão linear aplicada (tabela 17) para todos os ní veis de protensão. Observar que foram realizadas duas regressões para cada ensaio e tomado o melhor ajuste, sendo a primeira regressão correspondendo aos dados das 3 séries de resultados e a segundo apenas as duas últimas séries. Este procedimento justifica-se pela acomodação dos elementos da placa.

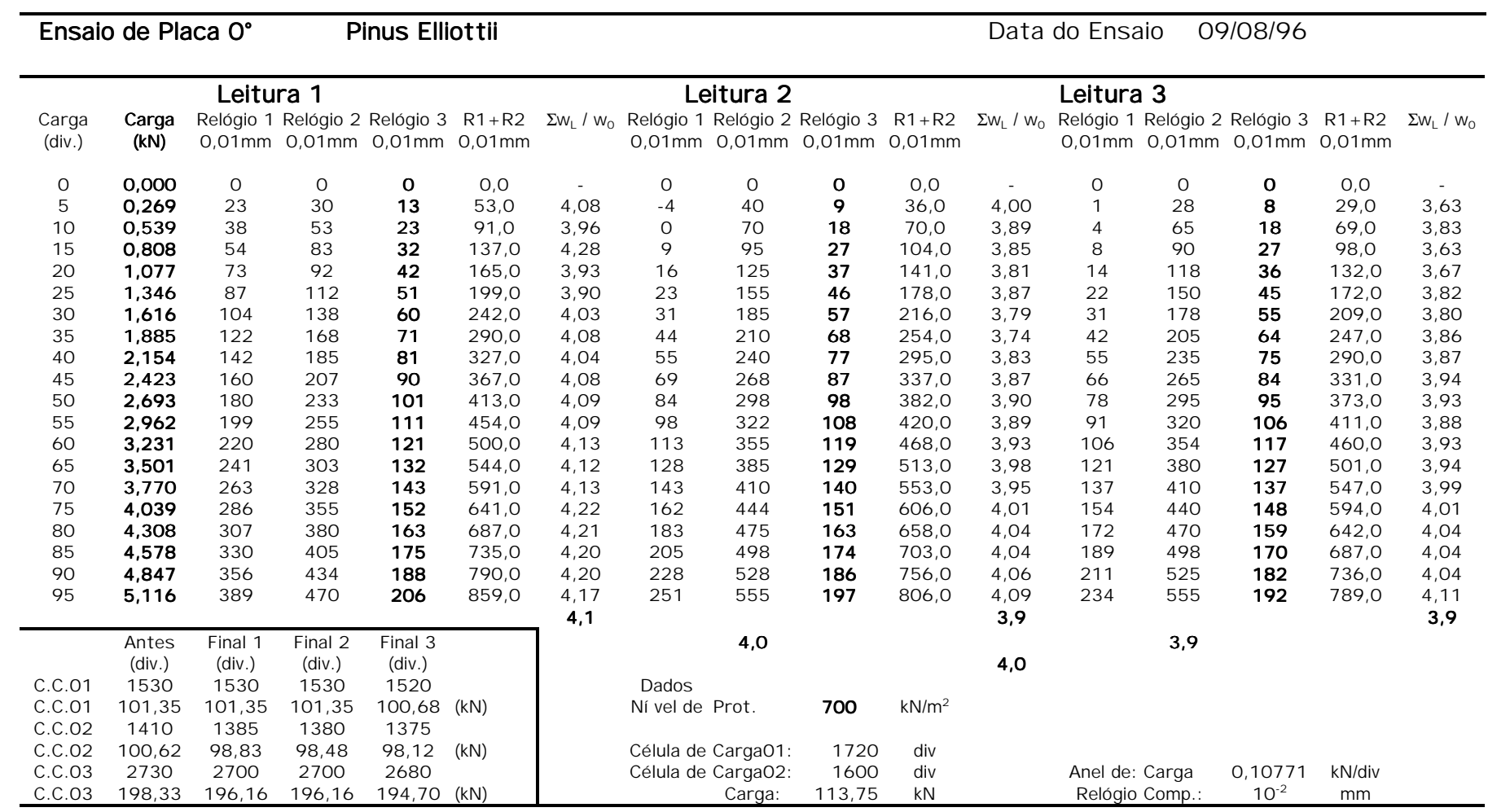

TABELA 16 - Exemplo de Tabela de Leituras dos Ensaios de Placa para o Pinus Elliottii

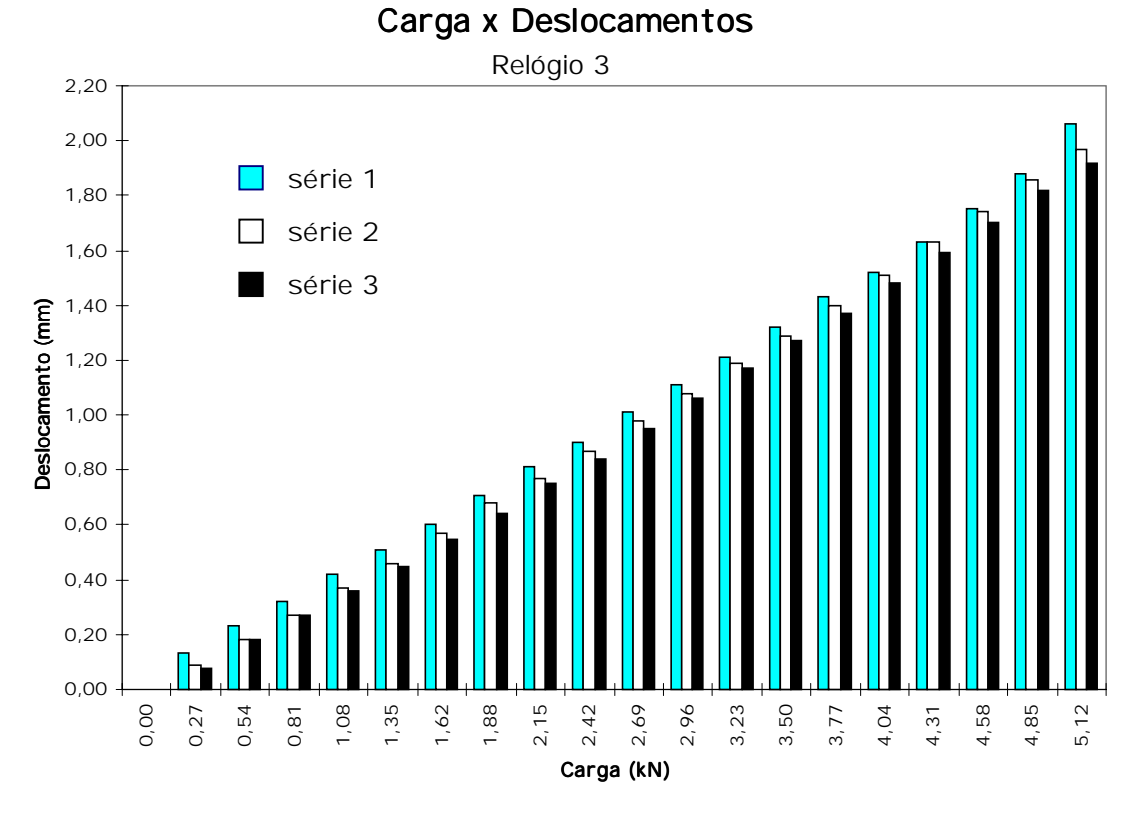

FIGURA 62 - Gráfico dos Deslocamentos no centro da placa para as 3 séries: Ní vel 700 - Placa 0° de Pinus Elliottii

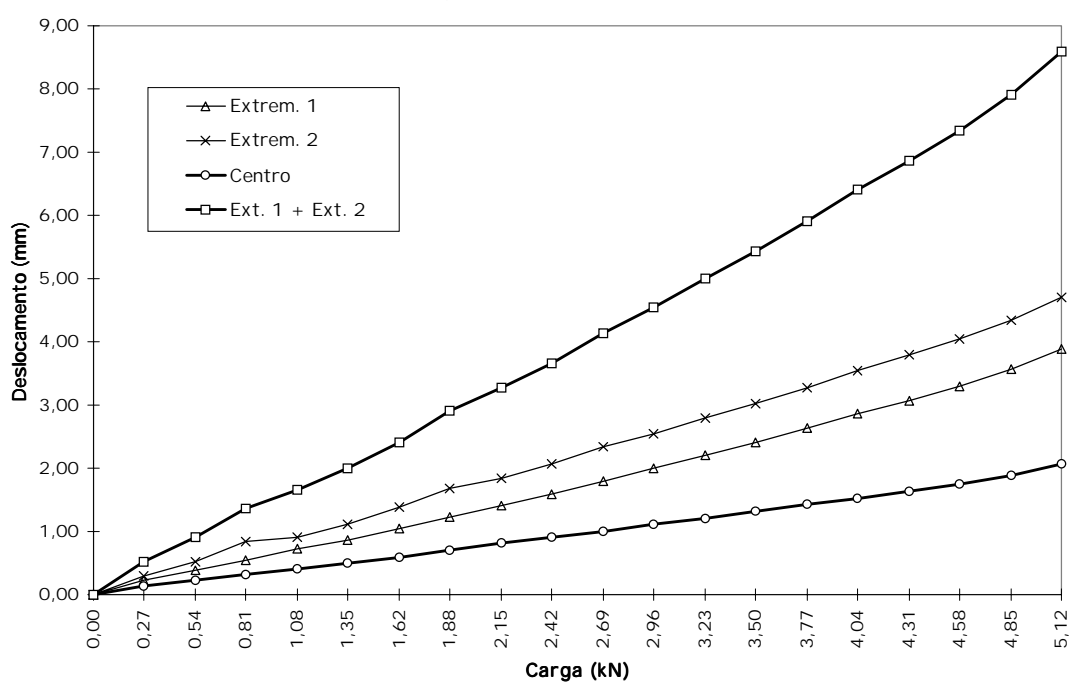

Carga x Deslocamentos

FIGURA 63 - Gráfico dos Deslocamentos para a 1ª série: Ní vel 700 - Placa 0° de Pinus Elliottii

#### TABELA 17 - Ajuste Linear para o Ní vel 700: Regressão 1: todas as 3 rep.

(Placa 0° de Pinus Elliottii) Regressão 2: 2ª e 3ª rep.

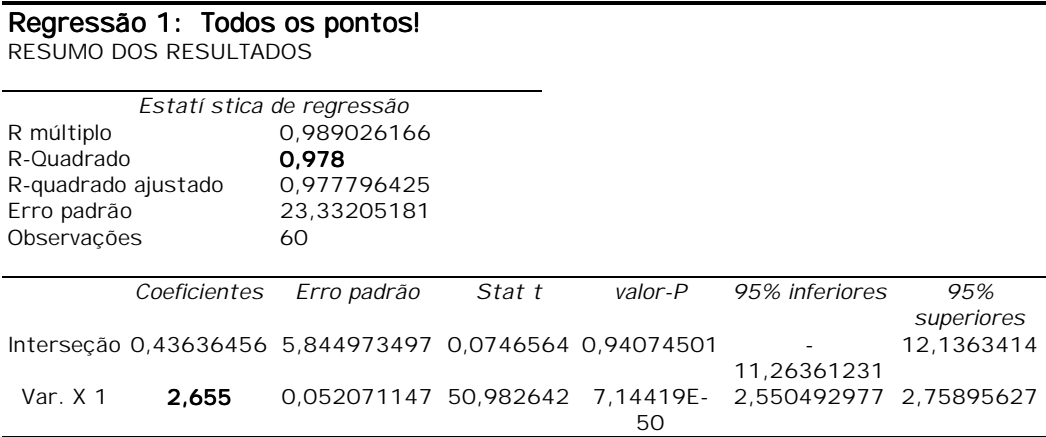

#### Regressão 2: 2° e 3° Séries! RESUMO DOS RESULTADOS

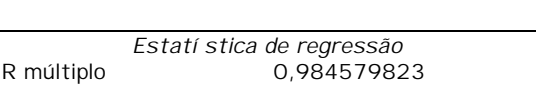

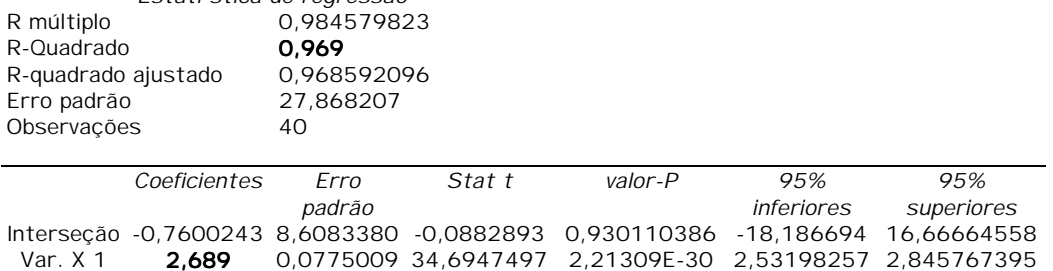

TABELA 18 - Resultados para Placa 0° de Pinus Elliottii

|                                    | Resultados |       |       | $W_{L,0}$ / $W_{0,0}$ |
|------------------------------------|------------|-------|-------|-----------------------|
| Ní vel 300 P / $W_{0.0^{\circ}} =$ |            | 18,46 | kN/cm | 2,01                  |
| Ní vel 500 P / $w_{00^\circ}$ =    |            | 24,37 | kN/cm | 2,02                  |
| Ní vel 700 P / $W_{00^{\circ}} =$  |            | 26,55 | kN/cm | 2,02                  |
| Ní vel 800 P / $W_{0.0^{\circ}} =$ |            | 27,84 | kN/cm | 2,07                  |
| Ní vel 900 P / $W_{00^{\circ}} =$  |            | 28,30 | kN/cm | 2,08                  |

A última coluna da tabela 18 indica a relação do deslocamento médio na extremidade pelo deslocamento no centro da placa onde pode-se observar a comprovação do método o qual estabelece a relação com valor igual a 2. Estes resultados estão representados graficamente na figura 64.

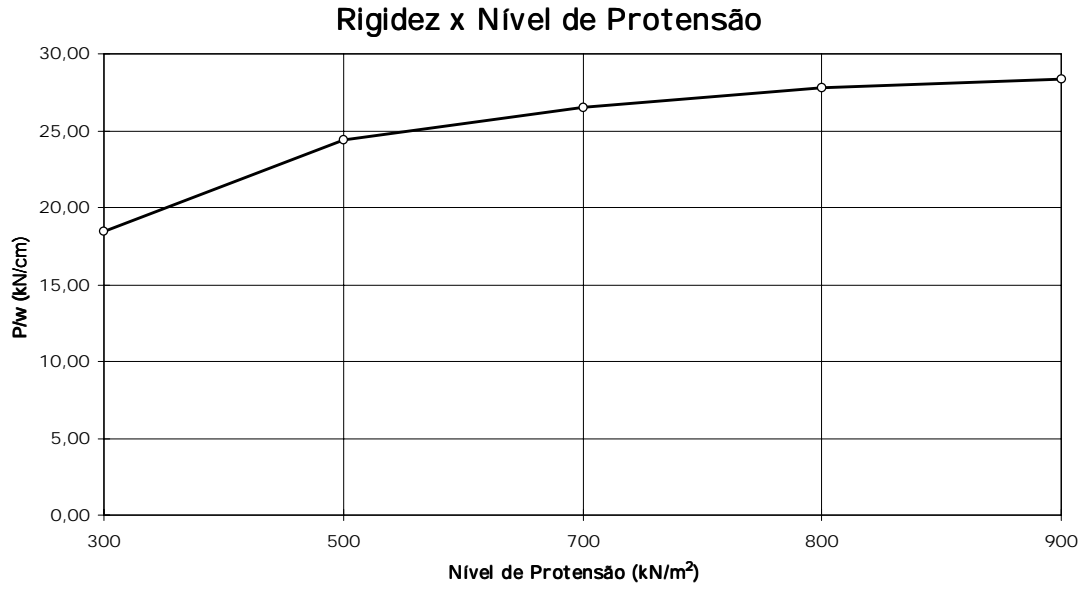

FIGURA 64 - Resultados da Rigidez P/w: Placa 0° de Pinus Elliottii

4.2.1.4 Ensaios da Placa ±45°

Para os ensaios na placa ±45° são apresentados exemplos também para o ní vel de protensão 700kN/m<sup>2</sup> para os ensaios de torção nas configurações +45° e -45° onde as tabelas 19 e 20 apresentam seus valores de P/w<sub>0</sub> para todos os ní veis de protensão.

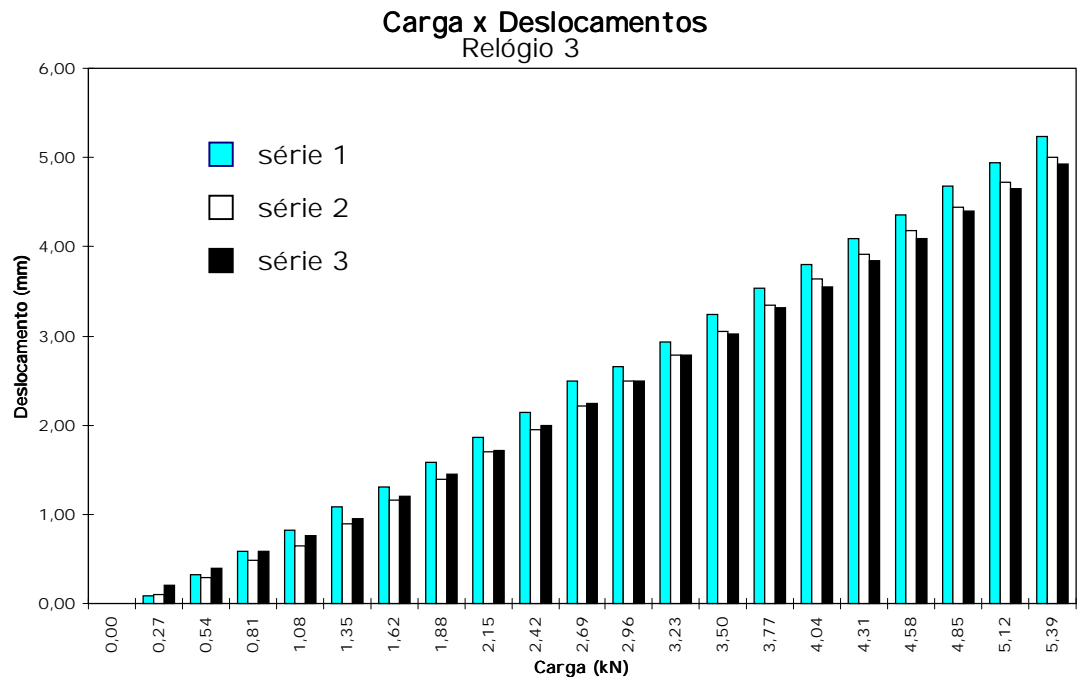

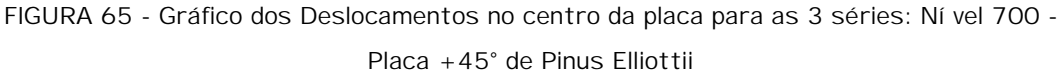

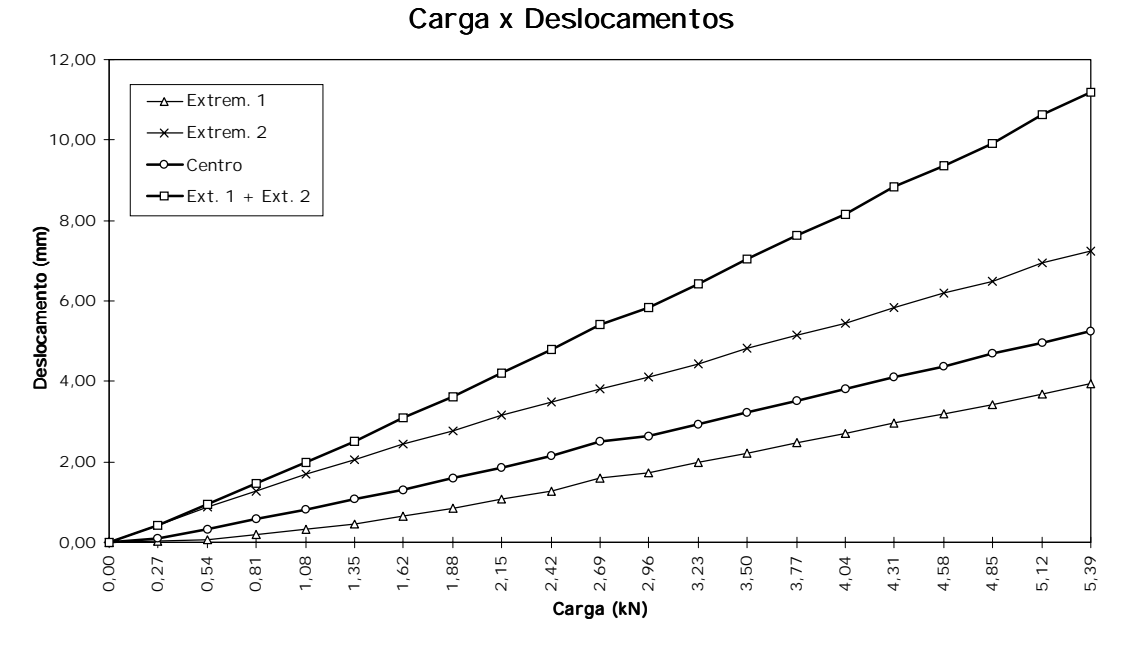

FIGURA 66 - Gráfico dos Deslocamentos para a 1ª série: Ní vel 700 - Placa +45° de Pinus Elliottii

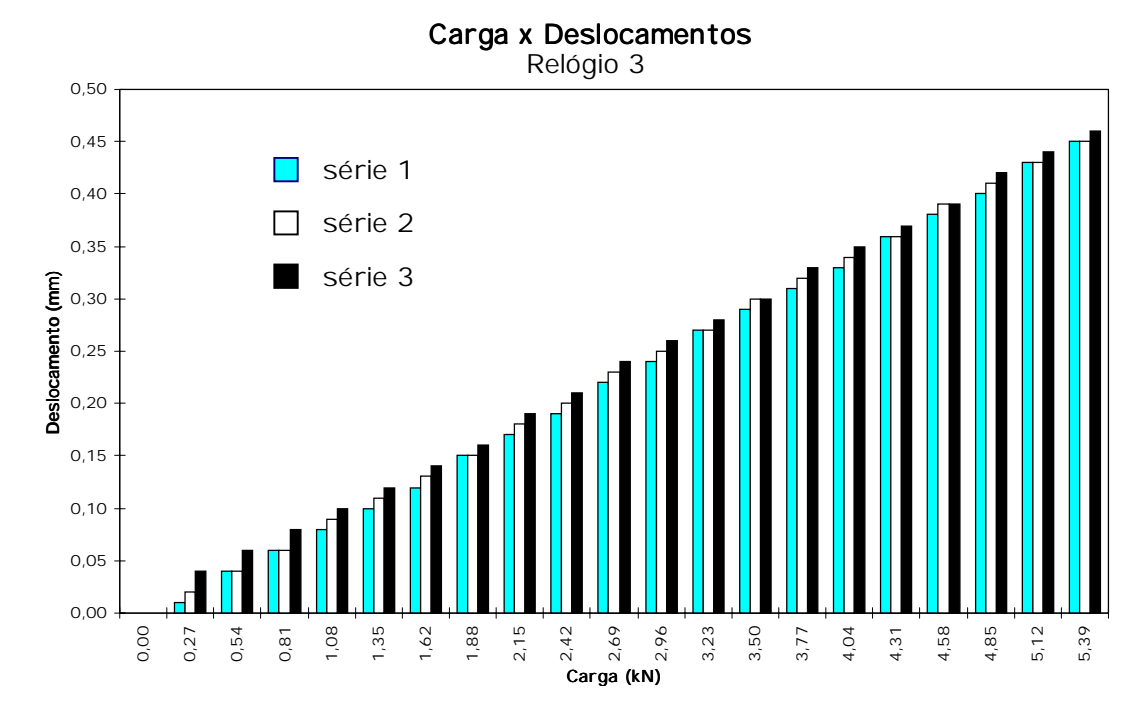

FIGURA 67 - Gráfico dos Deslocamentos no centro da placa para as 3 séries: Ní vel 700 - Placa -45° de Pinus Elliottii

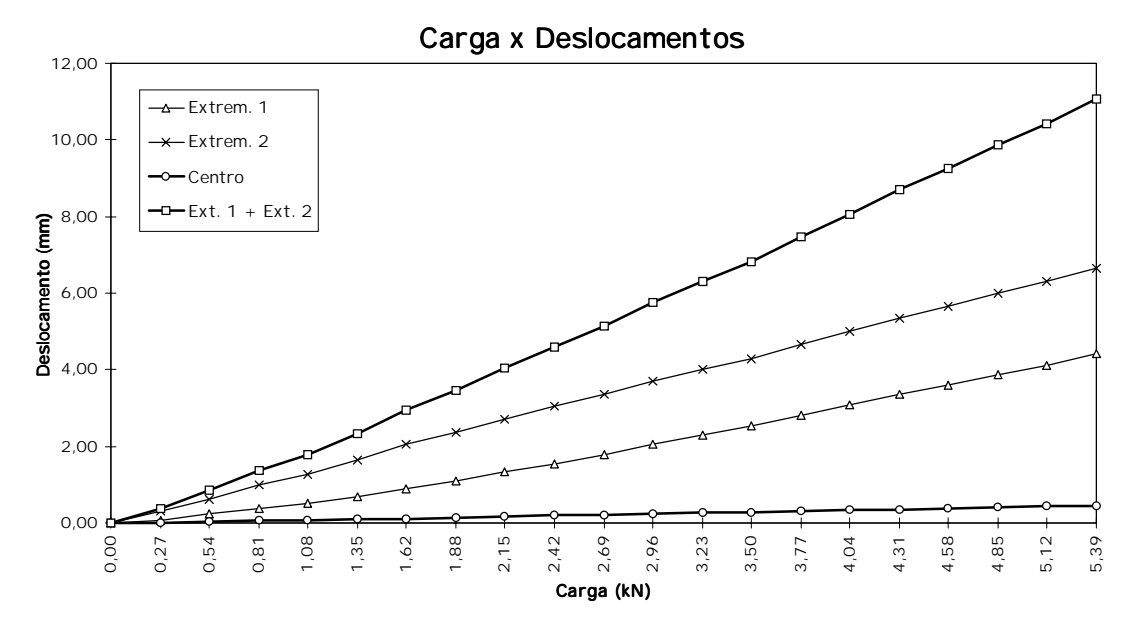

FIGURA 68 - Gráfico dos Deslocamentos para a 1ª série: Ní vel 700 - Placa -45° de Pinus Elliottii

|            | Resultados        |       |       | $W_{L,+45}$ / $W_{0,+45}$ |
|------------|-------------------|-------|-------|---------------------------|
| Ní vel 300 | $P / W_{0.000} =$ | 6,58  | kN/cm | 1,02                      |
| Ní vel 500 | $P / W_{0,+45} =$ | 8,48  | kN/cm | 1,10                      |
| Ní vel 700 | $P / W_{0,+45} =$ | 10.49 | kN/cm | 1,05                      |
| Ní vel 800 | $P / W_{0,+45} =$ | 11,02 | kN/cm | 1,02                      |
| Ní vel 900 | $P / W_{0.000} =$ | 12,37 | kN/cm | 1,07                      |

TABELA 19 - Resultados para Placa +45° de Pinus Elliottii

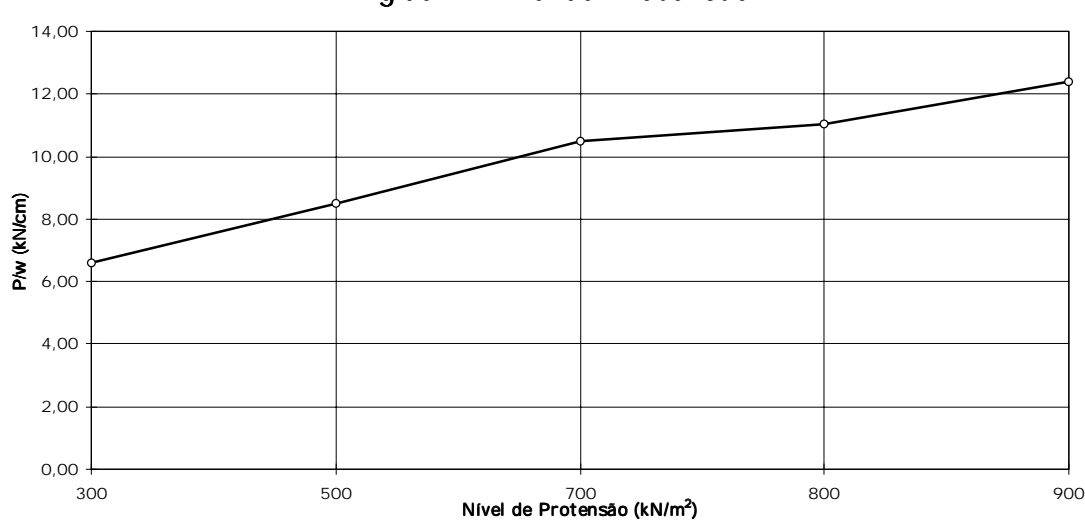

## Rigidez x Nível de Protensão

FIGURA 69 - Resultados de P/w: Placa +45° de Pinus Elliottii

|            | Resultados               |        |       | $W_{1, -45}$ / $W_{0, -45}$ |
|------------|--------------------------|--------|-------|-----------------------------|
| Ní vel 300 | $P / W_{0.45^{\circ}} =$ | 136,79 | kN/cm | 24,3                        |
| Ní vel 500 | $P / W_{0.45^{\circ}} =$ | 121,55 | kN/cm | 14,9                        |
| Ní vel 700 | $P / W_{0.45^{\circ}} =$ | 117.89 | kN/cm | 11,9                        |
| Ní vel 800 | $P / W_{0.45^{\circ}} =$ | 118,22 | kN/cm | 11,0                        |
| Ní vel 900 | $P / W_{0.45^{\circ}} =$ | 116,02 | kN/cm | 11.6                        |

TABELA 20 - Resultados para Placa -45° de Pinus Elliottii

# Rigidez x Nível de Protensão 0,00 20,00 40,00 60,00 80,00 100,00 120,00 140,00 300 500 700 800 900 Nível de Protensão (kN/m<sup>2</sup>) P/w (kN/cm)

FIGURA 70 - Resultados de P/w: Placa -45° de Pinus Elliottii

4.2.2 Eucalipto Citriodora

4.2.2.1 Caracterização da Madeira

## 4.2.2.1.1 Placa 0°

O teor de umidade médio encontrado para as peças da placa 0° de Eucalipto Citriodora por ocasião da caracterização foi de 20,8%.

TABELA 21 - Caracterização das Peças da Placa 0° de Eucalipto Citriodora

| Viga  | $E_{c,0}$<br>(kN/cm <sup>2</sup> ) | $L_{\rm C, O}$<br>(kN/cm <sup>2</sup> ) | $\mathsf{U}_\mathsf{0}$<br>$(\%)$ | $E_{c.90}$<br>(kN/cm <sup>2</sup> ) | $L_{C.}90$<br>(kN/cm <sup>2</sup> ) | $U_{90}$<br>(%) |
|-------|------------------------------------|-----------------------------------------|-----------------------------------|-------------------------------------|-------------------------------------|-----------------|
|       |                                    |                                         |                                   |                                     |                                     |                 |
| 04    | 1589,61                            | 5,72                                    | 16,1                              | 117,83                              | 1.79                                | 27,5            |
| 07    | 1954,43                            | 6,43                                    | 15,5                              | 98,41                               | 1.77                                | 24,9            |
| 10    | 2280,40                            | 7.40                                    | 17,6                              | 89.97                               | 2,03                                | 24,0            |
| 13    | 2094,99                            | 6,31                                    | 16,1                              | 116,30                              | 2,01                                | 20,1            |
| 16    | 478,55                             | 3,56                                    | 18,1                              | 94,66                               | 2,03                                | 27,1            |
| 19    | 1458,20                            | 4.97                                    | 20,9                              | 98,85                               | 2,05                                | 21,8            |
| Média | 1642.70                            | 5.73                                    | 17.4                              | 102,67                              | 1.95                                | 24,2            |

O teor de umidade médio encontrado para as peças da placa ±45° de Eucalipto Citriodora por ocasião da caracterização foi de 16,9%.

| Viga  | $\mathsf{E}_{\mathrm{c},\mathrm{0}}$ | $I_{c,0}$             | $\mathsf{U}_\mathsf{0}$ | $E_{c,90}$            | $L_{C,90}$            | $\mathsf{U}_{90}$ |
|-------|--------------------------------------|-----------------------|-------------------------|-----------------------|-----------------------|-------------------|
|       | (kN/cm <sup>2</sup> )                | (kN/cm <sup>2</sup> ) | $(\%)$                  | (kN/cm <sup>2</sup> ) | (kN/cm <sup>2</sup> ) | (%)               |
| 13    | 775,18                               | 4,24                  | 13,0                    | 73,42                 | 1,56                  | 18,3              |
| 15    | 1610,46                              | 6,03                  | 13,1                    | 95,55                 | 2,05                  | 16,7              |
| 20    | 1811,08                              | 5,34                  | 11.9                    | 95,65                 | 2,31                  | 17,6              |
| 22    | 1822,94                              | 6,57                  | 10,1                    | 98,41                 | 2,10                  | 15,9              |
| 17    | 1788,29                              | 6,89                  | 12,1                    | 100,03                | 2,32                  | 19,5              |
| 18    | 1895,25                              | 6,29                  | 12,0                    | 93,89                 | 1,84                  | 20,3              |
| Média | 1617,20                              | 5,89                  | 15,6                    | 92,83                 | 2,03                  | 18.1              |

TABELA 22 - Caracterização das Peças da Placa ±45° de Eucalipto Citriodora

## 4.2.2.2 Classificação da Madeira

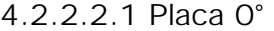

TABELA 23 - Classificação das Peças da Placa 0° de Eucalipto Citriodora

|                                  | Resultados: Placa O° de Eucalipto Citriodora                   |                                                               |
|----------------------------------|----------------------------------------------------------------|---------------------------------------------------------------|
| Viga                             | Módulo E <sub>1</sub><br>(kN/cm <sup>2</sup> )                 | teor de umidade<br>médio<br>0<br>encontrado para as peças da  |
| 04<br>07<br>10<br>13<br>16<br>19 | 1628,59<br>1367,17<br>1268,37<br>1636,24<br>1191,23<br>1860,82 | placa O° de E.C. por ocasião da<br>classificação foi de 20,8% |
| Média                            | 1492,07                                                        | kN/cm <sup>2</sup>                                            |

<sup>4.2.2.2.2</sup> Placa ±45°

TABELA 24 - Classificação das Peças da Placa ±45° de Eucalipto Citriodora

|       | Resultados: Placa ±45° de Eucalipto Citriodora |                                                   |
|-------|------------------------------------------------|---------------------------------------------------|
| Viga  | Módulo E <sub>1</sub><br>(kN/cm <sup>2</sup> ) | teor de umidade médio<br>encontrado para as peças |
| 13    | 1361,44                                        | da placa $\pm 45^{\circ}$ de E.C. por             |
| 15    | 1221,57                                        |                                                   |
| 20    | 1705,32                                        | locasião da classificação foi                     |
| 22    | 1347,01                                        | de 16,9%                                          |
| 17    | 1488,66                                        |                                                   |
| 18    | 1655,31                                        |                                                   |
| Média | 1463,22                                        | kN/cm <sup>2</sup>                                |

TABELA 25 - Resultados para Placa 0° de Eucalipto Citriodora

Apresenta-se, aqui, os resultados, para a madeira de Eucalipto Citriodora, das relações carga por deslocamento central dos ensaios para as configurações  $0^\circ$ , +45° e -45° na tabela 25 e na figura 71 estão representadas todas as curvas de P/w para os ní veis de protensão avaliados.

Resultados W<sub>0,0°</sub> L,O°  $W_{L, +45^\circ}$  $W_{O, +45^\circ}$ W L,  $W_{O,-45^\circ}$  $-45^\circ$ Ní vel de  $P / w_{0,0}$ °  $P / w_{0,+45}$ °  $P / w_{0,-45}$ °<br>Protensão (kN/cm) (kN/cm) (kN/cm) 500 32,09 16,62 187,75 1,9 1,00 10,7 700 35,28 22,68 188,80 1,7 0,97 8,6 800 36,28 26,27 188,81 1,8 0,99 7,9 900 35,79 28,35 169,06 1,7 1,01 6,9

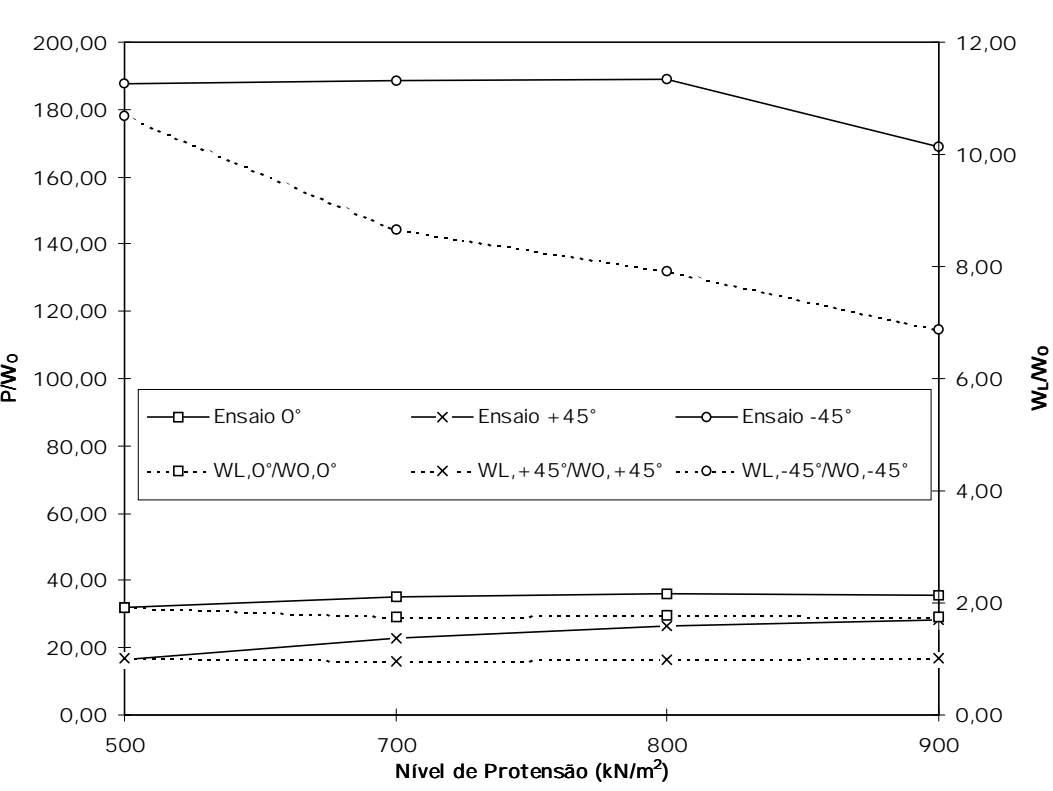

Ensaios de Placas - E. Citriodora

FIGURA 71 - Resultados de P/w: Placas 0°, +45° e -45° de Eucalipto Citriodora

#### 4.2.3 Discussões

Os ensaios realizados para a avaliação de parâmetros elásticos de tabuleiros nas madeiras de Pinus Elliottii e Eucalipto Citriodora são:

• caracterização das madeiras de Pinus Elliottii e Eucalipto Citriodora, e seus teores de umidades correspondentes, para verificação da classe de resistência pertencente;

• classificação à flexão estática longitudinal das lâminas das placas para obtenção dos respectivos módulos de elasticidade longitudinais necessários para o método de Tsai; e

• ensaios de torção em placa 0°, +45° e -45° obtendo os valores das relações P/ $W_{0,0}$ <sup>o</sup>, P/ $W_{0,+45}$ <sup>o</sup>, P/ $W_{0,-45}$ <sup>o</sup>, respectivamente.

#### 4.2.3.1 Caracterização das madeiras

A NBR7190/96 estabelece que as caracterí sticas das classes de resistência fornecidas correspondem a valores tomados com a madeira na umidade 12%. Quando uma caracterização é realizada a uma umidade de equilí brio da madeira diferente de 12% deve-se fazer uma correção com a seguinte equação:

$$
f_{12} = f_{U\%} \left[ 1 + \frac{3(U\% - 12)}{100} \right]
$$
para a resistência e

$$
E_{12} = E_{U\%} \left[ 1 + \frac{2(U\% - 12)}{100} \right]
$$
para a rigidez.

Com isso, pode-se estimar os valores caracterí sticos das resistências a partir da equação:

$$
x_{wk} = \left(2 \times \frac{x_1 + x_2 + \ldots + x_{(n/2-1)}}{n/2 - 1} - x_{(n/2)}\right) 1, 1
$$
 (eq. 30)

onde os resultados devem ser colocados em ordem crescente x<sub>1</sub>≤x<sub>2</sub>≤...≤x<sub>n</sub>

desprezando-se o valor mais alto se o número de corpos-de-prova for í mpar, não se tomando para  $x_{wk}$  valor inferior a  $x_1$ , ou a 0,7 do valor médio  $(x_m)$ .

A rigidez a ser utilizada é o valor médio  $E_{c,0m}$  a uma umidade de 12%.

4.2.3.1.1 Caracterização do Pinus Elliotttii

## Os resultados estão nas tabela 26, 27, 28 e 29.

|        |                                         | Resistência à Compressão Paralela |                                          |        |                                          |                |                    |
|--------|-----------------------------------------|-----------------------------------|------------------------------------------|--------|------------------------------------------|----------------|--------------------|
|        | $f_{c,0(U\%)}$<br>(kN/cm <sup>2</sup> ) | U<br>$(\%)$                       | $T_{c,0(12\%)}$<br>(kN/cm <sup>2</sup> ) |        | $f_{c,0(12\%)}$<br>(kN/cm <sup>2</sup> ) |                |                    |
| C.N.04 | 3.07                                    | 14.7                              | 3.32                                     | C.N.16 | 2,18                                     | Média = $3.10$ | kN/cm <sup>2</sup> |
| C.N.07 | 4,50                                    | 14,2                              | 4,80                                     | C.N.19 | 2,71                                     | 0,7 Méd. 2,27  | kN/cm <sup>2</sup> |
| C.N.10 | 2,86                                    | 13,9                              | 3,02                                     | C.P.20 | 2,91                                     | $X1 = 2.18$    | kN/cm <sup>2</sup> |
| C.N.13 | 3.57                                    | 14.6                              | 3,85                                     | C.P.13 | 3,01                                     |                |                    |
| C.N.16 | 2,08                                    | 13,6                              | 2,18                                     | C.N.10 | 3,02                                     | $x = 2.62$     | kN/cm <sup>2</sup> |
| C.N.19 | 2,63                                    | 13.0                              | 2,71                                     | C.P.22 | 3,15                                     |                |                    |
| C.P.13 | 2,86                                    | 13.8                              | 3,01                                     | C.P.18 | 3,18                                     |                |                    |
| C.P.15 | 3,18                                    | 12,4                              | 3,22                                     | C.P.15 | 3,22                                     |                |                    |
| C.P.17 | 3,36                                    | 13.9                              | 3,55                                     | C.N.04 | 3,32                                     |                |                    |
| C.P.18 | 2,85                                    | 15.9                              | 3,18                                     | C.P.17 | 3,55                                     |                |                    |
| C.P.20 | 2,83                                    | 13,0                              | 2,91                                     | C.N.13 | 3,85                                     |                |                    |
| C.P.22 | 2,99                                    | 13,8                              | 3,15                                     | C.N.07 | 4,80                                     |                |                    |

TABELA 26 - Caracterização do Pinus Elliottii - Resistência à Compressão Paralela

TABELA 27 - Caracterização do Pinus Elliottii - Rigidez na Compressão Paralela

|        |                                          |             | Rigidez na Compressão Paralela           |                                          |                  |                    |  |
|--------|------------------------------------------|-------------|------------------------------------------|------------------------------------------|------------------|--------------------|--|
|        | $E_{c, O(U\%)}$<br>(kN/cm <sup>2</sup> ) | U<br>$(\%)$ | $E_{c,0(12\%)}$<br>(kN/cm <sup>2</sup> ) | $E_{c,0(12\%)}$<br>(kN/cm <sup>2</sup> ) |                  |                    |  |
| C.N.04 | 627.08                                   | 14.7        | 660.95                                   | 471.74<br>C.N.19                         | Média = $901.24$ | kN/cm <sup>2</sup> |  |
| C.N.07 | 1827,19                                  | 14,2        | 1907,58                                  | 587.63<br>C.P.22                         |                  |                    |  |
| C.N.10 | 670.43                                   | 13.9        | 695.91                                   | C.N.04<br>660.95                         |                  |                    |  |
| C.N.13 | 1236.13                                  | 14.6        | 1300.41                                  | 695.91<br>C.N.10                         |                  |                    |  |
| C.N.16 | 1725,66                                  | 13,6        | 1780,88                                  | C.P.13<br>701.52                         |                  |                    |  |
| C.N.19 | 462.49                                   | 13.0        | 471,74                                   | C.P.20<br>760.15                         |                  |                    |  |
| C.P.13 | 677.15                                   | 13.8        | 701,52                                   | C.P.18<br>808,48                         |                  |                    |  |
| C.P.15 | 810.66                                   | 12.4        | 817,14                                   | 817.14<br>C.P.15                         |                  |                    |  |
| C.P.17 | 1280.21                                  | 13.9        | 1328,86                                  | C.N.13 1300.41                           |                  |                    |  |
| C.P.18 | 749,98                                   | 15,9        | 808,48                                   | C.P.17 1328,86                           |                  |                    |  |
| C.P.20 | 745.25                                   | 13.0        | 760,15                                   | C.N.16 1780.88                           |                  |                    |  |
| C.P.22 | 567,21                                   | 13,8        | 587,63                                   | C.N.07 1907,58                           |                  |                    |  |

|        |                                          |             | Resistência à Compressão Normal          |        |                                           |                |                    |
|--------|------------------------------------------|-------------|------------------------------------------|--------|-------------------------------------------|----------------|--------------------|
|        | $f_{c,90(0\%)}$<br>(kN/cm <sup>2</sup> ) | U<br>$(\%)$ | $T_{C,90(12%)}$<br>(kN/cm <sup>2</sup> ) |        | $f_{c,90(12\%)}$<br>(kN/cm <sup>2</sup> ) |                |                    |
| C.N.04 | 0.60                                     | 14,4        | 0.64                                     | C.P.20 | 0,47                                      | Média = $0.65$ | kN/cm <sup>2</sup> |
| C.N.07 | 0,66                                     | 14,4        | 0,70                                     | C.P.13 | 0,52                                      | 0,7Méd. 0,47   | kN/cm <sup>2</sup> |
| C.N.10 | 0.52                                     | 14,1        | 0.55                                     | C.N.10 | 0,55                                      | $X1 = 0.47$    | kN/cm <sup>2</sup> |
| C.N.13 | 0.78                                     | 14,9        | 0,84                                     | C.N.19 | 0,57                                      |                |                    |
| C.N.16 | 0.70                                     | 13.7        | 0.73                                     | C.N.04 | 0.64                                      | $x = 0.45$     | kN/cm <sup>2</sup> |
| C.N.19 | 0.54                                     | 13,6        | 0,57                                     | C.P.18 | 0,69                                      |                |                    |
| C.P.13 | 0.51                                     | 13.1        | 0,52                                     | C.N.07 | 0,70                                      |                |                    |
| C.P.15 | 0.79                                     | 12,5        | 0,81                                     | C.P.22 | 0,71                                      |                |                    |
| C.P.17 | 0,74                                     | 14,1        | 0,79                                     | C.N.16 | 0,73                                      |                |                    |
| C.P.18 | 0.63                                     | 15.3        | 0.69                                     | C.P.17 | 0,79                                      |                |                    |
| C.P.20 | 0,46                                     | 12,5        | 0,47                                     | C.P.15 | 0,81                                      |                |                    |
| C.P.22 | 0,71                                     | 12,3        | 0,71                                     | C.N.13 | 0,84                                      |                |                    |

TABELA 28 - Caracterização do Pinus Elliottii - Resistência à Compressão Normal

TABELA 29 - Caracterização do Pinus Elliottii - Rigidez na Compressão Normal

|        |                           |          | Rigidez na Compressão Normal |        |                                        |                 |                    |
|--------|---------------------------|----------|------------------------------|--------|----------------------------------------|-----------------|--------------------|
|        | $E_{c,90(0\%)}$<br>kN/cm2 | U<br>(%) | $E_{c,90(12\%)}$<br>kN/cm2   |        | $E_{c,90(12\%)}$<br>kN/cm <sup>2</sup> |                 |                    |
| C.N.04 | 29.59                     | 14,4     | 31,01                        | C.P.13 | 20,52                                  | Média = $28.86$ | kN/cm <sup>2</sup> |
| C.N.07 | 32.53                     | 14.4     | 34.09                        | C.P.20 | 22,32                                  |                 |                    |
| C.N.10 | 23,83                     | 14,1     | 24,83                        | C.N.10 | 24,83                                  |                 |                    |
| C.N.13 | 27.53                     | 14.9     | 29.13                        | C.P.17 | 25.34                                  |                 |                    |
| C.N.16 | 37.88                     | 13.7     | 39.17                        | C.P.15 | 29.06                                  |                 |                    |
| C.N.19 | 31.39                     | 13,6     | 32,40                        | C.N.13 | 29.13                                  |                 |                    |
| C.P.13 | 20.07                     | 13.1     | 20.52                        | C.P.18 | 29.60                                  |                 |                    |
| C.P.15 | 28,77                     | 12,5     | 29,06                        | C.N.04 | 31.01                                  |                 |                    |
| C.P.17 | 24,32                     | 14,1     | 25,34                        | C.N.19 | 32,40                                  |                 |                    |
| C.P.18 | 27.77                     | 15,3     | 29.60                        | C.N.07 | 34.09                                  |                 |                    |
| C.P.20 | 22,10                     | 12,5     | 22,32                        | C.N.16 | 39,17                                  |                 |                    |
| C.P.22 | 46.02                     | 12,3     | 46.29                        | C.P.22 | 46,29                                  |                 |                    |

Portanto, resumindo temos:

TABELA 30 - Valores caraterí sticos e médios das madeiras de Pinus Elliottii a 12%

|       | $L_{\text{CO}}$       | $E_{\rm CO, m}$       | $I_{C}$ 90.k          | $E_{c90,m}$           |
|-------|-----------------------|-----------------------|-----------------------|-----------------------|
|       | (kN/cm <sup>2</sup> ) | (kN/cm <sup>2</sup> ) | (kN/cm <sup>2</sup> ) | (kN/cm <sup>2</sup> ) |
| Pinus | 2.62                  | 901,24                | 0.47                  | 28,86                 |

Comparando às classes das coní feras da tabela 31:

TABELA 31 - Classes das Coní feras a 12% (NBR7190/96 - item 5.3.5 - tabela 8)

|                 | $\mathsf{r}_{\mathsf{co},\mathsf{k}}$ | $E_{c0,m}$<br>(kN/cm <sup>2</sup> ) |
|-----------------|---------------------------------------|-------------------------------------|
|                 | (kN/cm <sup>2</sup> )                 |                                     |
| C <sub>20</sub> | 2.00                                  | 350.00                              |
| C <sub>25</sub> | 2,50                                  | 850,00                              |
| C <sub>30</sub> | 3.00                                  | 1450,00                             |

Vemos que a resistência caracterí stica e a rigidez média possuem valores

situados entre as classes C25 e C30 das coní feras sendo a madeira enquadrada, portanto, na classe de resistência C-25.

4.2.3.1.2 Caracterização do Eucalipto Citriodora

Os resultados estão nas tabela 32, 33, 34 e 35.

 Resistência à Compressão Paralela  $f_{c,0(1\%)}$  U  $f_{c,0(12\%)}$  f<sub>c,0(12%)</sub> f<sub>c,0(12%)</sub><br>(kN/cm<sup>2</sup>) (%) (kN/cm<sup>2</sup>) (kN/cm<sup>2</sup>)  $(kN/cm<sup>2</sup>)$ C.N.04 5,72 16,1 6,42 C.N.16 4,22 Média = 6,03 kN/cm<sup>2</sup><br>C.N.07 6,43 15,5 7,10 C.P.13 4.37 0.7 Méd. 4.37 kN/cm<sup>2</sup> C.N.07 6,43 15,5 7,10 C.P.13 4,37 0,7 Méd. 4,37 kN/cm<sup>2</sup><br>C.N.10 7,40 17,6 8,64 C.P.17 5,32 X1 = 4,22 kN/cm<sup>2</sup> C.N.10 7,40 17,6 8,64 C.P.17 5,32  $\times$  X1 = 4,22 C.N.13 6,31 16,1 7,09 C.P.22 6,17 C.N.16 3,56 18,1 4,22 C.P.18 6,20 xk = 4,71 kN/cm<sup>2</sup> C.N.19 4,97 20,9 6,17 C.P.15 6,23 C.P.13 4,24 13,0 4,37 C.N.19 6,30 C.P.15 6,03 13,1 6,23 C.N.04 6,42 C.P.17 5,34 11,9 5,32 C.P.20 6,91 C.P.18 6,57 10,1 6,20 C.N.13 7,09 C.P.20 6,89 12,1 6,91 C.N.07 7,10 C.P.22 6,29 12,0 6,29 C.N.10 8,64

TABELA 32 - Caracterização do Eucalipto Citriodora - Resistência à Compressão Paralela

TABELA 33 - Caracterização do Eucalipto Citriodora - Rigidez na Compressão Paralela

|        |                       |        | Rigidez na Compressão Paralela |                       |                  |                    |  |
|--------|-----------------------|--------|--------------------------------|-----------------------|------------------|--------------------|--|
|        | $E_{c, O(U\%)}$       | U      | $E_{c,0(12\%)}$                | $E_{c,0(12\%)}$       |                  |                    |  |
|        | (kN/cm <sup>2</sup> ) | $(\%)$ | (kN/cm <sup>2</sup> )          | (kN/cm <sup>2</sup> ) |                  |                    |  |
| C.N.04 | 1589,61               | 16,1   | 1719,96                        | 536,93<br>C.N.16      | Média = $1635.6$ | kN/cm <sup>2</sup> |  |
| C.N.07 | 1954.43               | 15.5   | 2091.24                        | C.P.13<br>790.68      |                  |                    |  |
| C.N.10 | 2280.40               | 17,6   | 2535,81                        | C.P.15<br>1645.89     |                  |                    |  |
| C.N.13 | 2094.99               | 16.1   | 2266.77                        | C.N.19 1691.52        |                  |                    |  |
| C.N.16 | 478.55                | 18,1   | 536.93                         | C.N.04 1719.96        |                  |                    |  |
| C.N.19 | 1458.20               | 20.9   | 1691,52                        | 1753.67<br>C.P.18     |                  |                    |  |
| C.P.13 | 775.18                | 13.0   | 790.68                         | 1791.87<br>C.P.20     |                  |                    |  |
| C.P.15 | 1610.46               | 13.1   | 1645,89                        | 1807,46<br>C.P.17     |                  |                    |  |
| C.P.17 | 1811.08               | 11.9   | 1807,46                        | C.P.22 1895.25        |                  |                    |  |
| C.P.18 | 1822.94               | 10,1   | 1753.67                        | C.N.07 2091.24        |                  |                    |  |
| C.P.20 | 1788.29               | 12.1   | 1791.87                        | C.N.13 2266,77        |                  |                    |  |
| C.P.22 | 1895.25               | 12.0   | 1895,25                        | C.N.10 2535.81        |                  |                    |  |

|        |                                          |             | Resistência à Compressão Normal           |        |                                           |                |                    |
|--------|------------------------------------------|-------------|-------------------------------------------|--------|-------------------------------------------|----------------|--------------------|
|        | $f_{c,90(0\%)}$<br>(kN/cm <sup>2</sup> ) | U<br>$(\%)$ | $f_{c,90(12\%)}$<br>(kN/cm <sup>2</sup> ) |        | $f_{c,90(12\%)}$<br>(kN/cm <sup>2</sup> ) |                |                    |
| C.N.04 | 1,79                                     | 27,5        | 2,07                                      | C.P.13 | 1,86                                      | Média = $2,27$ | kN/cm <sup>2</sup> |
| C.N.07 | 1.77                                     | 24.9        | 2.05                                      | C.N.07 | 2,05                                      | 0.7Méd. 1.62   | kN/cm <sup>2</sup> |
| C.N.10 | 2.03                                     | 24,0        | 2,36                                      | C.N.04 | 2,07                                      | $X1 = 1.86$    | kN/cm <sup>2</sup> |
| C.N.13 | 2,01                                     | 20,1        | 2,34                                      | C.P.22 | 2,13                                      |                |                    |
| C.N.16 | 2.03                                     | 27.1        | 2,35                                      | C.N.13 | 2,34                                      | $x = 2.03$     | kN/cm <sup>2</sup> |
| C.N.19 | 2,05                                     | 21,8        | 2,37                                      | C.P.15 | 2,34                                      |                |                    |
| C.P.13 | 1.56                                     | 18.3        | 1.86                                      | C.P.18 | 2,34                                      |                |                    |
| C.P.15 | 2.05                                     | 16.7        | 2,34                                      | C.N.16 | 2,35                                      |                |                    |
| C.P.17 | 2,31                                     | 17,6        | 2,70                                      | C.N.10 | 2,36                                      |                |                    |
| C.P.18 | 2,10                                     | 15,9        | 2,34                                      | C.N.19 | 2,37                                      |                |                    |
| C.P.20 | 2,32                                     | 19,5        | 2,85                                      | C.P.17 | 2,70                                      |                |                    |
| C.P.22 | 1,84                                     | 20,3        | 2,13                                      | C.P.20 | 2,85                                      |                |                    |

TABELA 34 - Caracterização do Eucalipto Citriodora - Resistência à Compressão Normal

TABELA 35 - Caracterização do Eucalipto Citriodora - Rigidez na Compressão Normal

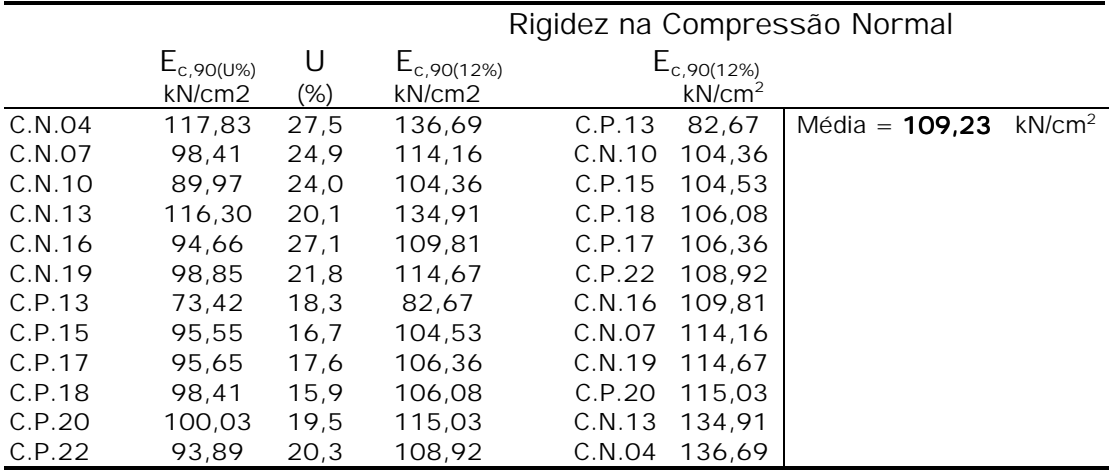

Portanto, resumindo temos:

TABELA 36 - Valores caraterí sticos e médios das madeiras de Eucalipto Citriodora a 12%

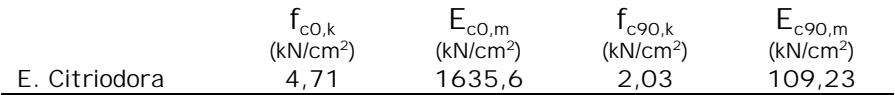

Comparando às classes das dicotiledôneas da tabela 37:

TABELA 37 - Classes das Dicotiledôneas a 12% (NBR7190/96 - item 5.3.5 - tabela 9)

|                 | $\mathsf{T}_{\mathsf{CO},\mathsf{k}}$<br>(kN/cm <sup>2</sup> ) | $\mathsf{L}_{\mathsf{c0},\mathsf{m}}$<br>(kN/cm <sup>2</sup> ) |
|-----------------|----------------------------------------------------------------|----------------------------------------------------------------|
| C <sub>20</sub> | 2,00                                                           | 950.00                                                         |
| C 30            | 3,00                                                           | 1450,00                                                        |
| $C$ 40          | 4,00                                                           | 1950.00                                                        |
| C 60            | 6.00                                                           | 2450,00                                                        |

A resistência caracterí stica possui valor situado entre as classes C40 e C60 das dicotiledôneas e, apesar da rigidez estar abaixo do valor estipulado para a classe C40, a madeira de Eucalipto Citriodora deve ser enquadrada nesta classe.

#### 4.2.3.2 Classificação das madeiras de Pinus e Eucalipto

A classificação das madeiras das placas foi analisada separadamente para as placas 0° e 45° porque o método especifica assim a utilização de seus valores. A tabela 38 apresenta os valores sem a correção do teor de umidade porque a classificação e os ensaios de torção nas placas foram realizadas imediatamente na seqüência.

Salienta-se que para as placas 0° foram classificadas peças que cobriam toda a largura da placa sendo tomadas como amostragem as peças 04, 07, 10, 13, 16 e 19 e para a configuração 45° optou-se por classificar apenas 6 das peças que possuí am relação altura/vão maior que 21 para se evitar a introdução dos efeitos das tensões de cisalhamento no deslocamento medido sendo escolhidas, portanto, as peças 13, 15, 17, 18, 20 e 22.

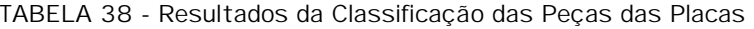

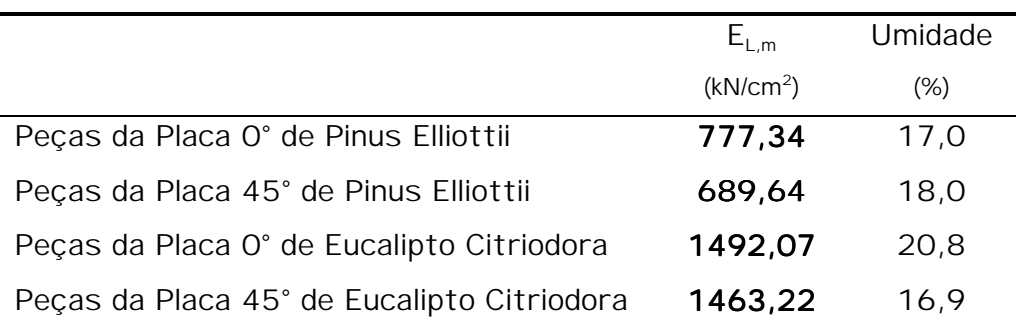

#### 4.2.3.3 Ensaios de Torção em placas

De uma forma geral, os ensaios para os vários ní veis de protensão tiveram uma particularidade sendo que nas 3 séries de leituras aconteceu uma espécie de acomodação das lâminas provocando um ganho de rigidez nas

placas. Por este motivo optou-se por efetuar dois ajustes diferentes onde o primeiro engloba todas as séries e o segundo apenas as duas últimas onde se optou por adotar o valor do ajuste com melhor correlação. Deve-se acrescentar que não houve como conseqüência desta aparente acomodação uma variação significativa nos ní veis de protensão controlados no decorrer das séries (tabela 16).

A relação da aplicação de carga sobre as leituras de deslocamentos se mostrou satisfatória no sentido de apresentar linearidade nos deslocamentos para os valores de cargas verticais aplicadas no decorrer dos ensaios.

Outro fato observado, considerado importante, é a verificação das relações de deslocamentos centrais das placas com os nas extremidades onde, para a placa 0° observou-se a constatação do método que previa a relação com o valor 2 para o deslocamento de uma extremidade sobre a central (tabelas 18 e 25). Já nos ensaios da placa ±45°, desejava-se obter estas relações e o valor obtido para o ensaio +45° foi aproximadamente constante e igual a  $1,0$  (tabelas  $19$  e  $25$ ) enquanto que para o ensaio  $-45^\circ$  percebeu-se uma variação significativa conforme o ní vel de protensão (tabelas 20 e 25).

Variação interessante também foi encontrada na rigidez P/w em função do ní vel de protensão aplicado. As figuras 64, 69, 70, e 71 indicam que possivelmente ní veis maiores de protensão não ocasionariam aumentos significativos na rigidez. Este fato pode induzir ao estabelecimento de um ní vel de protensão de projeto o qual se aumentado não melhoraria significativamente o comportamento do tabuleiro. Neste momento é importante frisar que a aplicação do ní vel de protensão foi problemática para as placas de Eucalipto Citriodora no sentido de que para o ní vel 300kN/m2 houve uma instabilidade da continuidade ao ser ensaiado com deslizamentos entre as peças sugerindo que tal ní vel de protensão era baixo para esta madeira. Para o nível 900kN/m<sup>2</sup> percebeu-se uma diminuição da performance sem que houvesse qualquer problema aparente
na montagem do ensaio.

A partir dos resultados dos ensaios de classificação e de torção em placa foi aplicada a formulação de 3.3.1.2 para a obtenção dos parâmetros elásticos. As tabelas 39 e 40 apresentam os parâmetros elásticos para cada ní vel de protensão para Pinus Elliottii e Eucalipto Citriodora, respectivamente, e as relações elásticas  $G_{LI}/E_{L}$  e  $E_{T}/E_{L}$  obtidas nos ensaios e nos ajustes lineares. As figuras 72 e 73 apresentam graficamente estas relações elásticas para o Pinus Elliottii e Eucalipto Citriodora, respectivamente, e na figura 74 pode-se ver um comparativo das relações elásticas para as duas espécies.

TABELA 39 - Resultados da Madeira de Pinus Elliottii (Coní feras C 25)

|                       |             | Pinus Elliottii |             |                    |                    |                                 |                                           |           |           |
|-----------------------|-------------|-----------------|-------------|--------------------|--------------------|---------------------------------|-------------------------------------------|-----------|-----------|
| Ní vel                | $O^{\circ}$ | $+45^\circ$     | $-45^\circ$ | $G_{1T}$           | Eт                 | G <sub>LT</sub> /E <sub>1</sub> | G <sub>1T</sub> /E <sub>1</sub>           | $E_T/E_1$ | $E_T/E_T$ |
| $\sigma_{\textrm{N}}$ | P/w         | P/w             | P/w         | kN/cm <sup>2</sup> | kN/cm <sup>2</sup> |                                 |                                           |           |           |
| 300                   | 18.46       | 6,58            | 136,79      | 11,78              | 9,44               | 0.0151                          | 0,0161                                    | 0.0137    | 0,0137    |
| 400                   |             |                 |             |                    |                    |                                 | 0.0174                                    |           | 0.0158    |
| 500                   | 24.37       | 8.48            | 121,55      | 15,54              | 12.39              | 0.0200                          | 0,0188                                    | 0.0180    | 0,0180    |
| 600                   |             |                 |             |                    |                    |                                 | 0,0201                                    |           | 0.0202    |
| 700                   | 26.55       | 10.49           | 117.89      | 16.94              | 15.57              | 0.0218                          | 0,0214                                    | 0.0226    | 0,0223    |
| 800                   | 27,84       | 11.02           | 118,22      | 17.76              | 16.42              | 0.0228                          | 0,0227                                    | 0.0238    | 0,0245    |
| 900                   | 28,30       | 12.37           | 116.02      | 18,06              | 18,65              | 0.0232                          | 0,0240                                    | 0.0270    | 0,0266    |
| $L =$                 | 110         | 113             | cm          |                    |                    |                                 |                                           |           |           |
| $h =$                 | 24.23       | 24.03           | cm          |                    | $G_{LT}/E_L$       | 0,0000132                       | $+$<br>$\sigma_{\scriptscriptstyle\rm N}$ | 0.01218   |           |
| $E_1 =$               | 777.34      | 689,64          |             | kN/cm <sup>2</sup> | $E_T/E_L$          | 0.0000216                       | $\sigma_{N}$ +                            | 0.00715   |           |

TABELA 40 - Resultados da Madeira de Eucalipto Citriodora (Dicotiledôneas C 40)

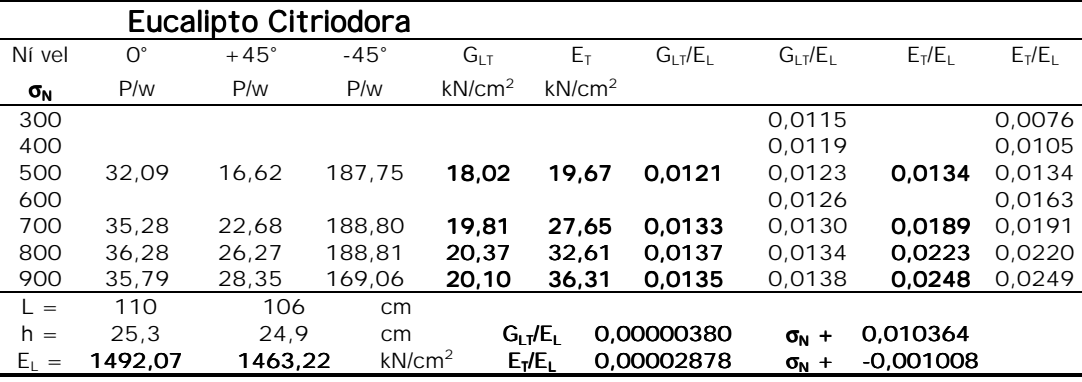

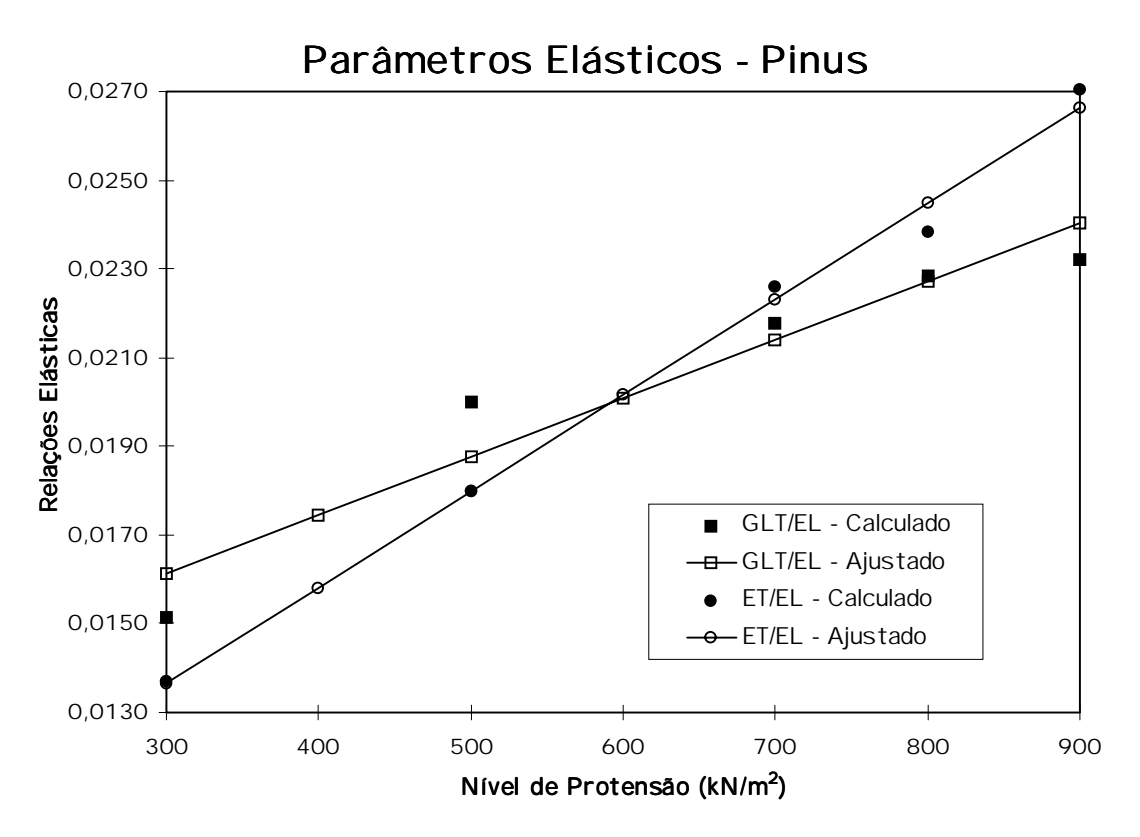

FIGURA 72 - Relações dos Parâmetros Elásticos para o Pinus Elliottii

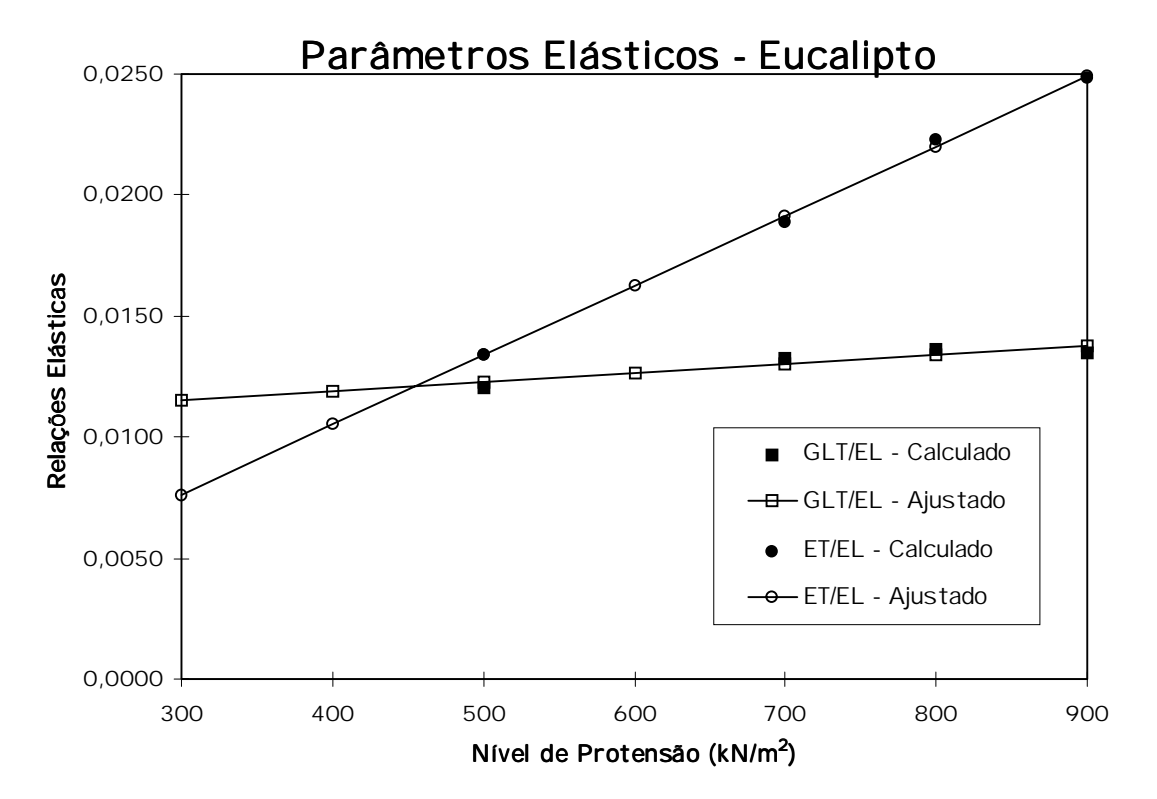

FIGURA 73 - Relações dos Parâmetros Elásticos para o Eucalipto Citriodora

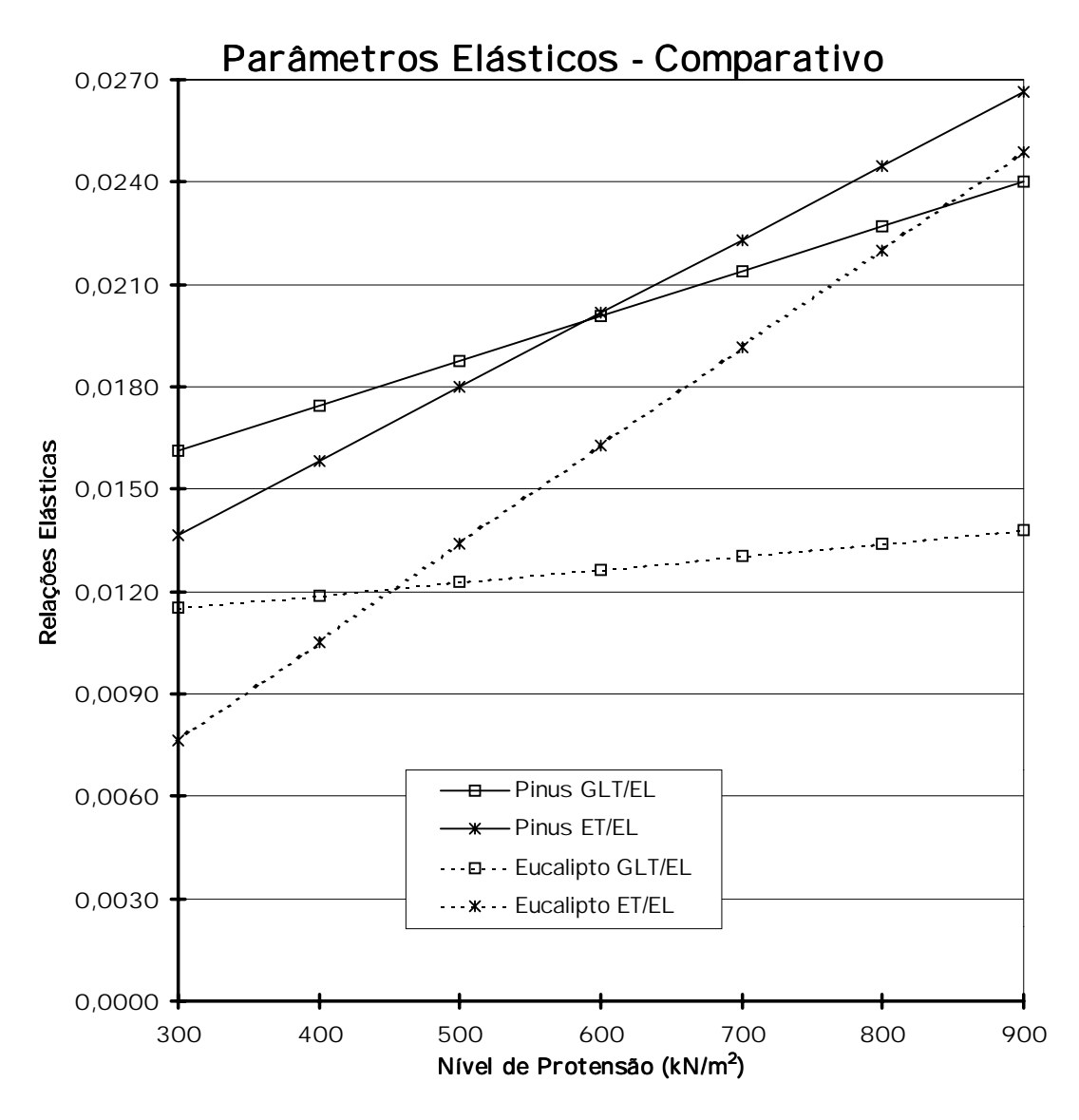

FIGURA 74 - Comparativo das Relações dos Parâmetros Elásticos para as madeiras de Eucalipto e Pinus

Na figura 74 pode-se observar que as relações elásticas obtidas para a madeira de Pinus Elliotti são maiores que para o Eucalipto Citriodora indicando uma maior sensibilidade do Pinus à protensão no sentido de uma continuidade transversal maior que o Eucalipto para o mesmo ní vel de protensão. Este fato pode estar relacionado com a menor densidade da madeira de Pinus (Classe C25: 550kg/m<sup>3</sup>) em relação a de Eucalipto (Classe C40: 950kg/m<sup>3</sup>) sendo mais compressí vel promovendo maiores tensões de atrito entre as peças.

Observa-se, também, maiores respostas ao ní vel de protensão pelas relações  $E_T/E_L$  do que  $G_{L}E_L$  para ambas as madeiras indicando que o valor do módulo de elasticidade transversal  $E<sub>T</sub>$  está mais dependente do ní vel de protensão aplicado. Percebe-se que este fato é mais acentuado para a madeira de Eucalipto reforçando e complementando a idéia do parágrafo anterior no sentido de que para ní veis de protensão maiores do que os estudados as relações de  $E_T/E_1$  do Eucalipto seriam maiores que para o Pinus. Vemos também que para ní veis de protensão baixos as relações  $E_T/E_L$  são menores que  $G_T/E_L$  mas a partir de um determinado ponto (600kN/m<sup>2</sup> para o Pinus Elliottii e 450kN/m<sup>2</sup> para o Eucalipto Citriodora) a relação se inverte contradizendo a literatura (figura 31).

Um outro aspecto importante que pode ser observado nas figuras  $72$  e  $73$ é que, em ambas as espécies estudadas, a regressão linear quando aplicada aos valores de  $G<sub>LT</sub>/E<sub>L</sub>$  não proporcionaram resultados satisfatórios enquanto que para os valores de  $E_T/E_L$  este ajuste representa adequadamente seu comportamento. O ajuste linear apresentado nas tabelas 39 e 40 são:

Para o Pinus Elliottii, obtiveram-se:

$$
\frac{G_{LT}}{E_L} = 0,0000132 \cdot \mathbf{\nabla}_N + 0,01218
$$
 (eq. 31)  
\n
$$
\frac{E_T}{E_L} = 0,0000216 \cdot \mathbf{\nabla}_N + 0,00715
$$
 (eq. 32)

onde  $\sigma_{N}$  em kN/m<sup>2</sup>

ou, se expressado com os valores de E<sub>L</sub>:

 $G_{IT} = 0.00910 \cdot \sigma_{N} + 8.400$  $E_T = 0.01679 \cdot \sigma_N + 5.558$ onde  $σ_ಿ$  em kN/m<sup>2</sup>

Para o Eucalipto Citriodora, obtiveram-se:

$$
\frac{G_{LT}}{E_L} = 0,00000380 \cdot \mathbf{O}_N + 0,010364
$$
 (eq. 33)  
\n
$$
\frac{E_T}{E_L} = 0,00002878 \cdot \mathbf{O}_N - 0,001008
$$
 (eq. 34)

onde  $\sigma_{N}$  em kN/m<sup>2</sup>

ou, se expressado com os valores de E<sub>L</sub>:

 $G_{LT} = 0,00567 \cdot \sigma_N + 15,464$  $E_T = 0.04211 \cdot \sigma_N - 1.475$ 

onde  $\sigma_{N}$  em kN/m<sup>2</sup>

Para a verificação de outras equações de ajuste para os dados obtidos utilizou-se o programa de computador Curve Fit 5.15 onde obteve-se as tabelas 41 e 42 para o Pinus e o Eucalipto, respectivamente. Percebe-se que para a relação  $G_{L1}/E_{L1}$  o melhor ajuste não é o linear que está na 19<sup>ª</sup> colocação sendo que para o Pinus a diferença é mais evidente. Já para a relação E<sub>T</sub>/E<sub>L</sub> não há diferença significativa entre o ajuste linear e os outros. Em ambas as espécies, portanto, optou-se por representar o ajuste da relação E<sub>T</sub>/E<sub>L</sub> pela representação linear das equações 32 e 34 e a relação G<sub>LT</sub>/E<sub>L</sub> pela formulação a seguir (inverse).

Para o Pinus Elliottii:

$$
\frac{G_{LT}}{E_L} = 0.02731989 - 3.75205953 (\sigma_N)^{-1} + 26.60058663 (\sigma_N)^{-2} \text{ (eq. 35)}
$$
  
ou G<sub>LT</sub> = 21.24 - 2916.6 ( $\sigma_N$ )<sup>-1</sup> + 20677.7 ( $\sigma_N$ )<sup>-2</sup> onde  $\sigma_N$  em kN/m<sup>2</sup>

Para o Eucalipto Citriodora:

$$
\frac{G_{LT}}{E_L} = 0,01683333 \cdot 2,74 \, (\sigma_N)^{-1} + 186,66666667 \, (\sigma_N)^{-2} \qquad \text{(eq. 36)}
$$
\n
$$
\text{ou } G_{LT} = 25,12 - 4088,3 \, (\sigma_N)^{-1} + 278519,7 \, (\sigma_N)^{-2} \qquad \text{onde } \sigma_N \text{ em } kN/m^2
$$

| <b>Curve Fit</b>      |        |                       |        |  |  |  |  |  |  |
|-----------------------|--------|-----------------------|--------|--|--|--|--|--|--|
| $G_{LT}$ / $E_{L}$    |        | $E_T / E_I$           |        |  |  |  |  |  |  |
| Tipo de Ajuste        | $R^2$  | Tipo de Ajuste        | $R^2$  |  |  |  |  |  |  |
| <b>Heat Capacity</b>  | 0.9994 | Hoerl                 | 0.9971 |  |  |  |  |  |  |
| Inverse               | 0.9992 | Gamma                 | 0.9971 |  |  |  |  |  |  |
| Hyberbolic            | 0.9992 | Quadratic             | 0.9970 |  |  |  |  |  |  |
| Vapor Pressure        | 0.9990 | Log Normal            | 0.9970 |  |  |  |  |  |  |
| Modified Hoerl        | 0.9990 | Heat Capacity         | 0.9969 |  |  |  |  |  |  |
| Log Normal            | 0.9985 | Linear                | 0.9969 |  |  |  |  |  |  |
| Modified Exponential  | 0.9980 | Vapor Pressure        | 0.9968 |  |  |  |  |  |  |
| Hoerl                 | 0.9977 | Modified Hoerl        | 0.9968 |  |  |  |  |  |  |
| Modified Geometric    | 0.9963 | Reciprocal Logarithm  | 0.9968 |  |  |  |  |  |  |
| Quadratic             | 0.9958 | Gaussian              | 0.9966 |  |  |  |  |  |  |
| Reciprocal Hyperbolic | 0.9930 | Reciprocal Quadratic  | 0.9949 |  |  |  |  |  |  |
| Gaussian              | 0.9925 | Cauchy                | 0.9949 |  |  |  |  |  |  |
| Logarithm             | 0.9900 | Power                 | 0.9945 |  |  |  |  |  |  |
| Reciprocal Quadratic  | 0.9864 | Inverse               | 0.9940 |  |  |  |  |  |  |
| Cauchy                | 0.9864 | Modified Power        | 0.9938 |  |  |  |  |  |  |
| Power                 | 0.9800 | Exponential           | 0.9938 |  |  |  |  |  |  |
| Sinusoidal            | 0.9737 | Super Geometric       | 0.9920 |  |  |  |  |  |  |
| Reciprocal Logarithm  | 0.9627 | Reciprocal Hyperbolic | 0.9859 |  |  |  |  |  |  |
| Linear                | 0.9597 | Logarithm             | 0.9847 |  |  |  |  |  |  |
| Exponential           | 0.9411 | Sinusoidal            | 0.9802 |  |  |  |  |  |  |

TABELA 41 - Ajuste pelo programa computacional Curve Fit 5.15 - Pinus Elliottii

TABELA 42 - Ajuste pelo programa computacional Curve Fit 5.15 - Eucalipto Citriodora

| <b>Curve Fit</b>      |        |                             |        |  |  |  |  |  |  |
|-----------------------|--------|-----------------------------|--------|--|--|--|--|--|--|
| $G_{LT}$ / $E_{L}$    |        | $E_{\tau}$ / $E_{\tau}$     |        |  |  |  |  |  |  |
| Tipo de Ajuste        | $R^2$  | Tipo de Ajuste              | $R^2$  |  |  |  |  |  |  |
| Quadratic             | 1.0000 | <b>Reciprocal Quadratic</b> | 0.9997 |  |  |  |  |  |  |
| Reciprocal Quadratic  | 1.0000 | Cauchy                      | 0.9997 |  |  |  |  |  |  |
| Heat Capacity         | 1.0000 | Inverse                     | 0.9995 |  |  |  |  |  |  |
| Sinusoidal            | 1.0000 | Gaussian                    | 0.9992 |  |  |  |  |  |  |
| Gaussian              | 1.0000 | Heat Capacity               | 0.9990 |  |  |  |  |  |  |
| Inverse               | 1.0000 | Power                       | 0.9990 |  |  |  |  |  |  |
| Hoerl                 | 1.0000 | Quadratic                   | 0.9990 |  |  |  |  |  |  |
| Cauchy                | 1.0000 | Linear                      | 0.9990 |  |  |  |  |  |  |
| Vapor Pressure        | 1.0000 | Gamma                       | 0.9990 |  |  |  |  |  |  |
| Modified Hoerl        | 1.0000 | Hoerl                       | 0.9990 |  |  |  |  |  |  |
| Log Normal            | 1.0000 | Log Normal                  | 0.9990 |  |  |  |  |  |  |
| Modified Exponential  | 1.0000 | Vapor Pressure              | 0.9990 |  |  |  |  |  |  |
| Modified Geometric    | 1.0000 | Modified Hoerl              | 0.9990 |  |  |  |  |  |  |
| Reciprocal Hyperbolic | 0.9999 | Reciprocal Hyperbolic       | 0.9990 |  |  |  |  |  |  |
| Hyberbolic            | 0.9999 | <b>Modified Geometric</b>   | 0.9964 |  |  |  |  |  |  |
| Logarithm             | 0.9993 | Logarithm                   | 0.9951 |  |  |  |  |  |  |
| Power                 | 0.9987 | Modified Exponential        | 0.9950 |  |  |  |  |  |  |
| Reciprocal Logarithm  | 0.9978 | <b>Modified Power</b>       | 0.9942 |  |  |  |  |  |  |
| Linear                | 0.9959 | Exponential                 | 0.9942 |  |  |  |  |  |  |
| Exponential           | 0.9943 | Super Geometric             | 0.9928 |  |  |  |  |  |  |

A figura 75 apresenta os ajustes não linear e linear para ambas as espécies estudadas onde pode-se verificar a diferença numérica dos dois ajustes e a tendência de estabilização dos valores de  $G<sub>LT</sub>$  para níveis maiores de protensão. Apesar desta diferença, veremos adiante que o fato não é relevante quando aplicado nos critérios de dimensionamento.

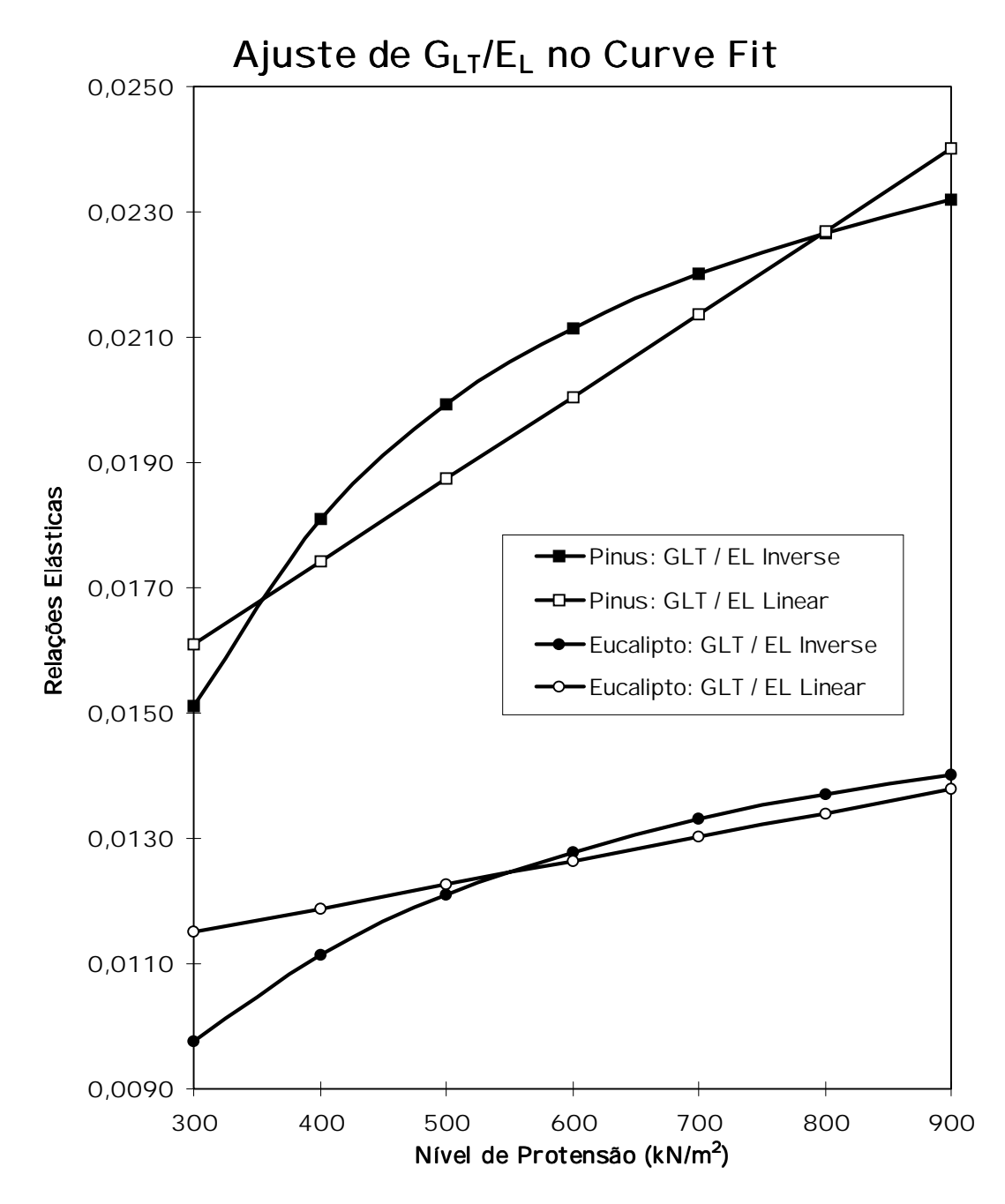

FIGURA 75 - Curvas de ajustes da Relação G<sub>LT</sub>/E<sub>L</sub> para o Pinus Elliottii e o Eucalipto Citriodora do Curve Fit

Independente da relevância, a figura 76 apresenta os resultados dos ajustes linear para  $E_7/E_L$  e não linear para  $G_{LT}/E_L$  para ambas as madeiras.

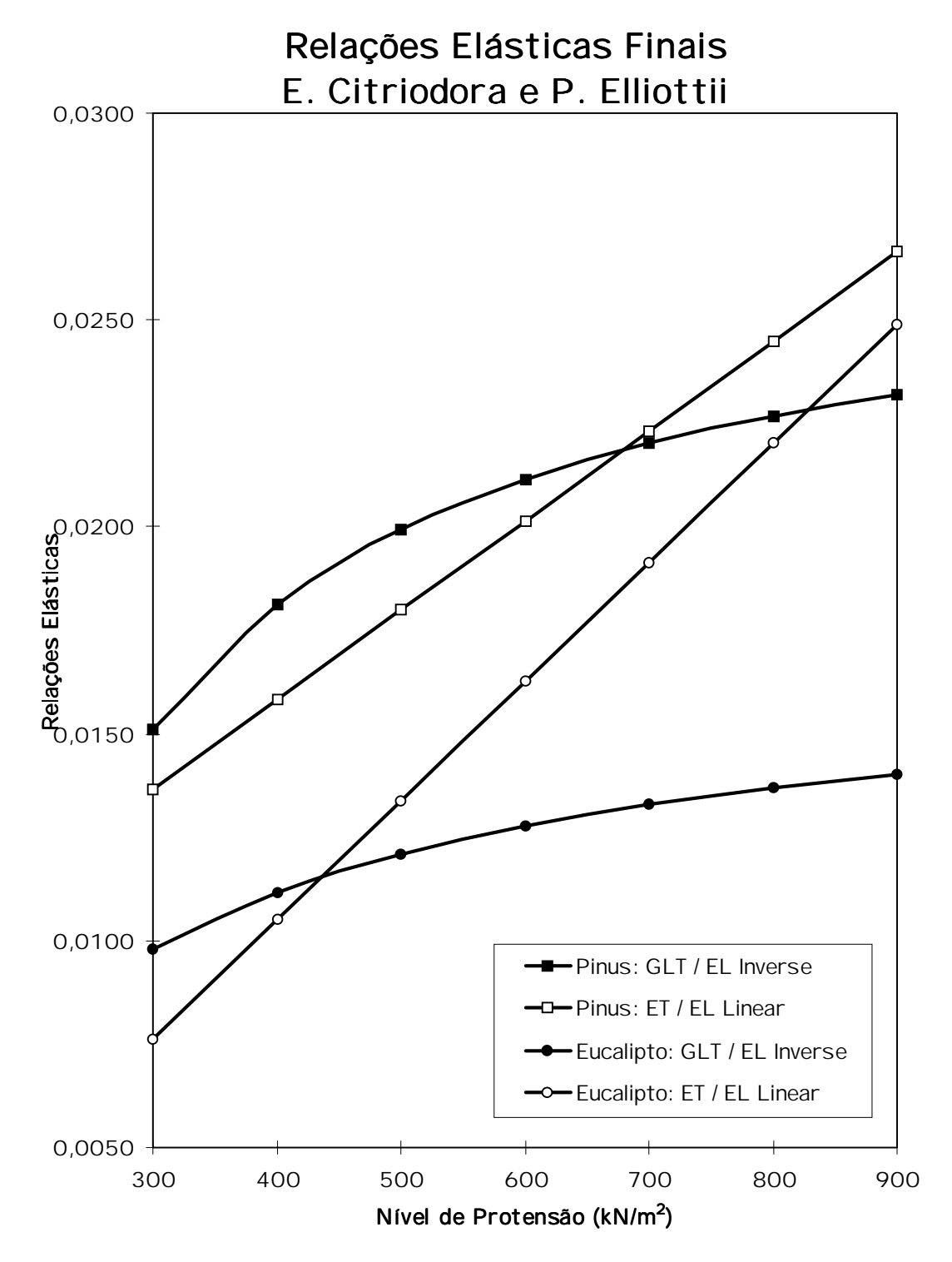

FIGURA 76 - Curvas Finais das Relações Elásticas para as madeiras de Pinus Elliottii e de Eucalipto Citriodora

## 4.3.1 Classificação da Madeira

A classificação da madeira foi efetuada para todas as peças do tabuleiro obtendo o valor de E<sub>L, médio</sub> onde a umidade U foi admitida como sendo a umidade padrão 12%. A peça 75 foi retirada do conjunto por apresentar defeitos visuais e mecânicos.

| CLASSIFICAÇÃO DE VIGAS |                                      |                         |                                      |             |                                         |             |                                      |  |  |  |
|------------------------|--------------------------------------|-------------------------|--------------------------------------|-------------|-----------------------------------------|-------------|--------------------------------------|--|--|--|
|                        |                                      | $(L = 1,925 \text{ m})$ |                                      |             | $= 0,055$ kN)<br>(P                     |             |                                      |  |  |  |
| Peça                   | $E_{\rm L}$<br>(kN/cm <sup>2</sup> ) | Peça                    | $E_{\rm L}$<br>(kN/cm <sup>2</sup> ) | Peça        | E <sub>L</sub><br>(kN/cm <sup>2</sup> ) | Peça        | $E_{\rm L}$<br>(kN/cm <sup>2</sup> ) |  |  |  |
| VG <sub>01</sub>       | 1886.9                               | VG22                    | 2159.4                               | VG43        | 1994.6                                  | <b>VG64</b> | 1827,4                               |  |  |  |
| VG <sub>02</sub>       | 2295.2                               | <b>VG23</b>             | 2559.5                               | VG44        | 2443.8                                  | <b>VG65</b> | 1898.8                               |  |  |  |
| VGO <sub>3</sub>       | 2258.9                               | <b>VG24</b>             | 1759.1                               | <b>VG45</b> | 2059.6                                  | <b>VG66</b> | 1906.9                               |  |  |  |
| VG <sub>04</sub>       | 1932,5                               | <b>VG25</b>             | 2332,2                               | <b>VG46</b> | 2513,9                                  | <b>VG67</b> | 2398,6                               |  |  |  |
| VG <sub>05</sub>       | 1946.1                               | <b>VG26</b>             | 2107,9                               | <b>VG47</b> | 2050.2                                  | <b>VG68</b> | 1755,5                               |  |  |  |
| VG <sub>06</sub>       | 2408.0                               | <b>VG27</b>             | 1265.1                               | <b>VG48</b> | 2398.3                                  | <b>VG69</b> | 1522,0                               |  |  |  |
| VGO7                   | 2430.4                               | <b>VG28</b>             | 2167.2                               | <b>VG49</b> | 1906.9                                  | VG70        | 1846.2                               |  |  |  |
| VG <sub>08</sub>       | 1359,3                               | <b>VG29</b>             | 1501,3                               | <b>VG50</b> | 2400,6                                  | <b>VG71</b> | 2325,3                               |  |  |  |
| VGO9                   | 1729.8                               | <b>VG30</b>             | 2198.8                               | VG51        | 1812,8                                  | VG72        | 2401,4                               |  |  |  |
| <b>VG10</b>            | 2375.8                               | <b>VG31</b>             | 2076.8                               | <b>VG52</b> | 2221,2                                  | <b>VG73</b> | 1565,5                               |  |  |  |
| <b>VG11</b>            | 2086,4                               | <b>VG32</b>             | 2256,3                               | <b>VG53</b> | 2113,0                                  | VG74        | 2122,8                               |  |  |  |
| <b>VG12</b>            | 1945,5                               | <b>VG33</b>             | 1927,3                               | <b>VG54</b> | 1437,2                                  | <b>VG76</b> | 2164,0                               |  |  |  |
| <b>VG13</b>            | 1619,2                               | VG34                    | 2176,9                               | <b>VG55</b> | 2424,2                                  | <b>VG77</b> | 2024,3                               |  |  |  |
| <b>VG14</b>            | 1952,1                               | <b>VG35</b>             | 1872.0                               | <b>VG56</b> | 1741.8                                  | <b>VG78</b> | 2355,0                               |  |  |  |
| <b>VG15</b>            | 2196,3                               | VG36                    | 2210,3                               | VG57        | 2086,7                                  | <b>VG79</b> | 2110,5                               |  |  |  |
| <b>VG16</b>            | 1718,2                               | <b>VG37</b>             | 1945.8                               | <b>VG58</b> | 2194.0                                  | <b>VG80</b> | 2532.4                               |  |  |  |
| <b>VG17</b>            | 1838,8                               | <b>VG38</b>             | 2158,1                               | <b>VG59</b> | 2270.7                                  | <b>VG81</b> | 1903,7                               |  |  |  |
| <b>VG18</b>            | 2266.5                               | <b>VG39</b>             | 2549,4                               | VG60        | 2084,6                                  | <b>VG82</b> | 1951,4                               |  |  |  |
| <b>VG19</b>            | 1994,1                               | <b>VG40</b>             | 2383.6                               | <b>VG61</b> | 2241.5                                  | <b>VG83</b> | 1719.0                               |  |  |  |
| <b>VG20</b>            | 2444,6                               | <b>VG41</b>             | 2171,8                               | <b>VG62</b> | 1996,2                                  | <b>VG84</b> | 1880,6                               |  |  |  |
| <b>VG21</b>            | 2503,6                               | <b>VG42</b>             | 2130,7                               | <b>VG63</b> | 2045,3                                  | <b>VG85</b> | 1633,0                               |  |  |  |
|                        |                                      |                         | $Média =$                            | 2064,0      | kN/cm <sup>2</sup>                      |             |                                      |  |  |  |

TABELA 43 - Classificação da Madeira de Eucalipto Citriodora do Modelo

### 4.3.2 Efeitos da Freqüência de Juntas

Os ensaios aqui realizados são de flexão em viga onde a largura total do tabuleiro é tratada como a largura da seção transversal da viga. A figura 77 indica as caracterí sticas analí ticas do ensaio.

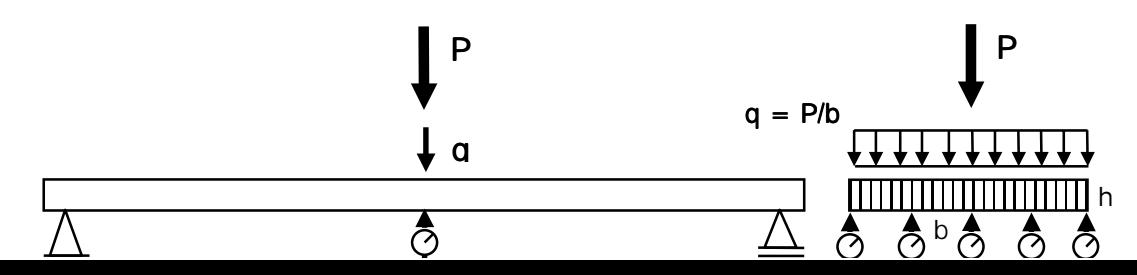

FIGURA 77 - Ensaio de Flexão estática no Modelo Reduzido

As peças do modelo foram posicionadas aleatoriamente para que houvesse um distribuição homogênea da rigidez E<sub>L</sub> e verificadas na figura 78.

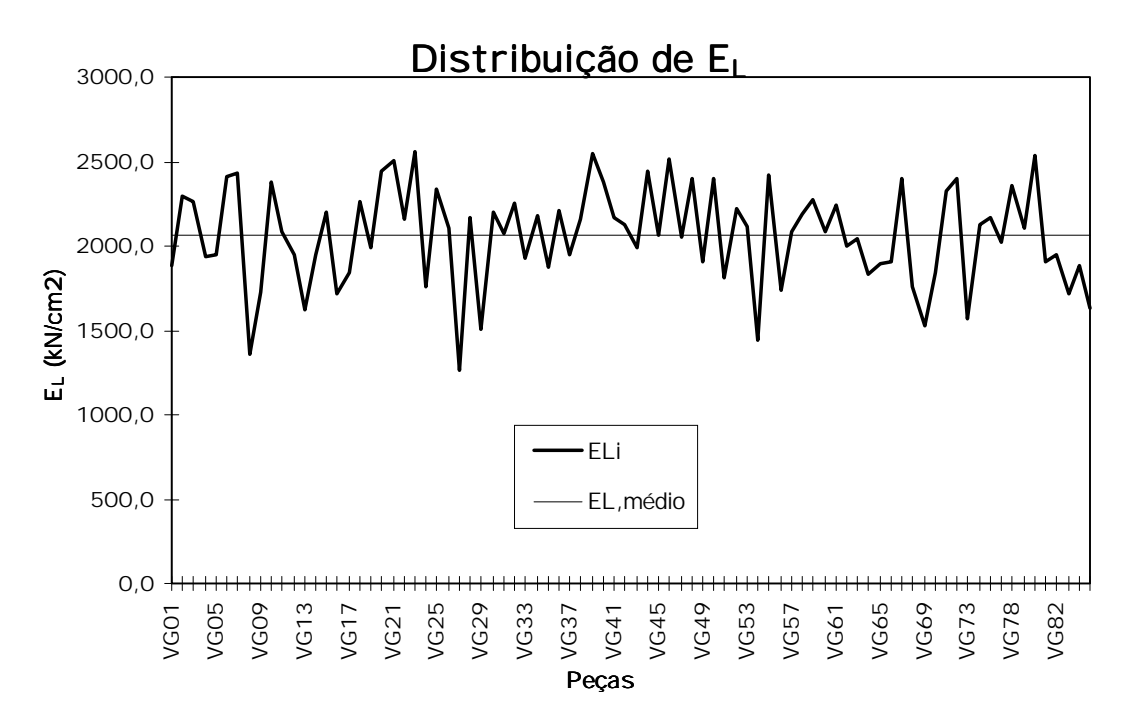

FIGURA 78 - Posição das Peças no Modelo Reduzido

O modelo reduzido foi montado, portanto, com 84 peças de dimensões (1cm×5cm×206cm) e 15 linhas de protensão. As cargas verticais foram aplicadas por um cilindro hidráulico medidas com um anel dinamométrico e distribuí das sobre a largura por uma viga rí gida (figura 79).

Os níveis de protensão aplicados foram de 300 kN/m<sup>2</sup> e 700 kN/m<sup>2</sup> para que se pudesse verificar a influência do ní vel de protensão sobre o efeito das juntas. As leituras dos deslocamentos do modelo reduzido foram efetuadas através de cinco (5) transdutores de deslocamentos posicionados no centro, nas extremidades e nos pontos a um quarto da largura (figura 80).

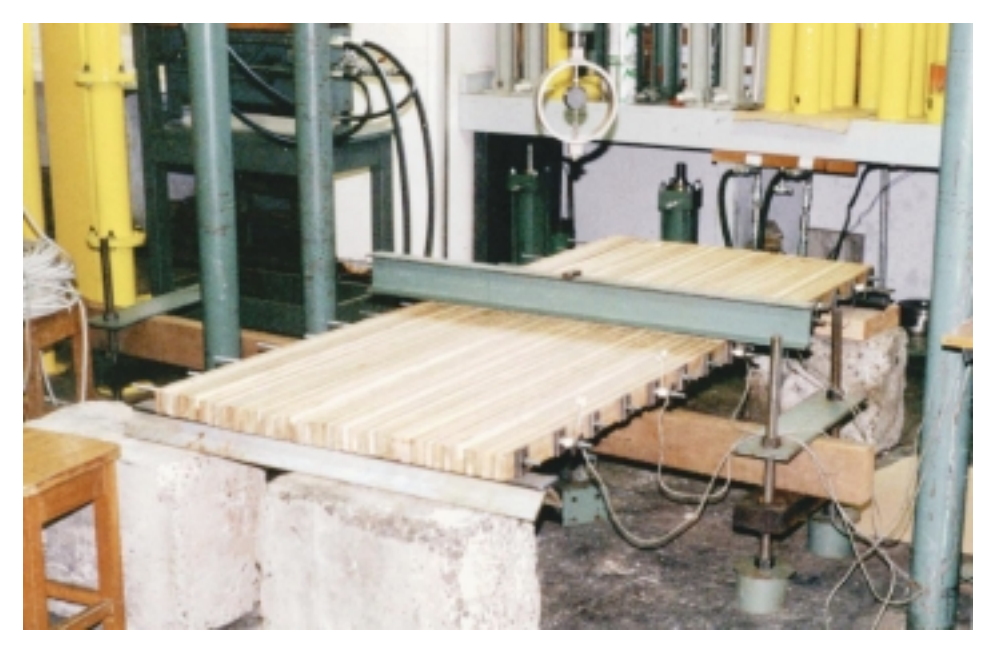

FIGURA 79 - Foto do Modelo Reduzido Ensaio de Flexão: Efeitos de Juntas

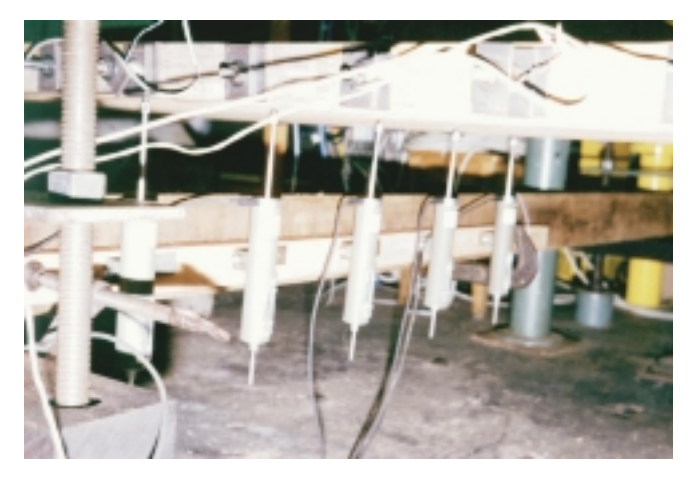

FIGURA 80 - Foto dos Transdutores de deslocamentos no Modelo Reduzido

A freqüência de juntas foi imposta em quatro fases: sem juntas (modelo intacto), uma junta a cada 8 vigas, uma junta a cada 4 vigas e uma junta a cada 2 vigas para os dois ní veis de protensão (300kN/m<sup>2</sup> e 700kN/m<sup>2</sup>).

A tabela 44 apresenta um modelo das planilhas de ensaios de frequência de juntas com duas séries de leituras de deslocamentos nos cinco transdutores e o resultado médio da relação carga aplicada pelo deslocamento médio (P/δ e q/δ) obtido através de regressão linear. As figuras 81 e 82 mostram o andamento dos ensaios para as diferentes configurações de juntas sob os ní veis de protensão  $300kN/m^2$  e  $700kN/m^2$ , respectivamente.

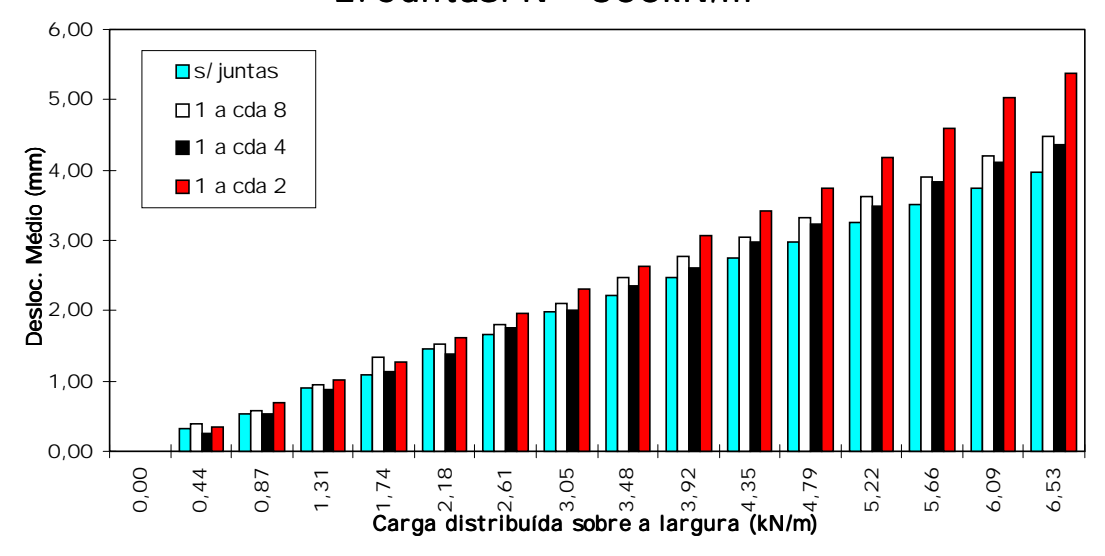

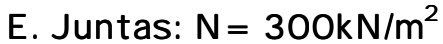

FIGURA 81 - Ensaios de Efeitos da Freqüência de Juntas para 300kN/m<sup>2</sup> de protensão

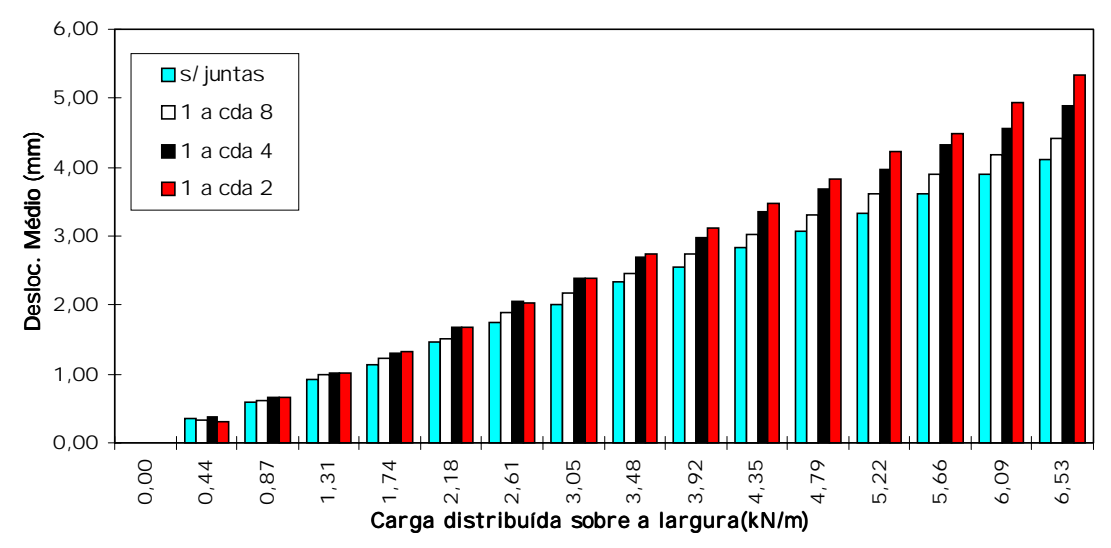

E. Juntas:  $N = 700kN/m^2$ 

FIGURA 82 - Ensaios de Efeitos da Freqüência de Juntas para 700kN/m2 de protensão

TABELA 44 - Exemplo de Tabela de Leituras do Ensaio no Modelo Reduzido - Efeito de Juntas

**FREQÜÊNCIA: s/ juntas s/ s/ juntas s/ juntas** Ní vel

#### Efeitos de Juntas

### Carga Distribuí da

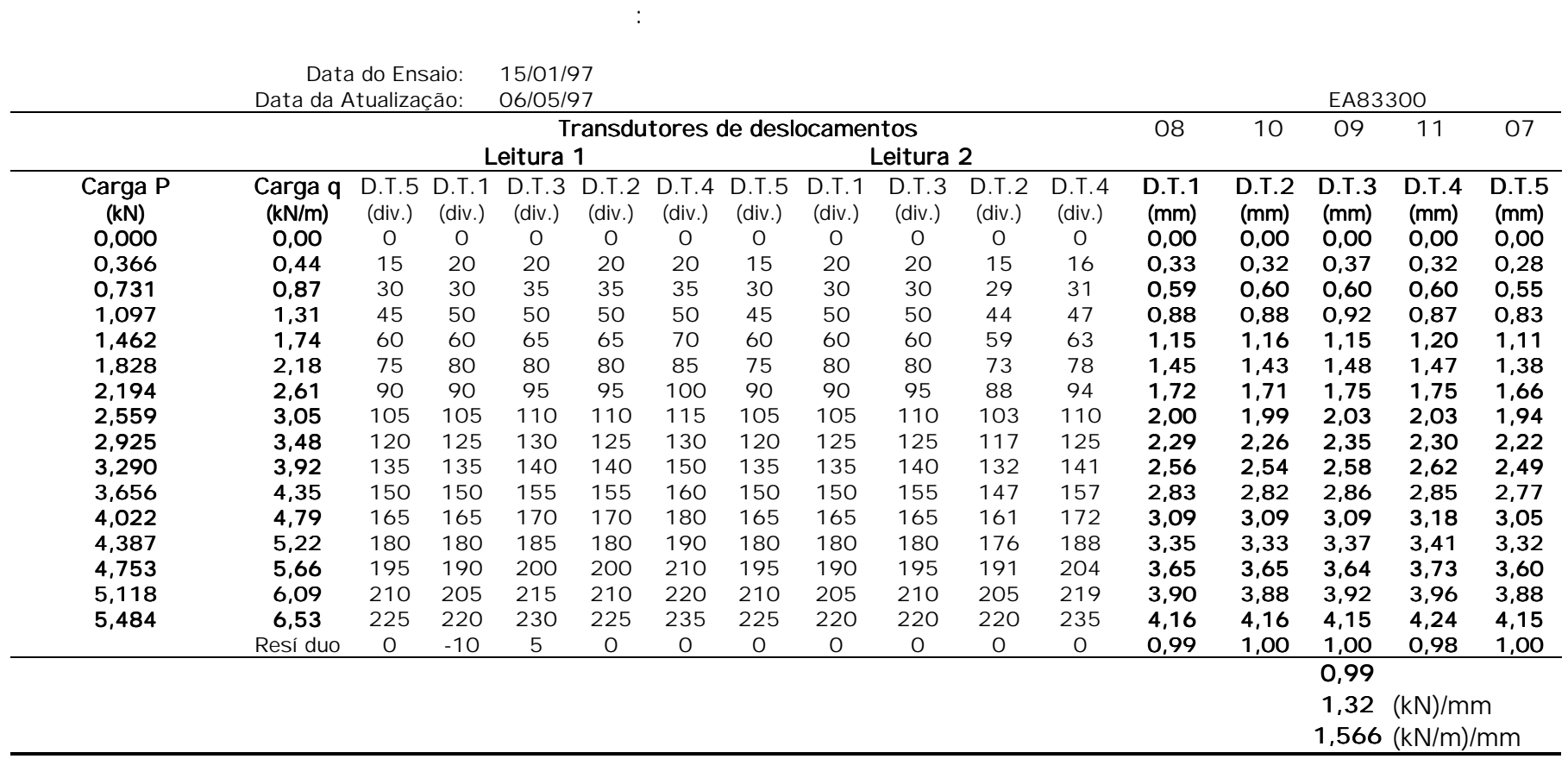

Ní vel  $700$  kN/m<sup>2</sup>

105

 $\vec{\mathsf{B}}$ 

A figura 83 apresenta os esquemas de aplicação de cargas e de leituras de deslocamentos bem como o controle de deslocamento efetuado nos ensaios onde se fixou o valor 1,00 para o deslocamento no centro (D.T.3) e se calculou sua proporção para com os outros transdutores. Abaixo deste controle estão a razão entre carga e deslocamento médio (em kN/mm) e as porcentagens de rigidez (redutor C<sub>bj</sub> em %) de cada configuração com relação a rigidez do modelo sem juntas.

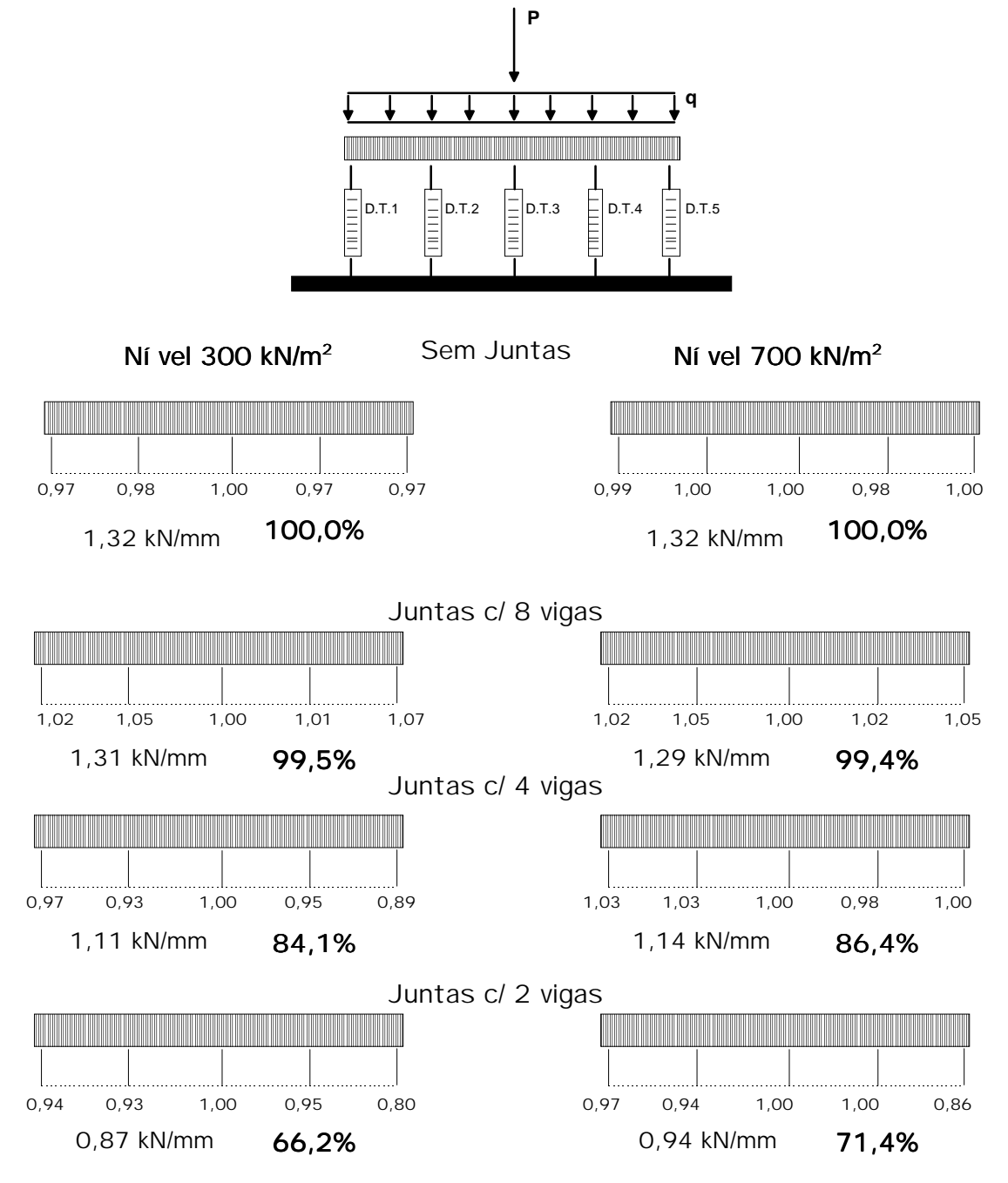

FIGURA 83 - Efeitos da Freqüência de Juntas e do Ní vel de Protensão no Modelo Reduzido

A seguir apresenta-se um comparativo dos valores do redutor  $C_{bj}$ , fornecidos por Ritter (1992), DAVALOS & KISH (1992), os obtidos neste trabalho para os níveis de protensão  $300kN/m^2$  e  $700kN/m^2$  e seus valores ajustados, na tabela 45. Na figura 84 estão desenhados os resultados obtidos e seus respectivos ajustes seguindo as equações 37 e 38.

| Freqüência |        |         |                      | Fator $C_{\text{bi}}$ |                      |                      |  |  |
|------------|--------|---------|----------------------|-----------------------|----------------------|----------------------|--|--|
| de Juntas  | Ritter | Davalos |                      | Resultados para       | Resultado ajustado   |                      |  |  |
|            | (1992) | (1992)  | 300kN/m <sup>2</sup> | 700kN/m <sup>2</sup>  | 300kN/m <sup>2</sup> | 700kN/m <sup>2</sup> |  |  |
| cada 2     |        |         | 0,66                 | 0.71                  | 0.66                 | 0.71                 |  |  |
| cada 4     | 0.80   | 0.85    | 0.84                 | 0,86                  | 0.84                 | 0.88                 |  |  |
| cada 5     | 0,85   | 0.90    |                      |                       | 0,88                 | 0.91                 |  |  |
| cada 6     | 0,88   | 0.93    |                      |                       | 0.91                 | 0.94                 |  |  |
| cada 7     | 0.90   | 0.96    |                      |                       | 0.93                 | 0.95                 |  |  |
| cada 8     | 0.93   | 0.98    | 0.99                 | 0.99                  | 0.95                 | 0.97                 |  |  |
| cada 9     | 0.93   | 0.99    |                      |                       | 0.96                 | 0.98                 |  |  |
| cada 10    | 0.94   | 1,00    |                      |                       | 0.97                 | 0,99                 |  |  |
| sem juntas | 1,00   | 1,00    | 1,00                 | 1,00                  | 1,00                 | 1,00                 |  |  |

TABELA 45 - Fator de Redução de Rigidez - Comparativo com valores da literatura

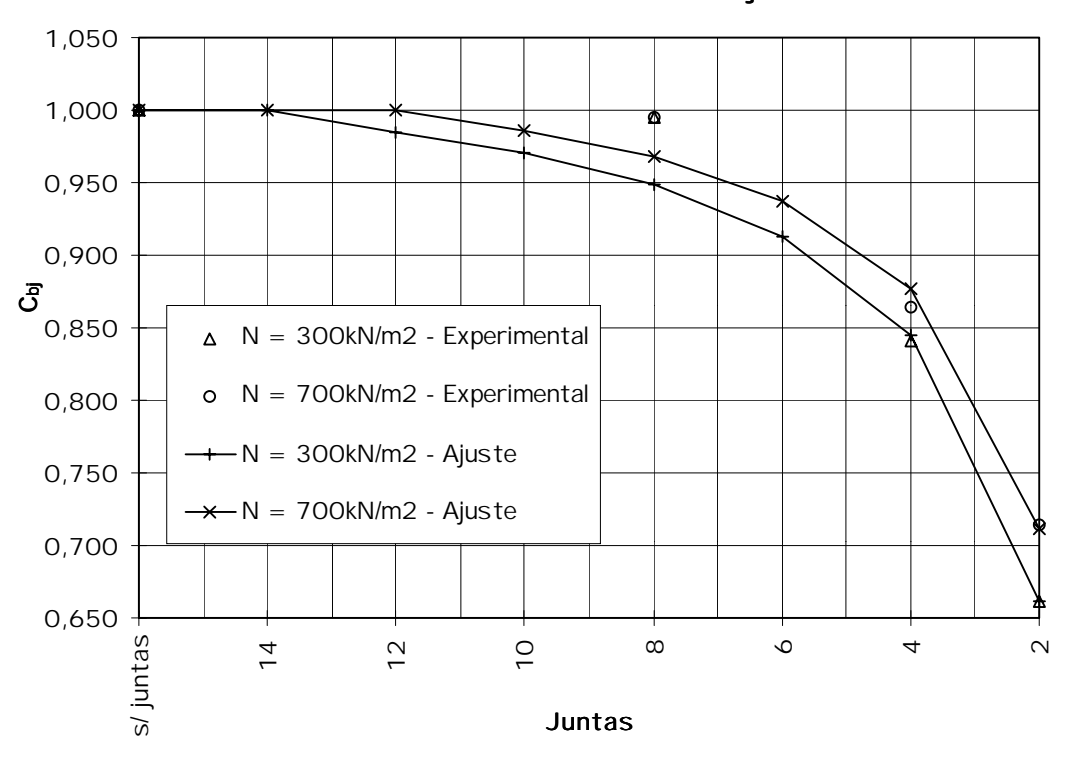

# Coeficientes de Redução

FIGURA 84 - Resultados e os Ajustes dos Redutores  $C_{bi}$ 

Para  $\sigma_{N}$  = 300kN/m<sup>2</sup>:

$$
C_{bj} = 1,06117 - 0,93587 \cdot J^{-1} + 0,2732 \cdot J^{-2}
$$
 (eq. 37)  
com J = Freqüência de juntas

Para  $\sigma_{\text{N}} = 700 \text{kN/m}^2$ :

$$
C_{bj} = 1,06367 - 0,78911 \cdot J^{-1} + 0,17204 \cdot J^{-2}
$$
 (eq. 38)  
com J = Freqüência de juntas

### 4.3.3 Discussão sobre os Efeitos de Juntas

Para confirmar a validade do ensaio de viga para o tabuleiro, verificou-se a rigidez do modelo montado sem a presença de juntas. Efetuou-se os ensaios de flexão para o modelo sob diferentes ní veis de protensão para avaliar sua influência na rigidez longitudinal  $(E_i)$ . A literatura afirma que a resistência da madeira aumenta em torno de 30% (CREWS 1991) devido ao confinamento imposto pelas tensões de protensão mas nada afirma com relação a rigidez. Por oportunismo, além dos ní veis de protensão estabelecidos para avaliar o efeito das juntas, foram avaliadas outros para que se tivesse mais informações sendo, portanto, ensaiados os ní veis 800, 700, 500 e 300kN/m<sup>2</sup>. As figuras 85 e 86 ilustram a ordem de grandeza das variações nas formas numérica e gráfica, respectivamente. Nestas figuras percebe-se que não há variação expressiva nos valores das razões carga/deslocamento onde a média é P/δ=1,311. O módulo de elasticidade do tabuleiro  $E_{\text{L,tab}}$  foi obtido pela equação 39.

$$
E_{L, tab} = \frac{P}{\delta} \cdot \frac{L^3}{48 \cdot 1}
$$
 (eq. 39)

Portanto  $E_{L,tab} = 2230,1kN/cm<sup>2</sup>$  que pode ser considerado estatisticamente igual ao valor obtido na classificação das peças que foi  $\mathsf{E}_{\mathsf{L},\mathsf{m}}\mathsf{=}2064$ ,0kN/cm $^2$ .

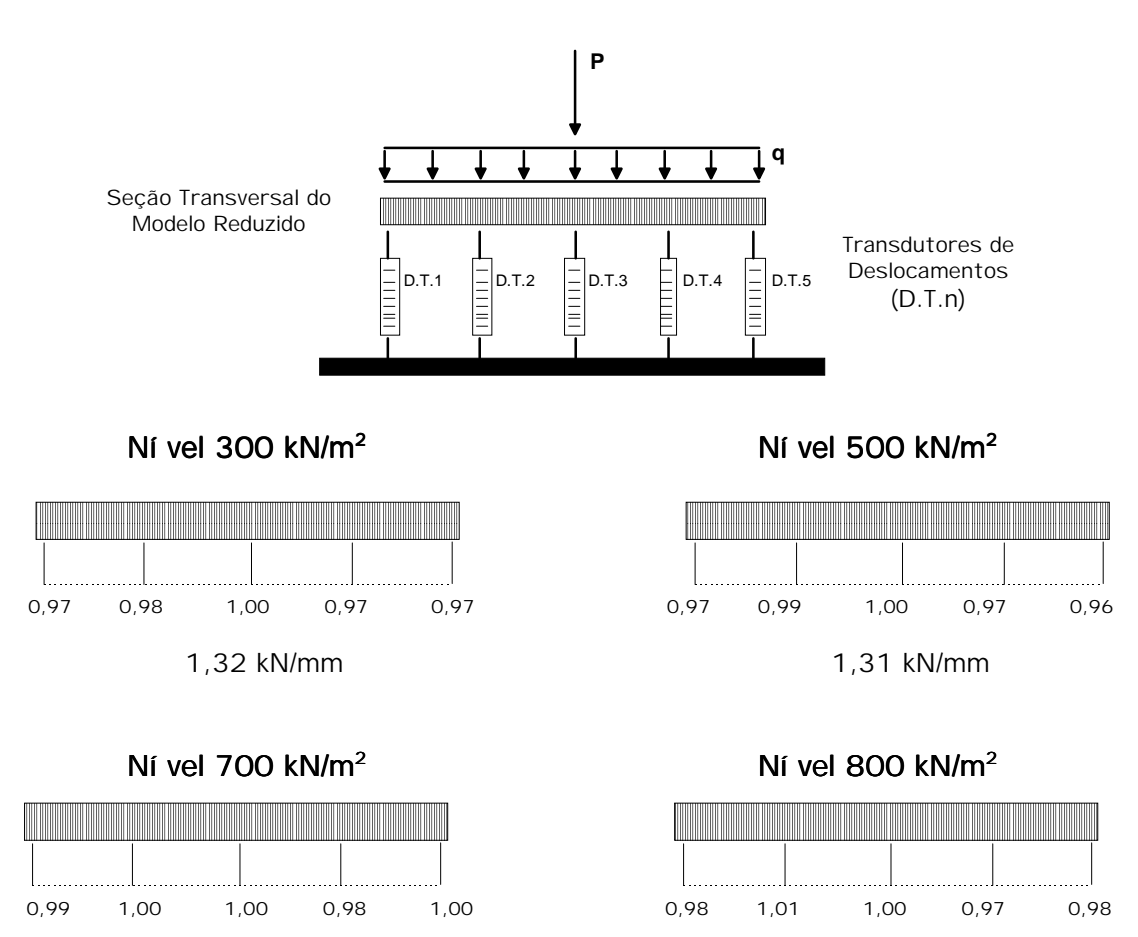

1,32 kN/mm 1,30 kN/mm

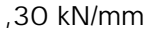

FIGURA 85 - Efeito do Ní vel de Protensão na Rigidez Longitudinal do Modelo Reduzido - Visão Numérica

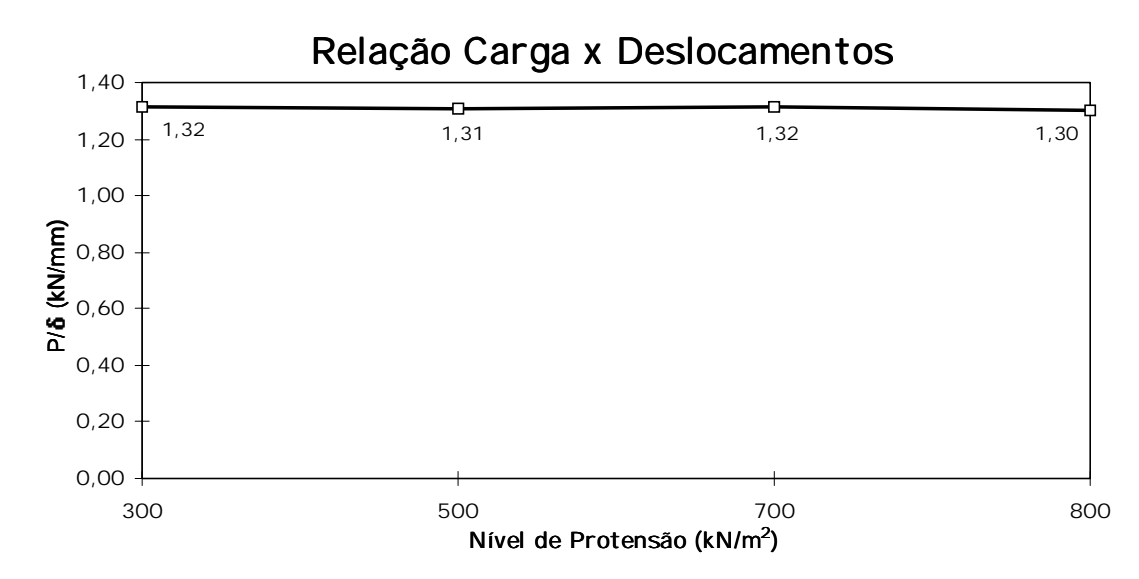

FIGURA 86 - Efeito do Ní vel de Protensão na Rigidez Longitudinal do Modelo Reduzido - Visão Gráfica

Na figura 86 pode ser observado a eficiência do sistema de distribuição da carga pontual pela viga rí gida ao verificar a í nfima variação das taxas de deslocamentos verticais dos cinco transdutores de deslocamentos (aproximadamente iguais ao valor 1,00).

Na tabela 45 e na figura 85 verifica-se a influência numérica do ní vel de protensão no coeficiente  $C_{bj}$  como esperado, isto é, quanto maior o ní vel de protensão melhor é a transferência transversal pelo atrito diminuindo a redução de rigidez e quanto maior for a freqüência de juntas mais importante é diferença no ní vel de protensão. Percebe-se, também, que o valor de coeficiente C<sub>bi</sub> reduz significativamente para a freqüência de uma junta a cada 2 peças o que nos permite entender o limite adotado pela literatura de no máximo uma junta a cada 4 vigas. Os valores dos ensaios e, principalmente, os obtidos pelos ajustes nas equações  $37$  e  $38$ apresentam-se coerentes com a literatura induzindo a aceitar os valores do ní vel 300kN/m<sup>2</sup> para qualquer ní vel de projeto por serem conservativos  $(tabela 45)$ .

## 4.3.4 Comportamento de Placa Ortotrópica

A verificação do comportamento de placa ortotrópica no modelo foi realizada através de ensaios com o mesmo esquema estático dos ensaios para a verificação do efeito de juntas mas com o carregamento sendo aplicado pontualmente na seção do meio do vão em três etapas distintas denominadas C1, C2 e C3, como apresentado nas figuras 87a, 87b e 87c, respectivamente. As leituras de deslocamentos foi realizadas por 5 transdutores de deslocamentos.

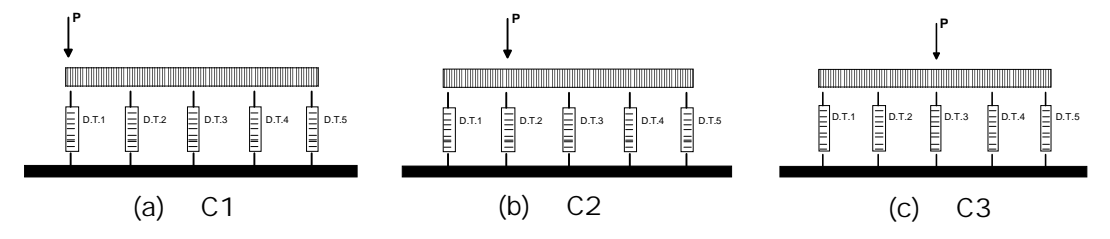

FIGURA 87 - Etapas de Carregamento no Modelo Reduzido

Os ensaios foram realizados para os níveis de protensão 300kN/m<sup>2</sup>,

 $500kN/m^2$ , 700kN/m<sup>2</sup> e 900kN/m<sup>2</sup>. A tabela 46 mostra as propriedades teóricas do modelo de Eucalipto Citriodora (Classe C40-Dicotiledôneas) obtidas pela classificação das peças do modelo (tabela 43) e das relações entre os parâmetros elásticos  $E_T/E_L$  e  $G_T/E_L$  oriundos dos ensaios de torção em placas de Eucalipto Citriodora dados pelas equações 34 e 36, respectivamente. Na figura 88 estão contidos estes pontos.

| Ní vel de Protensão  | Eucalipto                        |                       |             |                       |  |  |  |  |  |
|----------------------|----------------------------------|-----------------------|-------------|-----------------------|--|--|--|--|--|
|                      | G <sub>LT</sub> / E <sub>L</sub> | $G_{\text{LT}}$       | $E_T / E_L$ | E,                    |  |  |  |  |  |
| (kN/m <sup>2</sup> ) | (eq. 36)                         | (kN/cm <sup>2</sup> ) | (eq. 34)    | (kN/cm <sup>2</sup> ) |  |  |  |  |  |
| 300                  | 0.0098                           | 20,17                 | 0,0076      | 15.74                 |  |  |  |  |  |
| 500                  | 0.0121                           | 24,97                 | 0,0134      | 27,62                 |  |  |  |  |  |
| 700                  | 0,0133                           | 27,45                 | 0,0191      | 39,51                 |  |  |  |  |  |
| 900                  | 0,0140                           | 28,94                 | 0,0249      | 51,39                 |  |  |  |  |  |
|                      | 2064,0                           | kN/cm <sup>2</sup>    |             |                       |  |  |  |  |  |

TABELA 46 - Propriedades Elásticas para o Modelo em Eucalipto Citriodora

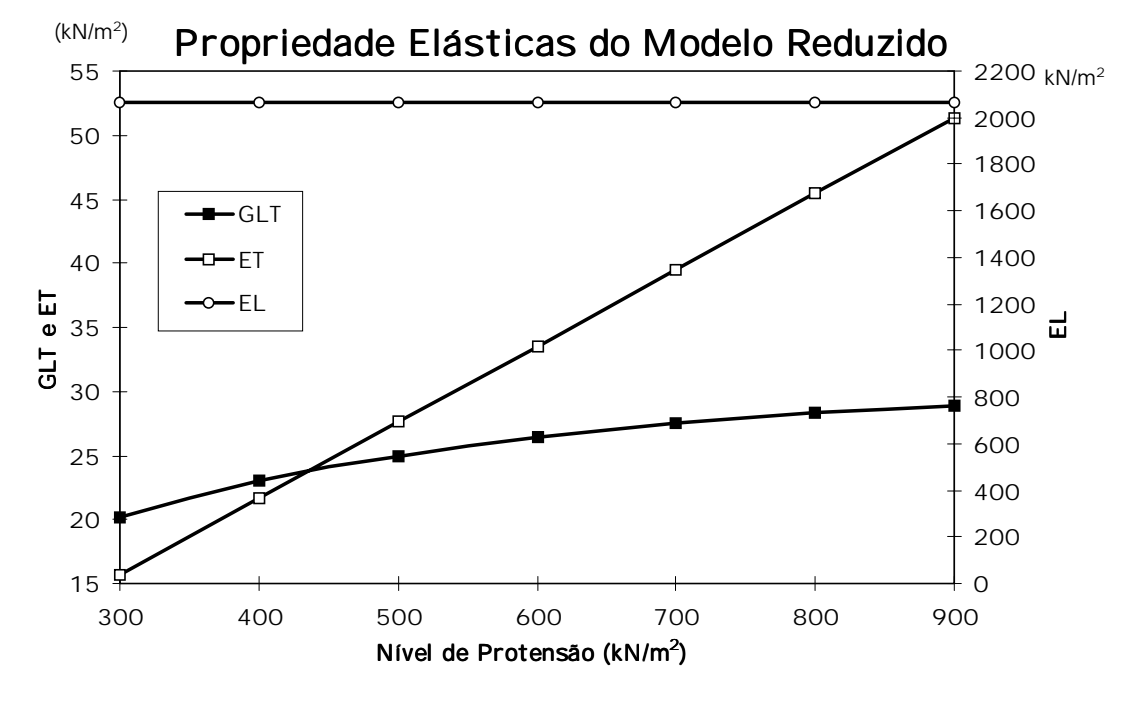

FIGURA 88 - Propriedades Elásticas para o Modelo em Eucalipto Citriodora

A seguir, na tabela 47, apresenta-se um exemplo do controle dos ensaios de comportamento de placa no modelo para carga aplicada em C3 e ní vel de protensão de  $\sigma_{\text{N}}$ =900kN/m<sup>2</sup>.

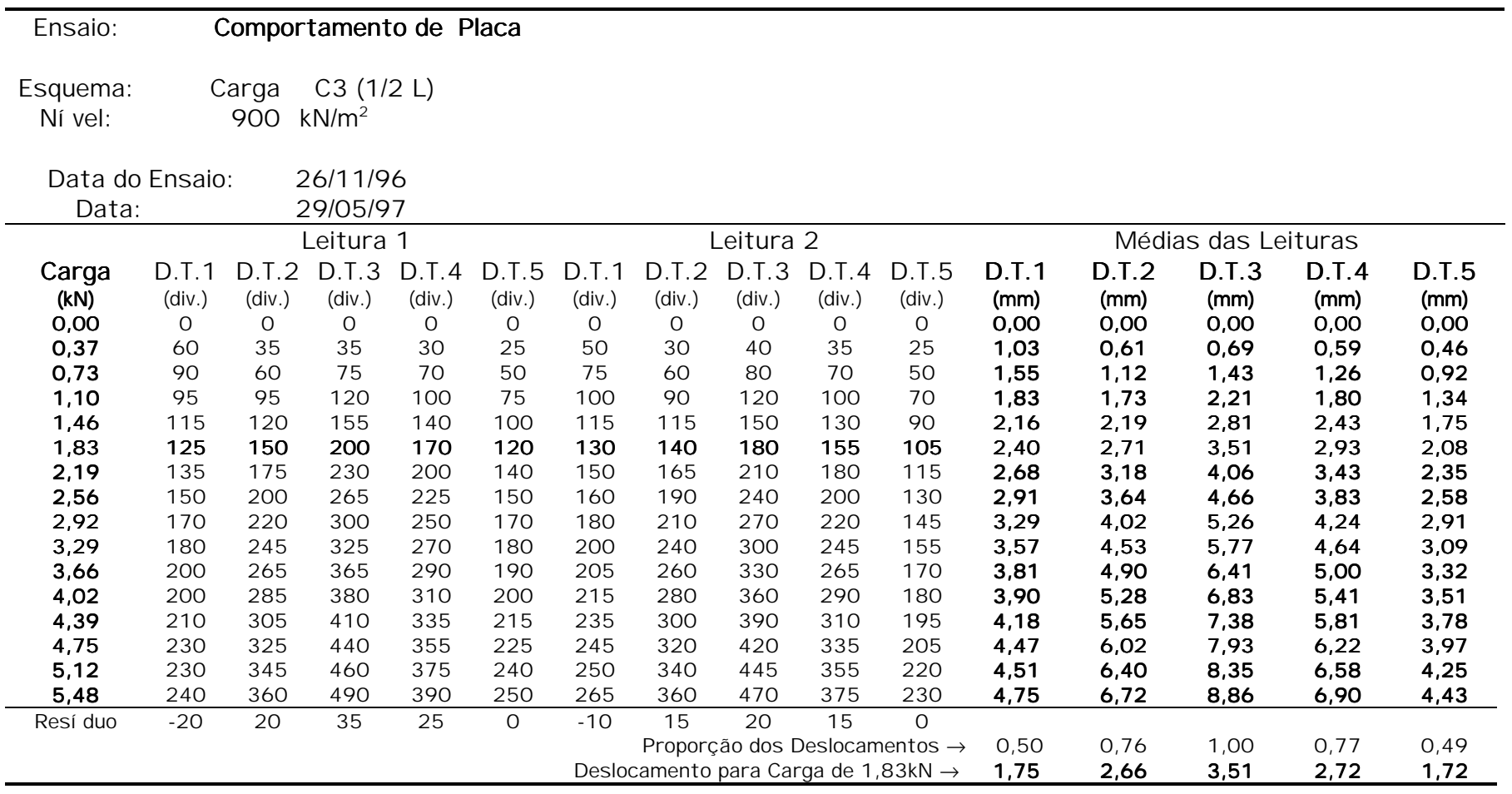

TABELA 47 - Exemplo de Tabela de Leituras do Ensaio no Modelo Reduzido - Comportamento de Placa Ortotrópica

Na seqüência apresenta-se o modelo reduzido sendo ensaiado com os carregamentos C1, C2 e C3 (figuras 89, 91 e 93) e exemplos de seus respectivos comportamentos sob o nível de protensão 900kN/m<sup>2</sup> (figuras 90, 92 e 94).

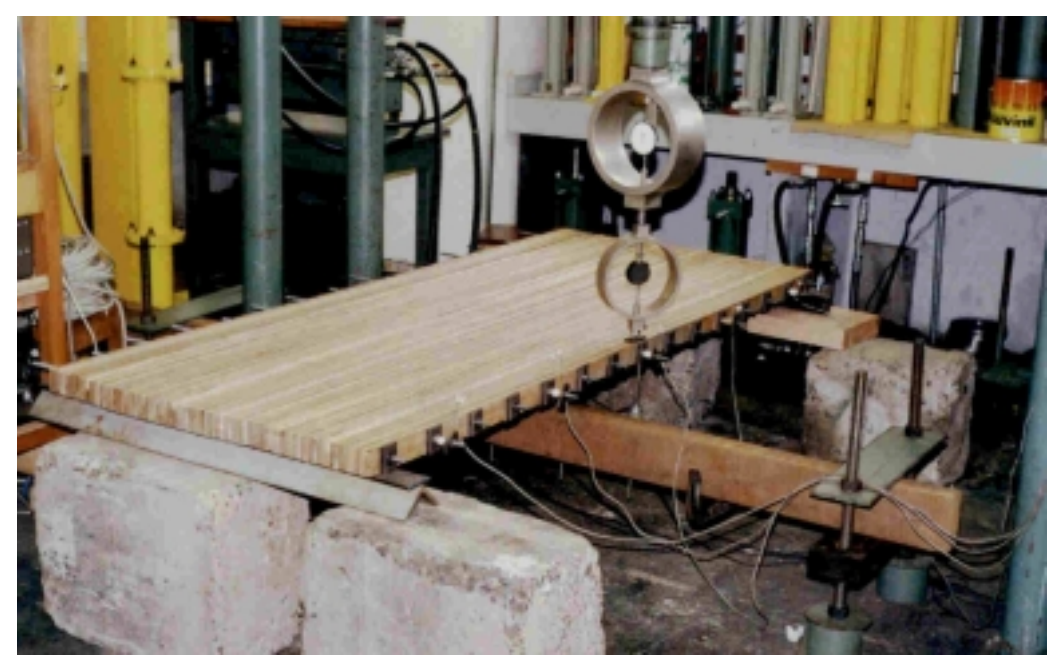

FIGURA 89 - Ensaio de Comportamento de Placa - Carga C1

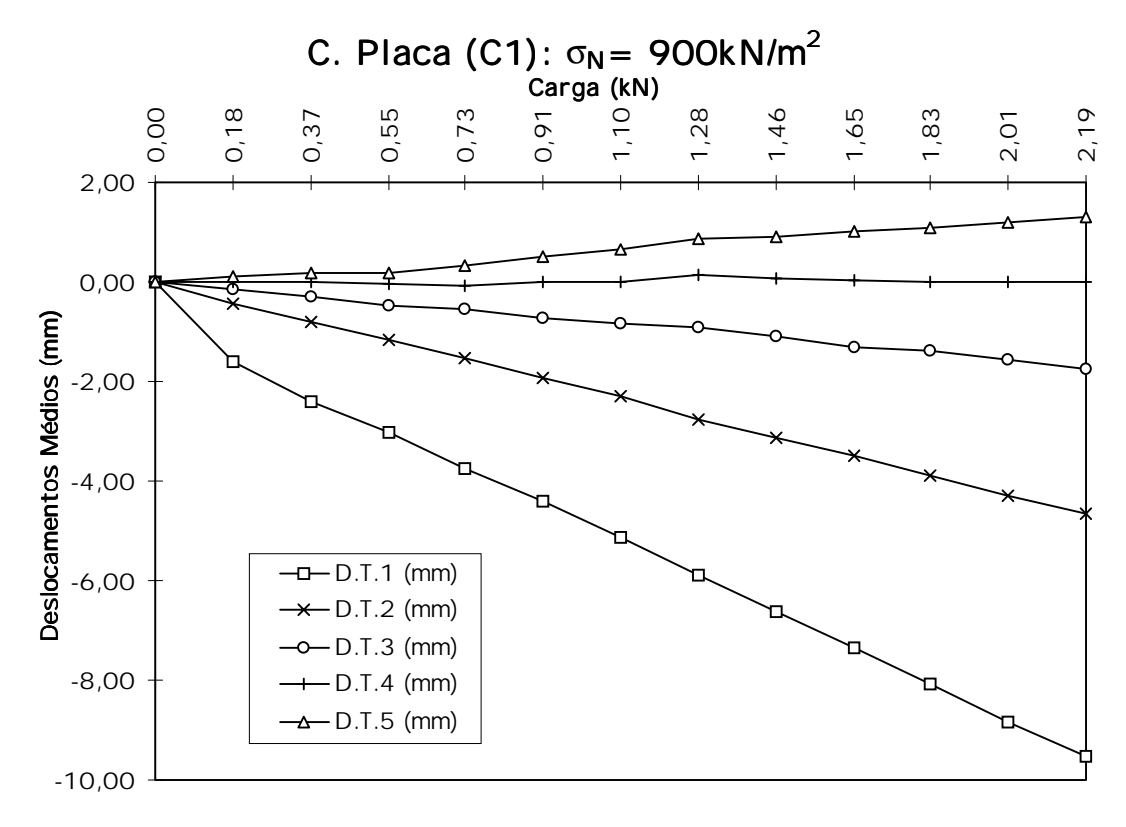

FIGURA 90 - Comportamento do Modelo sob carregamento C1

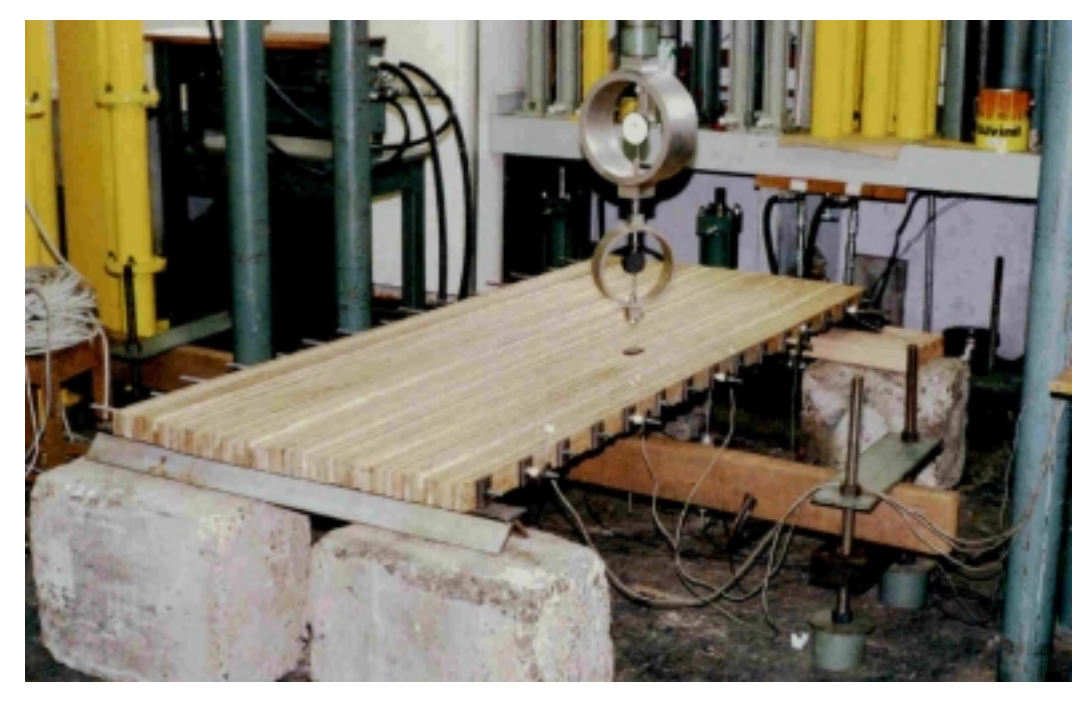

FIGURA 91 - Ensaio de Comportamento de Placa - Carga C2

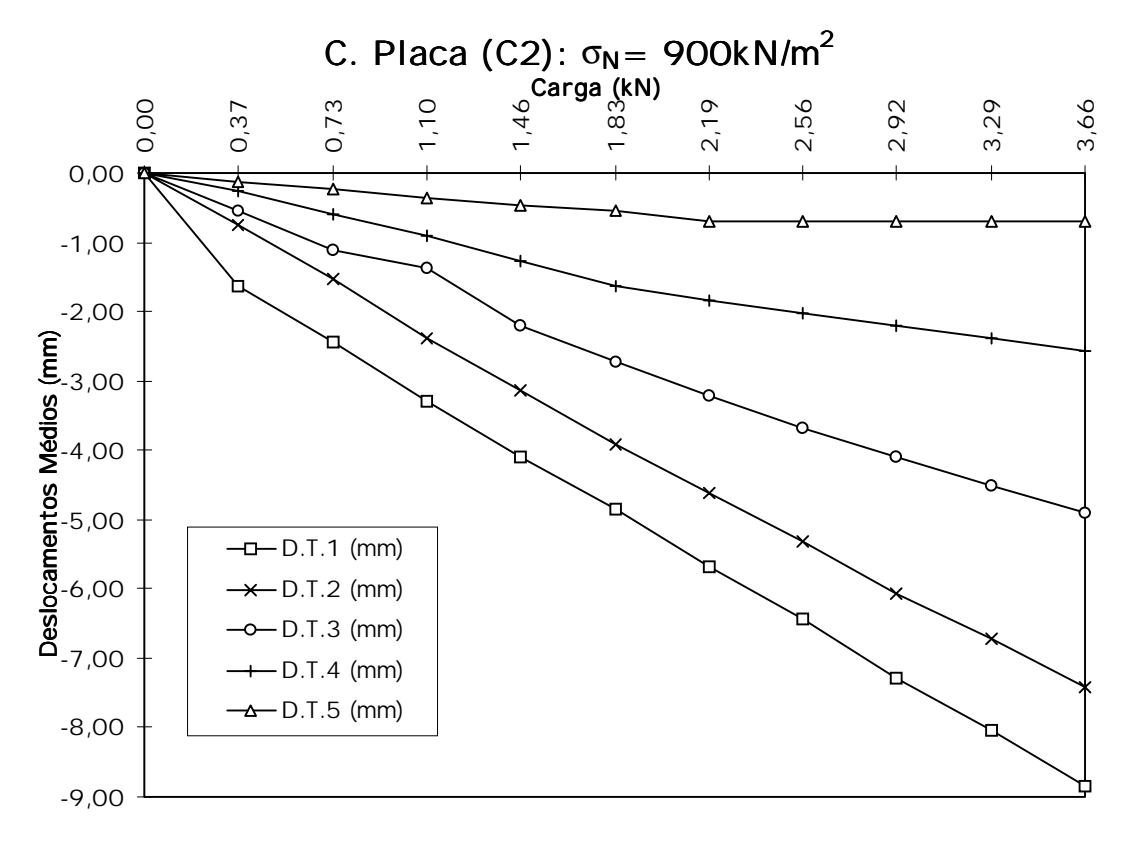

FIGURA 92 - Comportamento do Modelo sob carregamento C2

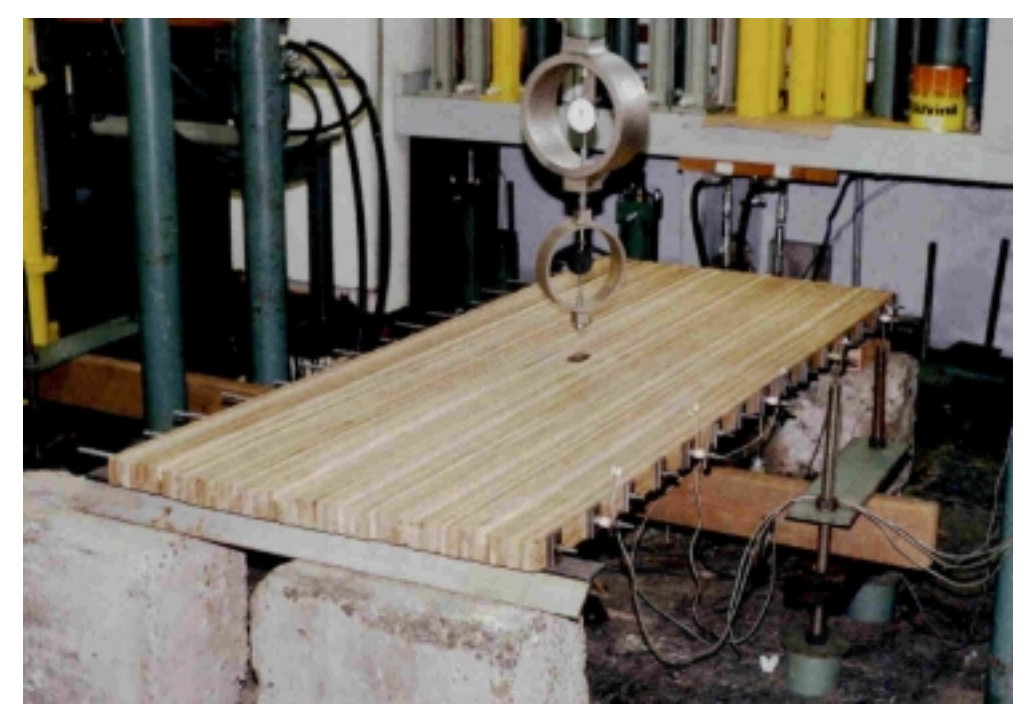

FIGURA 93 - Ensaio de Comportamento de Placa - Carga C3

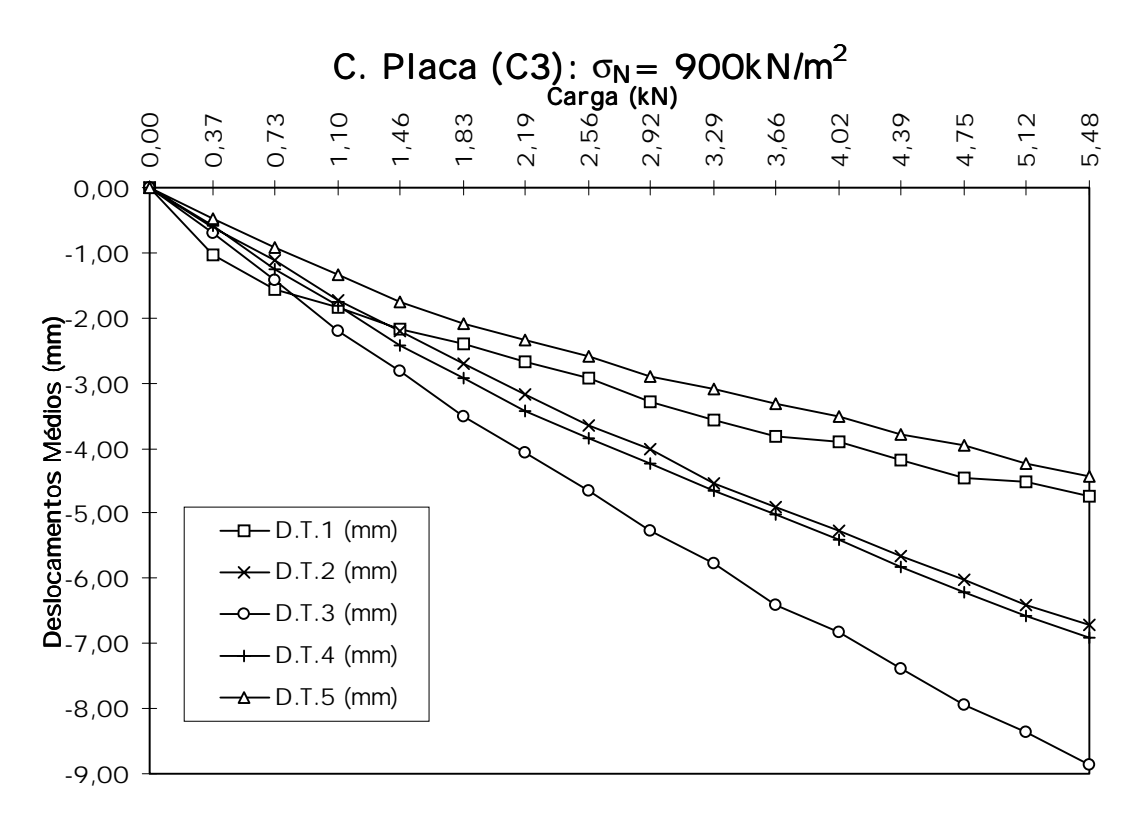

FIGURA 94 - Comportamento do Modelo sob carregamento C3

As tabelas 48, 49 e 50, a seguir, apresentam os deslocamentos médios em cada transdutor quando a carga aplicada nos pontos C1, C2 e C3 atinge o valor de 1,828kN adotado como ponto de comparação em todos os ensaios correspondendo a 100 divisões do anel dinamométrico.

As variações nos deslocamentos com o ní vel de protensão destas tabelas podem ser visualizadas nas figuras 95, 96 e 97 e os valores dos deslocamentos representados nas últimas linhas destas tabela tomados pela média entre as tensões ilustram o comportamento da seção transversal quando solicitada nos pontos C1, C2 e C3 (figura 98).

| Ní vel de            | Deslocamentos para carga P=1,828kN aplicada em |         |         |         |       |  |  |  |
|----------------------|------------------------------------------------|---------|---------|---------|-------|--|--|--|
|                      |                                                |         | С1      |         |       |  |  |  |
| Protensão            | D.T.1                                          | D.T.2   | D.T.3   | D.T.4   | D.T.5 |  |  |  |
| (kN/m <sup>2</sup> ) | (mm)                                           | (mm)    | (mm)    | (mm)    | (mm)  |  |  |  |
| 300                  | $-9.73$                                        | $-4.46$ | $-1.43$ | 0.11    | 1.08  |  |  |  |
| 500                  | $-8.94$                                        | $-4.32$ | $-1,48$ | 0.06    | 1.14  |  |  |  |
| 700                  | $-7,42$                                        | $-3.57$ | $-1.43$ | $-0,17$ | 0,85  |  |  |  |
| 900                  | $-7,31$                                        | $-3,77$ | $-1,38$ | 0,01    | 1,14  |  |  |  |
| Média das Tensões    | $-8,35$                                        | $-4,03$ | $-1,43$ | 0.OO    | .05   |  |  |  |

TABELA 48 - Deslocamentos médios para a carga P=1,83kN aplicada em C1

TABELA 49 - Deslocamentos médios para a carga P=1,83kN aplicada em C2

| Ní vel de            | Deslocamentos para carga P=1,828kN aplicada em |         |         |         |         |  |  |  |
|----------------------|------------------------------------------------|---------|---------|---------|---------|--|--|--|
|                      |                                                |         | C2      |         |         |  |  |  |
| Protensão            | D.T.1                                          | D.T.2   | D.T.3   | D.T.4   | D.T.5   |  |  |  |
| (kN/m <sup>2</sup> ) | (mm)                                           | (mm)    | (mm)    | (mm)    | (mm)    |  |  |  |
| 300                  | $-4.90$                                        | $-4.51$ | $-3.04$ | $-1.43$ | $-0.49$ |  |  |  |
| 500                  | $-4.82$                                        | $-4.50$ | $-3.00$ | $-1.59$ | $-0.44$ |  |  |  |
| 700                  | $-4.06$                                        | $-3,84$ | $-2,77$ | $-1.48$ | $-0,44$ |  |  |  |
| 900                  | $-4.57$                                        | $-4.04$ | $-2,72$ | $-1,46$ | $-0.45$ |  |  |  |
| Média das Tensões    | $-4.59$                                        | $-4.22$ | $-2,88$ | $-1.49$ | $-0.45$ |  |  |  |

TABELA 50 - Deslocamentos médios para a carga P=1,83kN aplicada em C3

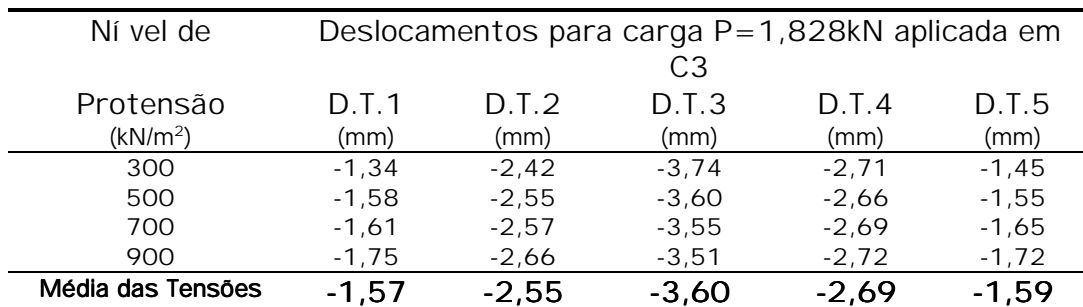

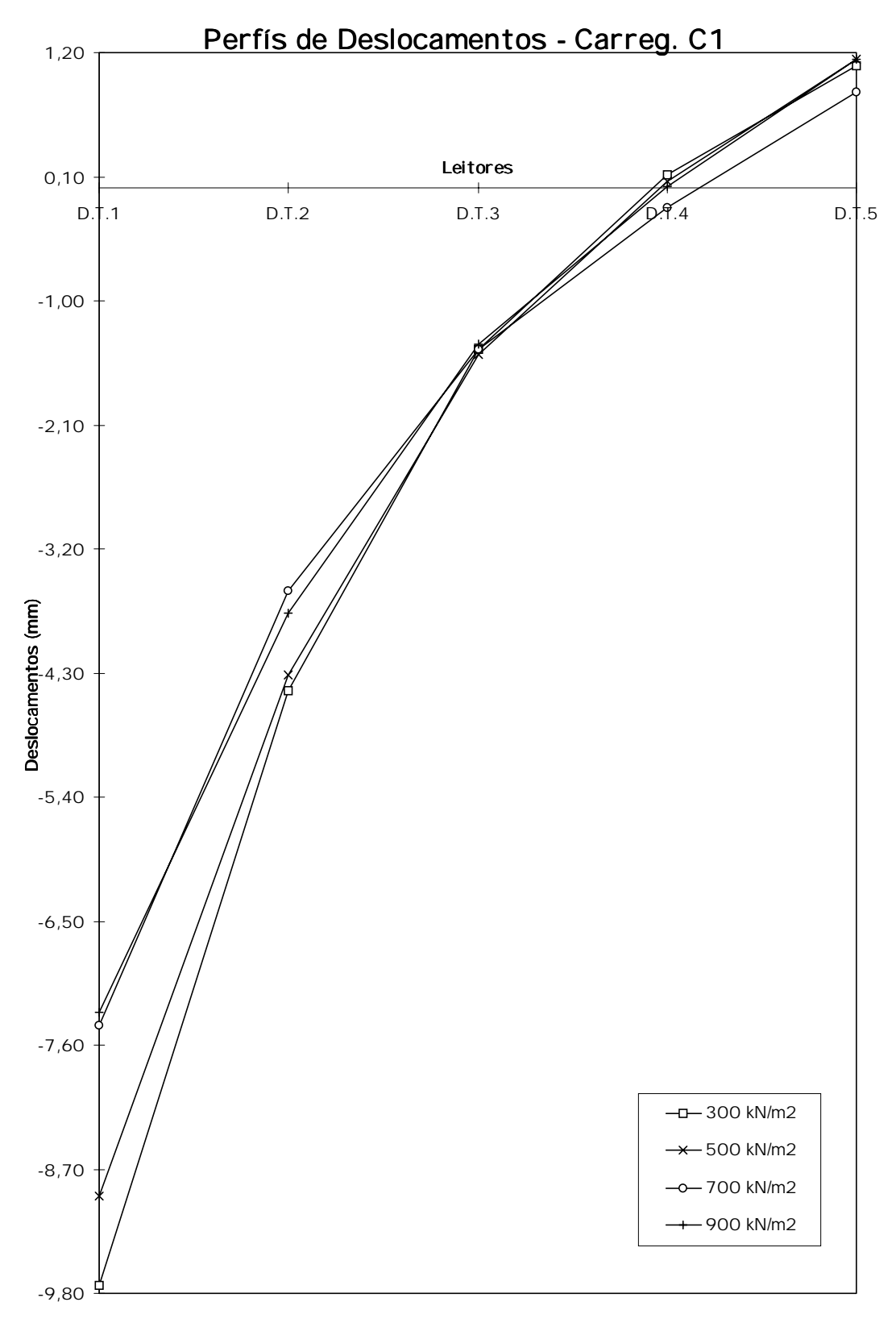

FIGURA 95 - Perfil de Deslocamento sob carregamento C1 com P=1,828kN

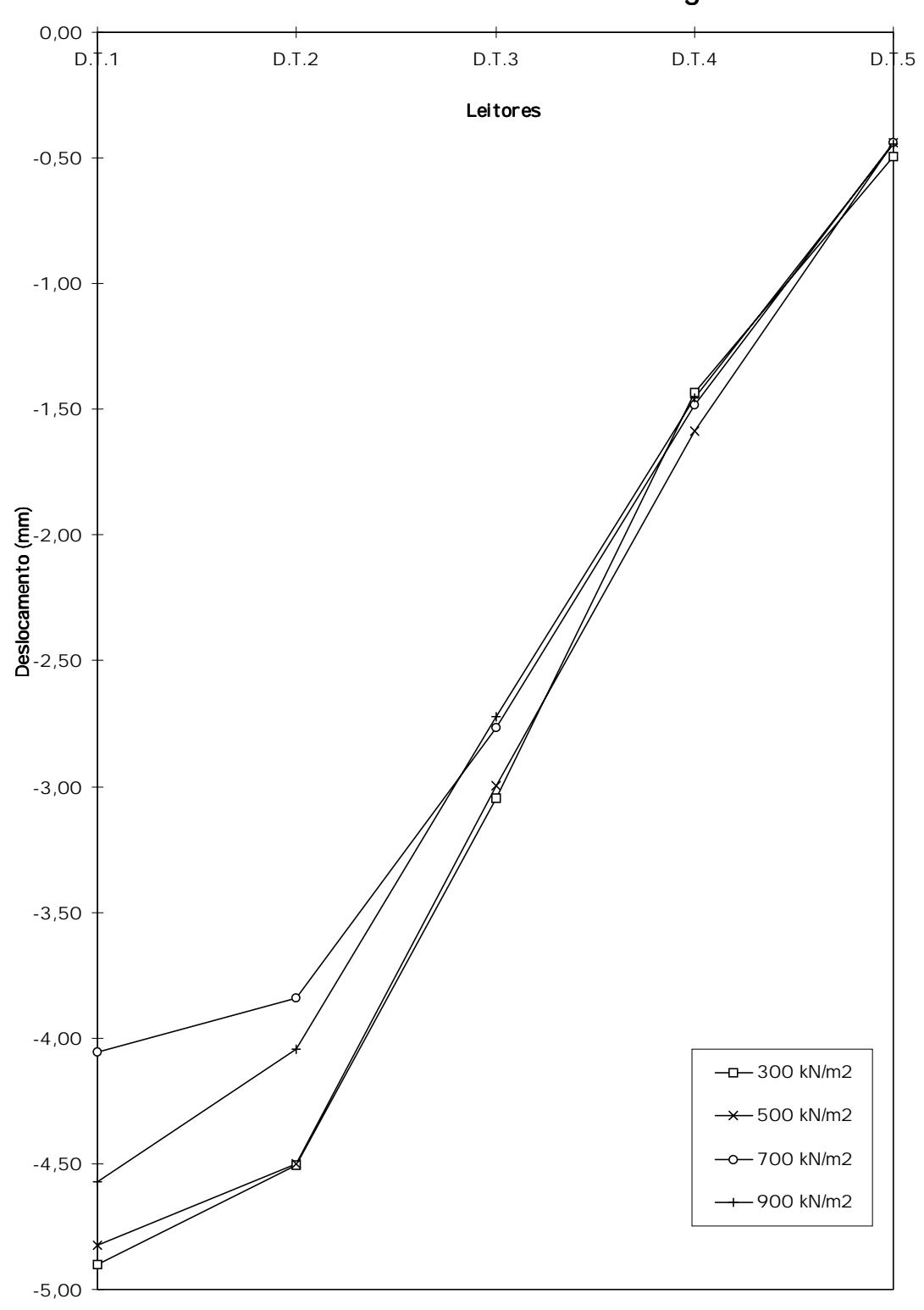

Perfís de Deslocamentos - Carreg. C2

FIGURA 96 - Perfil de Deslocamento sob carregamento C2 com P=1,828kN

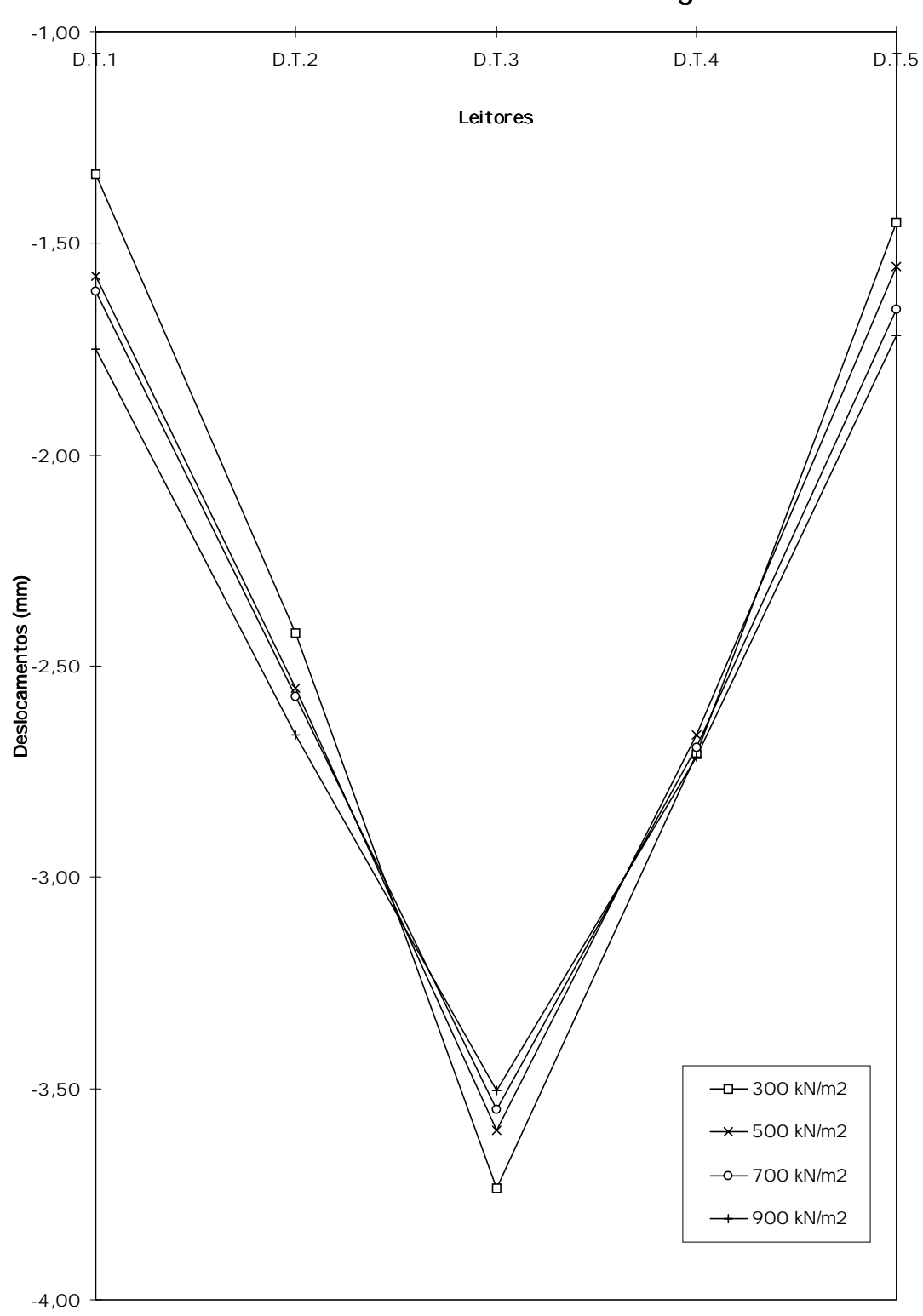

Perfís de Deslocamentos - Carreg. C3

FIGURA 97 - Perfil de Deslocamento sob carregamento C3 com P=1,828kN

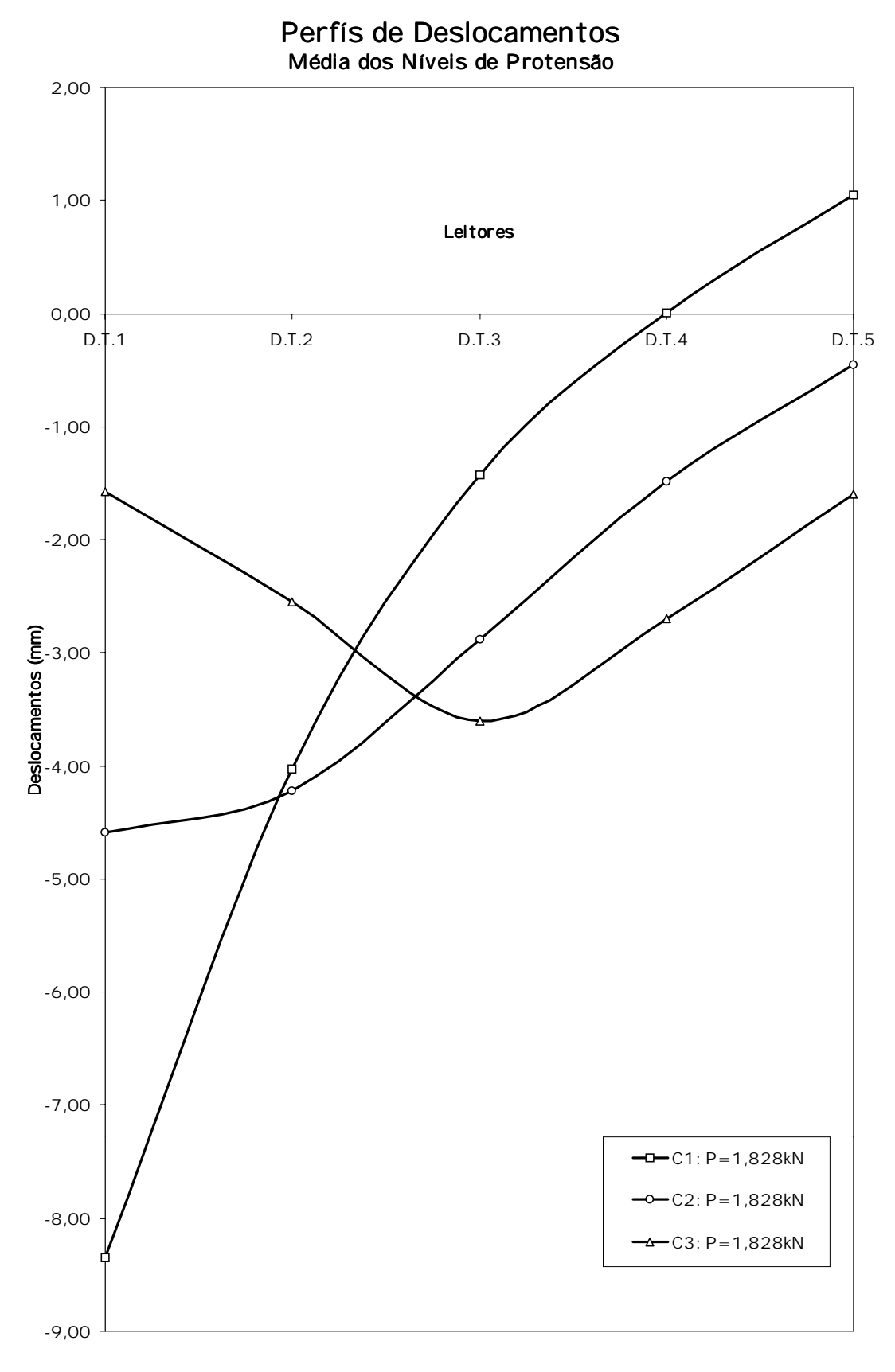

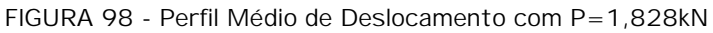

### 4.3.5 Discussão sobre o Comportamento de Placa Ortotrópica

Durante os ensaios não houve manifestações como por exemplo acomodações do tabuleiro que provocassem deslizamentos mas houve pequenas irregularidades nos deslocamentos como, por exemplo, pode ser observado na figura 94 no transdutor D.T.1 para as leituras iniciais. Estas irregularidades acabaram por influenciar nos valores finais das regressões P/δ<sub>i</sub> (Carga por deslocamento na posição i).

Independentemente do fato anterior, pode-se comprovar a influência do ní vel de protensão no comportamento do tabuleiro do modelo reduzido para todos os três tipos de aplicação da carga vertical (figuras 95, 96 e 97) no sentido de que quanto maior o ní vel de protensão atuante melhor é a distribuição transversal destas ações. Na figura 98, onde é apresentado um perfil médio dos deslocamentos da seção sob todos os ní veis de protensão para as três formas de aplicação de cargas verticais, pode-se observar toda a extensão da largura do modelo sendo solicitado apesar da carga vertical ter sido aplicada em um ponto discreto.

Estes resultados de deslocamentos obtidos, sob os ní veis de protensão  $300kN/m^2$ , 500kN/m<sup>2</sup>, 700kN/m<sup>2</sup> e 900kN/m<sup>2</sup>, para as cargas aplicadas em C1, C2 e C3 devem ser comparados como os deslocamentos obtidos na simulação numérica no modelo computacional cujas caracterí sticas geométricas são idênticas as do modelo reduzido e as caracterí sticas mecânicas são de elementos de placa ortotrópica com os valores da tabela 46.

4.4 Análise Numérica

O modelo numérico utilizado no programa de computador AnSYS 5.2 representa o tabuleiro do modelo reduzido em Eucalipto Citriodora com caracterí sticas geométricas e mecânicas idênticas. A seguir apresenta-se as caracterí sticas do modelo numérico:

Caracterí sticas geométricas e Esquema Estático (figura 99):

• Dimensões: 192,5 x 84 x 5 (Comprimento x Largura x Altura em cm);

• 135 nós (no plano XY do sistema Cartesiano XYZ);

• 112 elementos (13,75cm x 10,5cm) em malha de 14 x 8;

• Para os nós foram permitidas 3 translações (U<sub>x</sub>, U<sub>y</sub> e U<sub>7</sub>) e 3 rotações ( $r_{xx}$ ,  $r_{yy}$  e  $r_{zz}$ ) exceto definido a seguir;

• Nós 1 a 121 de 15 em 15: Restrições a translações nas direções X e Z (Apoios fixos);

• Nós 15 a 135 de 15 em 15: Restrições a translações na direção Z (Apoios móveis);

Caracterí sticas mecânicas:

• Elementos SHELL63 com material ortotrópico (definidos no programa AnSYS 5.2

 $\bullet$  Propriedades da tabela 51;

• Nas direções da figura 100.

TABELA 51 - Propriedades Elásticas para o Modelo Numérico

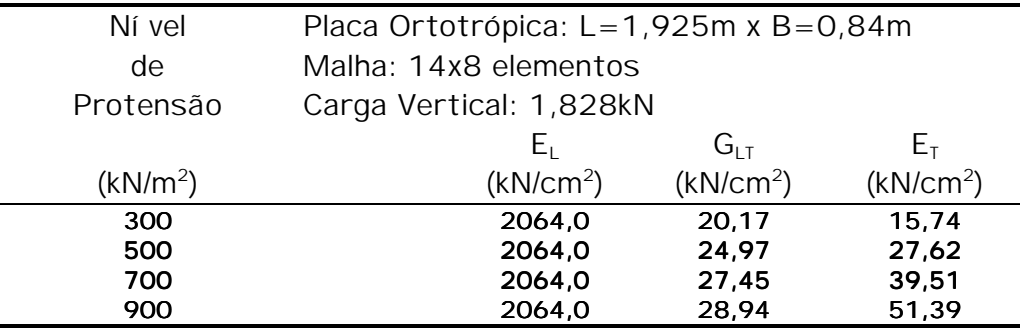

|   | -121        |        | 122 |           | 123    |     | 124 |     | 125             |              | 126 |     | 127  |     | 128          |          | 129 |     | 130    |                 | 121    |     | 122          |                 | 122.   |     | 124  |     | 135  |
|---|-------------|--------|-----|-----------|--------|-----|-----|-----|-----------------|--------------|-----|-----|------|-----|--------------|----------|-----|-----|--------|-----------------|--------|-----|--------------|-----------------|--------|-----|------|-----|------|
|   |             | -99    |     | 100       |        | 101 |     | 102 |                 | 103          |     | 104 |      | 105 |              | 106      |     | 107 |        | 1001            |        | 109 |              | 110             |        | 111 |      | 112 |      |
|   | $\sim$ 106. |        | 107 |           | lt o e |     | DO. |     | 10 <sub>0</sub> |              |     |     |      |     | $\mathbf{a}$ |          |     |     | 1.5.   |                 | 1.6    |     | $\mathbf{r}$ |                 | 1.A    |     | 19.  |     | 120  |
|   |             | $-0.5$ |     | 86        |        | 87  |     | 66  |                 | 89           |     | 90  |      | 91  |              | 92       |     | 93. |        | 94              |        | 95  |              | 96.             |        | 97  |      | 98. |      |
|   |             |        | 92. |           | 19.3   |     |     |     | 19.5.           |              | 96. |     | 197  |     | be.          |          | 99. |     | 100.   |                 | li o i |     | 102          |                 | lt os: |     | 104. |     | 105  |
|   |             | 71     |     | 72        |        | 73. |     | 74  |                 | 75.          |     | 76. |      | 77  |              | 78.      |     | 79  |        | 60 <sub>1</sub> |        | 01  |              | 82.             |        | 83. |      | 04  |      |
| ⊳ | - 16        |        | h.  |           | hе     |     | h۵  |     | ю٥              |              |     |     | la 2 |     |              |          |     |     |        |                 | 196.   |     | la 7         |                 | lөө    |     | nо   |     | l90  |
|   |             | 57     |     | 58        |        | 59  |     | 60  |                 | 61           |     | 62  |      | 63  |              | 64       |     | 65. |        | 66              |        | 67  |              | 60              |        | 69  |      | 70. |      |
|   |             |        |     |           |        |     |     |     | 55              |              |     |     | 67   |     | isө          |          | 59  |     | 70.    |                 |        |     |              |                 | 72     |     |      |     | F.5  |
|   |             | 43     |     | 44        |        | 45  |     | 46  |                 | 47           |     | 48  |      | 49  |              | 50       |     | 51  |        | 52              |        | 53  |              | 54              |        | 55  |      | 56  |      |
|   |             |        |     |           | l4 A   |     | 149 |     | ls o            |              |     |     |      |     | 15.2.        |          |     |     | IS 5 - |                 | 56.    |     |              |                 | lse    |     | 59.  |     | -60  |
|   |             | 29     |     | 30        |        | 31  |     | 32  |                 | 33           |     | 34  |      | 35  |              | 36.      |     | 37. |        | 38.             |        | 39  |              | 40              |        | 41  |      | 42  |      |
|   |             |        |     |           | つつ     |     |     |     | b.s             |              | bs  |     | la 7 |     | ba           |          | ba  |     | 40     |                 |        |     |              |                 | 4 2    |     |      |     | 45   |
|   |             | 15     |     | 16        |        | 17  |     | 10  |                 | 19           |     | 20  |      | 21  |              | 22       |     | 23  |        | 24              |        | 25  |              | 26              |        | 27  |      | 28  |      |
|   | Y.          |        |     |           | 1Ă     |     | ٠   |     | Þα              |              |     |     |      |     |              |          |     |     |        |                 | 126    |     |              |                 | ÞА     |     |      |     | leo. |
|   |             |        |     | $\bar{z}$ |        | a.  |     | 4   |                 | $\mathbf{5}$ |     | 6.  |      | 7   |              | $\theta$ |     | 9   |        | 10              |        | 11  |              | 12 <sub>1</sub> |        | 13  |      | 14  |      |
|   |             |        |     |           |        |     |     |     |                 |              |     |     |      |     |              |          |     |     |        |                 |        |     |              |                 |        |     |      |     | 15   |
|   |             |        |     |           |        |     |     |     |                 |              |     |     |      |     |              |          |     |     |        |                 |        |     |              |                 |        |     |      |     |      |

FIGURA 99 - Caracterí sticas Geométricas e Esquema Estático do Modelo Numérico

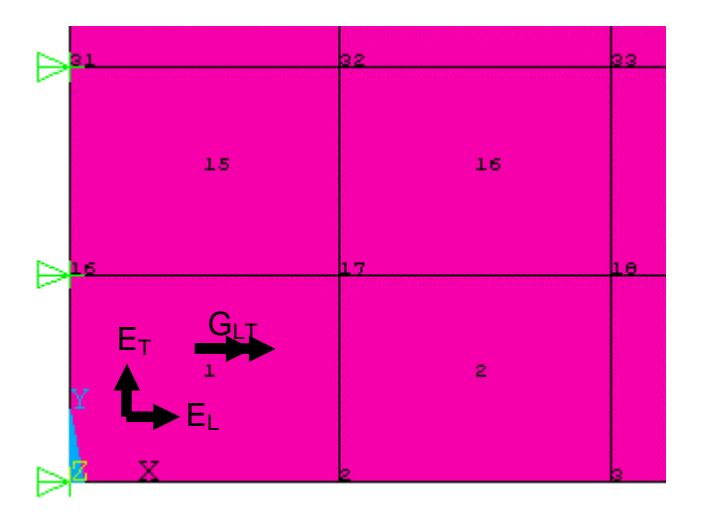

FIGURA 100 - Caracterí sticas mecânicas no Modelo Numérico

# 4.4.1 Comportamento de Placa Ortotrópica

Assim como no modelo reduzido o carregamento aplicado no modelo numérico foi pontual sendo adotado o valor padrão de P = 1,828 kN que corresponde a 100 divisões do anel dinamométrico e pertence a fase linear dos diagramas carga x deslocamentos. As cargas foram aplicadas e os deslocamentos lidos para os casos C1, C2 e C3 (como definidos na figura 87) de acordo com a tabela 52.

| Caracterí sticas     | Modelos Numéricos analisados |                     |                     |  |  |  |  |  |  |  |
|----------------------|------------------------------|---------------------|---------------------|--|--|--|--|--|--|--|
|                      | C <sub>1</sub>               | C <sub>2</sub>      | C <sub>3</sub>      |  |  |  |  |  |  |  |
| N. de Protensão      | 300, 500, 700 e 900          | 300, 500, 700 e 900 | 300, 500, 700 e 900 |  |  |  |  |  |  |  |
| (kN/m <sup>2</sup> ) |                              |                     |                     |  |  |  |  |  |  |  |
| Valor de P (kN)      | 1,828                        | 1,828               | 1,828               |  |  |  |  |  |  |  |
| Posição de P         | 8                            | 38                  | 68                  |  |  |  |  |  |  |  |
| (nó no modelo)       |                              |                     |                     |  |  |  |  |  |  |  |
| <b>Deslocamentos</b> | 8, 38, 68, 98 e 128          | 8, 38, 68, 98 e 128 | 8, 38, 68, 98 e 128 |  |  |  |  |  |  |  |
| (nó no modelo)       |                              |                     |                     |  |  |  |  |  |  |  |

TABELA 52 - Modelos Numéricos analisados para o Comportamento de Placa

O programa apresenta saí da de resultados de deslocamentos nas formas de tabelas ou gráfica. Nas figuras 101, 102 e 103, a seguir apresenta-se as seqüências dos deslocamentos obtidos para todos os ní veis de protensão para os modelo C1, C2 e C3, respectivamente. Os deslocamentos tomados nos nós correspondentes às posições dos transdutores de deslocamentos no modelo reduzido foram organizados nas tabelas 53, 54 e 55 para posteriores comparações e os gráficos das figuras 104, 105 e 106 apresentam os perfí s de deslocamentos na seção do meio do vão na análise numérica. Na figura 107 estão representados os perfí s médios de deslocamentos correspondendo aos deslocamentos médios dos 4 ní veis de protensão para os casos C1, C2 e C3 (últimas colunas das tabelas  $53, 54$  e  $55$ ).

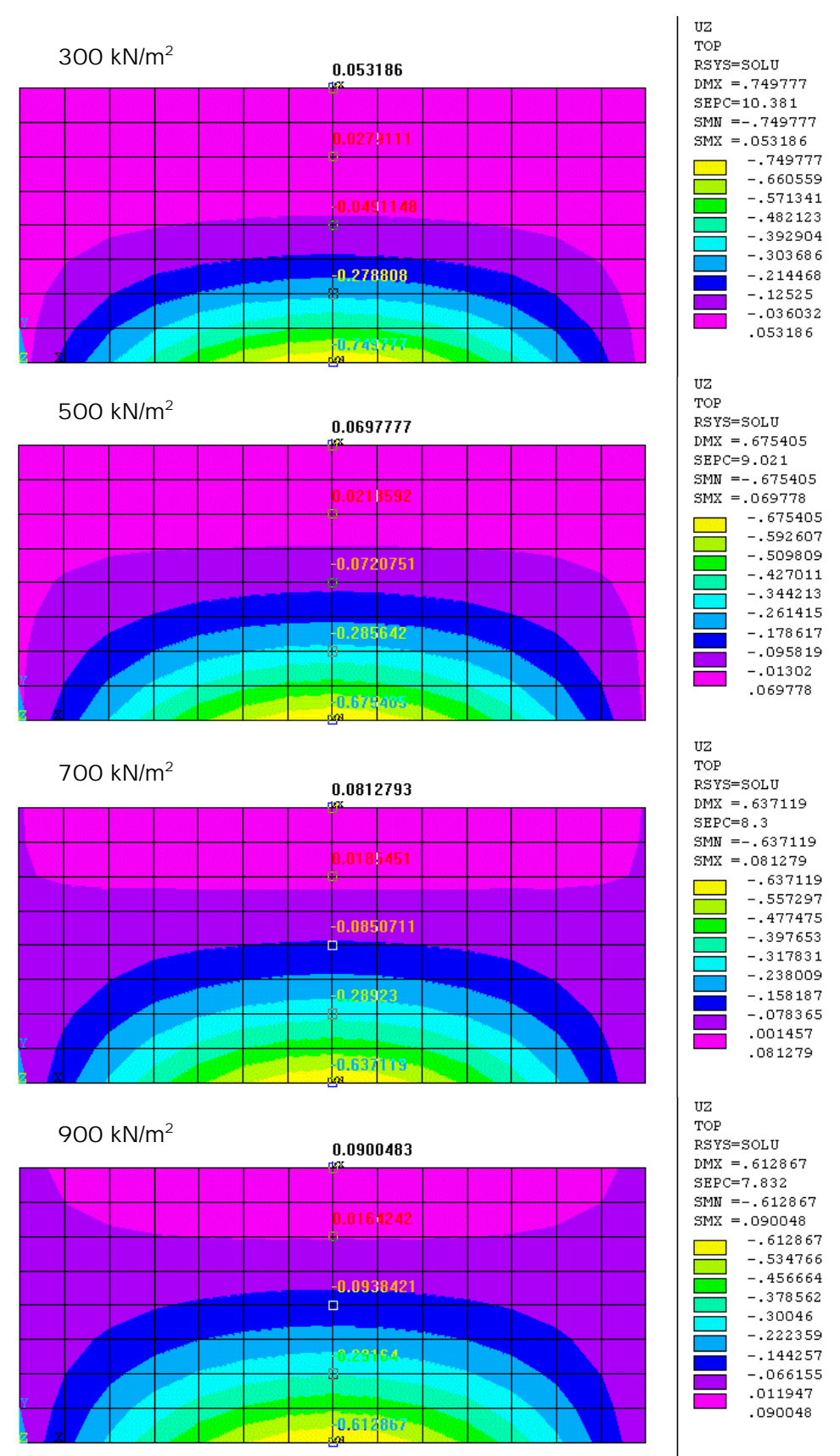

Modelos C1: P = 1,828kN Deslcoamentos na direção +Z.

FIGURA 101 - Deslocamentos verticais nos Modelos C1

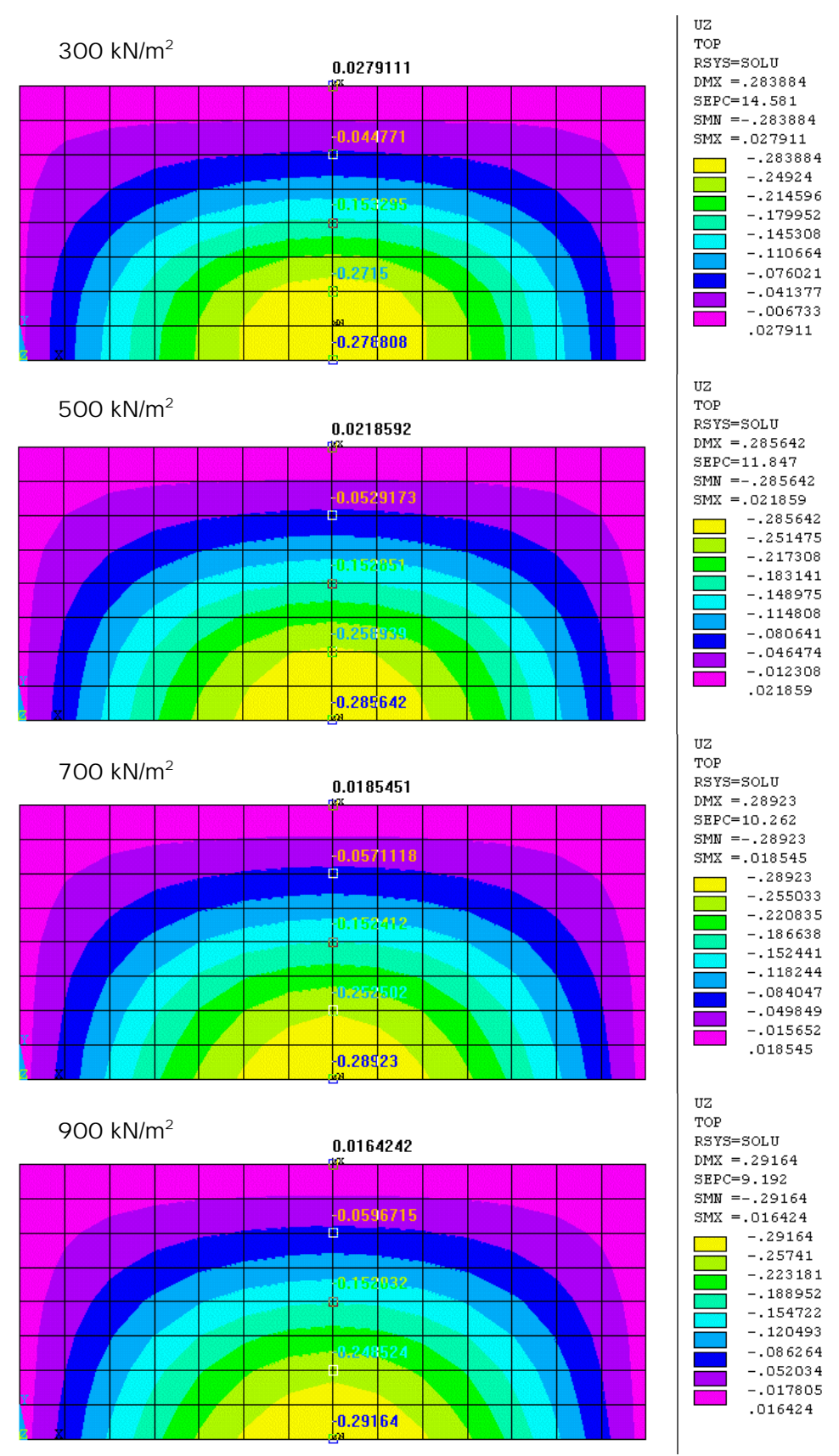

Modelos C2: P = 1,828kN Deslcoamentos na direção +Z.

FIGURA 102 - Deslocamentos verticais nos Modelos C2
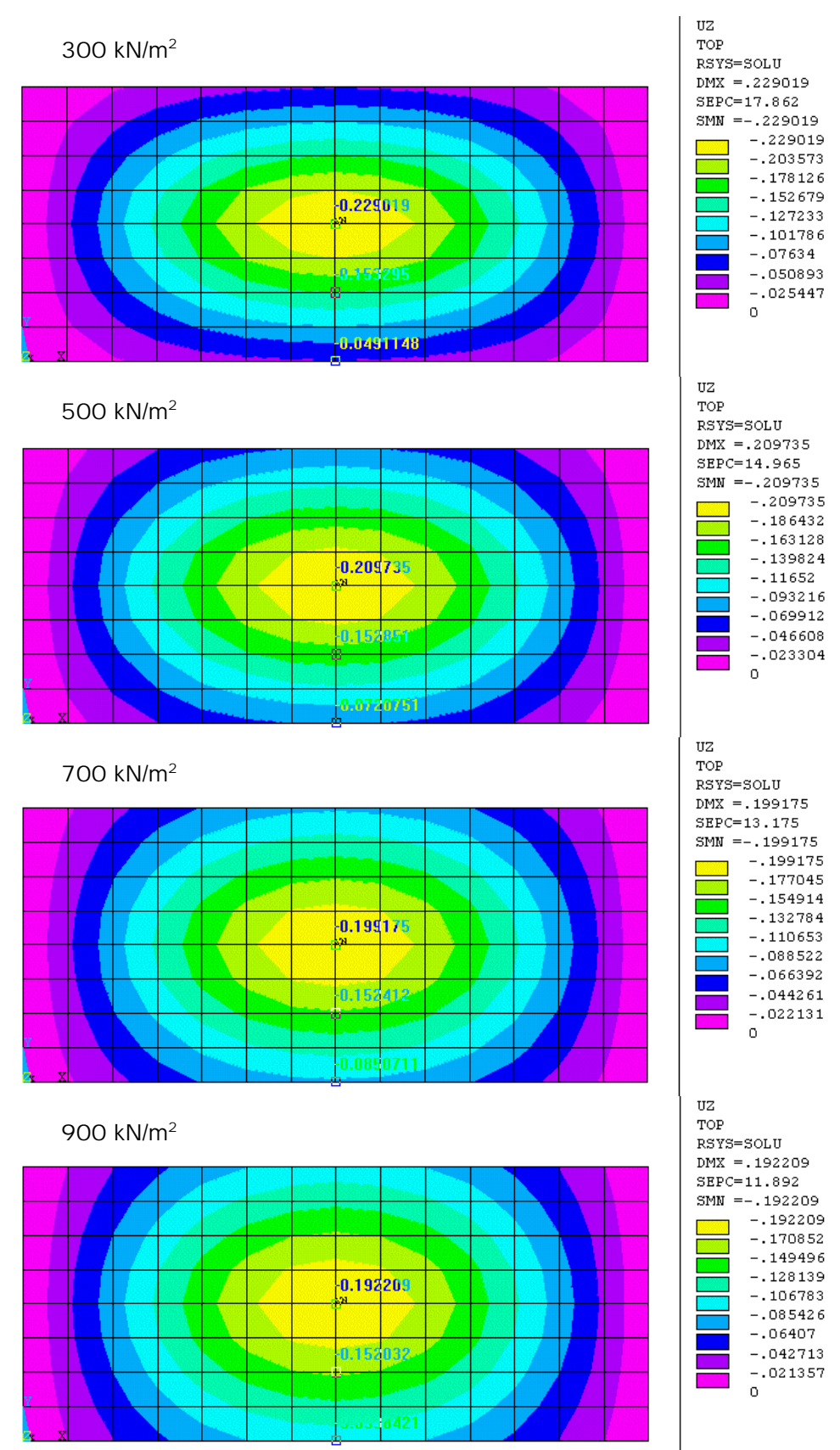

Modelos C3: P = 1,828kN Deslcoamentos na direção +Z.

FIGURA 103 - Deslocamentos verticais nos Modelos C3

|                     | Carga P= 1,828kN aplicado na posição C1 |         |                                                                            |         |                    |  |  |
|---------------------|-----------------------------------------|---------|----------------------------------------------------------------------------|---------|--------------------|--|--|
| Ní vel de Protensão |                                         |         |                                                                            |         |                    |  |  |
|                     |                                         |         | $300kN/m^2$ 500kN/m <sup>2</sup> 700kN/m <sup>2</sup> 900kN/m <sup>2</sup> |         | $\sigma_{N}$ médio |  |  |
| D.T.1               | $-7.50$                                 | $-6.75$ | $-6.37$                                                                    | $-6.13$ | $-6,69$            |  |  |
| D.T.2               | $-2,79$                                 | $-2,86$ | $-2.89$                                                                    | $-2.92$ | $-2,87$            |  |  |
| D.T.3               | $-0.49$                                 | $-0,72$ | $-0.85$                                                                    | $-0.94$ | $-0.75$            |  |  |
| D.T.4               | 0,28                                    | 0,22    | 0,19                                                                       | 0,16    | 0,21               |  |  |
| D.T.5               | 0,53                                    | 0,70    | 0,81                                                                       | 0.90    | 0.74               |  |  |

TABELA 53 - Deslocamentos nos Modelos Numéricos analisados para o Carga C1

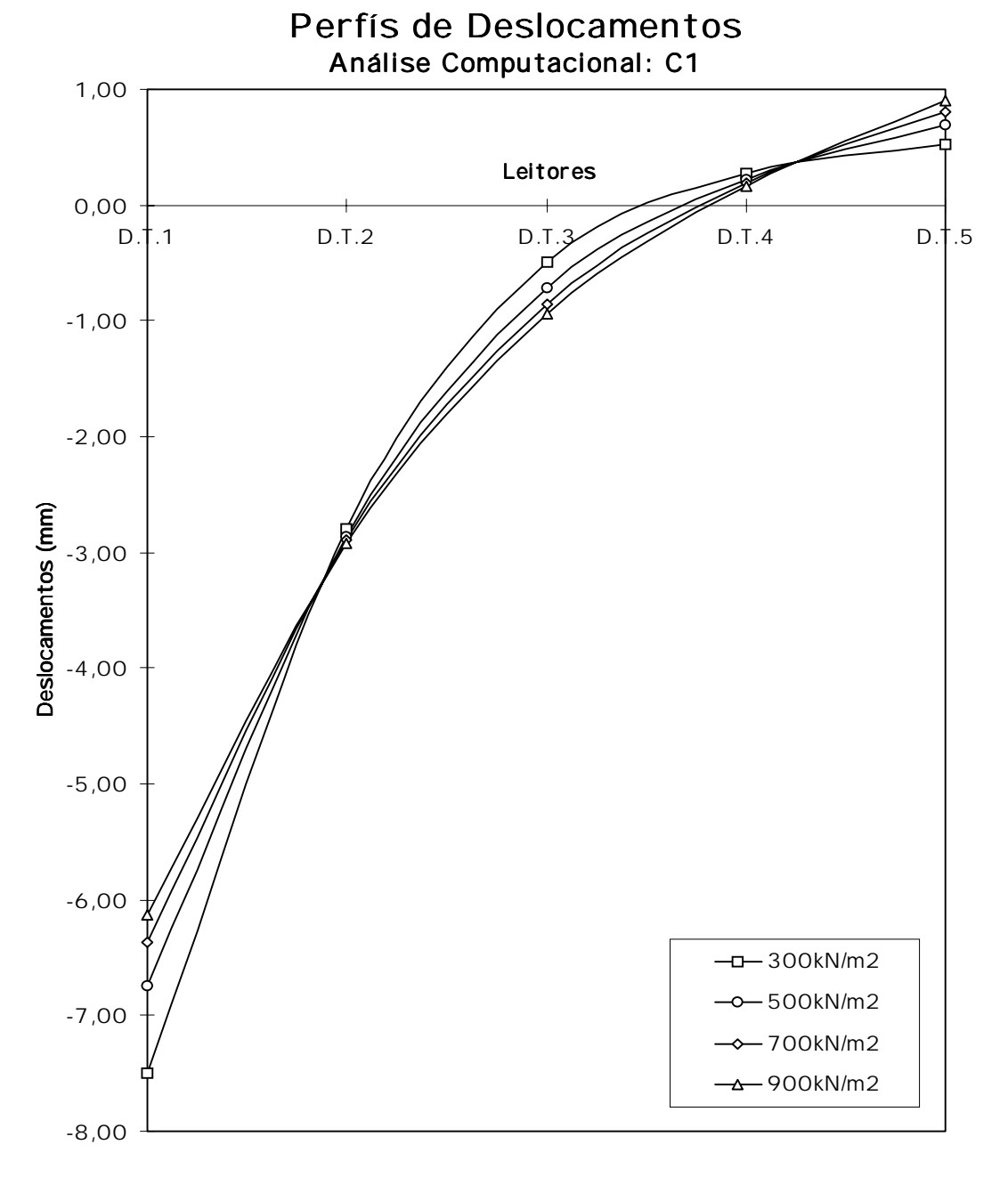

FIGURA 104 - Deslocamentos verticais nos Modelos Numéricos C1

| Carga P= 1,828kN aplicado na posição C2 |         |                                                                            |         |         |                    |  |  |
|-----------------------------------------|---------|----------------------------------------------------------------------------|---------|---------|--------------------|--|--|
| Ní vel de Protensão                     |         |                                                                            |         |         |                    |  |  |
|                                         |         | $300kN/m^2$ 500kN/m <sup>2</sup> 700kN/m <sup>2</sup> 900kN/m <sup>2</sup> |         |         | $\sigma_{N}$ médio |  |  |
| D.T.1                                   | $-2.79$ | $-2.86$                                                                    | $-2.89$ | $-2.92$ | $-2.87$            |  |  |
| D.T.2                                   | $-2,72$ | $-2.59$                                                                    | $-2,53$ | $-2.49$ | $-2,58$            |  |  |
| D.T.3                                   | $-1,53$ | $-1.53$                                                                    | $-1.52$ | $-1.52$ | $-1,53$            |  |  |
| D.T.4                                   | $-0.45$ | $-0.53$                                                                    | $-0,57$ | $-0,60$ | $-0,54$            |  |  |
| D.T.5                                   | 0,28    | 0,22                                                                       | 0.19    | 0.16    | 0.21               |  |  |

TABELA 54 - Deslocamentos nos Modelos Numéricos analisados para o Carga C2

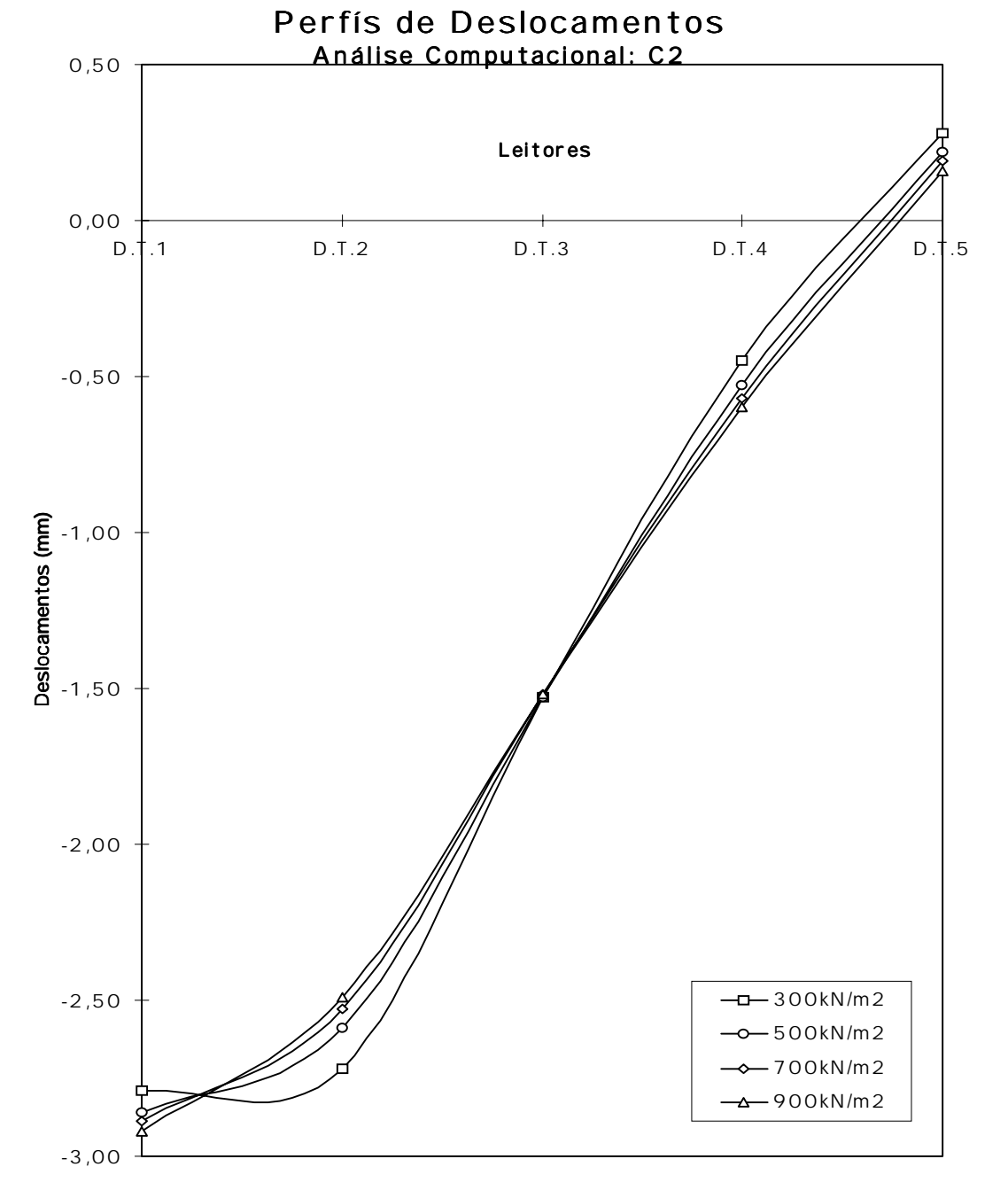

FIGURA 105 - Deslocamentos verticais nos Modelos Numéricos C2

| Carga P= 1,828kN aplicado na posição C3 |         |                                                                            |         |         |                    |  |  |
|-----------------------------------------|---------|----------------------------------------------------------------------------|---------|---------|--------------------|--|--|
| Ní vel de Protensão                     |         |                                                                            |         |         |                    |  |  |
|                                         |         | $300kN/m^2$ 500kN/m <sup>2</sup> 700kN/m <sup>2</sup> 900kN/m <sup>2</sup> |         |         | $\sigma_{N}$ médio |  |  |
| D.T.1                                   | $-0.49$ | $-0.72$                                                                    | $-0.85$ | $-0.94$ | $-0.75$            |  |  |
| D.T.2                                   | $-1,53$ | $-1,53$                                                                    | $-1.52$ | $-1.52$ | $-1,53$            |  |  |
| D.T.3                                   | $-2.29$ | $-2.10$                                                                    | $-1.99$ | $-1.92$ | $-2,08$            |  |  |
| D.T.4                                   | $-1,53$ | $-1,53$                                                                    | $-1,52$ | $-1.52$ | $-1,53$            |  |  |
| D.T.5                                   | $-0.49$ | $-0.72$                                                                    | $-0.85$ | $-0.94$ | $-0.75$            |  |  |

TABELA 55 - Deslocamentos nos Modelos Numéricos analisados para o Carga C3

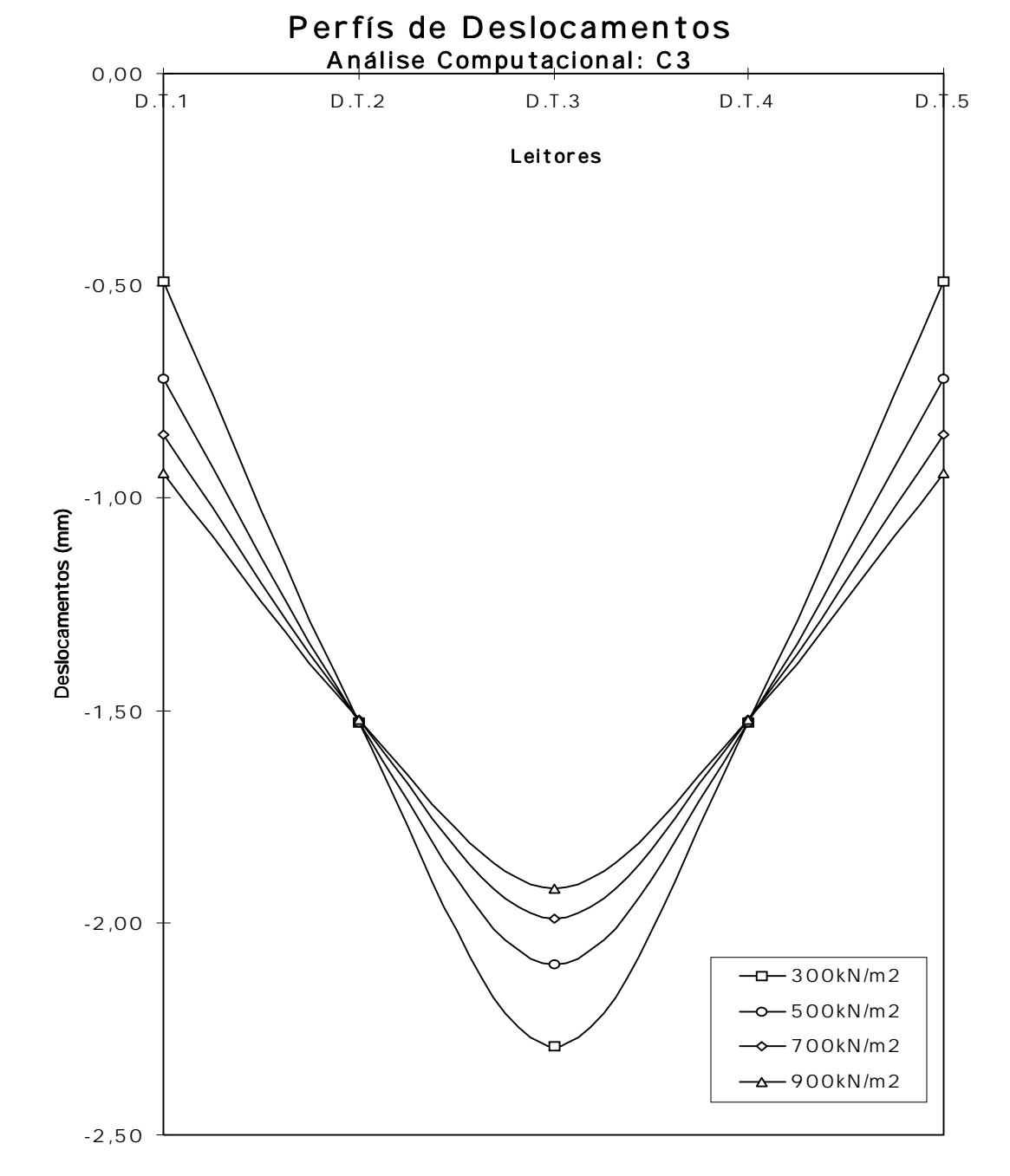

FIGURA 106 - Deslocamentos verticais nos Modelos Numéricos C3

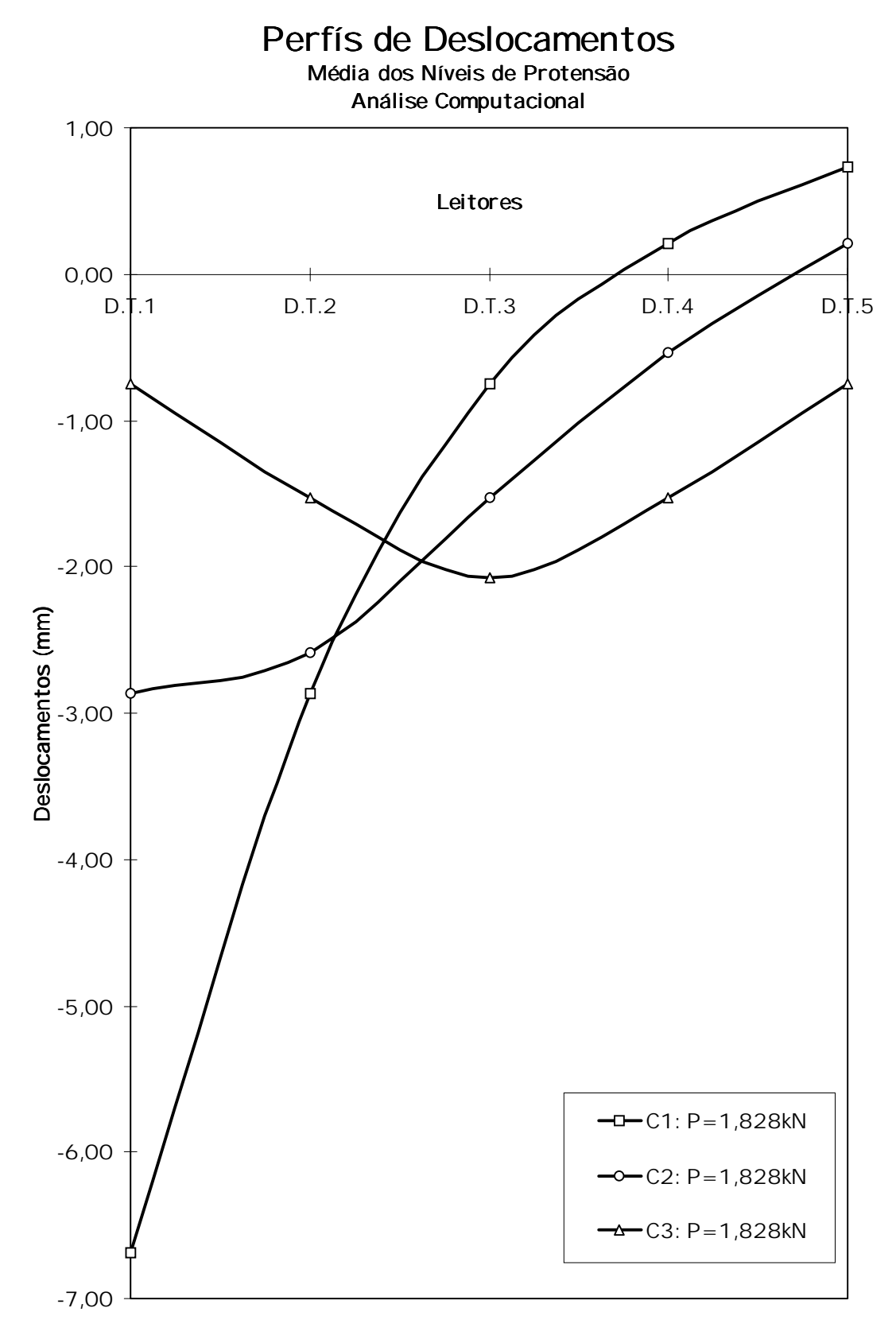

FIGURA 107 - Perfí s Médios de Deslocamentos verticais nos Modelos C1, C2 e C3

4.4.2 Análises Estatí sticas e Discussões de Comportamento de Placa

A partir dos resultados obtidos pela análise numérica pode-se comparar seus deslocamentos com os obtidos no modelo reduzido. A tabela 56 apresenta os deslocamentos de ambas as análises e na figura 108 está desenhado todas as curvas respectivas aos carregamentos C1, C2 e C3 sob os 4 diferentes ní veis de protensão. Como realizado para os resultados dos ensaios de comportamento de placa no modelo reduzido foi montado os perfí s de deslocamentos das médias dos ní veis de protensão para os carregamentos C1, C2 e C3. Na tabela 57 está representado estes valores de deslocamentos para ambas análises.

|              |              |               | Protensão            |         | Transdutores de Deslocamentos (em mm) |         |         |         |
|--------------|--------------|---------------|----------------------|---------|---------------------------------------|---------|---------|---------|
|              |              |               | (kN/m <sup>2</sup> ) | D.T.1   | D.T.2                                 | D.T.3   | D.T.4   | D.T.5   |
|              | E            |               | 300                  | $-9,73$ | $-4,46$                               | $-1,43$ | 0,11    | 1,08    |
|              | Χ            | C             | 500                  | $-8,94$ | $-4,32$                               | $-1,48$ | 0,06    | 1,14    |
| A            | P            | 1             | 700                  | $-7,42$ | $-3,57$                               | $-1,43$ | $-0,17$ | 0,85    |
| N            | E            |               | 900                  | $-7,31$ | $-3,77$                               | $-1,38$ | 0,01    | 1,14    |
| A            | R            |               | 300                  | $-4,90$ | $-4,51$                               | $-3,04$ | $-1,43$ | $-0,49$ |
| L            | $\mathsf{l}$ | C             | 500                  | $-4,82$ | $-4,50$                               | $-3,00$ | $-1,59$ | $-0,44$ |
| $\mathsf{I}$ | M            | $\mathcal{P}$ | 700                  | $-4,06$ | $-3,84$                               | $-2,77$ | -1,48   | $-0,44$ |
| S            | Е            |               | 900                  | $-4,57$ | $-4,04$                               | $-2,72$ | $-1,46$ | $-0,45$ |
| E            | N            |               | 300                  | $-1.34$ | $-2,42$                               | $-3,74$ | $-2,71$ | $-1,45$ |
|              | Τ            | C             | 500                  | $-1,58$ | $-2,55$                               | $-3,60$ | $-2,66$ | $-1,55$ |
|              | A            | 3             | 700                  | -1,61   | $-2,57$                               | $-3,55$ | $-2,69$ | $-1,65$ |
|              | L            |               | 900                  | $-1,75$ | -2,66                                 | $-3,51$ | $-2,72$ | $-1,72$ |
|              |              |               | 300                  | $-7,50$ | $-2,79$                               | $-0,49$ | 0,28    | 0,53    |
|              |              | C             | 500                  | $-6,75$ | $-2,86$                               | $-0,72$ | 0,22    | 0,70    |
| A            | N            | 1             | 700                  | $-6,37$ | $-2,89$                               | $-0,85$ | 0,19    | 0,81    |
| N            | U            |               | 900                  | $-6,13$ | $-2,92$                               | $-0,94$ | 0,16    | 0,90    |
| A            | M            |               | 300                  | $-2,79$ | $-2,72$                               | $-1,53$ | $-0.45$ | 0,28    |
| L            | É            | C             | 500                  | $-2,86$ | $-2,59$                               | $-1,53$ | $-0,53$ | 0,22    |
|              | R            | $\mathcal{P}$ | 700                  | -2,89   | $-2,53$                               | $-1,52$ | $-0.57$ | 0,19    |
| S            | I.           |               | 900                  | $-2,92$ | $-2,49$                               | $-1,52$ | $-0,60$ | 0,16    |
| E            | С            |               | 300                  | $-0,49$ | $-1,53$                               | $-2,29$ | $-1,53$ | $-0,49$ |
|              | Α            | C             | 500                  | $-0,72$ | $-1,53$                               | $-2,10$ | $-1,53$ | $-0,72$ |
|              |              | 3             | 700                  | $-0,85$ | $-1,52$                               | $-1,99$ | $-1,52$ | $-0,85$ |
|              |              |               | 900                  | $-0,94$ | $-1,52$                               | $-1,92$ | $-1,52$ | $-0,94$ |

TABELA 56 - Deslocamentos nas Análises Experimental (AE) e Numérico (AN)

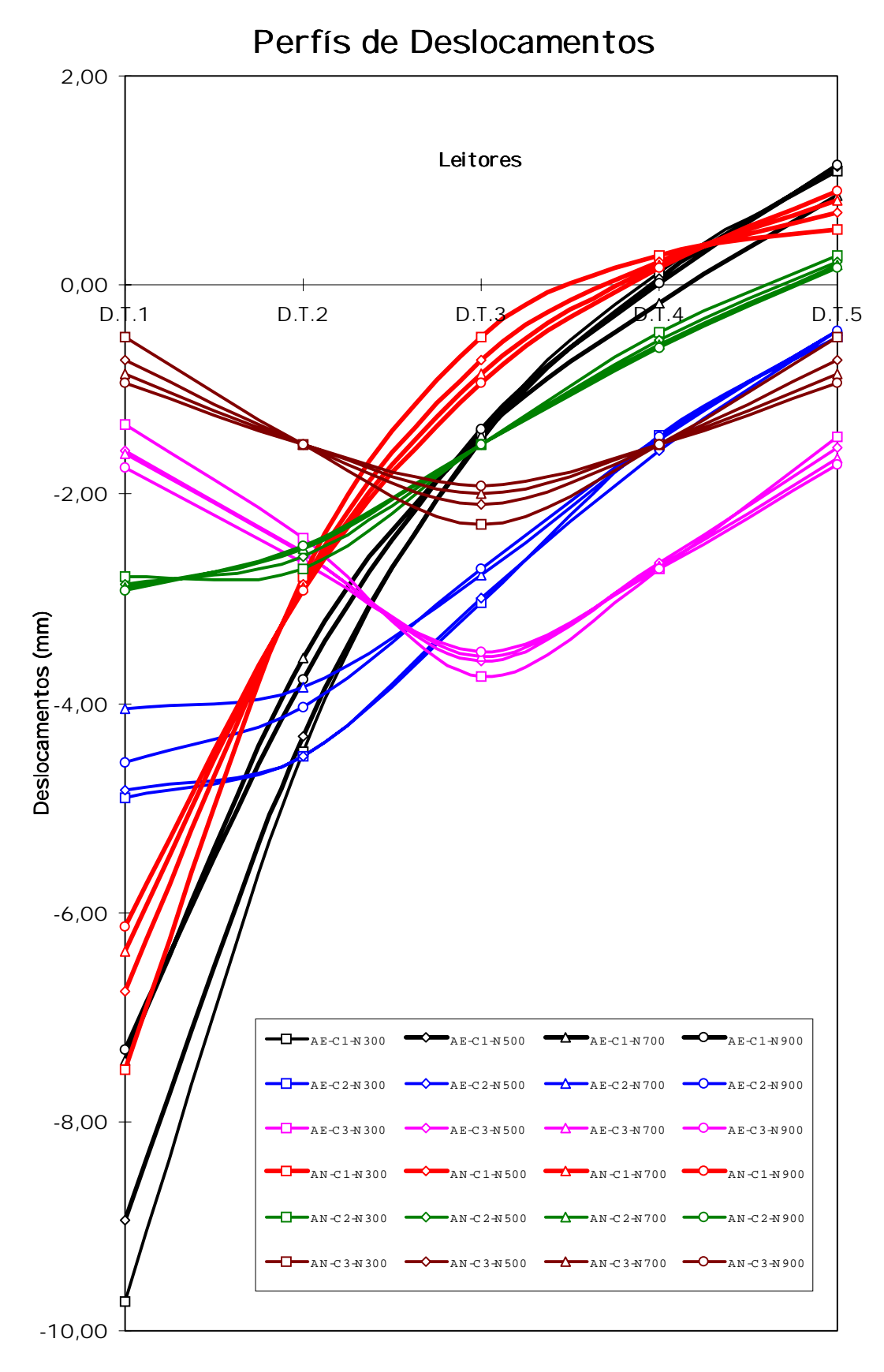

FIGURA 108 - Perfí s de Deslocamentos nas Análise Experimental e Numérica

|       | Análise Experimental |           |            |         | Análise Numérica |           |
|-------|----------------------|-----------|------------|---------|------------------|-----------|
|       | AF - C1              | $AF - C2$ | $AF - C.3$ | AN - C1 | $AN - C2$        | $AN - C3$ |
| D.T.1 | $-8.35$              | $-4.59$   | $-1.57$    | $-6.69$ | $-2.87$          | $-0.75$   |
| D.T.2 | $-4.03$              | $-4.22$   | $-2.55$    | $-2.87$ | $-2.58$          | $-1,53$   |
| D.T.3 | $-1.43$              | $-2.88$   | $-3.60$    | $-0.75$ | $-1.53$          | $-2.08$   |
| D.T.4 | 0.00                 | $-1.49$   | $-2.69$    | 0.21    | $-0.54$          | $-1,53$   |
| D.T.5 | 1.05                 | $-0.45$   | $-1.59$    | 0.74    | 0.21             | $-0.75$   |

TABELA 57 - Deslocamentos Médios nas Análises Experimental (AE) e Numérico (AN)

Os valores da tabela 57 estão representados graficamente na figura 109 onde pode-se ver os perfí s médios de deslocamentos dos modelos experimental (modelo reduzido) e numérico (modelo computacional) na seção do meio do vão.

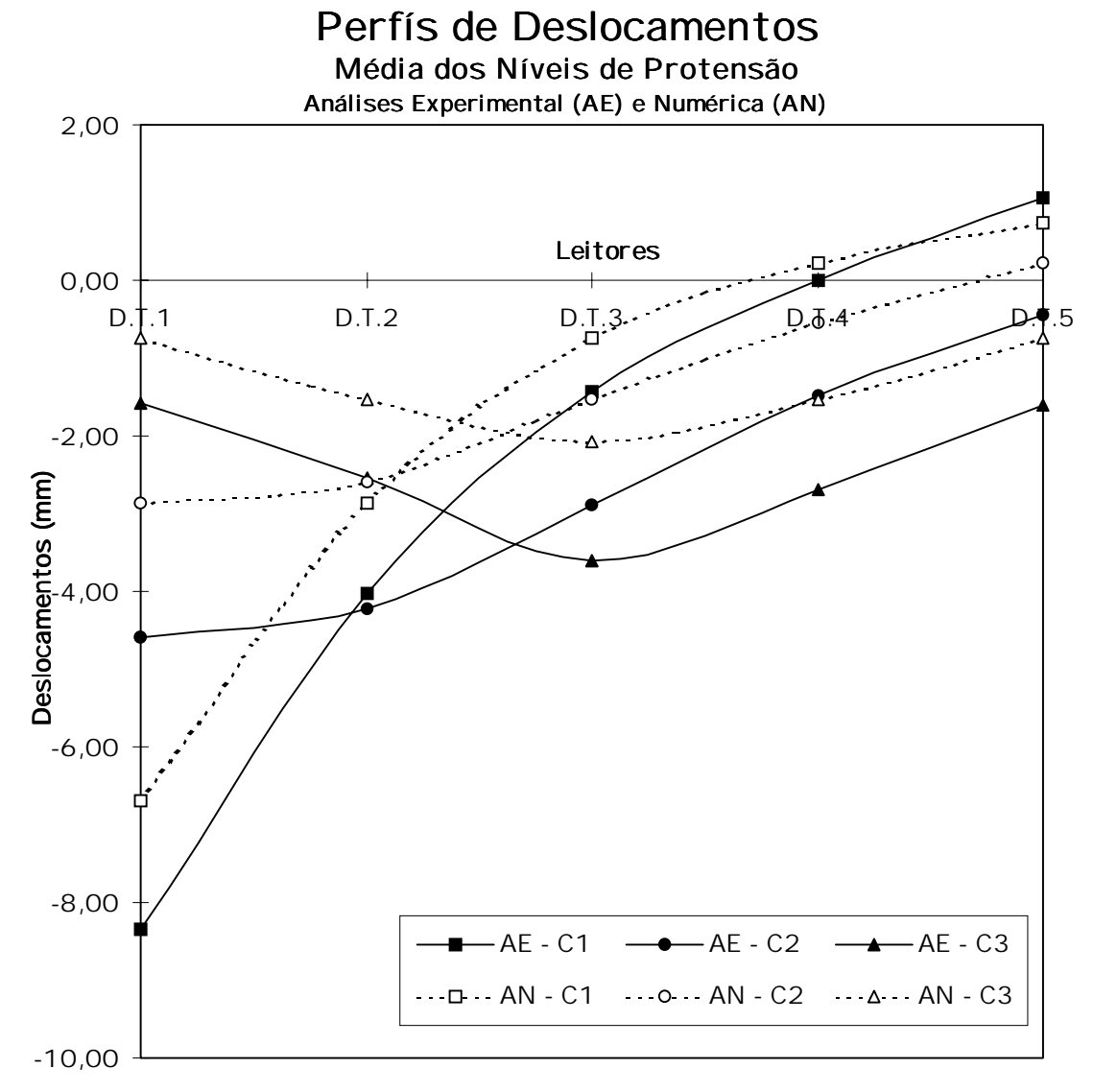

FIGURA 109 - Perfí s Médios de Deslocamentos nas Análise Experimental e Numérica

Na figura 109 pode-se ver que os deslocamentos experimentais foram maiores que os obtidos na análise numérica para as cargas verticais de 1,828kN. Estas diferenças foram acentuadas para as situações de carregamento C2 e C3 e visivelmente inferiores para a situação C1 o que sugere um fator de majoração dos deslocamentos obtidos na análise numérica ou a realização de um maior número de ensaios.

Quanto ao comportamento de placa ortotrópica, a comparação dos resultados experimentais com os numéricos se apresentou satisfatórios com relação a forma dos perfí s. A figura 110 foi montada a partir da 109 mediante a fixação das curvas experimentais, igualando-se os valores numéricos em D.T.3 aos experimentais para as respectivas situações de carregamento, e mantendo-se as proporções nos pontos D.T.1, D.T.2, D.T.4 e D.T.5 com relação ao D.T.3. Esta montagem faz com que se possa visualizar melhor o comportamento da seção transversal sob as ações aplicadas para ambas as análises. Percebe-se que a forma dos perfí s de deslocamentos para as análise estão próximos evidenciando o comportamento de placa ortotrópica utilizado na análise numérica. Verificase uma concordância perfeita para o carregamento no centro da largura (C3) mas para as outras situações de carregamento percebe-se uma aparente necessidade de aumentar os valores das relações elásticas no modelo numérico para traduzir mais apropriadamente os perfí s experimentais. Para se ter uma ordem de grandeza da influência da variação numérica dos valores de  $G_{LT}/E_{L}$  e  $E_{T}/E_{L}$  na figura 111 estão mostrados os perfí s de deslocamentos, apenas para o ní vel de protensão 500kN/m2 , das análises numéricas com as relações elásticas estudadas e as mesmas com variações lineares de +25% e -25% tanto em  $G_{LT}/E_{L}$  como em  $E_T/E_1$  e os perfí s experimentais neste momento sendo ajustados para os valores numéricos em D.T.3. Verifica-se que a variação obtida não é significativa para uma variação de  $\pm 25\%$  nas relações elásticas que é elevada.

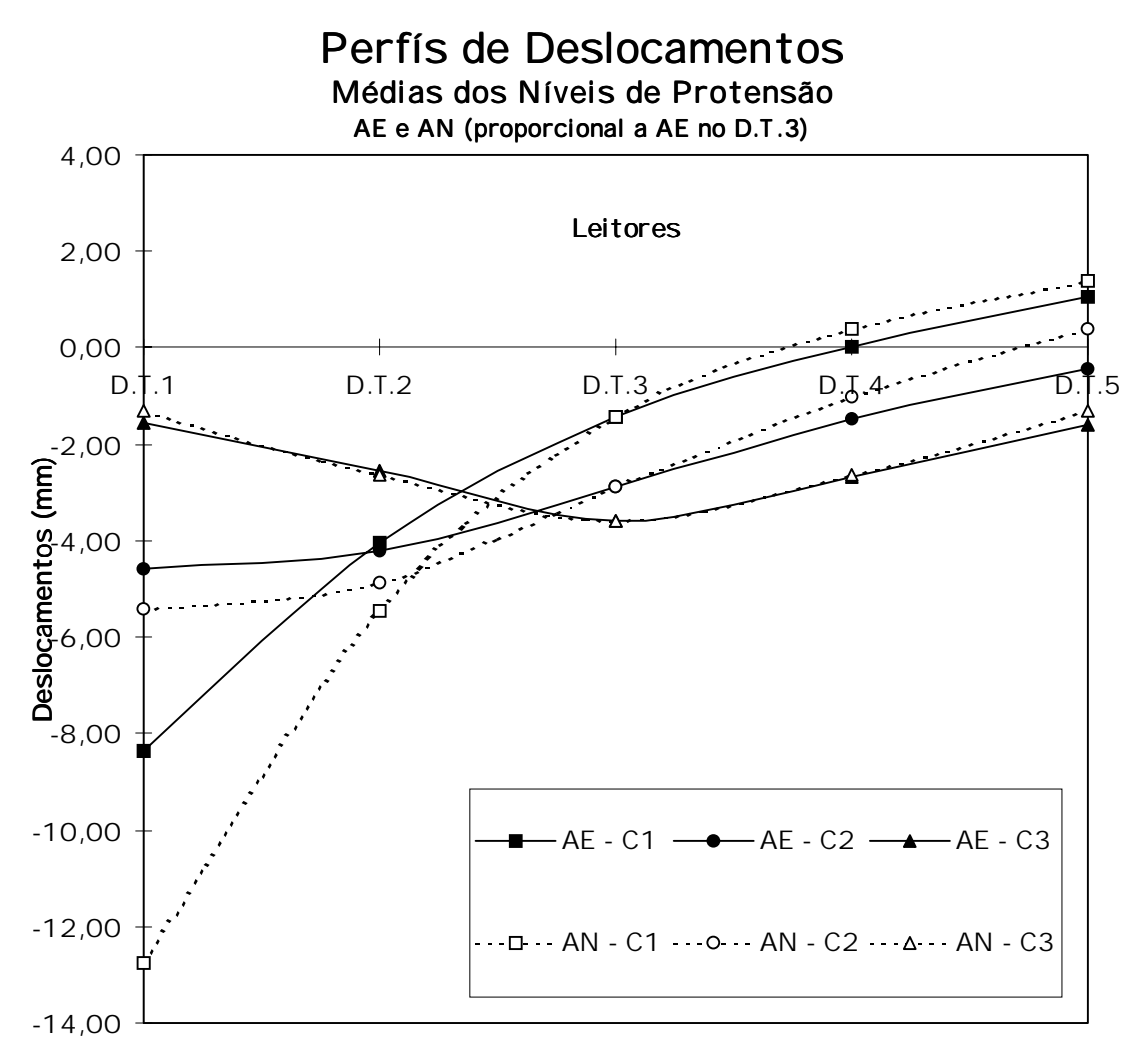

FIGURA 110 - Perfí s Médios de Deslocamentos nas Análise Experimental e Numérica

|                                    | Transdutores de Deslocamentos |         |         |         |         |
|------------------------------------|-------------------------------|---------|---------|---------|---------|
| C1 - N500                          | D.T.1                         | D.T.2   | D.T.3   | D.T.4   | D.T.5   |
| -25% R.E.                          | $-7,37$                       | $-2.87$ | -0,56   | 0.32    | 0.68    |
| Relações elásticas                 | $-6.75$                       | $-2,86$ | $-0.72$ | 0.22    | 0,70    |
| $+25\%$ R.E.                       | $-6,29$                       | $-2,82$ | $-0.89$ | 0,12    | 0,67    |
| Exp. Ajustado em D.T.3             | $-4,36$                       | $-2,10$ | $-0,72$ | 0,03    | 0,55    |
| C <sub>2</sub> - N <sub>5</sub> 00 | D.T.1                         | D.T.2   | D.T.3   | D.T.4   | D.T.5   |
| $-25%$ R.E.                        | $-2.87$                       | $-2.68$ | $-1.54$ | $-0.46$ | 0.31    |
| Relações elásticas                 | $-2,86$                       | $-2,59$ | $-1,53$ | $-0.53$ | 0,22    |
| $+25\%$ R.E.                       | $-2.82$                       | $-2.51$ | $-1.52$ | $-0.59$ | 0,13    |
| Exp. Ajustado em D.T.3             | $-2,46$                       | $-2,30$ | $-1,53$ | $-0,81$ | $-0,22$ |
| C3 - N500                          | D.T.1                         | D.T.2   | D.T.3   | D.T.4   | D.T.5   |
| -25% R.E.                          | $-0.55$                       | $-1.55$ | $-2.23$ | $-1.55$ | $-0.55$ |
| Relações elásticas                 | $-0.72$                       | $-1.53$ | $-2,10$ | $-1.53$ | $-0,72$ |
| $+25\%$ R.E.                       | $-0.82$                       | $-1,53$ | $-2,02$ | $-1,53$ | $-0.82$ |
| Exp. Ajustado em D.T.3             | $-0.92$                       | $-1,49$ | $-2,10$ | $-1,49$ | $-0.92$ |

TABELA 58 - Deslocamentos Médios nas Análises Experimental (AE) e Numérico (AN)

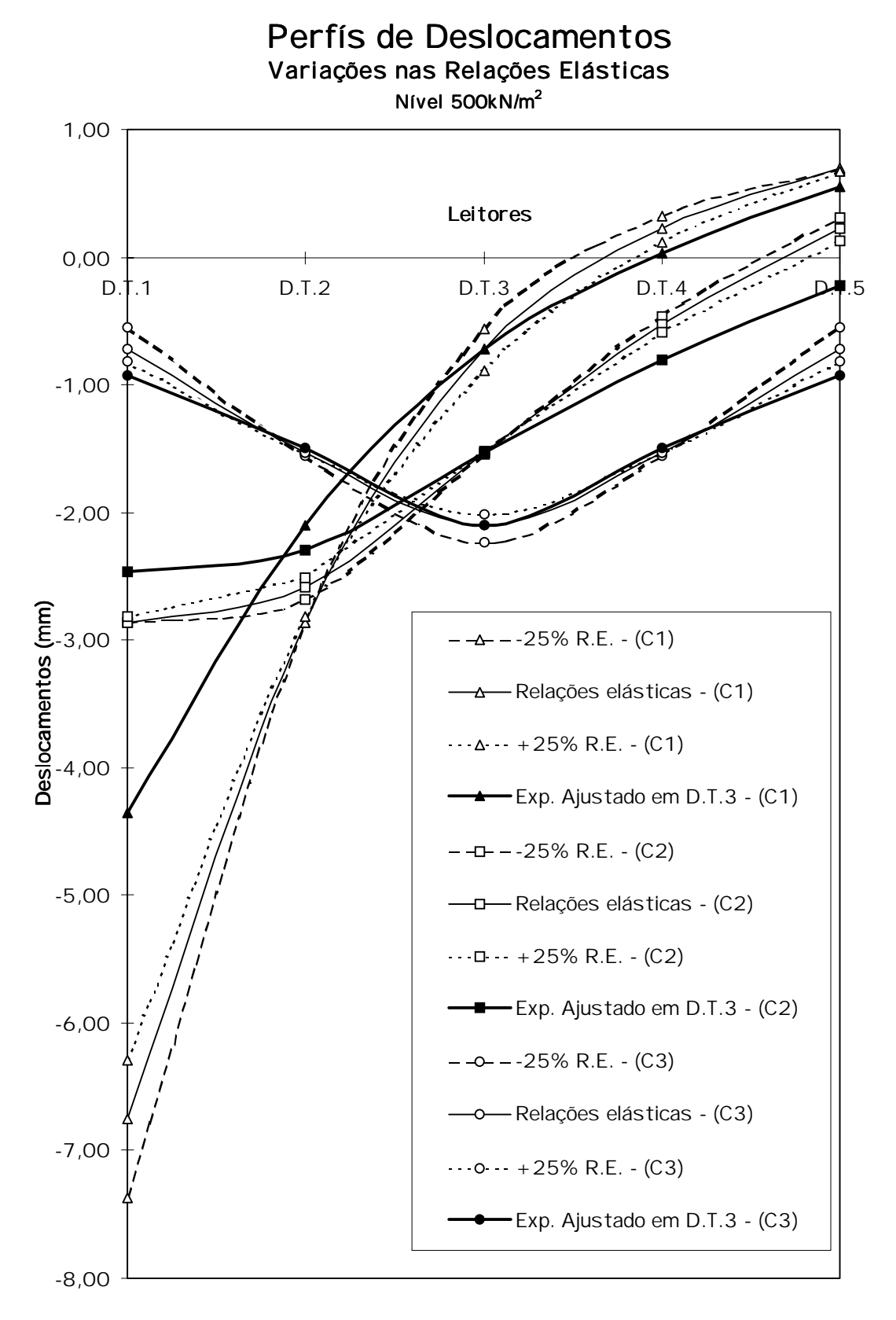

FIGURA 111 - Perfí s Médios de Deslocamentos nas Análise Numérica com variação  $\pm 25\%$ nas Relações Elásticas e Experimental ajustados em D.T.3

### 4.4.3 Efeitos da Freqüência de Juntas

Para verificação do efeito de juntas foram utilizados os mesmos modelos numericos definidos nas figuras  $107$  e  $108$  mas com carregamento em todos os nós da seção do meio do vão. A tabela 59 apresenta estas caracterí sticas onde o módulo de elasticidade  $E_L$  foi multiplicado por  $C_{bj}$  e as relações elásticas correspondentes aos ní veis de protensão estudados.

| Caracterí sticas                     | Modelos Numéricos analisados                                  |                     |       |         |                              |
|--------------------------------------|---------------------------------------------------------------|---------------------|-------|---------|------------------------------|
|                                      | Cargas pontuais P <sub>i</sub> simulando carga distribuí da q |                     |       |         |                              |
| N. de Protensão (kN/m <sup>2</sup> ) | 300 e 700                                                     |                     |       |         |                              |
| Valores de C <sub>bi</sub>           | S/j                                                           | cda 8               | cda 4 | cda 2   |                              |
|                                      | 1.00                                                          | 0.95                | 0.84  | 0.66    | para 300kN/m <sup>2</sup>    |
|                                      | 1.00                                                          | 0.97                | 0.88  | 0.71    | para 700kN/m <sup>2</sup>    |
| Valor de q (kN/m)                    | 4.79                                                          |                     |       |         |                              |
| Valor de P <sub>i</sub> (kN)         |                                                               | 0,251 para os nós:  |       | 8 e 128 |                              |
|                                      |                                                               | 0,503 para os nós:  |       |         | 23, 38, 53, 68, 83, 98 e 113 |
| Desloc. (nó no modelo)               |                                                               | 8, 38, 68, 98 e 128 |       |         |                              |

TABELA 59 - Modelos Numéricos analisados para o Efeito de Juntas

Os deslocamentos obtidos no modelo numérico, exemplificados nas figuras 113 e 114, foram representados pela média aritmética dos valores nas posições dos cinco transdutores. Foram calculados, também, deslocamentos teóricos do tabuleiro trabalhando como viga bi-apoiada com seção transversal 84cmx5cm com o módulo de elasticidade E<sub>L</sub> variando conforme  $C_{bi}$  (figura 112).

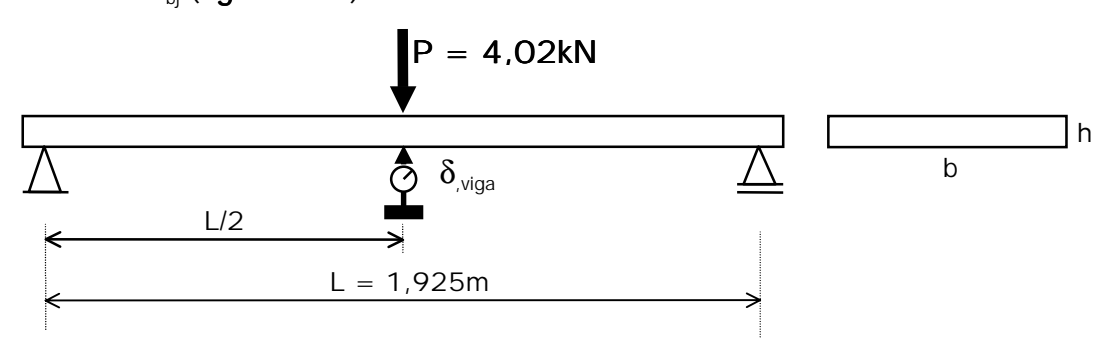

FIGURA 112 - Modelo teórico do Tabuleiro do Modelo Reduzido como Viga

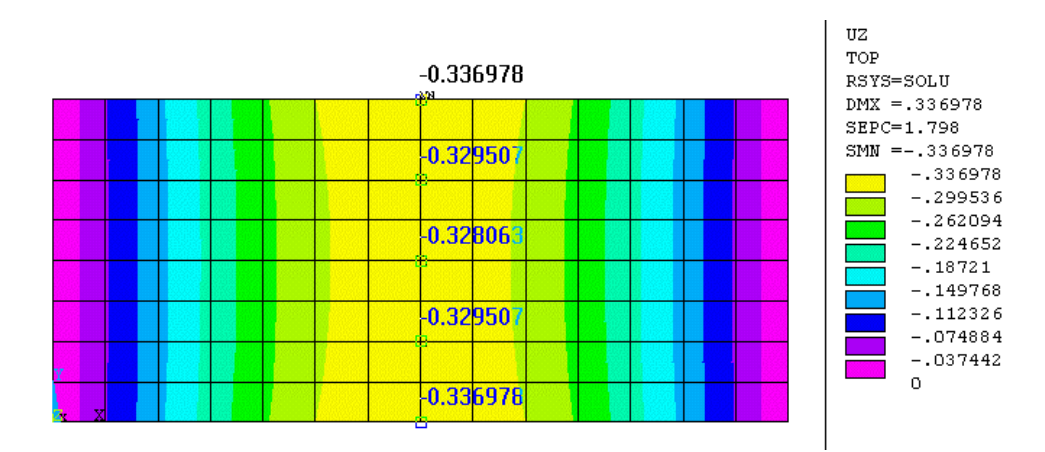

FIGURA 113 - Deslocamentos no Modelo Numérico para Efeito de Juntas - Carga distribuí da:  $q = 4.79$  kN/m - N = 300 kN/m<sup>2</sup> - Sem juntas

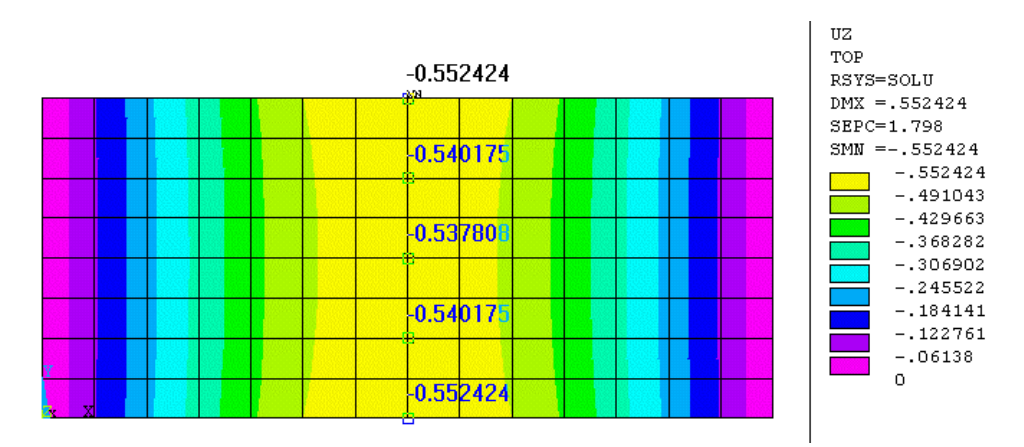

FIGURA 114 - Deslocamentos no Modelo Numérico para Efeito de Juntas - Carga distribuí da:  $q = 4.79$  kN/m - N = 300 kN/m<sup>2</sup> - Juntas a cada 2 Vigas

Os valores dos deslocamentos para as análises numérica e teórica realizadas em comparação os valores experimentais estão na tabela 60 e desenhados na figura 115.

TABELA 60 - Deslocamentos nos Modelos Numérico, Teórico e Experimental analisados para o Efeito de Juntas

|           | E.J no AnSYS 5.2 |         |         | E.J em Viga |         | E.J no Modelo |  |
|-----------|------------------|---------|---------|-------------|---------|---------------|--|
|           | N300             | N700    | N300    | N700        | N300    | N700          |  |
| s/ juntas | $-3.32$          | $-3,32$ | $-3.31$ | $-3.31$     | $-2.98$ | $-3,06$       |  |
| cada 8    | $-3.50$          | $-3,43$ | $-3.49$ | $-3.42$     | $-3.14$ | $-3,17$       |  |
| cada 4    | $-3.94$          | $-3.78$ | $-3.92$ | $-3.77$     | $-3.52$ | $-3.49$       |  |
| cada 2    | $-5.02$          | $-4.66$ | $-5.00$ | $-4.65$     | $-4.50$ | $-4.30$       |  |

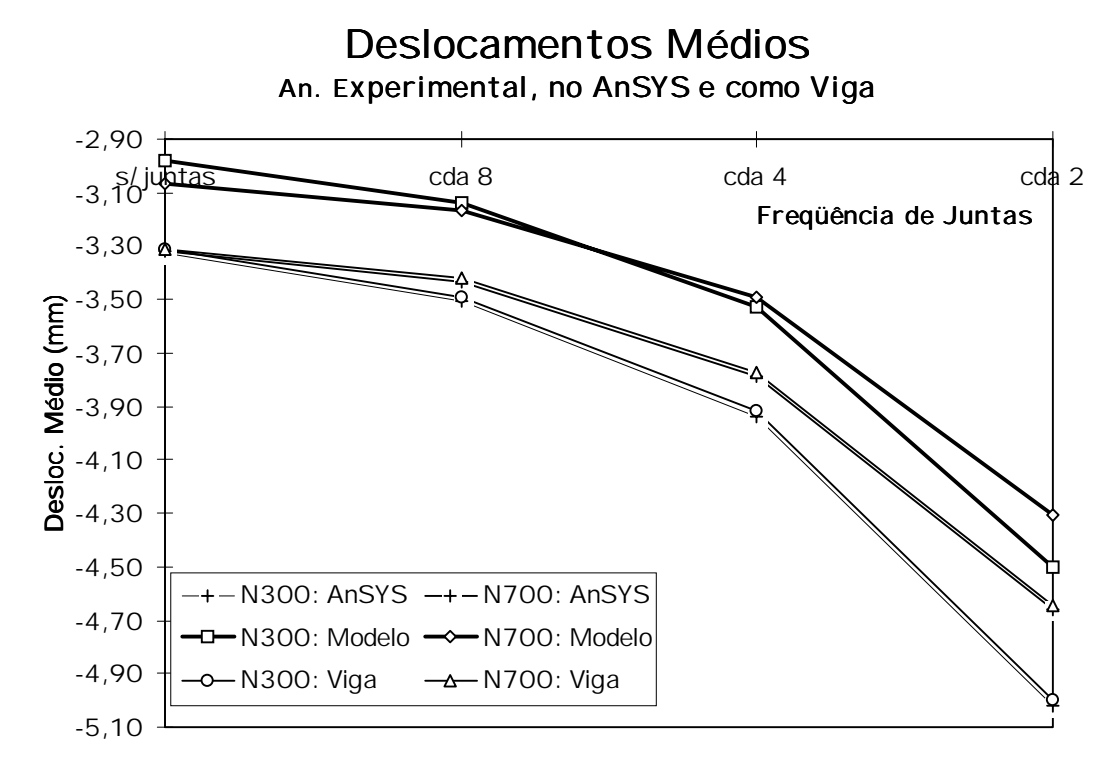

FIGURA 115 - Deslocamentos nos Modelos Numérico, Teórico e Reduzido para Efeito de Juntas

### 4.4.4 Análises Estatí sticas e Discussões de Efeito de Juntas

Pelos resultados vê-se que o ní vel de protensão não é importante para um mesmo valor de  $E_{\perp}$  (mesmo  $C_{\text{bi}}$ ) como pode ser visualiazado na **tabela 60** nos deslocamentos obtidos pelo AnSYS 5.2 para a configuração sem juntas. As diferenças para as demais configurações são devidas, exclusivamente, a diferentes valores de C $_{\sf bj}$  ( e conseqüente, E $_{\sf L}$ ) entre os ní veis 300kN/m $^2$  e 700kN/m<sup>2</sup> obtidos no item 4.3.2.

Pode-se perceber, também, que a análise teórica por viga traduz coerentemente o comportamento do tabuleiro. As diferenças entre os valores teóricos e numéricos com os experimentais se devem, principalmente, ao fato de que o valor experimental de  $E_1$  do tabuleiro montado foi maior que o valor da classificação individual das peças (valor obtido na equação 39).

### 4.5 Critério de Dimensionamento

### 4.5.1 Diretrizes

### 1) Definir a Geometria e a Classe da Ponte

### a) Vão, largura, calçada, etc

Definir a geometria da ponte, isto é, vão, largura e o número de faixas de tráfego. O vão efetivo do tabuleiro, L, é a distância medida de centro a centro dos apoios. A largura do tabuleiro, b, é a soma das faixas e de larguras adicionais referentes a calçada e guarda-corpo.

### b) Veí culo de projeto e sobrecargas

Identificar o veí culo de projeto, sobrecargas, outras ações aplicáveis e combinações de carga das normas NBR7188/84 e da NBR7190/96.

As classes de pontes rodoviárias definidas pela NBR7188/84 são:

- Classe 45: Veí culo-Tipo pesando 450 kN.
- Classe 30: Veí culo-Tipo pesando 300 kN.
- Classe 12: Veí culo-Tipo pesando 120 kN.

Os trens-tipo estão descritos na tabela 61 e ilustrados na figura 116.

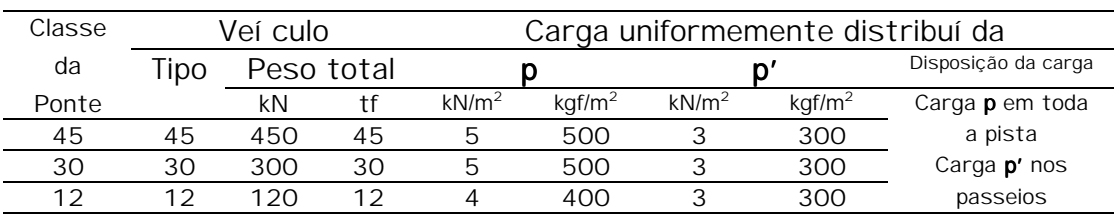

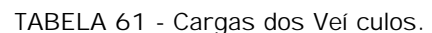

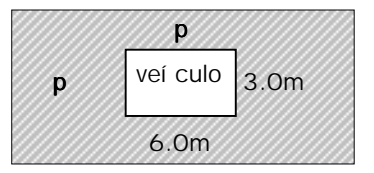

FIGURA 116 - Planta do Trem-Tipo

Os veí culos-tipos das classes estão ilustrados na figura 117 e descritos na tabela 62.

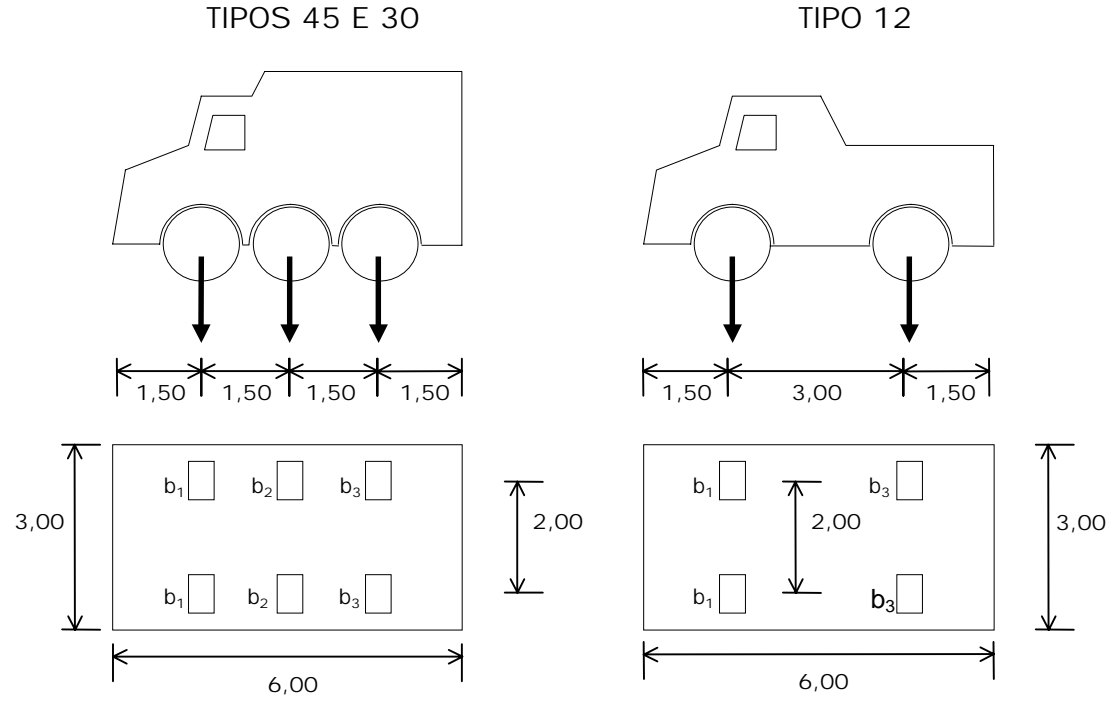

FIGURA 117 - Veí culos-Tipo para as classes de pontes 12, 30 e 45

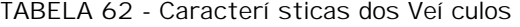

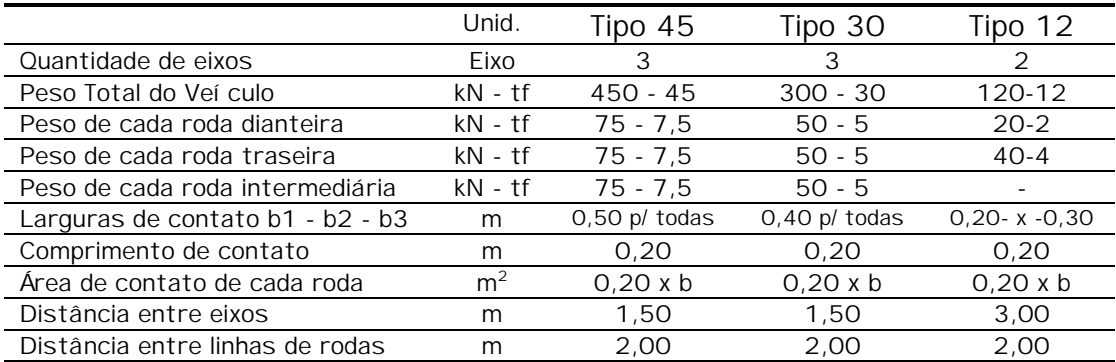

As ações usuais em pontes de madeira definidas pela NBR7190/96 utilizadas aqui são:

#### 1. Cargas Permanentes.

• Constituí das pelo Peso Próprio dos elementos estruturais.

Madeira na classe de umidade 1 (12%).

Elementos metálicos das conexões: 3% do peso próprio da madeira.

Admite-se uma variação de no máximo 10% entre o peso próprio real e o

estimado inicialmente.

• Peso Próprio dos elementos não estruturais.

Revestimentos, guarda-corpo, guarda-rodas, lastros, etc.

• Ações diretas ou indiretas avaliadas como permanentes.

TABELA 63 - Pesos especí ficos dos materiais de construção usuais (NBR 6120/80)

| Material              | Peso $(kN/m3)$ |
|-----------------------|----------------|
| Concreto Simples      | 24             |
| Concreto Armado       | 25             |
| Revestimento Asfático | 22,5           |
| Aco                   | 78             |
| Lastro de Brita       | 18             |
| Madeira               | 6 а 12         |

### 2. Cargas Acidentais Verticais.

São ações variáveis definidas por trens-tipo em função da classe da ponte de acordo com utilização da construção (pessoas e veí culos).

### 3. Impacto Vertical. 3. Impacto Vertical.

O impacto vertical é considerado uma ação de curta duração.

Para considerar o efeito dinâmico do impacto vertical sobre as cargas móveis verticais deve-se multiplicá-las por:

$$
\varphi = 1 + \frac{\alpha}{40 + L} \qquad \qquad \text{onde:}
$$

L =  $\angle$ Ponte em Viga: Vão teórico do tramo. Ponte em Placa: Menor dos vãos.  $\alpha = \langle 50: \text{ Pontes Ferroviárias.} \rangle$  20: Pontes Rodoviárias com revestimento de madeira. 12: Pontes Rodoviárias com rev. de concreto ou asfalto.

Não se considera o impacto em:

- encontros.
- pilares maciços.
- fundações.
- passeios.

Devido a maior resistência da madeira às cargas de curta duração, na verificação da segurança nos estados limites últimos, as solicitações nas peças de madeira devidas ao impacto vertical serão multiplicadas por 0,75. Para os elementos metálicos considerar a totalidade do impacto vertical.

Outras ações como forças longitudinais, força centrí fuga, vento, carga no guarda-corpo e carga no guarda-rodas não foram consideradas no projeto de pontes com tabuleiro laminado protendido devido às peculiaridades deste sistema.

### 2) Definir a Classe de resistência da Madeira

Definir a classe de resistência da madeira de acordo com a NBR 7190/96  $(tabelas 64 e 65)$ .

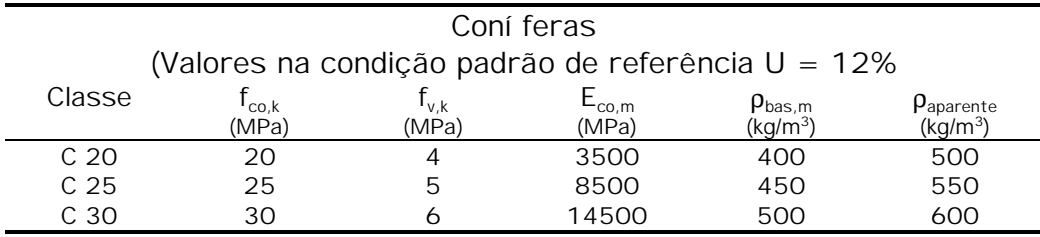

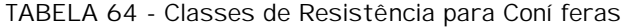

Fonte: NBR 7190/96

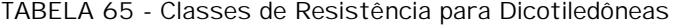

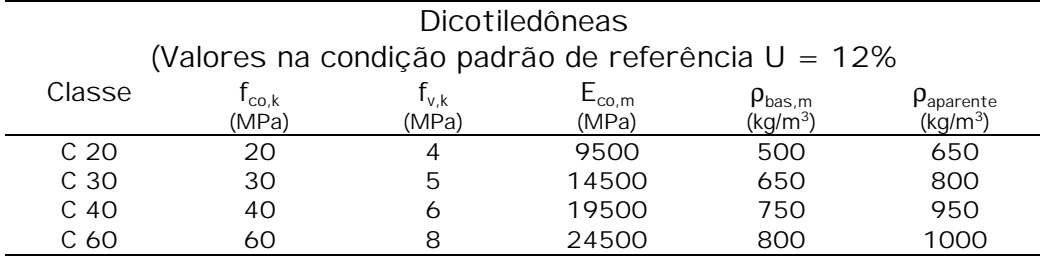

Fonte: NBR 7190/96

A partir dos valores de projeto calcular os valores de cálculo das resistências a partir da equação:

$$
f_d = k_{mod} \frac{f_k}{\gamma_w} \tag{eq. 40}
$$

onde  $\gamma_w$  é o coeficiente de minoração das propriedades da madeira e  $k_{mod}$ é o coeficiente de modificação, que leva em conta influências não consideradas por  $\gamma_w$ . Os coeficientes de modificação  $k_{mod}$  afetam os valores de cálculo das propriedades da madeira em função da classe de carregamento da estrutura, da classe de umidade, e da categoria da madeira. O coeficiente de modificação k<sub>mod</sub> é formado pelo produto  $k_{\text{mod}} = k_{\text{mod}.1} \cdot k_{\text{mod}.2} \cdot k_{\text{mod}.3}$ .

Nas verificações de segurança que dependem da rigidez da madeira, o módulo de elasticidade paralelamente às fibras deve ser tomado com o valor efetivo  $E_{\text{co,ef}} = k_{\text{mod},1} \cdot k_{\text{mod},2} \cdot k_{\text{mod},3} \cdot E_{\text{co,m}}$ .

## 3) Definir o Lay-out do Tabuleiro

Determinar o layout do tabuleiro significa adotar o comprimento das peças, a frequência e localização das juntas. A tabela 66 apresenta os valores do coeficiente C<sub>bj</sub> em função da freqüência de juntas a serem adotados para projeto e as disposições mí nimas a serem respeitadas.

| Frequência de Juntas | Fator $C_{\text{bi}}$ | Disposições mí nimas            |
|----------------------|-----------------------|---------------------------------|
| cada 4               | 0,84                  |                                 |
| cada 5               | 0,88                  | Juntas alinhadas a cada 4 vigas |
| cada 6               | 0,91                  |                                 |
| cada 7               | 0,93                  | Distância entre juntas de vigas |
| cada 8               | 0,95                  | adjacentes $\geq 1,20m$         |
| cada 9               | 0,96                  |                                 |
| cada 10              | 0,97                  |                                 |
| sem juntas           | 1,00                  |                                 |

TABELA 66 - Valores de Projeto para Fator de Redução de Rigidez

### 4) Calcular a Largura de Distribuição da Carga Dw

Os tabuleiros protendidos são dimensionados como vigas de seção transversal  $D_w$  x h, sob o carregamento de um linha de rodas mais as cargas de faixa (trem-tipo). O valor da largura efetiva  $D_w$  é baseado no comportamento de placa ortotrópica e depende dos parâmetros de torção. (α) e de flexão (θ) fornecidos a seguir.

$$
\alpha = \frac{D_{xy} + D_{yx} + D_1 + D_2}{2 (D_x D_y)^{0.5}}
$$

$$
\theta = \frac{b}{2L} \left(\frac{D_x}{D_y}\right)^{0.25}
$$

 $C_{\rm hi}$  E<sub>l</sub> t

<sub>bj</sub> E<sub>L</sub> t<sup>3</sup>

com:  $D_x =$ 

$$
D_{xy} = D_{yx} = \frac{G_{LT} t^3}{6} e
$$
  $D_1 = D_2 = 0$ 

;  $D_v = \frac{E_T t}{12}$ 

 $y = \frac{E_T t^3}{12}$ 

;

Desenvolvendo o parâmetro de torção:

 $x = \frac{12}{12}$ 

$$
\Rightarrow \alpha = \frac{D_{xy} + D_{yx}}{2\sqrt{D_x \cdot D_y}} \Rightarrow \alpha = \frac{D_{xy}}{\sqrt{D_x \cdot D_y}}
$$
\n
$$
= \frac{(G_{LT} t^3 / 2) \cdot (E_T t^3 / 2)}{\sqrt{(C_{bj} E_L t^3 / 2) \cdot (E_T t^3 / 2)}} = \frac{G_{LT} t^3}{6} \cdot \frac{1}{(t^3 / 2) \sqrt{(C_{bj} E_L) \cdot (E_T)}}
$$
\n
$$
= \frac{2 G_{LT}}{\sqrt{(C_{bj} E_L) \cdot (E_T)}}
$$
dividindo o numerador e o denominador por E<sub>L</sub>\n
$$
= \frac{2^{G_{LT}} / E_L}{\sqrt{C_{bj} E_T / E_L}}
$$
 fazendo k<sub>1,N</sub> = G<sub>LT</sub>/E<sub>L</sub> e k<sub>2,N</sub> = E<sub>T</sub>/E<sub>L</sub> temos:  
\n
$$
\therefore \alpha = \frac{2 k_{1N}}{\sqrt{C_{bj} k_{2N}}}
$$
 (eq. 41)

Fazendo o desenvolvimento para o parâmetro de flexão temos:

$$
\theta = \frac{b}{2L} \cdot \left(\frac{D_x}{D_y}\right)^{0.25} = \frac{b}{2L} \cdot \left(\frac{C_{bj} E_L t^3}{12} \cdot \frac{12}{E_T t^3}\right)^{0.25} = \frac{b}{2L} \cdot \left(\frac{C_{bj} E_L}{E_T}\right)^{0.25}
$$

$$
= \frac{b}{2L} \cdot \left(\frac{C_{bj}}{E_T}\right)^{0.25} \text{ sendo } k_{2,N} = E_T / E_L \text{ temos:}
$$

$$
\therefore \theta = \frac{b}{2L} \cdot \left(\frac{C_{bj}}{k_{2N}}\right)^{0.25} \qquad \text{(eq. 42)}
$$

Na figura 118, é ilustrada, com base nas equações 41 e 42, as variações dos parâmetros α e θ com os ní veis de protensão (variação das relações elásticas  $k_{1N}$  e  $k_{2N}$ ). fixou-se a freqüência de juntas em  $C_{bj} = 1, 0$ .

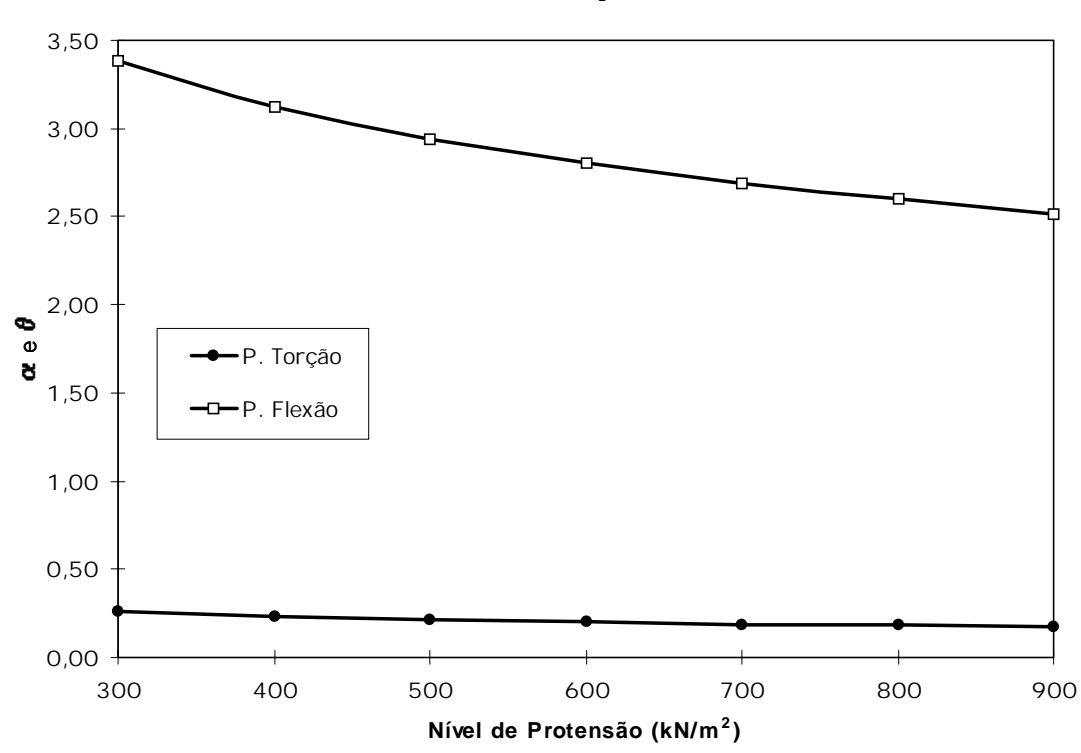

Parâmetros de Torção e Flexão

FIGURA 118 - Comportamento dos parâmetros de flexão(função de b/2L) e torção

Percebe-se que o parâmetro de torção não varia significativamente se comparado ao parâmetro de flexão que também é função da relação geométrica b/2L. Se, por exemplo, analisarmos as possibilidades dos valores da largura b e do vão L para as situações:

- b=3,5m (1 faixa) com o vão L variando: 6m ≤ L ≤ 12m; e
- b=7,0m (2 faixas) com o vão L variando: 6m ≤ L ≤ 12m

pode-se verificar, na figura 119, que a amplitude do parâmetro θ aumenta significativamente.

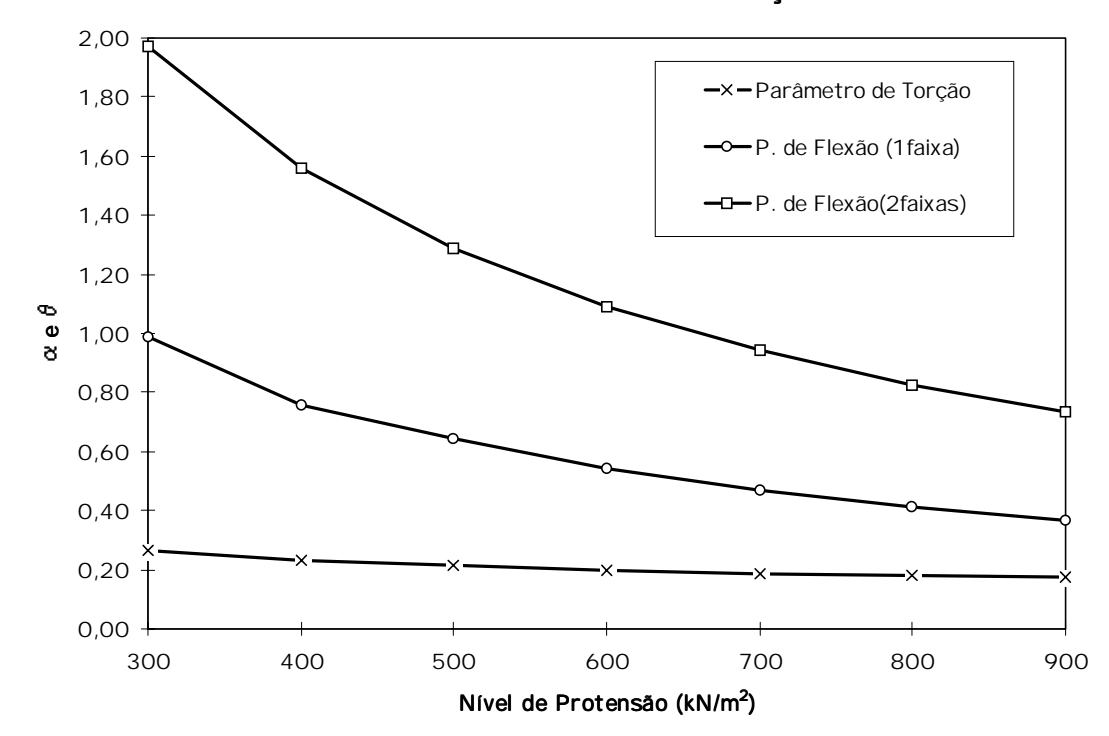

Parâmetros de Flexão e Torção

FIGURA 119 - Comportamento dos parâmetros de flexão e torção

Verifica-se na figura 119 que a amplitude do parâmetro de flexão  $\theta$  é alta (de 0,35 a 1,00 para uma faixa de tráfego e de 0,70 a 2,00 para duas faixas de tráfego) se comparada a amplitude do parâmetro de torção α (de 0,17 a 0,29). Outro fato importante quanto a relevância dos parâmetros α e θ é que os diagramas experimentais que os relaciona com a largura efetiva  $D_w$  (utilizada no dimensionamento do tabuleiro) obtidos por RITTER (1992) reforça a pequena influência do parâmetro  $\alpha$  no valor de D<sub>w</sub> (figuras 120 e 121).

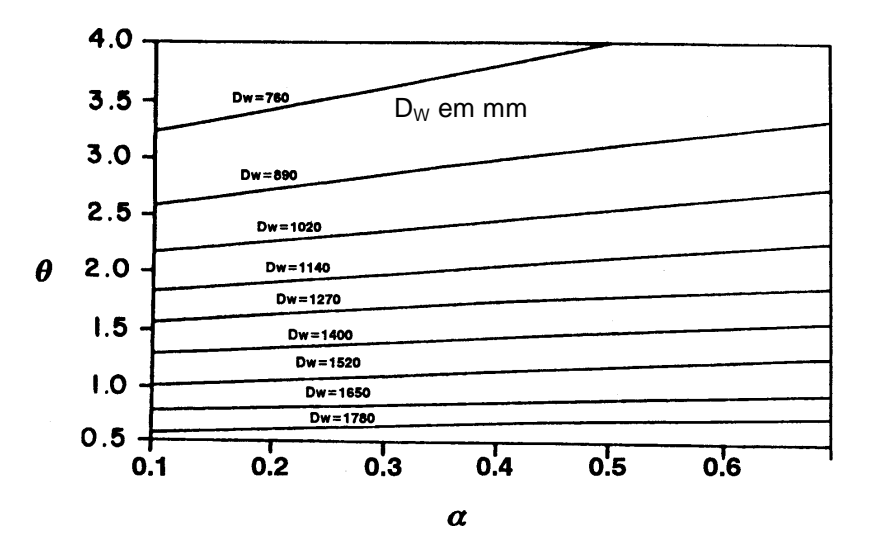

FIGURA 120 - Largura efetiva  $D_w$  em função dos parâmetros de flexão e torção para uma faixa de tráfego segundo RITTER (1992)

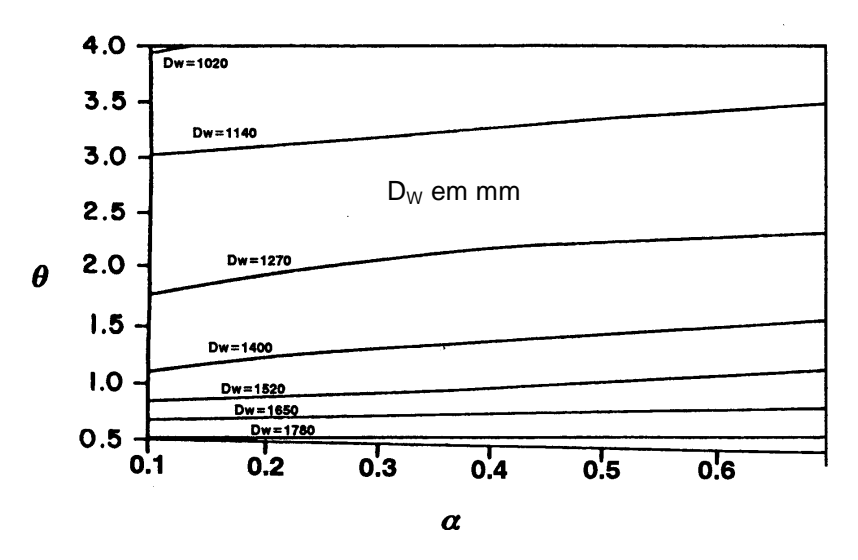

FIGURA 121 - Largura efetiva D<sub>w</sub> em função dos parâmetros de flexão e torção para duas faixas de tráfego segundo RITTER (1992)

# 5) Estimar a altura do tabuleiro e calcular as propriedades efetivas da seção transversal

Estima-se a altura "h" do tabuleiro e calcula-se:

$$
W_{ef} = D_{w} (C_{bj}) \frac{h^{2}}{6}
$$
  

$$
I_{ef} = D_{w} (C_{bj}) \frac{h^{3}}{12}
$$

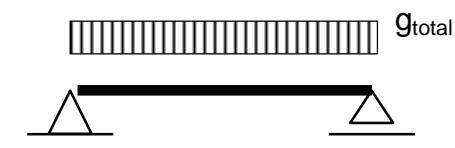

6) Calcular as Ações Permanentes e as Solicitações na viga de seção Dwxh

FIGURA 122 - Esquema estático e de Carregamento para as ações permanentes

### 7) Calcular as Ações Variáveis e as Solicitações na viga de seção Dwxh

Avaliação dos diagramas de momento (M) e cortante (V) com e sem o efeito do impacto vertical para o trem-tipo sobre uma estrutura linear tal qual uma viga.

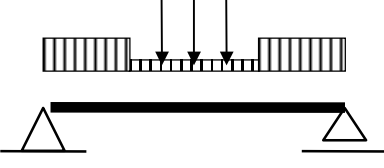

FIGURA 123 - Exemplo de Trem-Tipo (classes de pontes 30 ou 45) sobre viga

## 8) Verificar os estados limites últimos para combinações dos efeitos verticais verticais

As combinações de ações para os estados limites últimos devem ser tomados pelas combinações últimas normais dada pela equação a seguir:

$$
F_d = \sum_{i=1}^m \gamma_{Gi} F_{Gi,k} + \gamma_{\text{Q}} [F_{\text{Q},k}]
$$

onde  $F_{Gik}$  representa o valor caracterí stico das ações permanentes,  $F_{Q1,k}$  o valor caracterí stico da ação variável considerada como ação principal (trem-tipo e seu efeito dinâmico impacto lateral). Portanto, para as ações especí ficas as combinações são:

$$
V_d = \sum_{i=1}^{m} \gamma_{Gi} V_{Gi,k} + \gamma_{Q} V_{Q,k} + 0.75 \gamma_{Q} \left[ (\phi - 1) V_{Q,k} \right], \text{ para a cortante de cálculo, e}
$$
  

$$
M_d = \sum_{i=1}^{m} \gamma_{Gi} M_{Gi,k} + 0.75 \gamma_{Q} M_{Q,k} + 0.75 \gamma_{Q} \left[ (\phi - 1) M_{Q,k} \right] \text{ para o momento de cálculo,}
$$

onde:

$$
\boldsymbol{\tau}_{\rm d} = \frac{3}{2} \cdot \frac{V_{\rm d}}{(D_{\rm W} \text{ h})} \quad \text{e} \quad \boldsymbol{\sigma}_{\rm Md} = \boldsymbol{\sigma}_{\rm cd} = \frac{M_{\rm d}}{W_{\rm ef}}
$$

Sendo suficiente verificar se:

$$
\boldsymbol{\tau}_{d} \ \leq \ \boldsymbol{f}_{\text{v0},d} \quad \text{e} \qquad \boldsymbol{\sigma}_{\text{Md}} \ \leq \ \boldsymbol{f}_{\text{c0},d} \ \ ,
$$

onde  $f_{\text{vol}}$  e  $f_{\text{col}}$  são calculados pela equação 40.

# 9) Calcular o deslocamento para as Ações Permanentes e impor uma contra-flecha, se possí vel.

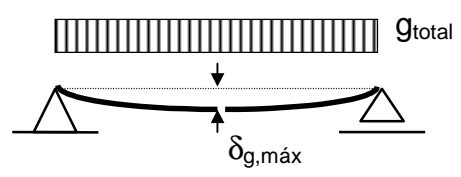

FIGURA 124 - Deslocamento para as ações permanentes

Calcular  $\delta_{g,\text{max}}$  e aplicar contra-flecha no valor de  $3\delta_{g,\text{max}}$  (RITTER, 1992). Se não for possí vel a aplicação de contra-flecha (ausência de juntas de topo) os deslocamentos devidos a ação permanente devem ser combinados (item 11) com os deslocamentos devidos as ações variáveis.

### 10) Calcular os deslocamentos para as Ações Variáveis

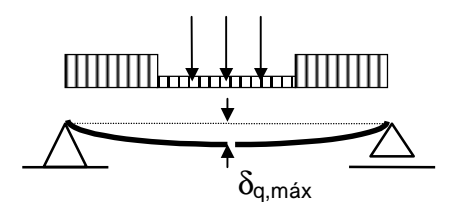

FIGURA 125 - Deslocamento para o trem-tipo

### 11) Verificar os estados limites de utilização (deslocamentos)

As combinações de ações para os estados limites de deslocamentos devem ser calculadas para as combinações de longa duração por se tratarem de ações atuantes ao longo de toda vida útil da ponte. As combinações de longa duração são consideradas no controle usual das deformações das estruturas. Nestas combinações, todas as ações variáveis atuam com seus valores correspondentes à classe de longa duração. Estas combinações são expressas por:

$$
F_{d,uti}\,=\,\sum_{i=1}^m F_{Gi,k}\,+\,\sum_{j=1}^n \psi_{2j}\,F_{Qj,k}
$$

onde os coeficientes  $\psi_{2i}$  estão especificados no item 4.4.6 da NBR7190/96.

Portanto, calcula-se:

$$
a_{\text{total}} = a_{\text{Stotal},k} + \psi_{2j} \cdot a_{\text{Qj},k} + \psi_{2j} \cdot 0.75 \cdot (\phi - 1) \cdot a_{\text{Qj},k} \text{ e verification-se:}
$$
  

$$
a_{\text{total}} \leq \frac{L}{200}
$$

## 12) Determinar o espaçamento das barras de protensão e a força necessária nos elementos

O primeiro ponto a ser observado é que a perda de protensão do sistema com o tempo deve ser compensado no momento da montagem e aplicação inicial da protensão no tabuleiro. Segundo RITTER (1992) o comportamento do ní vel de protensão e o sistema de reprotensões adotados estão representados na figura 126 onde verificou que se o tabuleiro é protendido apenas na sua construção a perda de protensão durante a vida útil será maior que 80% mas se houver mais duas reprotensões (3dias e 8 semanas) a perda final não ultrapassaria 60% (já incluso uma pequena margem de segurança). Neste sentido, RITTER (1992) sugere como protensão inicial um valor 2,5 vezes o valor de projeto e no mí nimo 2 reprotensões ao ní vel inicialmente aplicado nos perí odos de 2 dias e 8 semanas após a montagem.

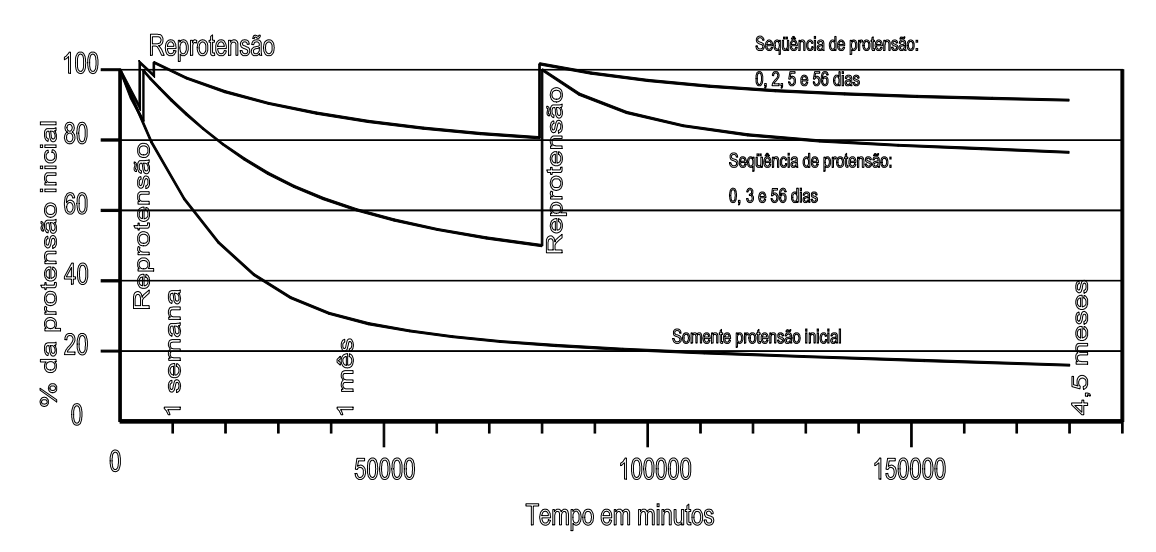

FIGURA 126 - Perda de Protensão e sistemas de Reprotensão TAYLOR & CSAGOLY (1979) apud RITTER (1992)

Neste sentido a protensão a ser verificada é a inicial  $(\sigma_{\text{Ni}})$  e duas disposições básicas devem ser observadas:

1. Para garantir a resistência a compressão normal da madeira do tabuleiro quando solicitada pela tensão de protensão:

 $\sigma_{\text{Ni}} \leq f_{c90,d}$ 

2. Para manter as tensões na barra de aço de alta resistência em ní veis baixos:

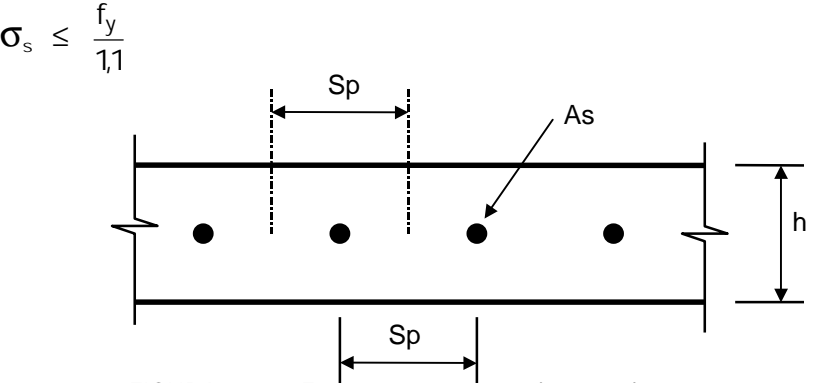

FIGURA 127 - Espaçamento entre barras de protensão

Portanto: Sp =  $\frac{\sigma_s \cdot A}{\sigma}$ h  $_{\mathsf{s}} \cdot \mathsf{a}_{\mathsf{s}}$ Ni  $\frac{\sigma_{\rm s} \cdot \mu}{\sigma_{\rm Ni}}$ 

### 13) Projetar o sistema de ancoragem

O sistema de ancoragem adotado é o composto por placas discretas (figura 128).

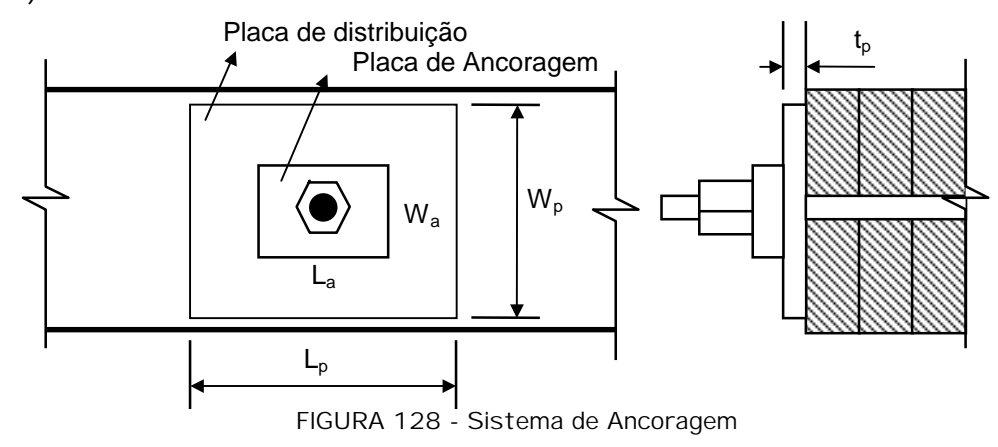

A placa de ancoragem é um produto comercial da Dywidag tendo, portanto, dimensões padronizadas. A área necessária para a placa de distribuição deve ser:

$$
A_p \geq F_p / (f_{c90,d})
$$

onde:

 $A_p = \text{Área da placa de Apoio (cm}^2)$  $F_p$  = Força de protensão na barra (kN)

Além disso, a razão entre o comprimento da placa pela sua largura não deve ser menor que 0,5 nem maior que 2,0, calculado por: 0,5 ≤ L<sub>p</sub> / W<sub>p</sub> ≤ 2,0

onde:

 $L_p =$  Comprimento da placa (cm)  $W_p$  = Largura da placa (cm)

Uma vez adotada a placa:  $f_{\text{placa}} = F_{\text{p}} / A_{\text{p}}$  (kN/cm<sup>2</sup>)

onde f<sub>placa</sub> é a tensão de compressão aplicada pela placa.

Baseada na área da placa de apoio e na tensão de apoio, adotar uma espessura que satisfaça:

$$
t_p \geq \sqrt{\frac{3 \cdot f_{placa} \cdot k^2}{f_s}} \quad (cm)
$$

onde:

$$
k > (W_p-W_a)/2
$$
  
\n
$$
(L_p - L_a)/2
$$
  
\n
$$
t = \text{Espessura da placa (cm)}
$$
  
\n
$$
f_s = (f_y / 1, 10) \qquad (kN/cm^2)
$$
  
\n
$$
W_a = \text{Largura da placa Externa (mm)}
$$
  
\n
$$
L_a = \text{Comprimento da placa Externa (mm)}
$$

Se não puder ser obtido um tamanho adequado de placa tal que limite as tensões de compressão normal, ou se a espessura da placa é excessivamente grande, o espaçamento das barras de protensão deve ser diminuí do e o projeto da ancoragem refeito, até que um arranjo adequado seja alcançado.

### 14) Projetar a configuração dos apoios

Os acessórios de suporte dos tabuleiros laminados protendidos devem ser projetados para suportar as forças verticais e laterais transmitidos da super para a subestrutura. Tal como em outra superestrutura longitudinal, o comprimento de apoio necessário é normalmente controlado por considerações na configuração de apoio, mais propriamente, por tensões de compressão normal às fibras.

De um ponto de vista prático, o comprimento de apoio de 250 a 300mm é normalmente recomendado para tabuleiros laminados protendidos.

As tensões de compressão normal são verificadas para o apoio na largura efetiva  $D_w$  utilizando:

 $f_{c90,d} \ge (R_G + R_O) / (D_W I_b)$ 

onde:

- $R_G$  = Reação das ações permanentes na largura  $D_W$  (kN)
- $R<sub>Q</sub>$  = Reação das ações Variáveis para uma linha única de roda do veí culo de projeto (kN)

 $I_b =$  Comprimento de apoio (cm)

## 15) Detalhar o Projeto

Detalhar com folhas de plantas, cortes, elevações e detalhes fundamentais para a execução do projeto.

4.5.2 Exemplo

### PONTE PROTENDIDA DE MADEIRA

## 1. DADOS

## 1.1 Do Projeto

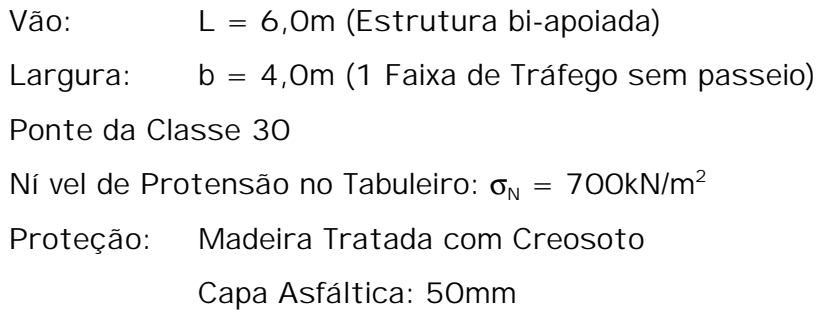

## 1.2 Da Madeira

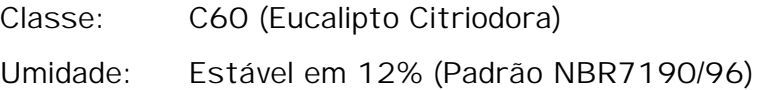

## 1.3 Do Sistema de Protensão

1.3.1 Barras Sistema comercial Dywidag Aço ST 85/105: φ19mm duplofiletado  $f_y = 85kN/cm^2$  $f_r = 105kN/cm^2$ 1.3.2 Sistema de Ancoragem Placa de Ancoragem e Porcas (Dywidag) Placa de Distribuição: Aço A36 -  $f_y = 25kN/cm^2$ 

## 2. DIRETRIZES PARA O DIMENSIONAMENTO 2. DIRETRIZES PARA O DIMENSIONAMENTO DIMENSIONAMENTO

1) Definir a Geometria e a Classe da Ponte

a) Geometria

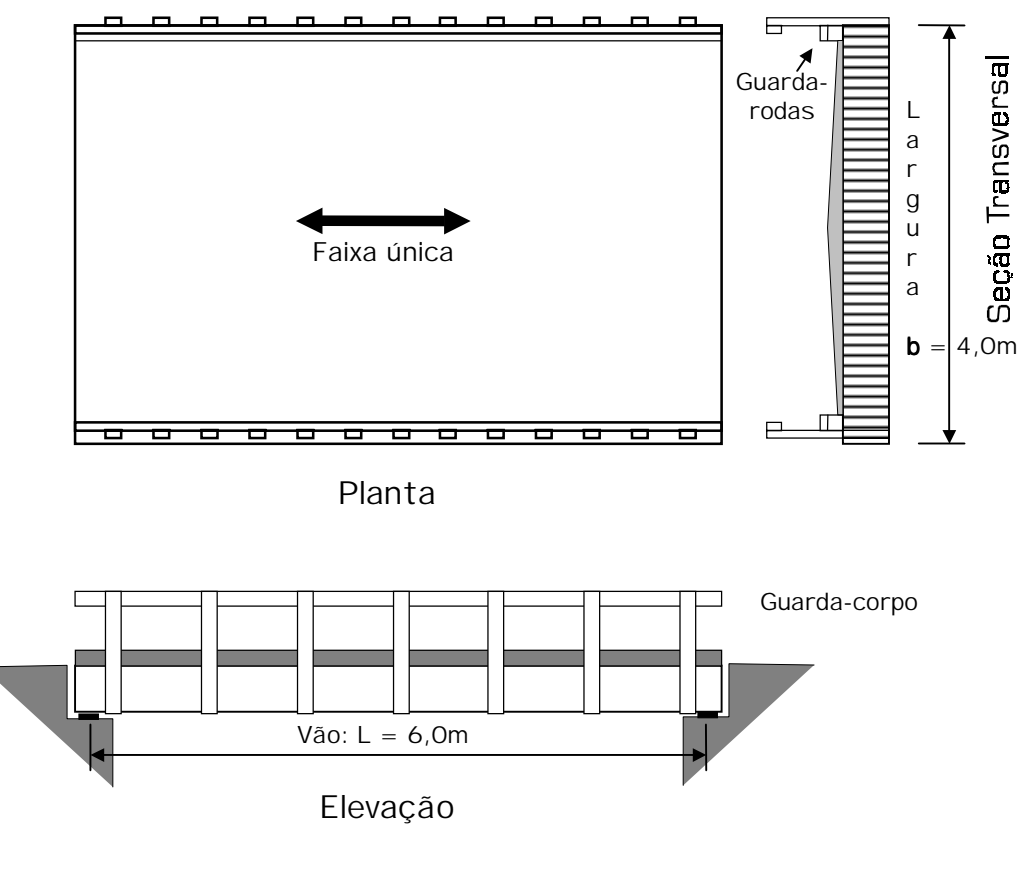

b) Veí culo de projeto e sobrecargas

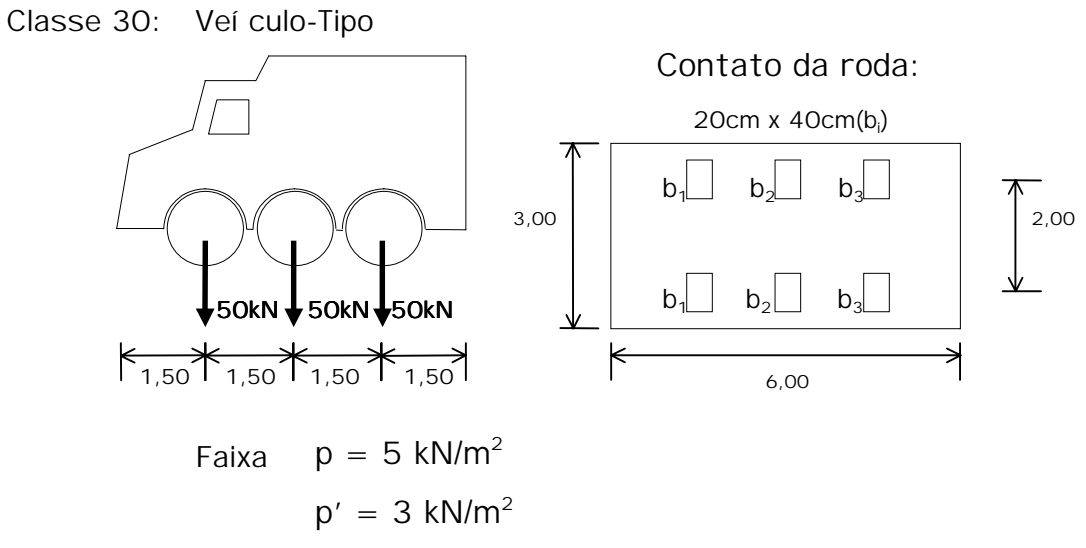

Impacto Vertical

$$
\varphi = 1 + \frac{\alpha}{40 + L} = 1,26
$$

onde:  $\alpha = 12$  e L = 6,0m

### 2) Definir a Classe de resistência da Madeira

• Classe C60-Dicotiledôneas

Valores de Projeto

 $f_{c0,k} = 60 \text{ Mpa} = 6,00 \text{ kN/cm}^2$  $f_{v,k} = 8 \text{ Mpa} = 0,80 \text{ kN/cm}^2$  $E_{\text{co.m}} = 24500 \text{ Mpa} = 2450.0 \text{ kN/cm}^2$  $\rho_\text{\tiny{aparente}} = 1000 \text{ kg/m}^3 = 10 \text{ kN/m}^3$ 

Valores de Cálculo

$$
k_{\text{mod},1} = k_{\text{mod},1} \cdot k_{\text{mod},2} \cdot k_{\text{mod},3} \qquad k_{\text{mod},1} = 0,70
$$
\n
$$
k_{\text{mod},2} = 1,00
$$
\n
$$
k_{\text{mod},3} = 1,00
$$

$$
\gamma_{W} = \begin{cases} 1,4 \text{ para } f_{c0}(E.L.U) \\ 1,8 \text{ para } f_{v0}(E.L.U) \\ 1,0 \text{ para } E.L.Util. \end{cases}
$$

$$
f_{d} = k_{\text{mod}} \frac{f_{k}}{\gamma_{w}}
$$
\n
$$
E_{\text{co,ef}} = k_{\text{mod},1} \cdot k_{\text{mod},2} \cdot k_{\text{mod},3} \cdot E_{\text{co,m}}
$$

Portanto:

 $f_{\text{c0,d}} = 3,00 \text{ kN/cm}^2$   $f_{\text{c90,d}} = 0,75 \text{ kN/cm}^2$   $(f_{\text{c90,k}}/f_{\text{c0,k}} = 0,25)$  $f_{v,d} = 0.31$  kN/cm<sup>2</sup>  $E_{\text{co,ef}} = 1715,0 \text{ kN/cm}^2 \text{ (Admitido como igual ao } E_{\text{L,classificado}})$ 

### 3) Definir o Lay-out do Tabuleiro

O coeficiente C<sub>bj</sub> foi admitido com valor unitário pois não há necessidade da utilização de juntas.

## 4) Calcular a Largura de Distribuição da Carga Dw

$$
\sigma_{N} = 700 \text{kN/m}^2
$$

Parâmetros:  
\n
$$
E_{L} = E_{co,ef} = 1715,0kN/cm^{2}
$$
\n
$$
k_{1N} = G_{LT}/E_{L} = 0,0133 \Rightarrow G_{LT} = 22,8kN/cm^{2}
$$
\n
$$
k_{2N} = E_{T}/E_{L} = 0,0191 \Rightarrow E_{T} = 32,8kN/cm^{2}
$$
\n
$$
\mathbf{C} = \frac{2 k_{1N}}{\sqrt{C_{bj} k_{2N}}} = \frac{2 (0,0133)}{\sqrt{(1,00)(0,0191)}} = 0,19
$$
\n
$$
\therefore \mathbf{C} = 0,19
$$

$$
\theta = \frac{b}{2L} \cdot \left(\frac{C_{bj}}{k_{2N}}\right)^{0.25} = \frac{4.0}{2(6.0)} \cdot \left(\frac{1.00}{0.0191}\right)^{0.25} = 0.90
$$

$$
\therefore \theta = 0.90
$$

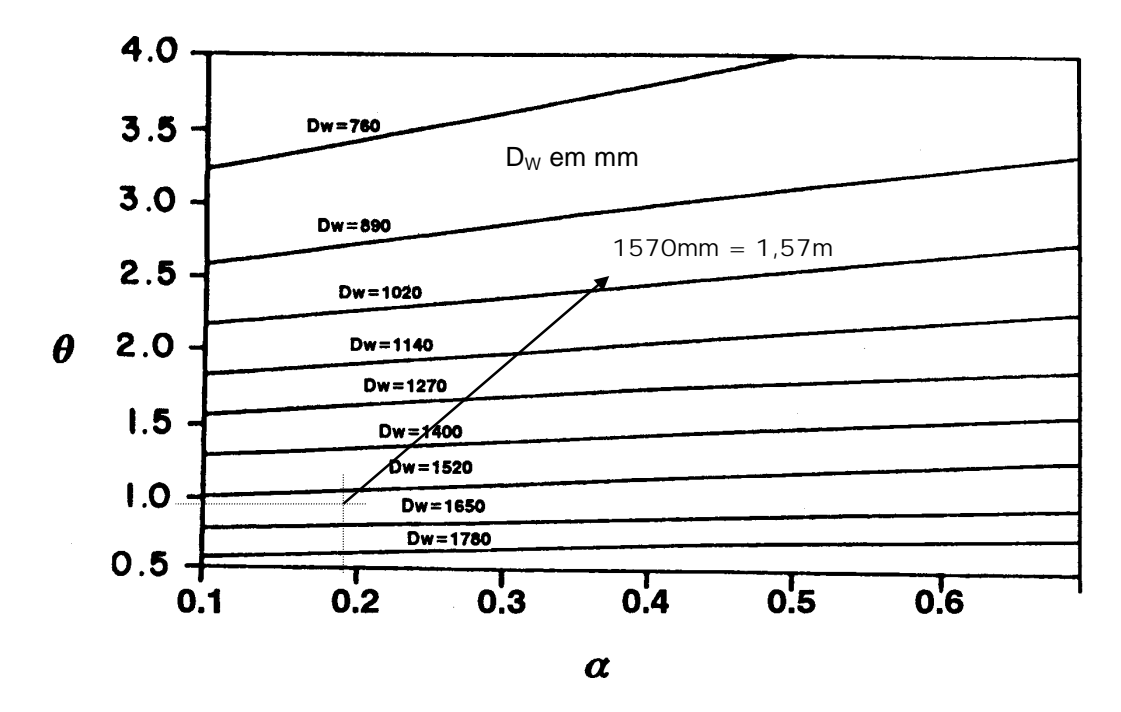

Portanto a largura efetiva  $D_w = 1.57m$ 

# 5) Estimar a altura do tabuleiro e calcular as propriedades efetivas da seção transversal

Adota-se a altura do tabuleiro  $h = 19$ cm, portanto:

$$
W_{\rm ef} = D_{\rm w} (C_{\rm bj}) \frac{h^2}{6} = (157)(1,00) \frac{(19)^2}{6} = 9446,2 \, \text{cm}^3
$$

$$
I_{\text{ef}} = D_{w} (C_{\text{bj}}) \frac{h^{3}}{12} = (157)(1,00) \frac{(19)^{3}}{12} = 89738,6 \text{ cm}^{4}
$$

## 6) Calcular as Ações Permanentes e as Solicitações na viga de seção Dwxh

Madeira:

\n
$$
g_{pp} = \rho_{aparente} \times (h \times D_{w}) = 10,0 \times (0,19 \times 1,57)
$$
\n
$$
g_{pp} = 2,98kN/m
$$
\nFerragem:

\n
$$
g_{fe} = 3\% \times g_{pp} = 0,03 \times (2,98)
$$
\n
$$
g_{fe} = 0,09kN/m
$$
\nC. Asfáltica:

\n
$$
g_{ca} = \rho_{ca} \times (h_{ca} \times D_{w}) = 22,5 \times (0,05 \times 1,57)
$$
\n
$$
g_{ca} = 1,86kN/m
$$

Portanto:  $g_{\text{total}} = 4.93 \text{kN/m}$ 

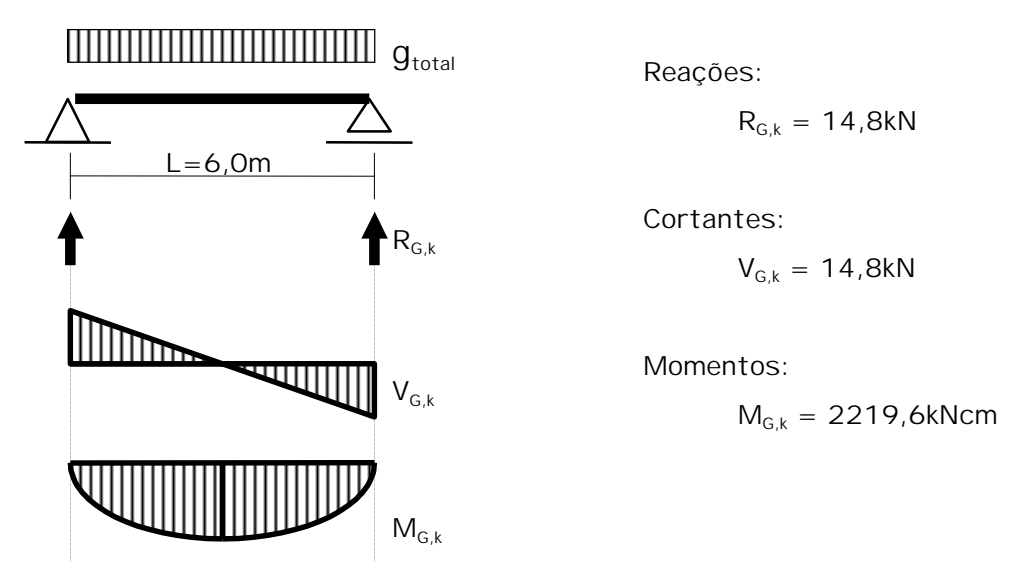

## 7) Calcular as Ações Variáveis e as Solicitações na viga de seção Dwxh

Trem-Tipo Veí culo (1 linha de rodas):  $P_{\text{veic}} = 50kN$ Faixa:  $q_{fx} = p = 5,00kN/m^2$ 

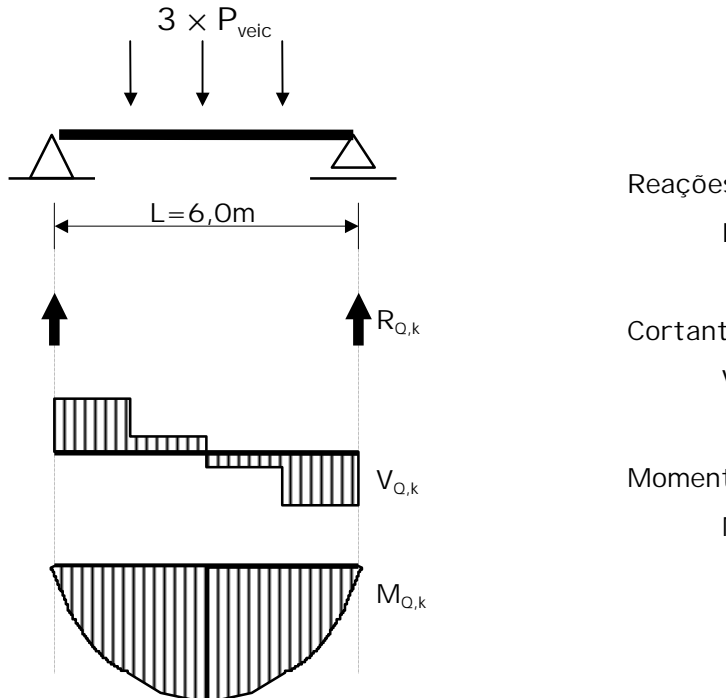

Reações (envoltória):  $R_{Q,k} \le 114,0kN$ 

Cortantes (envoltória):  $V_{Q,k}$  < 114,0kN

Momentos (envoltória):  $M_{Q,k} \leq 15000, 0kNcm$ 

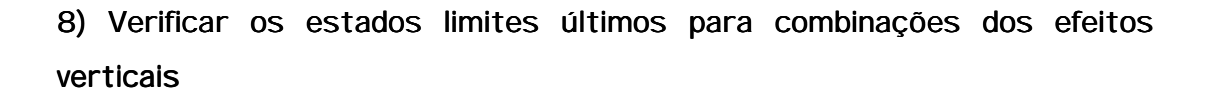

Combinações Últimas Normais:

$$
V_{d} = \sum_{i=1}^{m} \gamma_{Gi} V_{Gi,k} + \gamma_{O} V_{O,k} + 0.75 \gamma_{O} \left[ (\phi - 1) V_{O,k} \right]
$$
  
=1,3.14.8 + 1,4. (114.0)+0.75.1.4. [(1,26 – 1).114.0]  $\therefore V_{d}$  =210.0kN

$$
\Rightarrow \mathbf{T}_{d} = \frac{3}{2} \cdot \frac{V_{d}}{(D_{W} \cdot h)} = \frac{3}{2} \cdot \frac{210.0}{(157.19)}
$$
  
 
$$
\therefore \mathbf{T}_{d} = 0.11 \text{ kN/cm}^{2}
$$

Como  $\tau_{\rm d}$  =  $\,$  0,11 kN/cm<sup>2</sup> < f<sub>v,d</sub> = 0,31kN/cm<sup>2</sup>  $\Rightarrow$  Verificado ao Cisalhamento!

$$
\begin{aligned} &M_{d}=\!\!\sum_{i=1}^{m}\gamma_{Gik}^{M_{Gik}+}\!\gamma_{\text{o}}\,M_{Qk}+ &0.75\,\gamma_{\text{o}}\left[(\!\!\left(\varphi\!-\!1\!\!\right)\!M_{Qk}\right]\\ =&1.3\cdot2219.6\!+\!1.4\cdot(15000)+&0.75\cdot1.4\cdot\left[(1.26-1)\cdot15000\right]\;:\;M_{d}=&27980.5kNcm\end{aligned}
$$
$$
\Rightarrow \mathbf{O}_{Md} = \mathbf{O}_{cd} = \frac{M_d}{W_{ef}} = \frac{27980.5}{9446.2}
$$
  
:. 
$$
\mathbf{O}_{Md} = 2.96 \text{ kN/cm}^2
$$

Como  $\sigma_{\text{Md}} = 2.96 \text{ kN/cm}^2 < f_{\text{c0,d}} = 3.00 \text{ kN/cm}^2 \Rightarrow \text{Verificado à Flexão!}$ 

## 9) Calcular o deslocamento para aa Ações Permanentes e impor uma contra-flecha, se possí vel.

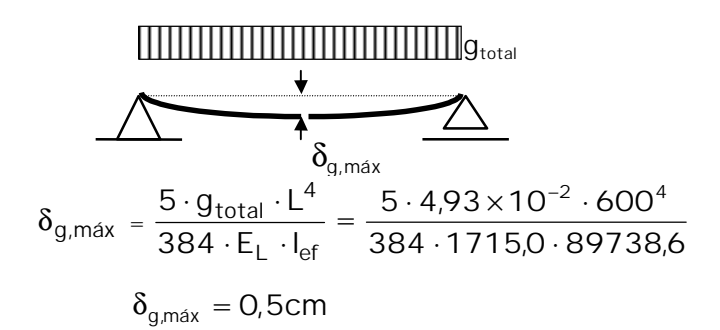

 $g<sub>total</sub>=4,93\times10^{-2}$  kN/cm  $L = 600$ cm  $E_1 = E_{\text{co, ef}} = 1715.0 \text{ kN/cm}^2$  $E_L = E_{\text{co,ef}} = 1715,$ <br> $I_{\text{ef}} = 89738,6 \text{ cm}^4$ 

#### 10) Calcular os deslocamentos para as Ações Variáveis

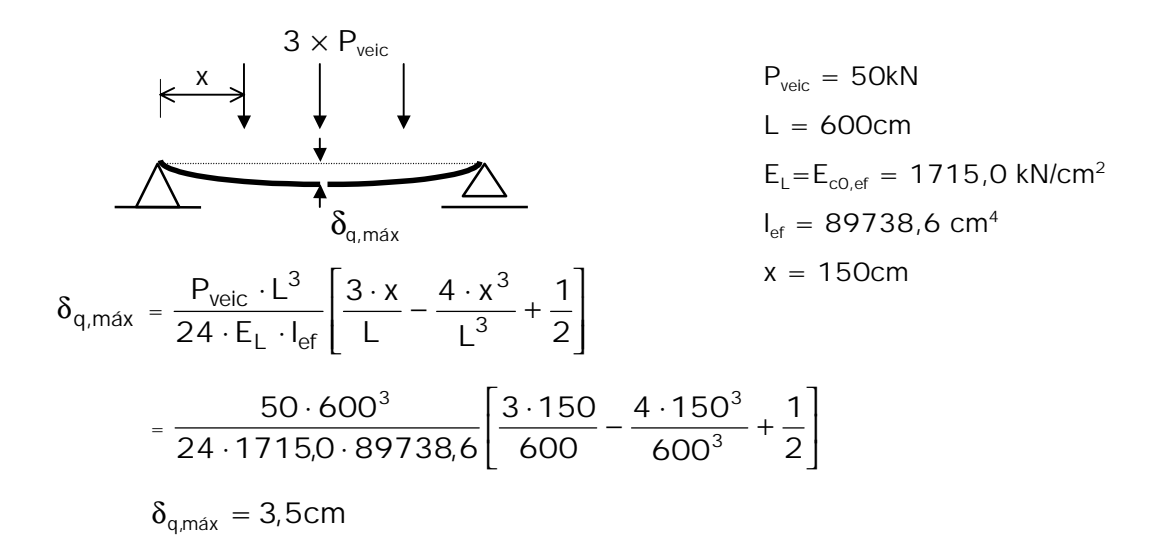

# 11) Verificar os estados limites de utilização (deslocamentos)

Combinações de longa duração:

$$
a_{\text{total}} = a_{\text{Stotal,k}} + \psi_{2j} \cdot a_{\text{Qj,k}} + \psi_{2j} \cdot 0.75 \cdot (\phi - 1) \cdot a_{\text{Qj,k}}
$$

$$
= (0.5) + 0.2 \cdot (3.5) + 0.2 \cdot 0.75 \cdot (1.26 - 1) \cdot (3.5)
$$

$$
a_{\text{total}} = 1.3 \text{cm} < \frac{L}{200} = 3.0 \text{cm}
$$

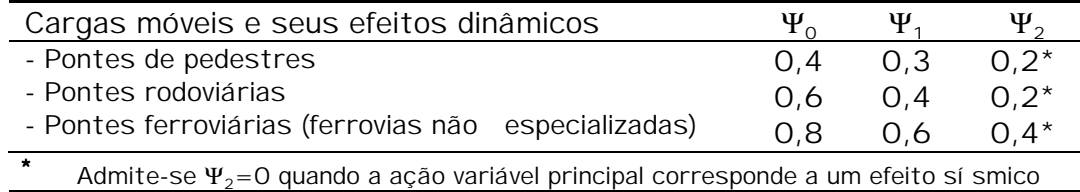

# 12) Determinar o espaçamento das barras de protensão e a força necessária nos elementos

Ní vel de Protensão inicial:

 $\sigma_{\text{\tiny Ni}} = 2.5 \times \sigma_{\text{\tiny N}}$ 

2 reprotensões ao ní vel  $\sigma_{\text{Ni}}$ , aplicado nos perí odos de 2 dias e 8 semanas após a montagem.

Observar:

1. 
$$
\sigma_{Ni} = 2.5 \times \sigma_{N} = 1750 \, \text{kN/m}^2 \leq f_{c90,d} = 7500 \, \text{kN/m}^2
$$
 \nVerificado!

2. 
$$
\sigma_s \le \frac{f_y}{1,1}
$$
  
\n $\sigma_s \le \frac{85}{1,1} = 77,3kN/cm^2$   
\n $S_p \le \frac{77,3 \cdot 2,8}{0,175 \cdot 19} = 65,8cm$ 

∴ Addota-se: 
$$
Sp = 66,7cm
$$
  
\n⇒ 10 barras de protensão! (Tabuleiro de 666,7cm de Compr.)

h

#### 13) Projetar o sistema de ancoragem

Placas discretas:

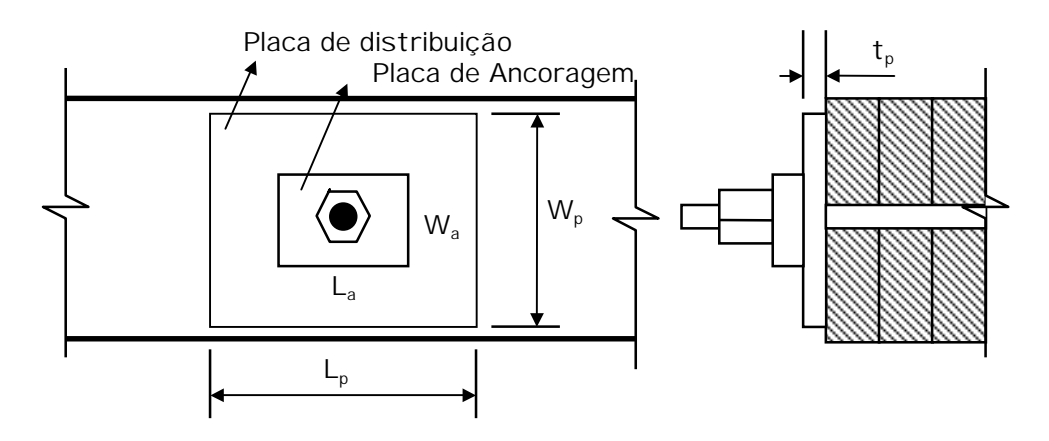

A placa de ancoragem é um produto comercial da Dywidag tendo, portanto, dimensões padronizadas. A área necessária para a placa de distribuição deve ser:

 $A_p \ge F_p / (f_{c90,d}) = (0,175 \times 66,7 \times 19)/(0,75) = 295,7 \text{cm}^2$ onde:

> $A_p = \text{Área da placa de Apoio (cm}^2)$  $F_p = \sigma_{Ni} \times (Sp \times h) =$  Força de protensão na barra (kN)  $f_{\text{placa}} =$  Tensão na placa de distribuição (kN/cm<sup>2</sup>)

0,5 ≥ L<sub>p</sub> / W<sub>p</sub> ≥ 2,0  
onde: L<sub>p</sub> = 15 cm  
 W<sub>p</sub> = 20 cm 
$$
\Rightarrow
$$
 A<sub>p</sub> = 300 cm<sup>2</sup>  $\Rightarrow$  f<sub>placa</sub> = 0,74kN/cm<sup>2</sup>

Baseada na área da placa de apoio e na tensão de apoio, selecionar a espessura que satisfaça: onde:

$$
t_{p} = \sqrt{\frac{3 \cdot f_{placa} \cdot k^{2}}{f_{s}}} = \sqrt{\frac{3 \cdot 0.74 \cdot 4.5^{2}}{22.7}}
$$
  
\n
$$
k > (L_{p} - L_{a})/2 = (15-8)/2 = 3.5
$$
  
\n
$$
(W_{p} - W_{a})/2 = (20-11)/2 = 4.5
$$
  
\n
$$
t_{p} = \text{Espessura da placa (mm)}
$$
  
\n
$$
\therefore t_{p} = 1.41 \text{cm (9/16" : 1,43cm)} \qquad \qquad t_{s} = f_{y}/1.1 = 25/1.1 = 22.7 \text{kN/cm}^{2}
$$

14) Projetar a configuração dos apoios e verificar as tensões de suporte As tensões de compressão normal são checadas para o apoio na largura efetiva  $D_w$  utilizando:

 $f_{c90,d} \ge (R_G + R_O) / (D_W I_b)$ 

$$
I_b \ge (R_G + R_O) / (D_W f_{c90,d}) (14.8 + 114.0) / (157 0.75)
$$
  
\n
$$
\Rightarrow I_b \ge 1.1 \text{cm}
$$

∴  $I<sub>b</sub> = 25cm$ 

onde:

- $R_G$  = Reação das ações permanentes na largura D<sub>w</sub> (kN)
- $R<sub>o</sub>$  = Reação das ações móvel para uma linha única de roda do veí culo de projeto (kN)
- $I_b =$  Comprimento de apoio (cm)

## 15) Detalhar o Projeto

Não executado!

### 16) Utilização do Software AnSYS 5.2

Propriedades Geométricas e Mecânicas do Modelo Numérico:

\*\*\*\*\*

 ANSYS - ENGINEERING ANALYSIS SYSTEM REVISION 5.2 UP020996 ANSYS/Ed VERSION=PC 386/486 20:28:23 JUL 25, 1997 CP=1026.500

Exemplo 1: L=6m; B=4m; Madeira C60 e Ponte C30 (24/07/1997)

\*\* ANSYS VERSION FOR EDUCATIONAL PURPOSES ONLY \*\*

LIST REAL SETS 1 TO 1 BY 1

```
REAL CONSTANT SET 1 ITEMS 1 TO 6
   17.000 17.000 17.000 17.000 .00000 .00000 17.000 17.000 17.000 17.000
REAL CONSTANT SET 1 ITEMS 7 TO 12
   .00000 .00000 .00000 .00000 .00000 .00000 
LIST ELEMENT TYPES FROM 1 TO 1 BY 1
ELEMENT TYPE 1 IS SHELL63 ELASTIC SHELL INOPR
 KEYOPT(1-12)= 0 0 0 0 0 2 0 0 0 0 0 0 0 
 CURRENT NODAL DOF SET IS UX UY UZ ROTX ROTY ROTZ 
 THREE-DIMENSIONAL MODEL 
EVALUATE MATERIAL PROPERTIES FOR MATERIALS 1 TO 1 IN 
INCREMENTS OF 1
 MATERIAL NUMBER = 1 EVALUATED AT TEMPERATURE OF .00000 
EX = 1715.0EY = 32.800EZ = 10000.
NUXY = .19125E-02NUYZ = 3.0488 NUXZ = .58309E-01 
                               GXY = 22.800EMIS = 1.0000
```
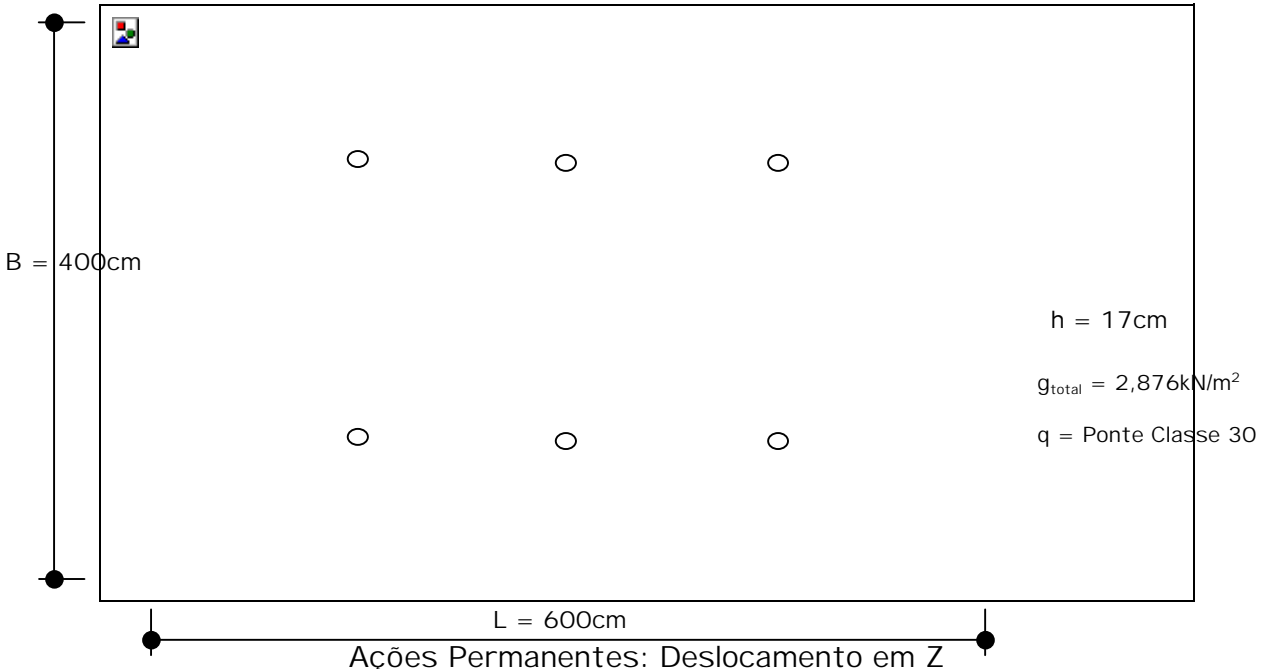

#### 5. CONCLUSÕES 5. CONCLUSÕES

De uma forma geral percebe-se que a utilização de madeiras de espécies de reflorestamento, tais como Pinus Elliottii e Eucalipto Citriodora, para a construção de pontes protendidas transversalmente são viáveis tanto quanto pela sua disponibilidade quanto pela suas caracterí sticas técnicas. Nas avaliações de comportamento global do tabuleiro verifica-se o comportamento de placa ortotrópica do material como função do ní vel de protensão aplicado. Outro fato passí vel de viabilizar o projeto e a construção de ponte sob o sistema protendido é a utilização de juntas de topo possibilitando a utilização de peças menores sem afetar drasticamente as propriedades de resistência e rigidez da estrutura. A utilização de modelagem numérica, isto é, computacional com elementos finitos cujo material possua propriedades ortotrópicas é possí vel para uma visualização geral do comportamento da ponte. O fato dos deslocamentos determinados pelo programa AnSYS 5.2 terem sido menores, que os obtidos experimentalmente, sugerem a necessidade de ensaios em protótipos para uma melhor avaliação das variáveis envolvidas. Quanto ao critério de dimensionamento proposto, as diretrizes estudadas somadas às disposições adotadas da literatura possibilitam o projeto de pontes com tabuleiro laminado protendido para as condições locais.

Como conclusões especí ficas pode-se afirmar que o método estudado para a avaliação das propriedades elásticas é válido e não requer equipamentos ou técnicas especiais. A madeira de Pinus (C25) possui relações elásticas transversais maiores que a madeira de Eucalipto (C40) viabilizando sua utilização para pontes de menores vãos, neste caso recomendado-se evitar a utilização de juntas de topo. Recomenda-se, também, a adoção do ní vel

de protensão de projeto como sendo de 700 $k$ N/m $^2$  para qualquer classe de resistência da madeira devido a compatibilidade apresentada com os elementos do sistema de protensão e por apresentar melhores relações elásticas, principalmente  $E_T$ , onde:

Para C25:  $G_{L}$ <sub>T</sub>/E<sub>L</sub>=0,0220 e E<sub>T</sub>/E<sub>L</sub>=0,0223 Para C40:  $G_{1T}/E_1 = 0.0133$  e  $E_{T}/E_1 = 0.0191$ 

Como se esperava, a variação dos valores de  $C_{bi}$  e dos ní veis de protensão estão relacionados mas as diferenças para os ní veis estudados não são significativas sendo pertinente a adoção dos valores obtidos para o ní vel 300kN/m2 (equação 37) independente do ní vel de projeto adotado.

As diretrizes na forma como estão apresentadas, isto é, sistematizadas, possibilitam uma simples utilização pelos projetistas e até mesmo a elaboração de rotinas (ou programas completos) de projeto e dimensionamento deste sistema com o auxí lio de computadores. Ainda sobre as diretrizes, algumas recomendações devem ser abordadas tais como:

- O tratamento preservativo recomendado para aplicação na madeira são os óleo-solúveis como o Creosoto por minimizar a amplitude da variação da umidade que influencia no ní vel de protensão aplicado.
- Os elementos de aço devem ser protegidos principalmente os internos ao tabuleiro. As barras, chapas e porcas devem ser protegidas com pinturas epóxi e devem ser implementados dispositivos que impeçam a penetração de água como por exemplo, a colocação de tubos de PVC com graxa na furação do tabuleiro para as barras de protensão e rufos sobre a ancoragem.
- Ainda como sistemas de proteção, devem ser previstos dispositivos de captação e drenagem da água de chuva tais como capa asfáltica e drenos inclinados ou verticais (furação vertical atravessando o tabuleiro) ou geotêxtil entre a capa asfáltica e o tabuleiro.

Para continuidade deste trabalho sugere-se os seguintes tópicos:

- Estudo da perda de protensão com o tempo.
- Estudos da influência da deformação lenta na compressão normal às fibras da madeira.
- Avaliação dos parâmetros elásticos para outras classes de resistência da madeira.
- Análise experimental em protótipos.
- Estudo de outras aplicações da tecnologia de protensão como seções T, caixão, treliçadas, etc.
- Efeito dos tratamentos preservativos para o sistema protendido.

### REFERÊNCIAS BIBLIOGRÁFICAS

- ACCORSI, M. & SARISLEY, E. (1989). Implementing Stress-Laminated Timber Bridge Technology for Connecticut Bridge Construction. University of Connecticut. Connecticut, . Junho 1989.
- ASSOCIAÇÃO BRASILEIRA DE NORMAS TÉCNICAS. (1980). NBR 6120 Cargas para o Cálculo de Estruturas de Edificações. Rio de Janeiro, RJ.
- ASSOCIAÇÃO BRASILEIRA DE NORMAS TÉCNICAS. (1984). NBR 7188 Carga Móvel em Ponte Rodoviária e Passarela de Pedestre: procedimento. Rio de Janeiro, RJ.
- ASSOCIAÇÃO BRASILEIRA DE NORMAS TÉCNICAS. (1996). NBR 7190 Projeto de Estruturas em Madeira: procedimento. Rio de Janeiro, RJ.
- BENCHIMOL, I.S. (1996). Técnicas de Desdobro e Produtividade da Floresta Amazônica em Madeira Serrada. Dissertação apresentada à Escola de Agricultura Luiz de Queiroz (ESALQ) da Universidade de São Paulo. 107p. Piracicaba, S.P.
- CREWS, K. (1991). Guideline Design Procedures for Douglas Fir Longitudinal Stress Laminated Decks. AUSTIM - Australian-U.S. Timber Program. Novembro 1991.
- CREWS, K. et al. (1994). State of the Art Research Stress Laminated Timber Bridge Decks Australia and North America. Pacific Timber Engineering Conference, PTEC. Gold Coast, Austrália. Volume 2, pgs 123-130. Julho 1994.
- CREWS, K. (1994). Design Procedures for Stress Laminated Timber Bridge Decks in Australia. Pacific Timber Engineering Conference, PTEC. Gold Coast, Austrália. Volume 2, pgs 131-137. Julho 1994.
- DAVALOS, J.F. & SALIM, H.A. (1992). Design of Stress-Laminated T-System Timber Bridges. National Hardwood Timber Bridge Conference

1992, Timber Bridge Information Resource Center - TBIRC, USDA-FS-Northeastern Area.

- DAVALOS, J.F. & PETRO, S.H. (1993). Design, Construction, and Quality Control Guidelines for Stress-Laminated Timber Bridges Decks. Federal Highway Administration - FHWA. FHWA-RD-91-120, Final Report, 58 pgs, Setembro de 1993.
- FLORESTAR ESTATÍ STICO. (1995). Situação Florestal do Estado. São Paulo, v.2, n.6, nov.1994/fev.1995.
- FUSCO, P.B. (1989). Os caminhos da Evolução da Engenharia das Madeiras. In III Encontro Brasileiro em Madeiras e Estruturas de Madeira. (III EBRAMEM). Vol. VI. 12p., São Carlos, SP, Julho de 1989.
- JAEGER, L.G. & BAKHT, B. (1990). Effect of Butt Joints on the Flexural Stiffness of Laminated Timber Bridges. Canadian Journal of Civil Engineering, CJCE. V17, N5, pgs 859-864, Outubro 1990.
- McCUTCHEON, W.J.; GUTKOWSKI, R.M. & MOODY, R.C. (1986). Performance and Reabilitation of Timber Bridges. Transportation Research Record, TRB, no.1053. Washington, D.C. National Research Council, pg 65-69.
- MUCHMORE, F.W. (1986). Designing Timber Bridges for Long Life. Transportation Research Record, TRB, no.1053. Washington, D.C. National Research Council, pg 12-17.
- OLIVA, M.G.; TUOMI, R.L. & DIMAKIS, A.G. (1986). New Ideas for Timber Bridges. Transportation Research Record, TRB, no 1053. Washington, D.C. National Research Council, pg 59-65.
- OLIVA, M.G.; DIMAKIS, A.G. & RITTER, M.A. (1987). Development and Use of Stress Laminated Timber Deck Bridges. Proceedings of the sessions at Structures Congress '87 related to Bridges and Transmission Line Structures, ASCE, Orlando, Florida. pgs 249-255, Agosto 1987.
- OLIVA, M.G. & DIMAKIS, A.G. (1988). Behavior of Stress-Laminated Timber Highway Bridge. Journal of Structural Engineering, ASCE. V114, N08, pgs 1850-1869, Agosto 1988.
- OLIVA, M.G.; RITTER, M.A. & DIMAKIS, A.G. (1988). Stress Laminated Timber Deck Bridges: Prototype Project. Proceedings of the "1988

International Conference on Timber Engineering". Washington D.C. pgs 645-649, Setembro 1988.

- OLIVA, M.G. et al. (1990). Stress-Laminated Wood Bridge Decks Experimental and Analytical Evaluations. USDA, FS, FPL, Research Paper, FPL-RP-495. Madison, Wisconsin. Março 1990.
- PRATA, D.G. (1995). Pontes Protendidas de Madeira. São Carlos, 1995. 311p. Tese (Doutorado) - Escola de Engenharia de São Carlos, Universidade de São Paulo.
- RIBEIRO, G.O. (1986). Determinação de Propriedades Elásticas e de Resistência dos Compensados Estruturais, Capí tulo 7: Ensaios de Torção em Placas. São Carlos, 1986. pgs 148-185. Dissertação (Mestrado) - Escola de Engenharia de São Carlos, Universidade de São Paulo.
- RITTER, M.A. (1992). Timber Bridges Design, Construction, Inspection, and Maintenance, Chapter 9: Design of Longitudinal Stress-Laminated Deck Superstrucutures. USDA-FS-FPL, Engineering Staff, EM-7700-8. Madison, Wisconsin. Agosto 1992.
- TAYLOR, R.J. & CSAGOLY, P.F. (1979). Transverse Post-Tensioning of Longitudinally Laminated Timber Bridge Decks. Research Report, RR220. Ontario Ministry of Transportation and Communications, OMT. Downsview, Ontario, Canada. 1979.
- TAYLOR, R.J. & WALSH, H. (1983). Prototype Prestressed Wood Bridge. Transportation Research Record, TRB, no.950. Washington, D.C. National Research Council, pg 110-122.
- TAYLOR, R.J. (1988). Field Applications of Prestress Laminated Wood Bridge Decks. Canadian Journal of Civil Engineering, CJCE. V15, N03, pgs 477-485, Junho 1988.
- TAYLOR, R.J. & KEITH, J. (1994). The Past, Present and Future of Stress Laminated Timber Bridges. Pacific Timber Engineering Conference, PTEC. Gold Coast, Austrália. Volume 2, pgs 113-122. Julho 1994.
- TIMBER BRIDGES INITIATIVE. (1993). Superstructure Costs Report on Project Funded Bridges 1989-1993. Timber Bridge Information Resource Center - TBIRC, USDA-FS-Northeastern Area. Agosto 1993.
- TSAI, S.W. (1965). Experimental Determination of the Elastic Behavior of Orthotropic Plates. Journal of Engineering for Industry. Transactions American Society of Mechanical Engineering 315.
- USUKI, S. et al. (1994). Stress Laminated Timber Deck Bridges in Japan. Pacific Timber Engineering Conference, PTEC. Gold Coast, Austrália. Volume 2, pgs 156-161. Julho 1994.
- WACKER, J.P. & RITTER, M.A. (1992). Field Performance of Timber Bridges - 1. Teal River Stress-Laminated Deck Bridge. USDA-FS-FPL, Research Paper, FLP-RP-515. Madison, Wisconsin. Dezembro 1992.

#### BIBLIOGRAFIA COMPLEMENTAR

- BAKHT, B. & JAEGER, L.G. (1985). Bridge Analysis Simplified. McGraw-Hill Book Company, 294p.
- BAKHT, B. & JAEGER, L.G. (1991). Load Sharing Factors in Timber Bridge Design. Canadian Journal of Civil Engineering, CJCE. V18, no.2, pgs 312- 319, Abril 1991.
- BAKHT, B. & JAEGER, L.G. (1992). Simplified Methods of Bridge Analysis for the Third Edition of OHBDC. Canadian Journal of Civil Engineering, CJCE. V19, N04, pgs 551-559, Agosto 1992.
- DIAS, A.A. (1987). Contribuição para o Estudo da Distribuição Transversal de Cargas em Pontes de Madeira. São Carlos, 1987. 152p. Dissertação (Mestrado) - Escola de Engenharia de São Carlos, Universidade de São Paulo.
- DICKSON, B. & GANGARAO, H.V.S. (1989). Field Monitoring of a Stressed Timber Bridge Over Elk Two-Mile Creek. 6th Annual International Bridge Conference. Paper IBC-89-48. Pittsburgh, Pennsylvania. Junho 1989.
- DORTON, R.A. & BAKHT, B. (1983). The Ontario Bridge Code: Second Edition. Transportation Research Record, TRB, no.950. Washington, D.C. National Research Council, pg 88-110.
- DUWADI, S.R. & RITTER, M.A. (1991). Status of Research on Timber Bridges and Related Topics. Federal Highway Administration e USDA-FS-FPL.
- GANGARAO, H.V.S. (1990). Research and Development of Stressed-Timber Brigde Systems at West Virginia University. Wood Design Focus. Vol.01, no. 3. pgs 08-10.
- McCUTCHEON, W.J. (1992). The Mormon Creek Bridge -Performance After Three Years. USDA-FS-FPL, Research Paper, FLP-RP-509. Madison,

Wisconsin. Abril 1992.

- MOODY, R.C. RITTER, M.A. & GANGARAO,H.S. (1990). Applicatiosn of Wood Materials for Innovative Bridges Systems. Proceedings of 1st Materials Engineering Congress '90, ASCE, Denver, Colorado. pgs 423- 432, Agosto 1990.
- NASCIMENTO,M.L.; LAHR,F.A.R.; CALIL JR.,C. (1993). Pontes Laminadas Protendidas Com Madeiras de Dicotiledôneas. In: I Encontro Regional em Madeiras e em Estruturas de Madeira. São Paulo. Anais, Vol. 2, pgs 77-88. São Paulo, Escola Politécnica - Universidade de São Paulo.
- NOGUEIRA, M.C.J.A. (1991). Indicações para o Emprego de Dezesseis Espécies de Eucalipto na Construção Civil. São Carlos, 1991. 153p. Dissertação (Mestrado) - Escola de Engenharia de São Carlos, Universidade de São Paulo.
- OKIMOTO, F.S. & CALIL JR, C. (1997). Pontes Protendidas de Madeira: Caracterização dos Parâmetros Elásticos. In XXVIII JORNADAS SUL-AMERICANAS DE ENGENHARIA ESTRUTURAL - Escola de Engenharia de São Carlos - USP. São Carlos, Setembro, 1997.
- OKIMOTO, F.S & CALIL JR, C. (1997). Pontes Protendidas de Madeira: Uma alternativa para as Vias Rurais. In XXVI CONGRESSO BRASILEIRO DE ENGENHARIA AGRÍ COLA - CONBEA. Campina Grande, Paraí ba, Julho de 1997.
- OU, F.L. & WELLER, C. (1986). An Overview of Timber Bridges. Transportation Research Record, TRB, no.1053. Washington, D.C. National Research Council, pg 1-12. 1986.
- QUENNEVILLE, J.H.P. &. DALEN, K.V. (1990). Prestress Level in Stress-Laminated Timber Bridges. Discussion in Journal of Structural Engineering, ASCE. V116, N11, pgs 2283-2285, Novembro 1990.
- QUENNEVILLE, J.H.P. & DALEN, K.V. (1994). Relaxation Behavior of Prestressed Wood Assemblies - Part 1: Experimental Study. Canadian Journal of Civil Engineering, CJCE. V21, N05, pgs 736-743, Outubro 1994.
- QUENNEVILLE, J.H.P. & DALEN, K.V. (1994). Relaxation Behavior of Prestressed Wood Assemblies - Part 2: Theoretical Study. Canadian

Journal of Civil Engineering, CJCE. V21, N05, pgs 744-751, Outubro 1994.

- RITTER, M.A. et al. (1990). Performance os Stress-Laminated Brigdes. Wood Design Focus. Vol.01, no. 3. pgs 12-16. 1990.
- RITTER, M.A. & OLIVA, M.G. (1990). Field Performance of U.S. Stress-Laminated Wood Bridges. Proceedings of 1990 International Timber Engineering Conference, Steering Committee of the International Timber Engineering Conference, Tokio, Japão. Vol. 2, pgs 564-569, Outubro 1990.
- RITTER, M.A. et al. (1991). Methods for Assessing the Field Performance of Stress-Laminated Timber Bridges. Proceedings of the "1991 International Conference on Timber Engineering". Londres, Inglaterra. pgs 3319-3326, Setembro 1991.
- RITTER, M.A. (1993). Current Timber Bridges Research and Development in the United States. USDA-FS-FPL, Report. Madison, Wisconsin. Janeiro 1993.
- RITTER, M.A. et al. (1993). Development and Evaluation of the Teal River Stress-Laminated Gluelam Bridge. Report to Transportation Research Boad Annual Meeting. USDA-FS-FPL. Madison, Wisconsin. Janeiro 1993.
- RITTER, M.A.; MOODY, R. & DUWADI, S. (1994). U.S. Timber Bridge Research. Pacific Timber Engineering Conference, PTEC. Gold Coast, Austrália. Volume 2, pgs 148-155. Julho 1994.
- RITTER, M.A. & WILLIANSON, T.G. (1995). Maintenance Practices of Wood Bridges. Proceedings of Structures Congress '95. ASCE, Boston, MA. pgs 290-293, Abril 1995.
- SALES, A. (1991). Caracterí sticas de Resistência Mecânica de Algumas Espécies de Eucalipto do Estado de São Paulo. São Carlos, 1991. 204p. Dissertação (Mestrado) - Escola de Engenharia de São Carlos, Universidade de São Paulo.
- SARISLEY, E.F. (1990). Construction Methods and Costs of Stress-Laminated Timber Bridges. Journal of Structural Engineering, ASCE. V116, N09, pgs 432-447, Setembro 1990.
- STANDARDS ASSOCIATION OF AUSTRALIA. (1994). Australian Standard Timber Structures. Draft. Australia. 1994.
- STANFILL-McMILLAN, K. & KAINZ, J.A. (1995). Factors Influencing Timber Bridge Performance. Proceedings of Structures Congress '95. ASCE, Boston, MA. pgs 294-297, Abril 1995.
- TAYLOR, R.; RITTER, M.A. (1994). Durabilty in Stress Laminated Timber Bridges. Pacific Timber Engineering Conference, PTEC. Gold Coast, Austrália. Volume 1, pgs 686-694. Julho 1994.
- TIMOSHENKO, S.P. & GOODIER, J.N. (1980). Teoria da Elasticidade. 3.ed. Rio de Janeiro, Guanabara Dois S.A., 1980.
- UNIVERSIDADE DE SÃO PAULO. (1996). Serviço de Biblioteca. Diretrizes para Elaboração de Dissertações e Teses na EESC-USP. 2.ed. São Carlos.
- WECHSLER, M.B. (1990). Bridge Evaluation for Multipresence of Vehicles. Discussion in Journal of Structural Engineering, ASCE. V116, N03, pgs 334-336, Março 1990.
- WIPF, T.J.; RITTER, M.A. & DUWADI, S.R. (1995). Dynamic Evaluation of Wood Bridges. Proceedings of Structures Congress '95. ASCE, Boston, MA. pgs 1-4, Abril 1995.